Федеральное государственное бюджетное учреждение науки Институт систем энергетики им. Л.А. Мелентьева Сибирского отделения Российской академии наук

На правах рукописи

Кузьмин Владимир Русланович

### **МЕТОДИЧЕСКИЙ ПОДХОД, АЛГОРИТМЫ И ПРОГРАММЫ ДЛЯ ОЦЕНКИ ЗАГРЯЗНЕНИЯ ОКРУЖАЮЩЕЙ СРЕДЫ ОБЪЕКТАМИ ЭНЕРГЕТИКИ**

Специальность: 2.3.1 – Системный анализ, управление

и обработка информации, статистика

Диссертация на соискание ученой степени кандидата технических наук

Научный руководитель:

доктор технических наук, профессор,

заслуженный деятель науки РФ,

Массель Людмила Васильевна

## **Оглавление**

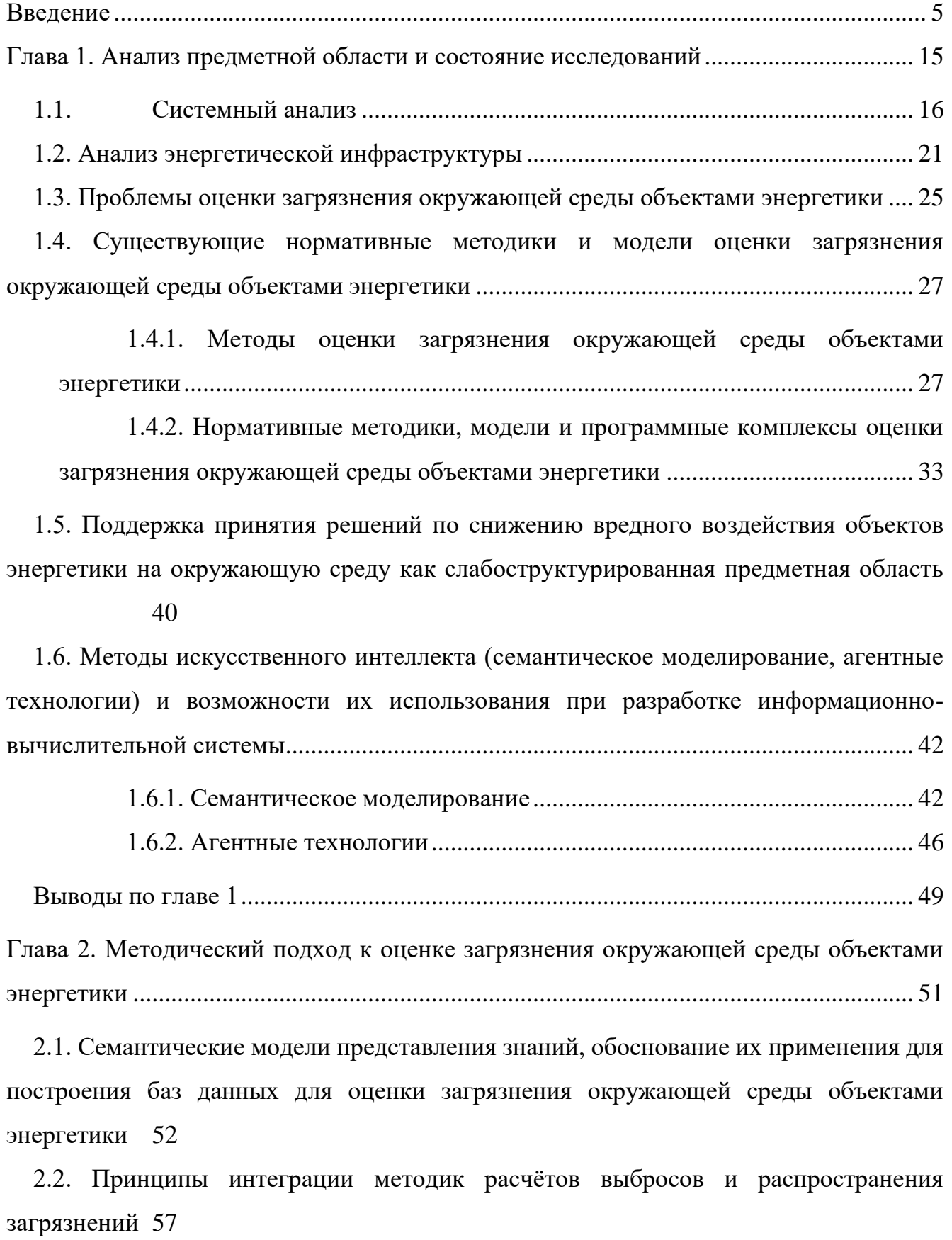

[2.3. Методика оценки экономического ущерба от загрязнения окружающей среды](#page-64-0)  объектами энергетики [........................................................................................................](#page-64-0) 65

[2.4. Проектирование базы данных с применением системы онтологий предметной](#page-68-0)  [области для хранения результатов расчётов выбросов вредных веществ, рассеивания](#page-68-0)  [вредных веществ и снегосъёмки.......................................................................................](#page-68-0) 69

[2.5. Формализованная модель информационно-вычислительной системы и](#page-73-0)  [методика проектирования информационно-вычислительной системы на основе](#page-73-0)  [агентно-сервисного подхода..............................................................................................](#page-73-0) 74

[2.6. Методика интеграции семантических и математических моделей для](#page-76-0)  [поддержки исследований по оценке загрязнения окружающей среды объектами](#page-76-0)  [энергетики с использованием событийного моделирования.........................................](#page-76-0) 77

[2.7. Выводы по главе 2...................................................................................................](#page-82-0) 83

[Глава 3. Разработка информационно-вычислительной системы на основе](#page-84-0)  [предложенного методического подхода, технология оценки загрязнения окружающей](#page-84-0)  [среды объектами энергетики с использованием разработанной системы и выполнение](#page-84-0)  [исследований с их применением.......................................................................................](#page-84-0) 85

[3.1. Информационно-вычислительная система для оценки загрязнения окружающей](#page-85-0)  [среды объектами энергетики.............................................................................................](#page-85-0) 86

[3.2. Технология оценки загрязнения окружающей среды объектами энергетики и](#page-90-0)  [поддержки принятия решений по снижению их вредного воздействия.......................](#page-90-0) 91

[3.3. Апробация предложенной технологии и разработанных инструментальных](#page-95-0)  [средств](#page-95-0) 96

[3.3.1. Проведение исследований на основе данных по Центральной](#page-95-1)  [экологической зоне Байкальской природной территории.](#page-95-1) .................................... 96

[3.3.2. Проведение исследований на основе данных по городу Иркутску](#page-102-0) 103

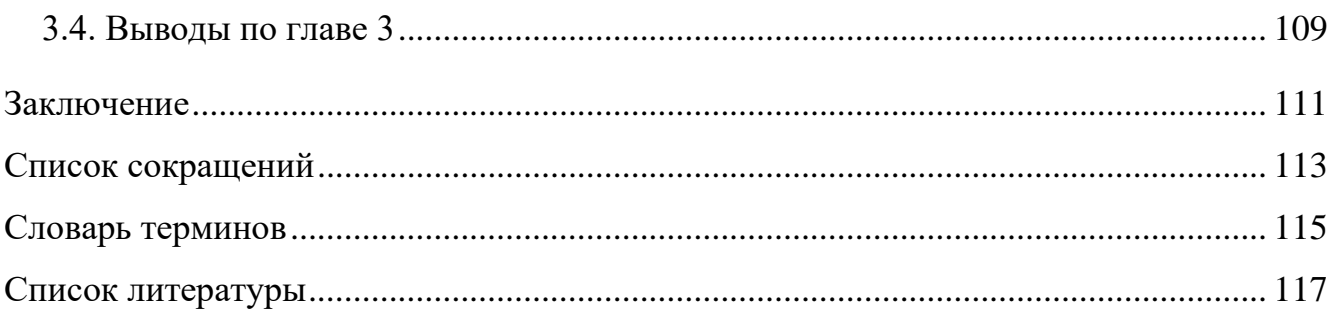

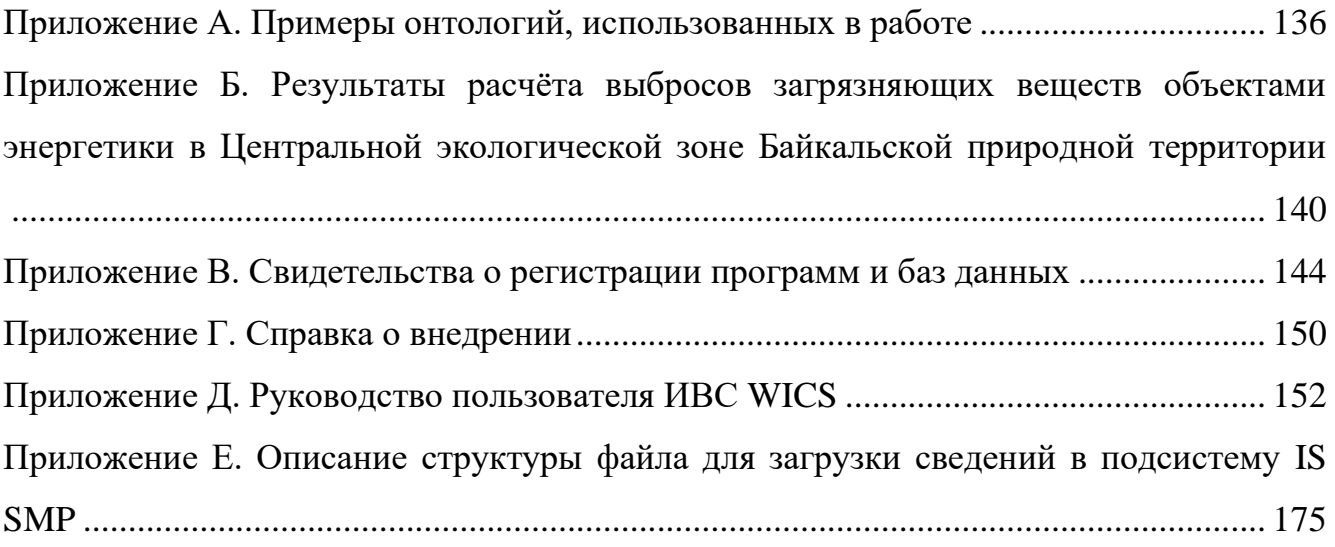

#### **Введение**

#### <span id="page-4-0"></span>**Актуальность работы.**

Согласно Энергетической стратегии Российской Федерации на период до 2035 года [1] одними из приоритетов государственной энергетической политики являются переход к экологически чистой и ресурсосберегающей энергетике, а также рациональное природопользование и энергетическая эффективность. В паспорте национального проекта «Экология» к 2024 году предусмотрены ликвидация наиболее опасных объектов накопленного вреда окружающей среде, экологическое оздоровление водных объектов (в число которых входит и оз. Байкал) и снижение выбросов опасных загрязняющих веществ (ЗВ), оказывающих наибольшее негативное воздействие на окружающую среду и здоровье человека, в два раза [2]. Также стоит отметить законопроекты, принятые в Европейском союзе (ЕС), так, согласно [3, 4], страны-члены ЕС должны снизить выбросы загрязняющих веществ, в том числе:  $SO_2$  к 2029 году в среднем на 59% (по сравнению с 2005 годом), а выбросы  $NO_x -$  на 42% (также по сравнению с 2005 годом). В последнее время в мире набирает популярность концепция оценки предприятий «Environmental, Social, and Corporate Governance» (ESG) или «Экологическое, социальное и корпоративное управление», в ней одной из групп критериев являются экологические критерии, с использованием которых можно оценить степень заботы компании об окружающей среде, например, соблюдает ли компания экологические законы, насколько рационально использует природные ресурсы, а также объёмы загрязнения окружающей среды. Важно отметить, что осенью 2021 года Всемирная организация здравоохранения (ВОЗ) ужесточила рекомендации по качеству воздуха по результатам анализа более 500 научных исследований о влиянии загрязнения воздуха на здоровье человека, исходя из которых был сделан вывод, что вред наносится при более низких концентрациях загрязняющих веществ [5]. По сравнению с рекомендациями 2005 года [6], предельно допустимые нормы были снижены: в четыре раза – для двуокиси азота  $(NO_2)$  и крупнодисперсных частиц диаметром менее 10 микрометров (PM<sub>10</sub>), в два раза – для микрочастиц размером до 2,5 микрометров (PM<sub>2.5</sub>). Исходя из этого, можно утверждать, что проблемы оценки воздействия объектов энергетики на окружающую среду и выработка рекомендаций по снижению их вредного воздействия являются весьма актуальными.

Экологические оценки деятельности объектов энергетики выполняются как при помощи проведения замеров и постоянного мониторинга эмиссии загрязняющих веществ в элементы природной среды, так и с применением статистической информации, Государственных докладов «О состоянии и об охране окружающей среды» и отчетных данных предприятий. Если достоверная информация отсутствует, то, в таком случае, оценка загрязнения окружающей среды объектами энергетики может быть проведена по результатам вычислительного эксперимента с использованием утвержденных методик. Существующие методики, использующиеся для оценки загрязнения окружающей среды, применяются по отдельности, что усложняет интегральную оценку загрязнения окружающей среды, автору не удалось найти сведений о попытках интеграции этих методик.

Поскольку область исследований влияния объектов энергетики на загрязнение окружающей среды является междисциплинарной, требующей интеграции знаний в области энергетики, экологии, экономики, информационных технологий, очевидно, что необходим системный подход к решению поставленной задачи, требующий выполнения системного анализа в перечисленных областях и постановки задачи с его применением, и использования семантических технологий (онтологического инжиниринга и событийного моделирования) для решения поставленной задачи. Таким образом, разработка, на основе системного анализа, методического подхода к оценке загрязнений окружающей среды объектами энергетики и принятию решений по снижению их вредного воздействия, а также программно-инструментальных средств его поддержки являются актуальными задачами. Онтологический инжиниринг – область науки, изучающая методы и методологии построения прикладных онтологий, где онтология – это

формализованная математическая модель некоторой области знаний [7]. Событийные модели в работе рассматриваются по Столярову Л.Н.[8]: это множество событий, связанных причинно-следственными связями, а реализация этих событий в ответ на инициирующее событие отражает динамику поведения системы. Детально применяемые семантические технологии рассматриваются в разделе 1.6 диссертации.

Развитие методов системного анализа представлено в работах В.Н. Волковой, Н.И. Воропая, В. Кинга, Д. Клиланда, Новикова Д.А., Ф.И. Перегудова, М.П. Силич, Ф.П. Тарасенко, С. Оптнера, Ю.И. Черняка, и др. Проблемы экологических оценок деятельности предприятий рассматриваются как различными органами власти на региональном и национальном уровне, так и международными организациями, такими как: Программа ООН по окружающей среде (United Nations Environment Programme), Всемирная организация здравоохранения, Организация экономического сотрудничества и развития (Organisation for Economic Co-operation and Development) и др., а также в работах зарубежных и российских учёных: Draxler R.R., Pavlickova K., Hussey, K., Аргучинцевой А.В., Арсланбековой Ф.Ф., Берлянда М.Е., Гурмана В.И., Воробьева В.И., Кожанова А.А., Моложниковой Е.В., Осипова В.И., Таловской А.В., Язикова Е.Г. и др. Вопросы разработки информационных систем и визуализации рассматривались в работах: S.J. Russel, P. Norvig, Городецкого В.И., Тарасова В.Б., Гергет О.М., Еремченко Е.Н., Захаровой А.А., Берестневой О.Г., Иванова Р.А. и др., вопросы разработки и применения семантических моделей в работах: N. Guarino, Гавриловой Т.А., Хорошевского В.Ф., Столярова Л.Н., Аршинского В.Л., и др.

В ИСЭМ СО РАН вопросы оценки загрязнения объектами энергетики окружающей среды рассматривались в работах Санеева Б.Г., Ивановой И.Ю., Майсюк Е.П., Зароднюка М.С., Ижбулдина А.К. и др., исследования энергетических систем: Мелентьева Л.Н., Макарова А.А., Криворуцкого Л.Д., Воропая Н.И., Санеева Б.Г., Кононова Ю.Д. и др., вопросы применения интеллектуальных технологий в исследованиях энергетики: Массель Л.В., Масселя

А.Г., Ворожцовой Т.Н., Макагоновой Н.Н., Томина Н.В., Гальперова В.И., Барахтенко Е.А., Соколова Д.В., Домышева А.В., Сидорова Д.Н. и др.

**Цель работы:** разработка методического подхода, алгоритмов и программ для оценки загрязнения окружающей среды объектами энергетики и поддержки принятия решений по снижению их вредного воздействия, основанных на использовании авторской информационно-вычислительной системы (ИВС).

**Поставлены и решены следующие задачи, необходимые для достижения цели:**

- 1. Системный анализ энергетической инфраструктуры, существующих методов и моделей для оценки загрязнений окружающей среды объектами энергетики, интеллектуальных технологий и подходов к построению информационно-вычислительной системы (ИВС) с их использованием, результатом которого, в частности, является построение системы онтологий
- 2. Разработка методического подхода к оценке загрязнения окружающей среды объектами энергетики, интегрирующего разрозненные методики с применением семантических технологий в рамках авторской ИВС, и включающего:
	- систему онтологий, интегрирующую онтологии объектов энергетики и онтологии влияния объектов энергетики на окружающую среду;
	- принципы интеграции методик расчётов выбросов и распространения загрязнений в атмосфере;
	- алгоритмы расчётов выбросов и распространения загрязнений и оригинальный алгоритм пост-обработки результатов расчётов распространения загрязнений;
	- методику оценки экономического ущерба от загрязнения окружающей среды объектами энергетики.
- 3. Разработка формализованной модели ИВС и методики проектирования ИВС на основе агентно-сервисного подхода с применением событийных моделей для описания агентных сценариев.
- 4. Разработка баз данных и баз знаний на основе системы онтологий, интегрирующей онтологии объектов энергетики и онтологии загрязнений окружающей среды объектами энергетики.
- 5. Разработка базовых программных компонентов, реализующих предложенные алгоритмы расчётов выбросов и распространения загрязнений.
- 6. Интеграция разработанных программных компонентов, баз данных и баз знаний в рамках ИВС для оценки загрязнений окружающей среды объектами энергетики.
- 7. Разработка технологии оценки загрязнений окружающей среды объектами энергетики и информационной поддержки выработки рекомендаций для принятия решений по снижению их вредного воздействия с использованием предложенного методического подхода и разработанных инструментальных средств.
- 8. Проведение исследований на основе серии вычислительных экспериментов с применением предложенной технологии и разработанной ИВС.

**Объектом исследования** являются объекты энергетики, оказывающие вредное воздействие на окружающую среду, в первую очередь объекты теплоэнергетики.

**Предмет исследования:** методы оценки загрязнений окружающей среды объектами энергетики и методы построения ИВС для поддержки принятия решений по снижению вредного воздействия объектов энергетики на окружающую среду, основанные на представлении и обработке знаний, математическом и семантическом моделировании и визуальной аналитике.

**Методы исследования:** для решения поставленных задач использовались методические основы построения интеллектуальных информационных систем в исследованиях энергетики; методы математического и семантического моделирования; методы представления и обработки знаний; методы агентноориентированного проектирования, программирования и разработки

многоагентных систем; методы проектирования и программирования клиентсерверных Web-приложений.

Составляют предмет **научной новизны** и выносятся **на защиту** следующие положения:

- 1. Впервые предложен методический подход к оценке загрязнения окружающей среды объектами энергетики, отличающийся интеграцией разрозненных методик и применением семантических технологий в рамках авторской ИВС, и включающий:
	- систему онтологий, интегрирующую онтологии объектов энергетики и онтологии влияния объектов энергетики на окружающую среду и позволяющую структурировать знания предметной области;
	- принципы интеграции методик расчётов выбросов и распространения загрязнений, позволяющие выработать интегральный подход к оценке загрязнений;
	- алгоритмы расчётов выбросов и распространения загрязнений, позволяющие автоматизировать расчеты, и оригинальный алгоритм пост-обработки результатов расчётов распространения загрязнений, позволяющий построить поля концентрации загрязняющих веществ, накапливаемых в течение временного промежутка;
	- методику оценки экономического ущерба от загрязнения окружающей среды объектами энергетики, позволяющую оценивать экономический ущерб в результате выбросов загрязняющих веществ.
- 2. Предложены формализованная модель ИВС и методика проектирования ИВС на основе агентно-сервисного подхода, отличающаяся применением событийных моделей для описания агентных сценариев, позволяющих автоматизировать взаимодействие агентов, и применением онтологий для проектирования баз данных, позволяющих обеспечить верификацию и корректность моделей данных.

3. Разработана технология оценки загрязнения окружающей среды объектами энергетики, отличающаяся использованием предложенного методического подхода и разработанной ИВС, и позволяющая интегрировать существующие методики, получать количественные оценки загрязнений и их визуализацию, и качественные оценки для формирования рекомендаций.

**Теоретическая значимость работы** подтверждается применением результатов диссертационной работы в проектах, поддержанных грантами Евразийской ассоциации поддержки научных исследований (ЕАПИ) и Российского фонда фундаментальных исследований (РФФИ): № 18-57-81001 ЕАПИ-РФФИ (2018-2019) «Методы и технологии оценки влияния энергетики на геоэкологию региона», РФФИ № 19-37-50070 мол нр (2020) «Методы и модели построения интеллектуальной системы семиотического типа для поддержки принятия решений в энергетике и экологии» (в котором автор являлся единственным исполнителем), а также в проектах по грантам РФФИ № 15-07-01284 (2017), № 16-07-004574 (2017- 2018), № 17-07-01341 (2017-2019), № 18-07-00714 (2018-2020), № 18-37- 00271мол а (2018-2019), № 19-07-00351 (2019-2021), № 19-57-04003 Бел мол а (2019-2020), а также гранта Российского научного фонда № 22-21-00841.

**Практическая ценность работы:** определяется программной реализацией ИВС WIСS, реализацией баз данных выбросов вредных веществ от объектов энергетики и результатов снегосъёмки и реализацией базы знаний, интегрирующей систему онтологий. Выполнены исследования оценки загрязнений окружающей среды объектами энергетики и оценки экономического ущерба от загрязнений на примере Центральной экологической зоны Байкальской природной территории (ЦЭЗ БПТ) и г. Иркутска с применением предложенной технологии и разработанных программных средств. Предложенный методический подход и ИВС WIСS могут быть применены для оценки загрязнений окружающей среды объектами энергетики при вводе новых мощностей, реорганизации существующих объектов, геофизическом мониторинге, проведении контрольно-надзорных мероприятий регулирующими органами власти.

Результаты работы применены при выполнении:

- проекта по госзаданию ИСЭМ СО РАН: III.17.2.1 «Проблемы разработки, адаптации и применения интеллектуальных информационнотелекоммуникационных технологий в интегрированных интеллектуальных энергетических системах», № госрегистрации АААА-А17-117030310444-2, тема (проект) № 0349-2016-0005 (2017-2020);
- проекта по госзаданию ИСЭМ СО РАН: «Методология построения ИТинфраструктуры для разработки интеллектуальных систем управления развитием и функционированием систем энергетики», № госрегистрации АААА-А21-121012090007-7, тема (проект) № FWEU-2021-0007 (2021-2022).

В рамках выполнения проекта №18-57-81001 ЕАПИ-РФФИ (2018-2019) результаты диссертационной работы были переданы в Институт энергетики НАН Беларуси.

По результатам представления работы в 2019 году автору присуждена стипендия мэра г. Иркутска в области науки и техники.

#### **Соответствие диссертации паспорту научной специальности**.

Содержание диссертационной работы соответствует паспорту научной специальности 2.3.1 – Системный анализ, управление и обработка информации, статистика:

п. 4. Разработка методов и алгоритмов решения задач системного анализа, оптимизации, управления, принятия решений и обработки информации. (пп. 1, 3 новизны)

п. 9. Разработка проблемно-ориентированных систем управления, принятия решений и оптимизации технических объектов. (п. 2 новизны)

п. 10. Методы и алгоритмы интеллектуальной поддержки при принятии управленческих решений в технических системах. (пп. 1, 2 новизны)

п. 12. Визуализация, трансформация и анализ информации на основе компьютерных методов обработки информации (пп. 2, 3 новизны)

**Личный вклад.** Постановка задачи выполнена совместно с руководителем. Результаты, составляющие новизну и выносимые на защиту, получены лично автором либо в неделимом соавторстве. Конфликт интересов с соавторами отсутствует. Автором был предложен методический подход к оценке загрязнений окружающей среды, разработана ИВС WICS для проведения исследований оценки загрязнения объектами энергетики окружающей среды, а также предложена технология оценки загрязнения окружающей среды объектами энергетики и поддержки принятия решений по снижению их вредного воздействия. Также лично автором были проведены исследования на примере ЦЭЗ БПТ и г. Иркутска.

**Апробация работы:** Результаты работы, а также результаты отдельных исследований и разработок автора докладывались на международных конференциях «Young Scientists Conference», 2019 г., Ираклион (Греция); «Cоmputer Science and Information Technologies», Баден-Баден (Германия), 2017 г., Варна (Болгария), 2018 г., Вена (Австрия), 2019; международном конгрессе по интеллектуальным системам и информационным технологиям, п. Дивноморское (Россия), 2018 и 2021 г..; международной конференции «Computer Technology and Applications», Владивосток (Россия), 2017 г.; Международной конференции «Физико-техническая информатика – CPT2020», 2020 г., Пущино (Россия); международных научных семинарах «Critical Infrastructures: Contingency Management, Intelligent, Agent-Based, Cloud Computing And Cyber Security», 2017 г. и «Critical Infrastructures in Digital World», 2018-2022 гг., Иркутск (Россия); XXII – XXVII Байкальских Всероссийских конференциях «Информационные и математические технологии в науке и управлении», г. Иркутск (Россия), 2017-2022 гг.; конференции молодых ученых ИСЭМ СО РАН, г. Иркутск (Россия), 2017-2021 гг., а также на секциях Ученого Совета ИСЭМ СО РАН и семинарах Отдела систем искусственного интеллекта в энергетике ИСЭМ СО РАН.

**Публикации:** По теме исследования опубликованы 19 статей, из них 2 – в журнале из перечня ВАК по специальности, 2 – в журналах из перечня ВАК по прочим специальностям и отраслям, 3 – в рецензируемых научных журналах; 6 статей проиндексированы в Scopus и WOS. Получены 6 свидетельств о государственной регистрации: программ для ЭВМ и баз данных.

**Объём и структура работы:** Диссертация объемом 175 стр. состоит из введения, трех глав, заключения, списка литературы из 150 наименований, 6 приложений, основной текст изложен на 112 страницах.

Автор выражает благодарность своему научному руководителю, д.т.н. Л.В. Массель и коллективу отдела 10 за помощь и поддержку в ходе выполнения работы, а также: старшему научному сотруднику ИСЭМ СО РАН, к.э.н. Е.П. Майсюк и научному сотруднику ИСЭМ СО РАН, к.ф.-м.н. М.С. Зароднюку за оказанную помощь в предоставлении сведений для проведения вычислительных экспериментов и консультации в ходе выполнения работы.

#### <span id="page-14-0"></span>**Глава 1. Анализ предметной области и состояние исследований**

Первая глава диссертационной работы посвящена системному анализу предметных областей: энергетике и оценке загрязнений окружающей среды объектами энергетики. Приведено описание системного анализа, его основных понятий, этапов и типов задач.

Рассмотрен топливно-энергетический комплекс (ТЭК): его составляющие и характеристики, обоснована необходимость оценки загрязнения окружающей среды объектами энергетики. Описаны основные проблемы, возникающие при выполнении оценки, связанные как с необходимостью получения больших объёмов информации непосредственно об исследуемых объектах, так и с необходимостью учёта особенностей региона, где располагается объект энергетики, и влияния решений, принимаемых по итогам оценки, на социо-экономические показатели региона.

В главе выполнен анализ наиболее известных подходов и методов, применяемых в исследованиях оценки степени загрязнения окружающей среды объектами энергетики.

Показано, что поддержка принятия решений по снижению вредного воздействия объектов энергетики на окружающую среду – слабоструктурированная предметная область. Это связано с тем, что рассматриваемые предметные области (энергетика и экология) являются значительными по размеру и содержат большое количество понятий и взаимосвязей между ними, исследуемые объекты энергетики обладают различными характеристиками. Также подобные исследования могут потребовать привлечения экспертов как из области энергетики и экологии, так и экономики. Учитывая эти факторы, очевидно, что для поддержки принятия решений по снижению вредного воздействия объектов энергетики требуется привлечение интеллектуальных технологий, например, таких, как семантическое моделирование и многоагентные системы. Приведено описание применяемых <span id="page-15-0"></span>интеллектуальных технологий и примеры их использования в аналогичных исследованиях.

#### **1.1. Системный анализ**

Основными сферами приложения системного анализа называют разработку методик анализа целей, методов и моделей совершенствования организационной структуры, управления функционированием объектов [9].

Прежде чем приводить основные понятия системного анализа, необходимо дать определение системного анализа. Однако, как отмечают авторы в [10], термин «системный анализ» имеет неоднозначную трактовку в научных публикациях:

- Д. Клиланд, В. Кинг: «приложение системных концепций к функциям управления, связанным с планированием или даже со стратегическим планированием и целевой стадией планирования».
- Э. Квейд: «синоним термина «анализ систем», развитие методологии исследования операций».
- С. Янг: «системное управление организацией».
- Ю. И. Черняк: «методология исследования целенаправленных систем».
- С. Оптнер: «способ мышления, способ решения проблемы».

В работе используется определение системного анализа, приведённого в [9], через присущие ему особенности, в числе которых:

1) начальная неопределённость проблемной ситуации и многокритериальность задачи, которая изначально не может быть представлена и решена формальными, математическими методами;

- 2) постановка задачи с использованием методов качественного анализа;
- 3) применение основных понятий теории систем;
- 4) организация процесса коллективного принятия решений;

5) разработка методики системного анализа, определяющей этапы проведения исследования, объединяющие специалистов различных областей знаний;

6) исследование процессов целеполагания и разработка средств работы с целями;

7) использование методов анализа (деления на более мелкие задачи) при сохранении целостного (системного) представления об исследуемом объекте.

При этом уточняется, что пункты 1-4 присущи всем направлениям системных исследований, а пункты 5-7 отражают особенности именно системного анализа.

Основными понятиями в системном анализе, как правило, являются: система, подсистема, компонент, элемент, связь или отношение, цель и наблюдатель. Существует множество определений системы, в общем случае под этим понятием подразумевается совокупность элементов (частей, компонентов) и связей (отношений) между ними, обладающая свойствами упорядоченности, целостности и наличием закономерностей [9]. Также стоит привести определение кибернетической системы: кибернетическая система представляет собою множество взаимосвязанных объектов, называемых элементами системы, способных воспринимать, запоминать и перерабатывать информацию, а также обмениваться информацией между собой [11]. В качестве объекта системного анализа выступает процесс поиска средств для решений сложной многофакторной проблемы. В этом процессе можно выделить пять основных этапов системной последовательности принятия решений, показанных на рисунке 1.1, которые являются основой проведения системного анализа:

1) этап анализа ситуации – на этом этапе выполняется определение проблемы и степени её актуальности, проводится анализ проблемы, выявляются изменения и их причины;

2) этап постановки целей – на этом этапе формулируются цели, а также формируются критерии и ограничения;

3) этап выработки решений – выполняется формулирование альтернатив и критериев их оценки, оценка и выбор альтернатив, согласование решений;

4) этап реализации решений – на данном этапе утверждаются принятые решения; выполняется подготовка решений к внедрению, управление процессом реализации;

5) этап оценивания результатов – на данном этапе проводится оценка реализации и ее последствий, а также проверка её эффективности.

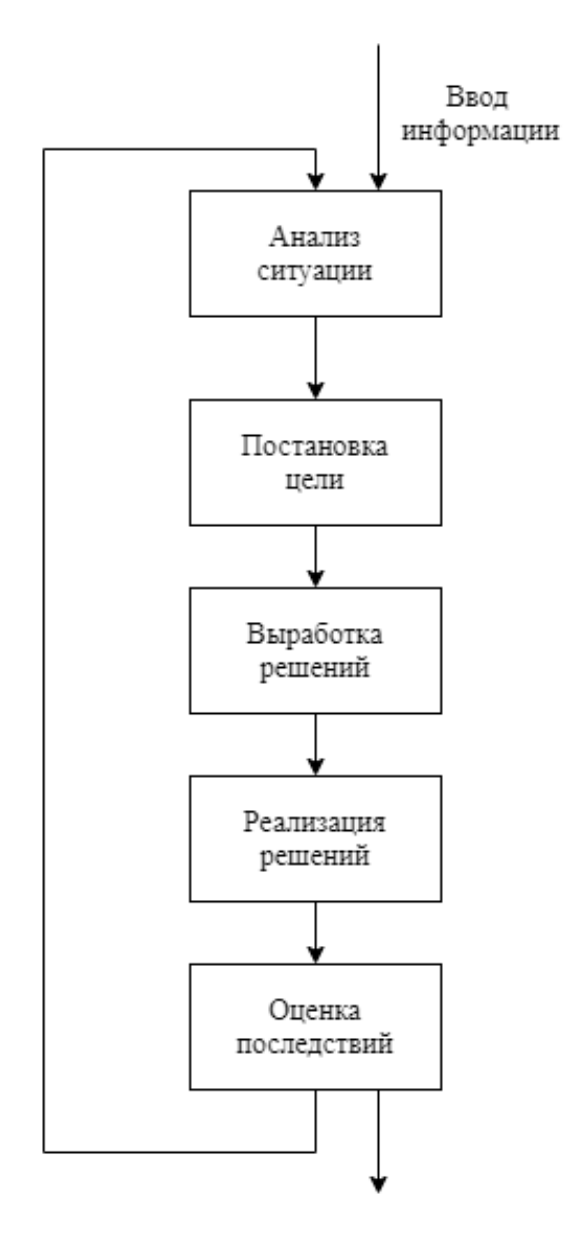

Рисунок. 1.1. Основные этапы системного анализа

Этап оценивания последствий принятия решений замыкает цикл и возвращает процесс к первому этапу для проведения следующей итерации [12].

Н.И. Воропай в [13] выделяет четыре типа задач системного анализа:

1. Задачи исследования системы взаимодействий анализируемых объектов с окружающей средой.

2. Задачи, связанные с конструированием альтернатив этого взаимодействия, альтернатив развития системы во времени и в пространстве.

3. Задачи конструирования множества имитационных моделей, описывающих влияние того или иного взаимодействия на поведение объекта исследования.

4. Задачи, связанные с конструированием моделей принятия решений.

Согласно Черняку [14], задачи системного анализа включают в себя в том числе:

1) формулирование проблемы, перевод проблемы из разряда неструктуризованных в разряд слабо структуризованных;

2) сбор информации для планирования мероприятий по исследованию проблемы и последующей разработки системы;

3) идентификация назначения системы, решающей проблему для определения её состава, методов действия и взаимодействия с другими системами, разработка вариантов развития системы при различных внешних условиях, которые могут возникнуть в будущем, с целью подготовки информации для последующего принятия решений;

4) выбор единственного наилучшего курса развития системы при любых внешних обстоятельствах и их изменениях в будущем;

5) проверка эффективности работы предприятия.

Далее в работе будет использоваться классификация задач, предложенная Н.И. Воропаем.

Диссертационная работа сохраняет все семь пунктов, присущих системному анализу особенностей, описанных в [9]. Во-первых, начальная неопределённость связана как со сложностью объектов энергетики, обладающих обширным набором различных характеристик, так и сложностью проведения экологических оценок деятельности объектов энергетики и поддержки принятия решений по снижению их вредного воздействия. Детально эти аспекты будут рассмотрены в следующих разделах. Во-вторых и в-третьих, для описания исследуемой области были использованы методы формализованного представления систем, а именно онтологический инжиниринг [15], с использованием которого была построена система онтологий, описывающая область исследования, а также были применены методы объектно-ориентированного похода [16] и методы моделирования семантических моделей. В-четвертых, поскольку предмет исследования является зоной пересечения двух основных сфер: экологии и энергетики, то для принятия решения по снижению вредного воздействия объектов энергетики на окружающую среду предлагается организация процесса коллективного принятия решений группой специалистов, в которую входят эксперты-энергетики и эксперты-экологи, а также экономист для оценки экономической эффективности принимаемых решений. В-пятых, и в-шестых, работа в качестве результата включает объединенные в методический подход методики, описывающие процесс выполнения комплексных оценок загрязнения окружающей среды объектами энергетики, и соответствующую технологию, которая включает как методики и этапы проведения исследования, так и методы и средства их выполнения.

В-седьмых, предлагаемая последовательность шагов, методов и средств их выполнения является частью оценки влияния объектов энергетики на окружающую среду, не противореча их целостному представлению.

К методам системного анализа относят методы искусственного интеллекта, методы анализа данных и принятия решений и методы разработки информационных технологий [17]. В работе разрабатывается информационновычислительная система для оценки загрязнений окружающей среды объектами энергетики, а также предлагается поэтапная технология оценки загрязнений от объектов энергетики и поддержки принятия решений по снижению их вредного воздействия. Системный анализ позволяет одновременно рассматривать систему на уровне элементов и их взаимодействия, а также как общее целое, выполняющее некоторые функции, позволяя выделять скрытые взаимосвязи и учитывать

множество факторов, влияющих на систему, ее элементы, внутренние и внешние связи.

Ю.Н Лапыгин определяет системный подход, как [18]: «универсальный метод исследования, основанный на восприятии исследуемого объекта как нечто целого, состоящего из взаимосвязанных частей и являющегося одновременно частью системы более высокого порядка». Н.И. Воропай определяет системный анализ как [13]: «методический аппарат системных исследований – совокупность методов, методик, процедур и правил, применяемых в системных исследованиях».

Развитие методов системного анализа представлено в работах В.Н. Волковой, В. Кинга, Д. Клиланда, Ф.И. Перегудова, Ф.П. Тарасенко, С. Оптнера, Ю.И. Черняка, и др. [9, 12, 14, 19-20]. Преимуществом системного анализа является его применимость при решении слабо формализуемых и трудно структурирумеых задач.

Далее в работе представлен анализ предметных областей, существующих подходов к оценке загрязнения окружающей среды объектами энергетики, а также применённых методов семантического моделирования и искусственного интеллекта.

### **1.2. Анализ энергетической инфраструктуры**

<span id="page-20-0"></span>В настоящее время энергетическая инфраструктура представляет собой сложную систему, формируемую различными энергетическими технологиями, энергетическими источниками и территориально распределёнными системами энергетики, которые добывают, производят, преобразовывают, транспортируют и распределяют широкий спектр топливно-энергетических ресурсов и энергетических услуг [21, 22]. В данной работе основное внимание уделяется топливно-энергетическому комплексу (ТЭК), а именно его составляющим: отраслевым энергетическим системам.

В целом, ТЭК представляет собой совокупность отраслевых систем энергетики, которая включает в себя [21]:

- электроэнергетические;
- нефте- и нефтепродуктоснабжения;
- газоснабжения;
- углеснабжения;
- теплоснабжения.

Каждая из представленных отраслевых систем является сложной человекомашинной системой, которая предназначена для добычи, переработки, передачи, хранения и распределения энергоресурсов и снабжения ими потребителей.

На рисунках 1.2 и 1.3 представлены онтологии добычи/производства топливно-энергетических ресурсов (ТЭР) и транспорта ТЭР соответственно.

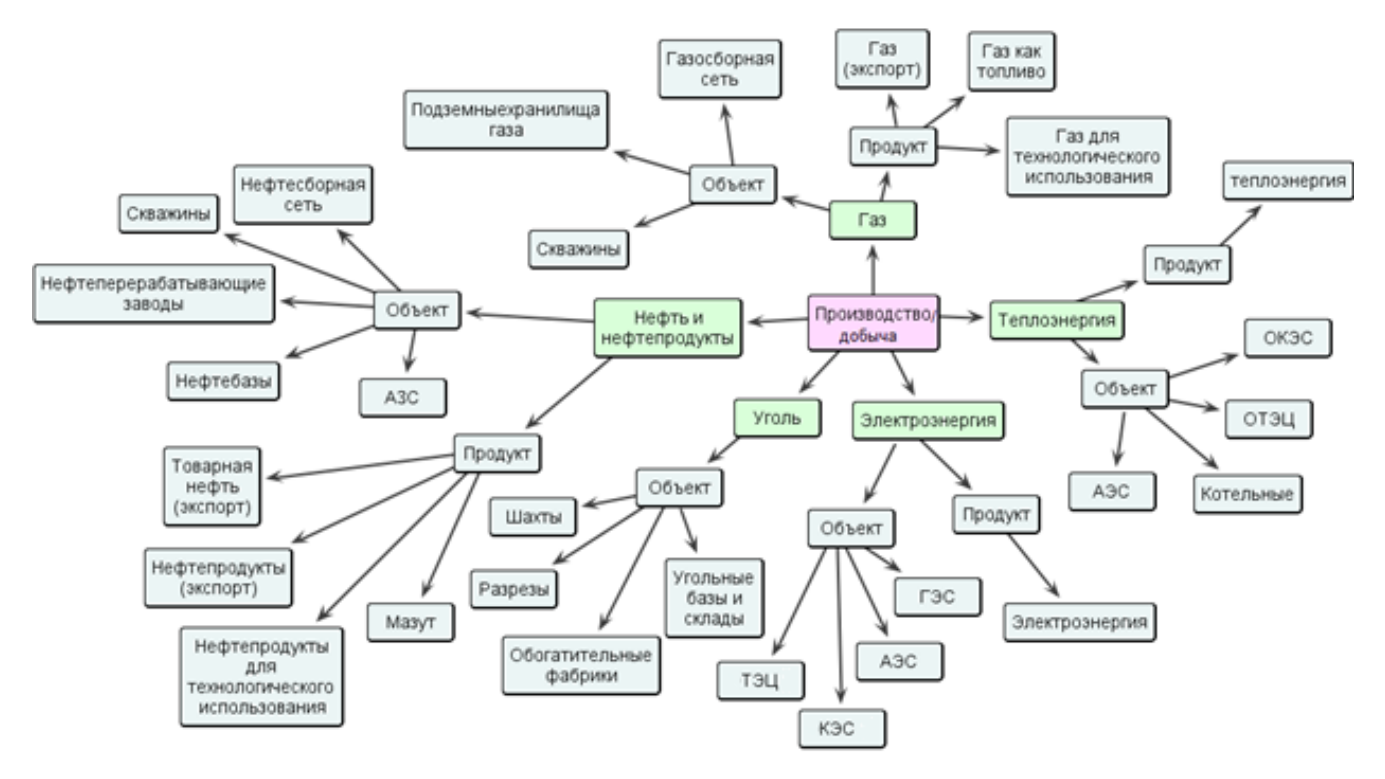

Рис. 1.2. Онтология производства/добычи ТЭР

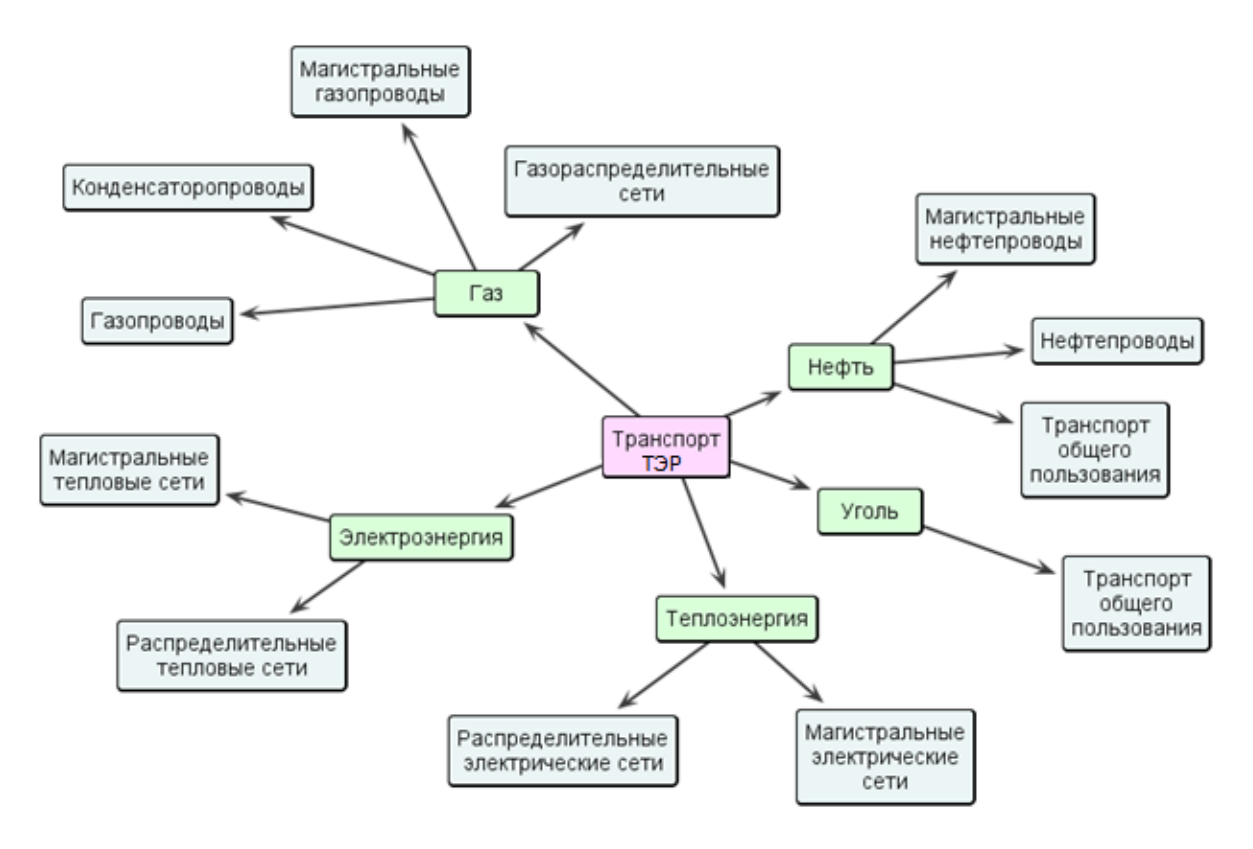

Рис. 1.3. Онтология транспорта ТЭР

Объекты ТЭК являются сложными техническими объектами, каждый из которых состоит из множества различных технических элементов (число которых может измеряться сотнями), каждый из которых обладает набором своих собственных технико-экономических показателей.

Для ТЭК характерны следующие особенности:

- взаимосвязь с другими отраслями производства, в том числе, жесткая взаимозависимость между отдельными специализированными системами энергетики (СЭ) (например, обеспечение топливом электростанций и снабжение электрической и тепловой энергией предприятий топливоснабжающих отраслей);
- для получения преобразованных видов энергии возможно использовать различные виды первичных энергоресурсов (например, различные виды топлив на электростанциях), то есть энергоресурсы являются взаимозаменяемыми;
- взаимозаменяемость различных видов первичных энергоресурсов и преобразованных видов энергии у потребителей;
- добыча энергоресурсов (нефтяные и газовые промыслы, угольные шахты и разрезы) и их производства (электростанции и котельные);
- режимы функционирования различных систем энергетики обладают взаимосвязью и взаимозависимостью;
- транспортирование и передача энергоресурсов;
- переработка энергоресурсов;
- распределение энергоресурсов.

В настоящее время в России ЭЭС и ТСС используют преимущественно ископаемые виды топлива, такие, как уголь, газ и мазут, объём генерации от возобновляемых источников электроэнергии (ВИЭ) не превышает 1% [23] (без учёта гидроэлектростанций (ГЭС)). Переходу на возобновляемые источники электроэнергии препятствуют как нерентабельность (удельная величина капитальных затрат на 1 кВт мощности, получаемой ветровой электростанцией была оценена в 65 тысяч рублей/кВт, солнечной – в 90 тысяч рублей/кВт [24]), так и климатические условия на территории России [25]. В упомянутой во введении «Энергетической стратегии Российской Федерации на период до 2035 года» поставлен ряд задач и предложен ряд мер, направленных на снижение негативного воздействия объектов энергетики на окружающую среду [1]:

- сокращение организациями топливно-энергетического комплекса вредных выбросов в окружающую среду;
- уменьшение отрицательного воздействия деятельности организаций топливно-энергетического комплекса на окружающую среду;
- учет рисков изменения климатических и гидрометеорологических условий наравне с учетом традиционных финансово-экономических параметров при технико-экономическом обосновании проектов и их реализации;
- стимулирование научных исследований и поддержка разработки перспективных технологических решений, направленных на снижение

негативного воздействия на окружающую среду и минимизацию экологических рисков;

• осуществление государственного регулирования антропогенного воздействия отраслей топливно-энергетического комплекса на климат с учетом международных обязательств Российской Федерации.

Реализации задач и мер, предложенных в стратегии, потребует разработки методов и инструментальных средств оценки загрязнений окружающей среды существующими объектами энергетики, а также для планирования мероприятий по снижению загрязнения.

# <span id="page-24-0"></span>**1.3. Проблемы оценки загрязнения окружающей среды объектами энергетики**

Вопросы влияния и оценки выбросов загрязняющих веществ от промышленных объектов, в число которых входят объекты энергетики, привлекают всё большее внимание как в России, так и за рубежом [26-28].

Одной из проблем оценки загрязнений окружающей среды объектами энергетики является тот факт, что зачастую, при постановке и решении экологических проблем, уровень загрязнения рассматривается в целом, при этом не выделяется составляющая, создаваемая объектами энергетики [29]. Подобный подход может быть оправдан при необходимости получения конечных результатов, однако, он усложняет проведение мероприятий, направленных на снижение негативного влияния объектов энергетики на окружающую среду. Понятие «энергетика» не ограничивается лишь предприятиями, вырабатывающими тепловую и электрическую энергию, а также включает в себя предприятия, занимающиеся добычей и транспортом топливно-энергетических ресурсов (уголь, нефть и другие) [30]. В качестве элементов воздействия объектов энергетики на окружающую среду можно выделить следующие [31, 32]:

• Выбросы загрязняющих веществ в атмосферу и гидросферу.

- Нарушение ландшафтов и образование отходов.
- Шумовое воздействие.
- Электромагнитное воздействие.
- Тепловое воздействие.

Из всех вышеперечисленных элементов наибольшее влияние оказывают выбросы загрязняющих веществ, поступающие в атмосферу. Это связано с тем, что подобные выбросы являются значительными по объёму и способны распространяться на большие расстояния, осаждаться на воду и почву.

Оценка загрязнения окружающей среды объектами энергетики в настоящее время производится при помощи проведения замеров и мониторинга объёмов выбросов вредных (загрязняющих) веществ. Также для этого применяются данные предприятий, Государственные доклады «О состоянии и об охране окружающей среды» и иная статистическая информация. В случае отсутствия подобной информации оценка выполняется с применением утверждённых нормативных методик. Однако, использование этих методик требует наличия сведений об исследуемых объектах энергетики. Во-первых, необходимо получить общие сведения об объекте энергетики: применяемое оборудование, установленная мощность, вид топлива и его расход. Также требуется получить подробные данные о типе топочного и очистного оборудования, высоте трубы, способе сжигания топлива. Помимо технических характеристик самого объекта энергетики, необходимо также получить сведения о параметрах топлива (например, зольность, содержание серы и азота, теплота сгорания) используемого объектом энергетики. Если сведения о параметрах топлива можно получить из справочной литературы [33, 34] или паспортов качества [35, 36], для крупных объектов энергетики публикуются отчёты, содержащие некоторые основные сведения [37-39], то для небольших объектов информация либо отсутствует (так, автору не удалось найти сведений о ряде котельных в системе ПТО УОНВОС<sup>1</sup>, коллектив исследователей в

<sup>1</sup> Программно-техническое обеспечение учета объектов, оказывающих негативное воздействие на окружающую среду

статье [40] отмечает, что некоторые котельные не предоставляют отчётную информацию), либо информация противоречива [29].

Также, при оценке загрязнения окружающей среды объектами энергетики необходимо учитывать региональные особенности и способность этой окружающей среды подвергаться воздействию вредных (загрязняющих) веществ без последующих изменений. В качестве региональных особенностей можно выделить:

- физико-географические особенности включают в себя местоположение, размеры региона, ресурсную базу;
- природно-климатические особенности погодные условия, гидрологическая информация.

Эти особенности находятся в тесной взаимосвязи между собой: наличие тех или иных ресурсов определяет виды деятельности в регионе, что, в свою очередь, влияет на социально-экономические показатели региона (например, его финансовые возможности). Учёт этих показателей, безусловно, также необходим при проведении экологических оценок и выработке рекомендаций по снижению вредного воздействия объектов энергетики на окружающую среду.

В настоящее время для оценки загрязнения окружающей среды объектами энергетики используются различные методы и модели, которые будут рассмотрены далее.

# <span id="page-26-0"></span>**1.4. Существующие нормативные методики и модели оценки загрязнения окружающей среды объектами энергетики**

#### <span id="page-26-1"></span>**1.4.1. Методы оценки загрязнения окружающей среды объектами энергетики**

Как уже было сказано, для оценки загрязнения окружающей среды объектами энергетики используются различные методы. Их можно разделить на следующие категории [26]:

- проведение экологических экспертиз (оценка воздействия на окружающую среду (ОВОС));
- методы оценки рисков;
- методы оценки ущербов;
- определение индикаторов устойчивого развития;
- комбинированные методы.

Рассмотрим их подробнее.

### *Процедура ОВОС*

Процедура ОВОС (в англоязычной литературе используется термин EIA – *Environmental Impact Assessment* [41]) обязательна для инициаторов хозяйственной деятельности, оказывающей воздействие на окружающую среду (прямое или косвенное), а также проектов, которым необходимо прохождение государственной экологической экспертизы (ГЭЭ), – в этом случае материалы ОВОС входят в состав документации, направляемой на ГЭЭ [42].

Процедура ОВОС включает в себя проведение исследований, по результатам которых подготавливаются предварительные материалы оценки воздействия и их общественные обсуждения. По итогам анализа замечаний, поступивших от общественности, формируются окончательные материалы оценки воздействия. Этап подготовки предварительных материалов оценки воздействия включает в себя [43, 44]:

- оценку количества выбросов в атмосферу, загрязненных сбросов в водные объекты, образование отходов, шумовое, электромагнитное воздействие и пр.;
- анализ комплекса природоохранных мероприятий, разработанных для конкретного объекта энергетики;
- оценку системы контроля экологической безопасности;
- определение зон влияния на природную среду, растительный, животный мир и человека;
- оценку возможных последствий аварийной ситуации при функционировании объекта;
- расчет экономической эффективности природоохранных мероприятий.

К недостаткам данного метода можно отнести необходимость сбора значительного объёма сведений различного рода: технико-экономические показатели, статистическую информацию. Также стоит отметить, что выполнение расчётов согласно данному методу является трудоёмким процессом. В [45-47] отмечают, что сложные в понимании законы, недостаточный мониторинг и некорректное применение регулирующих постановлений также относятся к недостаткам ОВОС. Согласно статистике, в среднем, прохождение процедуры ОВОС занимает 3,5 года [47].

#### *Методы оценки рисков*

Рассмотрение методов оценки рисков стоит начать с определения экологического риска. В [48] под экологическим риском понимается вероятность в течение определённого промежутка времени возникновения события с определёнными (негативными) последствиями. Автор работы [49] рассматривает экологический риск как вероятность получения определённого ущерба в результате проявления фактора экологической опасности или совокупности по отношению к конкретному объекту оценки.

Далее в работе под экологическим риском будем понимать определение ожидаемой частоты нежелательных эффектов, возникающих от конкретного негативного воздействия загрязняющих веществ [29].

Подход, связанный с анализом риска, где риск представляет собой количественную оценку, является важным на региональном уровне, в особенности для тех регионов, где располагается значительное количество производств и промышленных объектов и, возможно, недостаточное их финансирование.

Сам же риск, в случае штатной работы объектов промышленности, обусловливается выбросами вредных (загрязняющих) или опасных веществ в объёмах, превышающих ПДК<sup>2</sup> и оказывающих перманентное воздействие как на состояние окружающей среды, так и на здоровье местного населения [50].

К недостаткам методов оценки рисков относят следующие. В работе [51] авторы отмечают, что традиционно адресация оценки риска производится относительно одного или небольшого числа вредных веществ с ограниченным числом объектов, попадающих под воздействие. В [52] в качестве основной проблемы при оценке экологических рисков выделяют вопрос, связанный с определением негативного последствия. Авторами статьи [53] также отмечается отсутствие унифицированных формул для проведения оценки экологического риска.

#### *Методы оценки ущербов*

Методы оценки ущербов связаны с оценкой вреда, который наносится окружающей среде. Оценка может быть выражена в стоимостных и натуральных единицах. Основными подходами при оценке ущербов являются [54, 55]: вероятностный, ресурсный, покомпонентный и комплексный.

Непосредственная оценка экологического ущерба выполняется с применением следующих методов – экспертная оценка, прямой счёт и косвенный счёт, рыночные методы оценки.

В настоящее время оценка ущербов проводится только для тех компонентов экосистемы, которые попадают под непосредственное негативное влияние [56], таким образом, не оцениваются значительное количество объектов, что приводит к тому, что становится сложно учитывать все возможные последствия. В [57] сказано, что при разработке методик до настоящего момента применялись подходы, ориентированные на цели определения экономической эффективности природоохранных мероприятий в системе плановой экономики. Однако использовать в методиках удельные величины ущерба от конкретных видов воздействия на окружающую природную среду при оценке экологического ущерба уже нецелесообразно. Об этой же проблеме говорится и в [29].

<sup>2</sup> Предельно допустимая концентрация

#### *Индикаторы устойчивого развития*

Концепция устойчивого развития декларирует необходимость и возможность осуществления в Российской Федерации последовательного перехода к устойчивому развитию. Её задача заключается в обеспечении сбалансированного решения социально-экономических задач и проблем сохранения окружающей среды, природно-ресурсного потенциала для удовлетворения потребностей нынешнего и будущих поколений [58, 59].

В рамках данной концепции был разработан ряд систем индикаторов, среди которых стоит выделить следующие [60]:

- *Система индикаторов устойчивого развития, предложенная Комиссией ООН по устойчивому развитию* [61] – в ней выделены четыре основных группы: социальные, институциональные, экономические и экологические. Для определения индикаторов используется схема «темы-подтемы», где по каждой из областей определяются ключевые темы, которые детализируются по подтемам и затем сводятся к минимальному набору индикаторов.
- *Система экологических индикаторов ОЭСР* в рамках данной системы была предложена модель ДСР («давление-состояние-реакция»). ДСР позволяет выявить причинно-следственные связи между экономической деятельностью, экологическими и социальными условиями и помогает лицам, принимающим решения, и общественности увидеть взаимосвязь этих сфер, вырабатывая политику для решения этих проблем [62].
- *Экологическое, социальное и корпоративное управление (в англоязычной литературе используется термин Environmental, Social, and Corporate Governance (ESG))* – совокупность характеристик управления компанией, при котором достигается вовлечение данной компании в решение экологических, социальных и управленческих проблем [63, 64]. Критерии ESG включают в себя экологические критерии, которые определяют, насколько компания заботится об окружающей среде (загрязнение окружающей среды и использование природных ресурсов, соблюдение

экологических законов). Социальные критерии отражают отношение компании к персоналу, поставщикам, клиентам и партнерам. Управленческие критерии, или критерии корпоративного управления, связаны с эффективностью руководства, обоснованностью оплаты труда руководителей, правами акционеров, качеством аудита, мошенничеством и коррупцией.

Также стоит отметить метод эколого-экономических индексов устойчивости регионов России, в основе которого лежат теоретические основы разработки индикаторов и их агрегирования [65]. Метод рассчитывает истощение природных ресурсов и ущерб от загрязнения. В качестве единиц измерения используются проценты от валового национального дохода.

Среди недостатков методов индикаторов устойчивого развития основным является использование агрегированных величин, что может не учесть региональные особенности и особенности источников выбросов.

#### *Комбинированные методы*

Комбинирование методов и моделей при оценке загрязнения объектами энергетики позволяет использовать различные инструменты и источники информации, а также учитывать те или иные особенности региона (оказывающие влияние на объём загрязняющих веществ и на их распространение (рассеивание) в атмосферном воздухе). Комбинированные методы позволяют как выполнять оценки текущей ситуации, так и оценивать перспективы развития и вырабатывать рекомендации [66, 67]. Использование комбинированных методов также важно при разработке программ по развитию энергетики в регионе, так как становятся необходимыми экологические и экономические оценки вариантов развития промышленных объектов, и, в частности, энергетики, что позволяет найти соответствия между антропогенной нагрузкой и способностью окружающей среды принять её без необратимых негативных последствий [29].

# <span id="page-32-0"></span>**1.4.2. Нормативные методики, модели и программные комплексы оценки загрязнения окружающей среды объектами энергетики**

При проведении исследований по оценке загрязнения окружающей среды объектами энергетики, помимо получения качественных оценок, важно получить и количественные показатели, например, такие, как объёмы выбросов различных загрязняющих веществ от конкретного источника, а также результаты рассеивания загрязняющих веществ в атмосферном воздухе и их оседание на поверхности на расстоянии от источника выброса. Для этих целей разработан и применяется ряд нормативно утверждённых методик, которые будут рассмотрены далее.

### *Количественная оценка выбросов загрязняющих веществ*

В настоящее время для выполнения исследований по оценке количественных показателей выбросов загрязняющих веществ используются методы, описанные в [68-70].

Методика, описанная в [70], предназначена для определения выбросов в атмосферный воздух загрязняющих веществ с дымовыми газами котлоагрегатов паропроизводительностью до 30 т/ч и водогрейных котлов мощностью до 25 МВт (20 Гкал/ч) по данным периодических измерений их концентраций в дымовых газах или расчетным путем при сжигании твердого, жидкого и газообразного топлива. Основные сферы применения данной методики:

- установление предельно допустимых и временно согласованных выбросов;
- планирование мероприятий по снижению выбросов;
- контроль выбросов вредных веществ в атмосферный воздух.

Методика позволяет определить объёмы выбросов газообразных загрязняющих веществ (оксидов азота, серы и углерода) по данным инструментальных замеров и результатов расчетов и объёмы выбросов твердых загрязняющих веществ. Расчёт может вестись как в г/с (граммах в секунду), так и в т/год (тоннах в год). Приведены характеристики топок котлов малой мощности,

сведения о топливах – расчётные характеристики углей, природного газа и мазута, а также ряд сведений о применении методики для расчёта объема сухих дымовых газов, степени улавливания мазутной золы в пересчёте на ванадий. Для более крупных объектов – паровых котлов паропроизводительностью от 30 т/ч и водогрейных котлов мощностью от 35 МВт (30 Гкал/ч), а также для стационарных газотурбинных установок используются методы, описанные в [69].

#### *Оценка рассеивания загрязняющих веществ в атмосферном воздухе.*

Для оценки рассеивания загрязняющих веществ в России в настоящее время используются «Методы расчетов рассеивания выбросов вредных (загрязняющих) веществ в атмосферном воздухе» (МРР-2017) [71], а также методы, предложенные М.Е. Берляндом в [72].

МРР-2017 позволяет выполнять расчёты, связанные с выбросами загрязняющих веществ в атмосферном воздухе (на расстоянии не более 100 км от источника), в случае:

- определения нормативов выбросов загрязняющих веществ в атмосферный воздух;
- для разработки мероприятий по защите окружающей среды;
- для обоснования размеров санитарно-защитных зон;
- для разработки мероприятий, которые оказывают влияние на уровень загрязнения воздуха, а также оценки их результатов;
- оценки воздействия планируемой деятельности на качество атмосферного воздуха;
- оценки краткосрочных и долгосрочных уровней загрязнённости воздуха и соответствующих концентраций загрязняющих атмосферу веществ.

При выполнении расчётов для случаев, представленных выше, в МРР-2017 описаны:

> • Метод расчёта максимальных разовых концентраций от выбросов одиночного точечного источника (а также выбросов групп точечных,

линейных и площадных источников), в том числе с учётом влияния рельефа местности при расчёте рассеивания выбросов загрязняющих веществ (ЗВ) в атмосферном воздухе.

- Метод расчёта рассеивания выбросов ЗВ в атмосферном воздухе с учётом влияния застройки.
- Метод расчёта долгопериодных средних концентраций ЗВ в атмосферном воздухе.
- Метод учёта фоновых концентраций загрязняющих веществ при расчётах загрязнения атмосферного воздуха и определение фона расчётным путем.
- Методы расчетов рассеивания выбросов ЗВ в атмосферном воздухе от источников выбросов различного типа.

МРР-2017 также содержит сведения о значении так называемого территориального коэффициента *A*, который позволяет более точно выполнять расчёты с учётом региональных особенностей, сведений о рельефе местности и также данных для учёта коэффициента трансформации ЗВ. К недостаткам МРР-2017 можно отнести необходимость предварительной подготовки большого количества сведений, таких, как: количественные показатели выбросов, характеристики электростанции (высота и диаметр дымовой трубы, температура уходящих газов), параметры ландшафта, подробные сведения о погодных условиях в месте нахождения электростанции. Также стоит отметить ограничение по дальности расчётов, выполняемых при помощи МРР-2017, – 100 км. Этого может быть достаточно для небольших электростанций, однако, дальность обнаружения выбросов вредных веществ от крупных ТЭЦ может достигать 250 км.

В сборнике методов, предложенных и описанных Берляндом М.Е. [72], описаны различные методы и сведения для проведения исследований, связанных с оценкой рассеивания загрязняющих веществ. Приведены критерии опасности загрязнения атмосферы и то, как можно их использовать при прогнозе. Описаны физические основы прогноза загрязнения воздуха – прогностические уравнения,

осреднение концентраций, учёт туманов и смогов, а также влияние, оказываемое рельефом. Описанные методы прогноза загрязнения воздуха можно разделить на две группы: численные и статистические. Численные методы помогают оценить максимальные разовые концентрации примеси от отдельных источников и интегральные от площадных и совокупных источников, а также прогноз смогов. Статистические методы позволяют оценить годовой и суточный ход загрязнения воздуха, оценить концентрацию примесей, рассчитать интегральные показатели загрязнения воздуха в городе. Сборник также позволяет спрогнозировать неблагоприятные метеорологические условия и провести регулирование выбросов в атмосферу.

За рубежом для проведения подобных исследований используется модель HYSPLIT (Hybrid Single-Particle Lagrangian Integrated Trajectory) [73], позволяющая выполнять вычисления траекторий переноса, распространение химических преобразований и симуляцию оседания веществ на поверхности. Данная модель была разработана Национальным управлением океанических и атмосферных исследований (National Oceanic and Atmospheric Administration, NOAA) и Бюро метеорологии Австралии (Australian Bureau of Meteorology Research Centere) [74]. Одной из основных областей применения HYSPLIT является анализ обратной траектории (back trajectory analysis) с целью определения источника определённых воздушных масс и установления взаимосвязей «источник-реципиент» [75-77]. Однако, несмотря на широкое применение HYSPLIT, Агентство по защите окружающей среды США (U.S. Environmental Protection Agency, U.S. EPA) не рекомендует использовать эту модель при разработке законодательных и регулирующих документов, указывая на тот факт, что HYSPLIT не в состоянии учесть вторичные химические реакции и сильно зависит от метеорологических данных, а именно от частоты получения этих данных и их географической привязки, и предлагает использовать вместо этого систему AERMOD [78], состоящую из трёх компонентов [79]:

> • стационарная модель краткосрочного рассеивания выбросов загрязняющих веществ в атмосферу;
- препроцессор метеорологических сведений AERMET;
- препроцессор ландшафта AERMAP.

В настоящий момент, AERMOD применяется в различных исследованиях, связанных с оценкой рассеивания и идентификацией источников выбросов [80-82]. В [82] было показано, что система с высокой точностью определяет местоположение источника выброса – средняя ошибка составила 25 метров, причём максимальные и минимальные ошибки составили 57 и 10 метров соответственно. Исследование модели также показало, что применение различных наборов данных по «сложному» ландшафту незначительно влияет на точность работы [83].

В целом, у всех моделей, связанных с оценкой рассеивания, можно выделить ряд недостатков, связанных с необходимостью наличия:

- метеорологических сведений в районе нахождения источника выброса, причём подобные сведения должны с достаточной частотой обновляться;
- сведений о ландшафте;
- сведений либо об объёме выбросов от источника, либо о показателях загрязняющих веществ на поверхности для выполнения анализа обратной траектории.

Также стоит отметить, что в ходе анализа российских и зарубежных источников автору не удалось найти сведений о попытках совместного использования различных методов и нормативных методик для проведения расчётов.

#### *Программное обеспечение для оценки загрязнения окружающей среды*

Существует ряд программ, позволяющих выполнить оценку загрязнения окружающей среды. Рассмотрим некоторые из них.

Группой компаний «Интеграл» был разработан ряд программ для расчёта выбросов загрязняющих веществ от объектов энергетики и расчёта рассеивания загрязняющих веществ в атмосферном воздухе. Для расчёта выбросов от объектов

энергетики предлагаются ряд программ, включающий в себя, в том числе: «Котельные», «Котельные-ТЭС», «Котельные малой мощности» [84]. Указанные программы реализуют набор утверждённых нормативных методик для количественного расчёта выбросов и обладают обширным инструментарием, значительным набором справочных сведений и возможностью точной настройки параметров расчёта. К недостаткам можно отнести следующее:

- в указанных программах отсутствуют средства визуализации результатов расчётов (кроме табличного представления);
- программы реализованы для каждой нормативной утверждённой методики, из-за чего возникает необходимость приобретения каждого программного продукта по отдельности;
- относительно высокая цена программных продуктов: на момент написания, стоимость одной лицензии составляет порядка пятнадцати тысяч рублей (по состоянию на январь 2023 года).

Для расчёта рассеивания выбросов загрязняющих веществ в атмосферном воздухе предлагается программа УПРЗА «Эколог» [85]. Программа реализует нормативные методики МРР-2017 и ОНД-86 и обладает весьма широким набором возможностей и точной настройкой ряда параметров расчёта. Из недостатков программы можно выделить следующие:

- для проведения расчётов необходимо наличие сведений о количественных показателях выбросов;
- в базовой версии программы отсутствует поддержка визуализации результатов расчётов на карте, данный модуль приобретается отдельно;
- из руководства пользователя не ясно, какой источник метеоданных используется и используется ли он в автоматическом режиме;
- относительно высокая цена программных продуктов: на момент написания, стоимость базовой лицензии (без дополнительных модулей) составляет порядка тридцати семи тысяч рублей.

За рубежом для оценки количественных показателей выбросов используются различные методики и реализующие их программные продукты. Рассмотрим некоторые из них. Европейским агентством по окружающей среде (англ. European Environmental Agency (EEA)) был разработан программный комплекс CollectER [86], основанный на Руководстве по инвентаризации вредных выбросов в атмосферу EMEP/EEA (ранее носившее название EMEP CORINAIR) [87]. CollectER позволяет произвести расчёты выбросов таких загрязняющих веществ, как, например:  $SO_2$ ,  $NO_X$ ,  $CO_2$ ,  $CH_4$  и других. Поддерживается расчёт выбросов для предприятий, сжигающих уголь, мазут, природный газ и дрова/щепу. Полученные результаты могут быть впоследствии подготовлены к передаче в контролирующие органы, к примеру, в Европейскую экономическую комиссию ООН (англ. United Nations Economic Commission for Europe (UN ECE)). К недостаткам программы можно отнести реализацию в виде приложения для настольного персонального компьютера, что затрудняет проведение коллективных исследований и отсутствие средств визуализации полученных результатов.

TRI for Power Plants RY2015 – программный комплекс, разработанный американским Научно-исследовательским Институтом Электроэнергетики (Electric Power Research Institute) [88]. Комплекс позволяет произвести расчёт выбросов 682-х химических веществ и категорий химических веществ, отчёт по которым требует Агентство по защите окружающей среды США. Программа также позволяет в автоматическом режиме передать результаты в надзорные органы.

Из зарубежных программных комплексов для оценки рассеивания загрязняющих веществ, стоит отметить описанные реализации описанных выше методик HYSPLIT и AERMOD, имеющие соответствующие названия. Комплексы полностью реализовывают методики, описанные выше, и обладают широкой функциональностью. Однако, в них отсутствует возможность автоматической загрузки метеосведений и сведений о рельефе.

В целом, общим и самым главным недостатком зарубежных программных комплексов является отсутствие их официального утверждения в Российской Федерации, что делает невозможным их применение при проведении официальных

расчётов. Также стоит отметить отсутствие локализации рассмотренных программных комплексов на русском языке. Как российские, так и зарубежные программные комплексы являются приложениями для настольного компьютера и не имеют версии для интернет-браузера. Таким образом, можно сказать, что организация коллективной работы экспертов с их помощью будет затруднена, что также можно отнести к недостаткам.

## **1.5. Поддержка принятия решений по снижению вредного воздействия объектов энергетики на окружающую среду как слабоструктурированная предметная область**

Поддержку принятия решений по снижению вредного воздействия объектов и систем энергетики на окружающую среду можно отнести к слабоструктурированным предметным областям.

Во-первых, это связано с тем, что как энергетика, так и экология являются значительными по размеру областями исследований с большим количеством понятий и взаимосвязей между ними. Так, например, англо-русский энергетический словарь [89] включает в себя порядка 70000 терминов, связанных с различными отраслями и процессами в энергетике, а также около 12000 сокращений. В словаре по экологии [90] описаны свыше 1200 терминов, а в [91] – более 4500. Сам процесс оценки загрязнения окружающей среды объектами энергетики требует наличия большого объёма различной информации: сведений о технических характеристиках объектов энергетики, объёме и виде потребляемого топлива (включая его показатели), метеорологических сведений, знаний о выделяемых вредных (загрязняющих) веществах и процессах их взаимодействия как между собой, так и с элементами окружающей среды (водой, воздухом).

Процесс получения сведений о технических характеристиках может быть затруднён в связи с тем, что на территории России находится большое количество объектов энергетики. Так, согласно отчёту системного оператора Единой энергетической системы (ЕЭС) на июнь 2021 года, в ЕЭС входит более 880 электростанций мощностью свыше 5МВт [92], а в статье [93] указывается, что только на территории Иркутской области действуют более 1100 котельных различной мощности. На объектах энергетики может быть установлено разнообразное оборудование: это связано как с временем ввода объекта в эксплуатацию, так и с финансовыми возможностями хозяйствующих субъектов по модернизации имеющегося оборудования.

Из всего вышеперечисленного вытекает другой фактор – человеческий, играющий в принятии решений немаловажную роль. Он связан как со знаниями эксперта в предметной области, так и с возможностью использования различных терминов для описания одного понятия разными экспертами из одной предметной области. Также значительную роль играет тот факт, что исследования, связанные с оценкой загрязнения окружающей среды объектами энергетики, носят междисциплинарный характер, поэтому проведение подобных исследований и поддержка принятия решений по снижению вредного воздействия требуют привлечения экспертов как из области энергетики, так и экологии. При этом в некоторых случаях, возможно, возникнет необходимость привлечения экспертовэкономистов для оценки экономической целесообразности тех или иных решений, так как некоторые решения могут оказывать негативное влияние на экономические и социальные условия в регионе. Например, в [94] описано, что снижение добычи угля в Великобритании, в связи как с нерентабельностью, так и отказом от использования угля, оказало значительное негативное влияние не только на сами угледобывающие компании, но также и на компании, обслуживающие процесс угледобычи, что, в свою очередь, отрицательно сказалось на социо-экономических показателях регионов, связанных с угледобычей.

Таким образом, для обоснования и поддержки принятия решений по снижению вредного воздействия объектов энергетики на окружающую среду представляется целесообразным привлечение интеллектуальных информационновычислительных систем, которые включали бы в себя: интеллектуальные инструментальные средства и методы (средства семантического моделирования,

41

агентно-сервисный подход), средства математического моделирования для поддержки расчётов количественных показателей выбросов ЗВ и расчётов рассеивания этих ЗВ в атмосферном воздухе согласно нормативным методикам, а также средства визуализации и геовизуализации для отображения полученных результатов.

# 1.6. Методы искусственного интеллекта (семантическое моделирование, агентные технологии) и возможности их использования при разработке информационно-вычислительной системы

### 1.6.1. Семантическое моделирование

В целом, под семантическим моделированием понимается информационное моделирование, основанное на выделении основные концептов (понятий) предметной области и связей между ними [95]. Исходя из этого, к семантическим моделям можно отнести как онтологии, так и семантические сети и инфологические ER-модели. В работах Массель Л.В. с соавторами, начиная с 2013 г., обосновывается отнесение к семантическим технологиям когнитивного, событийного и вероятностного (на основе Байесовских сетей доверия) моделирования [96]. В рамках данной работы были применены онтологическое и событийное моделирование и агентные технологии, которые будут рассмотрены далее.

#### Онтологическое моделирование

Существует множество различных подходов к определению понятия «онтология». Приведём некоторые из них, согласно [97]:

эксплицитная спецификация определенной темы.  $\bullet$ 

база знаний особого типа, с возможностью чтения и понимания, отчуждения от разработчика и/или физического разделения их пользователями.

В общем виде онтологии можно определить как базу знаний специального вида, или как «спецификацию концептуализации» предметной области [98]. Таким образом процесс построения онтологии можно разбить на два этапа:

- Концептуализация процесс выделения основных концептов (понятий) и установление связей между ними.
- Спецификация онтологий процесс описания онтологии на формальном языке или представление её в графическом виде (визуализация).

В [97] онтология представляется как формальная спецификация разделяемой концептуальной модели из трёх элементов:

$$
O = \{C, R, A\},\
$$

где  $O$  – онтология,  $C$  – множество концептов (понятий) предметной области,  $R$  – совокупность отношений между ними и  $A$  – набор аксиом.

Н. Гуарино определяет онтологическое моделирование как выявление основных концептов (понятий) предметной области, их связей друг с другом, а также их описание (представление на формальном языке или в графическом виде)  $[99]$ .

Применение онтологического моделирования в исследованиях энергетики рассматривалось в [100, 101] и др., в исследованиях экологии [102, 103] и др., в области построения информационных систем - [104] и др.

В рамках задачи по разработке ИВС, онтологическое моделирование может быть применено при построении модели данных, так как, как уже было сказано выше, задачи оценки загрязнения окружающей среды объектами энергетики и принятия решения по снижению их вредного воздействия относятся к комплексным исследованиям с слабоструктурированной предметной областью.  $\lceil 105 \rceil$ было предложено использовать онтологическое Так, например,  $\, {\bf B}$ моделирование для описания предметной области и построения базы знаний при разработке мультиагентных систем, которые будут описаны дальше.

### Событийное моделирование

И. П. Норенков и П. К. Кузьмик в [106] предлагают рассматривать событийное моделирование как построение поведенческих моделей, в процессе которого предполагается, что:

- система состоит из элементарных объектов;
- взаимодействие объектов в системе возможно описать с помошью их реакции на события (внутренние и внешние).

Также существует определение, данное Анисимовым М.М в статье [107]: отслеживание последовательности событий на модели в порядке, в котором они возникают или могли бы возникать в моделируемой системе. При моделировании расчёты выполняются только для тех моментов времени и частей модели, к которым относятся совершаемые события.

Согласно определению, данному Л.Н. Столяровым в статье [8], событийная модель - набор событий, которые связаны причинно-следственными связями. Динамику поведения системы в ответ на инициирующее событие можно отследить по возникновению событий из этого набора. Для описания сценариев реакции этих инициирующих событий системы на возникновение предлагается использовать последовательности реализации событий (цепочки событий), где инициирующее событие находится в начале последовательности. В качестве основной цели этого вида моделирования в [8] определена следующая цель: построение набора сценариев развития событий в системе, отражающее варианты её поведения. Также при помощи событийного моделирования возможно извлекать знания эксперта о связях явления и процессов в исследуемой предметной области.

Л.Н. Столяровым также был предложен аппарат Joiner-сетей для формального описания событийных моделей. Joiner-сети рассматриваются как расширение сетей Петри: в Joiner-сети введены пусковые и флаговые функции особого вида. Эти функции строятся из произвольных булевых функций. С использованием Joiner-сети, сеть можно представить в виде [108]:

- графического представления (в виде графа);
- с помощью пусковых и флаговых функций.

На рисунке 1.4 приведен пример Joiner-сети модели потребления электроэнергии в регионе в графическом виде [109].

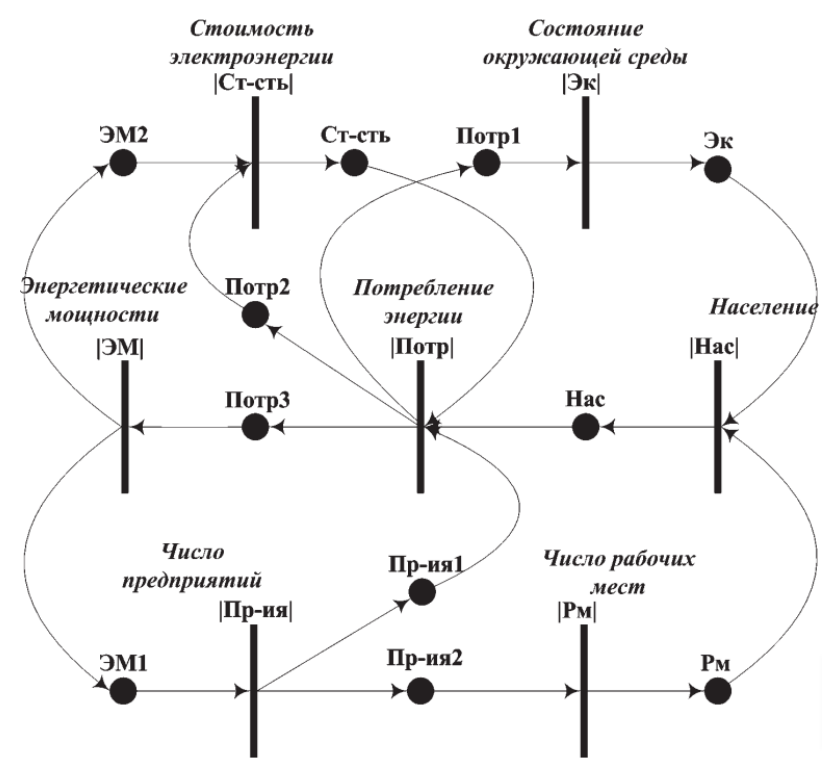

Рисунок 1.4. Joiner-сеть модели потребления электроэнергии в регионе В качестве примера рассмотрим пусковую и флаговую функцию показанной Joiner-сети. Пусковая функция  $\Psi_{\text{Hacl}} = (\exists \kappa \vee \text{Pm}) \cdot \overline{\text{Hac}}$  сопоставлена запуску процесса «численности населения изменилась» и запускается только в том случае, если:

- есть события «состояние окружающей среды было изменено» или «числа рабочих мест было изменено»,
- и отсутствует флаг запуска этого процесса.

В том случае, если описанное выше условие выполнилось, активируется запуск процесса «численность населения изменилась» и создаётся событие «численность населения изменилось», что описывается флаговой функцией  $\Phi_{|\text{Hac}|}$ : Нас: = 1, Рм: = 0, Эк := 0. Для недопущения повторного запуска пусковой функции флаговая функция выполняет обнуление входные события для этого процесса.

При разработке ИВС событийное моделирование, в частности, может быть использовано при создании агентных сценариев, так как позволяет формализовано описать процессы взаимодействия агентов между собой. Применение событийного моделирования для решения подобных задач было описано, например, в [110].

#### 1.6.2. Агентные технологии

#### Агенты

Рассмотрение агентных технологий, несомненно, нужно начинать с введения определения агента, однако при анализе различных источников становится ясно, что единого определения не существует. Это связано с тем, что хотя это понятие широко используется большим количеством людей в близких областях  $[111]$ , «He исследований, но, как отмечает поддаётся попыткам дать общеприменимое определение».

Авторы [112] приводят два определения агента: «слабое» и «сильное». Согласно «слабому» определению, информационная система может считаться агентом в случае, если она удовлетворяет следующим свойствам:

- Автономность агенты работают без прямого вмешательства человека или других систем и имеют некоторый контроль над своими действиями и внутренним состоянием [112].
- Способность к коммуникации агенты могут взаимодействовать с другими  $\bullet$ агентами (а также людьми) [113].
- $Pearm$ ивность (reactivity) агенты способны воспринимать своё окружение  $\bullet$ (физический мир, пользователя) через интерфейс взаимодействия, других агентов и т.д. и реагировать в разумное время на изменения в этом окружении.
- Проактивность агент не только действует в соответствии со своим окружением, но также способен вести себя целенаправленно, путём проявления инициативы.

Более «сильное» определение предполагает, что информационная система помимо свойств, перечисленных выше, описана или реализована с использованием понятий, который обычно применяются к людям, т.е. агент обладает некоторыми познавательными чертами, такими, как знание, уверенность в чём-то, намерения и обязательства и др.

Стюарт и Рассел в своей книге [114] приводят следующее определение агента: агентом может любая сущность, которая воспринимает своё *окружение* через сенсоры и действует в этом окружении при помощи актуаторов (исполнительных устройств).

 $B.M.$ Городецкий  $\lceil 115 \rceil$  рассматривает  $\mathbf{B}$ агентов как некоторые вычислительные единицы, которые способны поддерживать локальные состояния и параллельные вычисления, а в процессе коммуникации могут достигать состояния других агентов и автоматически выполнять действия в некоторых условиях среды.

В работе будет использоваться определение агента, приведённое в [116]: агент - это программный компонент, выполняющийся на некоторой определённой платформе и способный выполнять ряд действий, например, выполнить расчёт или отобразить результаты (или другую информацию). При этом агент обладает способностью обмениваться сообщениями с другими агентами или человеком.

#### Мультиагентные системы

Мультиагентные (многоагентные) системы (МАС) неразрывны связаны с развитием агентных технологий (АТ). По мере своего развития, системы, применявшие АТ, стали слишком большими и сложными, что позволило выявить проблемы и ограничения, связанные с их масштабируемостью, универсальностью, возможностью повторного использования, а также ряд других проблем. С целью их разрешения была выдвинута концепция МАС, основывающаяся на парадигме «разделяй и властвуй». Основная идея заключается в распределении задач в системе таким образом, что общая производительность системы увеличится как в отношении скорости обработки, так и в отношении качества выходного результата

[117]. В [114] авторы определяют искусственный интеллект как «изучение агентов», и, таким образом, можно сказать, что МАС появились на стыке теории систем и теории искусственного интеллекта.

Мультиагентные системы можно, с одной стороны, рассматривать как открытые, развивающиеся и активные системы, где внимание уделено процессам взаимодействия агентов, которые являются причинами появления системы с некоторыми новыми качествами. Однако, достаточно часто мультиагентные системы разрабатываются как объединение единичных интеллектуальных систем, которые основаны на знаниях [118]. В [119] под МАС понимается сеть асинхронных объектов, работающих вместе для решения проблем, которые единичный агент решить не в состоянии. Здесь многоагентная система включает в себя ряд децентрализованных сотрудничающих элементов (агентов), причём каждый агент действует автономно.

В статьях [120, 121] были выделены четыре основных типа архитектур мультиагентных систем: централизованная, иерархическая, гетерархическая и распределённая (peer-to-peer). Автор не останавливается на подробном описании архитектур, однако, стоит отметить, что структура многоагентной системы и топология агентов в ней напрямую зависят от выбранной архитектуры [120].

В целом же, обобщённая структура МАС включает в себя следующие основные части [116]:

- организационные компоненты;
- окружение (или среда), в котором существуют и оперируют агенты и объекты:
- набор отношений между агентами;
- набор допустимых действий агентов.

Применение агентных технологий при разработке информационновычислительной системы и её реализации в виде МАС обусловлены следующими причинами:

- ИВС для оценки загрязнения окружающей среды объектами энергетики включает в себя множество различных подсистем (средства поддержки семантического и математического моделирования, средства визуализации и другие).
- Реализация в виде МАС упрощает добавление, при необходимости, новых средств поддержки моделирования.
- Выполнение некоторых расчётов может выполняться достаточно долго в связи с вычислительной сложностью самого расчёта, а также из-за того, что расчёты могут вестись для значительного числа объектов. Использование МАС позволит ускорить их путём «распараллеливания» подобных задач.

#### **Выводы по главе 1**

По результатам анализа, выполненного в главе, можно сделать следующие выводы:

1. Анализ предметной области оценки загрязнения окружающей среды объектами энергетики позволил выявить основные проблемы в этой области. Эти проблемы связаны, во-первых, с обширностью понятия «энергетика», которое включает в себя не только различные объекты генерации разных видов, но и процессы добычи и транспортировки энергетических ресурсов. В свою очередь, это приводит к тому, что влияние энергетики сводится не только к выбросу загрязняющих веществ в атмосферный воздух, но и влиянию на другие составляющие окружающей среды. Во-вторых, процесс оценки связан с необходимостью получения значительного объёма сведений как об источниках, так и о региональных особенностях местоположения этих источников. Необходимость же проведения подобных оценок определяется изменениями российского и международного нормативно-правового регулирования климатической и экологической политики.

- 2. Рассмотрены существующие подходы и методики для оценки загрязнения окружающей среды объектами энергетики, показаны возможности их использования, преимущества и недостатки, а также необходимость их интеграции для решения поставленной проблемы.
- 3. Показано, что поддержка принятия решений по снижению вредного воздействия объектов энергетики на окружающую среду является слабоструктурированной предметной областью, что связано  $\mathbf{c}$ междисциплинарностью подобных исследований, необходимостью получения значительного объёма информации, учёта множества различных факторов, некоторые из которых могут быть неявными и проявляться в других областях исследований.
- 4. Обоснована необходимость применения ИВС, семантических моделей и агентного подхода.
- 5. На основании выполненного анализа делается вывод о необходимости разработки методического подхода к построению информационной системы для оценки загрязнений окружающей среды, интегрирующего методы, модели, алгоритмы и программы, и технологии их применения для поддержки принятия решений по снижению вредного воздействия ЗВ от объектов энергетики.

## **Глава 2. Методический подход к оценке загрязнения окружающей среды объектами энергетики**

В главе представлен предлагаемый автором методический подход к оценке загрязнения окружающей среды объектами энергетики, отличающийся интеграцией разрозненных методик и применением семантических технологий в рамках авторской информационно-вычислительной системы (ИВС), рассмотрены формализованная модель ИВС и методика проектирования ИВС на основе агентносервисного подхода, отличающаяся применением событийных моделей для описания агентных сценариев и применением онтологий для проектирования баз данных, и решаются такие задачи системного анализа, как: сбор информации для проведения исследования в соответствии с принципами проведения подобных исследований; структурирование знаний предметной области с использованием онтологического инжиниринга, в результате которого была построена система онтологий, объединяющая онтологии объектов энергетики и онтологии влияния объектов энергетики на окружающую среду; формализация слабоструктурированной информации о качественных характеристиках исследуемой области и построение модели данных; выбор параметров и способа расчета экономической эффективности выбранных альтернативных решений.

Методический подход к оценке загрязнения окружающей среды объектами энергетики, отличающийся интеграцией разрозненных методик и применением семантических технологий в рамках авторской (ИВС), включает в себя [122]:

- систему онтологий, интегрирующую онтологии объектов энергетики и онтологии влияния объектов энергетики на окружающую среду;
- принципы интеграции методик расчётов выбросов и распространения загрязнений в атмосфере;
- алгоритмы расчётов выбросов и распространения загрязнений и оригинальный алгоритм пост-обработки результатов расчёта распространения загрязнений;

• методику оценки экономического ущерба от загрязнения окружающей среды объектами энергетики.

Предлагаемый методический подход позволяет обеспечить поддержку следующих этапов системного анализа: анализ ситуации, формулирование и постановка целей, оценивание результатов.

Далее рассмотрим каждый из пунктов предлагаемого методического подхода подробнее.

# **2.1. Семантические модели представления знаний, обоснование их применения для построения баз данных для оценки загрязнения окружающей среды объектами энергетики**

Как уже было описано в первой главе, оценка загрязнения окружающей среды объектами энергетики и процесс поддержки принятия решений по снижению их вредного воздействия относятся к слабоструктурированным предметным областям, а также требуют наличия значительных объёмов данных. Для того, чтобы подтвердить это утверждение, приведём несколько примеров. В таблице 2.1 приведены некоторые из основных показателей тепловой электростанции (ТЭЦ).

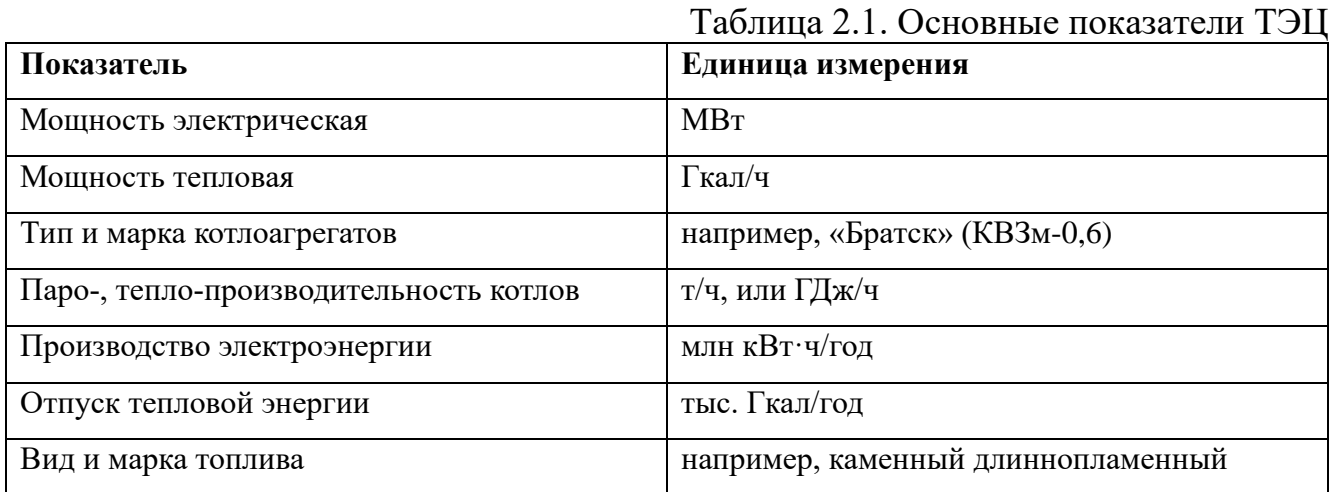

В таблице 2.2 описаны рекомендуемые значения топочных характеристик для некоторых видов топок.

|                                             |                |             | Потеря с       | Доля          | Потеря с         | $K-T$        |
|---------------------------------------------|----------------|-------------|----------------|---------------|------------------|--------------|
| Вид<br>топки                                | Топливо        | Тип         | Mex.           | <b>ЗОЛЫ В</b> | хим.             | избытка      |
|                                             |                | топлива     | недожогом,     | уносе,        | недожогом,       | воздуха,     |
|                                             |                |             | $\frac{0}{0}$  | 6/p           | $\frac{0}{0}$    | 6/p          |
| Камерная с<br>твёрдым<br>удалением<br>шлака | антрациты      | <b>AIII</b> | 6              | 0.95          | $\overline{0}$   | 1.2          |
|                                             | полуантрациты  | $\Pi A$     | $\overline{4}$ | 0.95          | $\overline{0}$   | 1.2          |
|                                             | тощие угли     | T           | $\overline{2}$ | 0.95          | $\boldsymbol{0}$ | 1.2          |
|                                             | каменные       | Д, ДР, Г,   | 1.3            |               | $\overline{0}$   |              |
|                                             |                | ЖР, К,      |                |               |                  |              |
|                                             |                | OC, CC      |                | 0.95          |                  | 1.2          |
|                                             | бурые          | Б1Р, Б2,    | 0.5            |               | $\boldsymbol{0}$ | 1.1          |
|                                             |                | Б2Р,        |                |               |                  |              |
|                                             |                | БЗР, БЗ     |                | 0.95          |                  |              |
|                                             | торф           |             | 0.5            | 0.95          | $\boldsymbol{0}$ | 1.1          |
|                                             | сланцы         |             | 0.5            | 0.95          | $\boldsymbol{0}$ | 1.1          |
| Камерная с<br>жидким<br>удалением<br>шлака  | антрациты      | AIII        | 3.5            | 0.85          | $\boldsymbol{0}$ | 1.2          |
|                                             | полуантрациты  | $\Pi A$     | 3.5            | 0.85          | $\boldsymbol{0}$ | 1.2          |
|                                             | тощие угли     | T           | 1.5            | 0.8           | $\boldsymbol{0}$ | 1.15         |
|                                             | каменные       | Д, ДР, Г,   | 0.5            | 0.8           | $\boldsymbol{0}$ | $\mathbf{1}$ |
|                                             |                | ЖР, К,      |                |               |                  |              |
|                                             |                | OC, CC      |                |               |                  |              |
|                                             | бурые          | Б1Р, Б2,    | 0.5            | 0.75          | $\boldsymbol{0}$ | $\mathbf{1}$ |
|                                             |                | Б2Р,        |                |               |                  |              |
|                                             |                | БЗР, БЗ     |                |               |                  |              |
| Камерная<br>топка                           | твердое        |             |                |               |                  |              |
|                                             | мелкозернистое | все типы    | 3.5            | 0.6           | 0.75             | 1.2          |
|                                             | топливо        |             |                |               |                  |              |

Таблица 2.2. Топочные характеристики различных видов топок

Таблица 2.3. иллюстрирует ряд показателей, характеризующих один из видов угля [21].

| Продукт        | Характеристика                               | Значение  |
|----------------|----------------------------------------------|-----------|
| $P \cdot H$    | Влажность рабочая, %                         | 29.3      |
| Рядовой.       | Зольность на рабочее состояние, %            | 7.3       |
| необогащенный  | рабочее<br>Выход<br>летучих<br>веществ<br>на | 46.8      |
| энергетический | состояние, %                                 |           |
|                | Массовая доля общей серы на рабочее          | 0.31      |
|                | состояние, %                                 |           |
|                | Содержание мышьяка, %                        | 0.0003    |
|                | Теплота сгорания на рабочее состояние,       | 4330      |
|                | ккал/кг                                      |           |
|                | беззольное<br>Теплота<br>сгорания на сухое   | 7280      |
|                | состояние, ккал/кг                           |           |
|                | Размер кусков, мм                            | $0 - 300$ |

Таблица 2.3. Характеристики угля, добываемых на Переясловском разрезе

Учитывая объём и разнородность знаний и сведений, процессы формализации знаний и данных для их хранения в базе данных, проектирования базы данных, и последующего использования этих знаний и данных в исследованиях по оценке загрязнения могут быть затруднены и приводить к построению некорректных моделей. Отчасти, это также связано с рядом недостатков реляционной модели данных, таких, как [123]:

- разработчик базы должен иметь возможность представлять семантику предметной области независимым от модели способом, однако в реляционной модели данных отсутствует достаточный набор средств, позволяющий представить смысл данных;
- процесс проектирования основывается на учёте зависимостей, однако в реляционной модели отсутствуют средства, которые бы позволили представить эти зависимости;
- отсутствие средств для разделения сущностей и связей.

образом, требуется Таким привлечение более удобных средств моделирования предметной области - концептуальных моделей, к которым, в том числе, относятся семантические модели. Семантическое описание позволяет создать представление знания, с помощью которого можно выявить основные понятия и их взаимосвязи. Одним из средств семантического моделирования, подобную онтологическое ПОЗВОЛЯЮЩИМ выполнить задачу, является моделирование, рассмотренное в первой главе.

В результате проведённого онтологического инжиниринга была разработана система онтологий, представленная на рисунке 2.1, интегрирующая онтологии объектов энергетики, онтологии влияния объектов энергетики на окружающую среду, онтологии методик для выполнения оценок выбросов и онтологии вспомогательных данных (таких, как метеоданные и рельеф) (онтологии, отмеченные \*, были разработаны на основе онтологий, построенных совместно с Массель Л.В., Ворожцовой Т.Н., Ивановой И.Ю., Майсюк Е.П.).

На рисунках 2.2 и 2.3 приведена приведены две онтологии, включённых в систему. Также примеры приведены в приложении А.

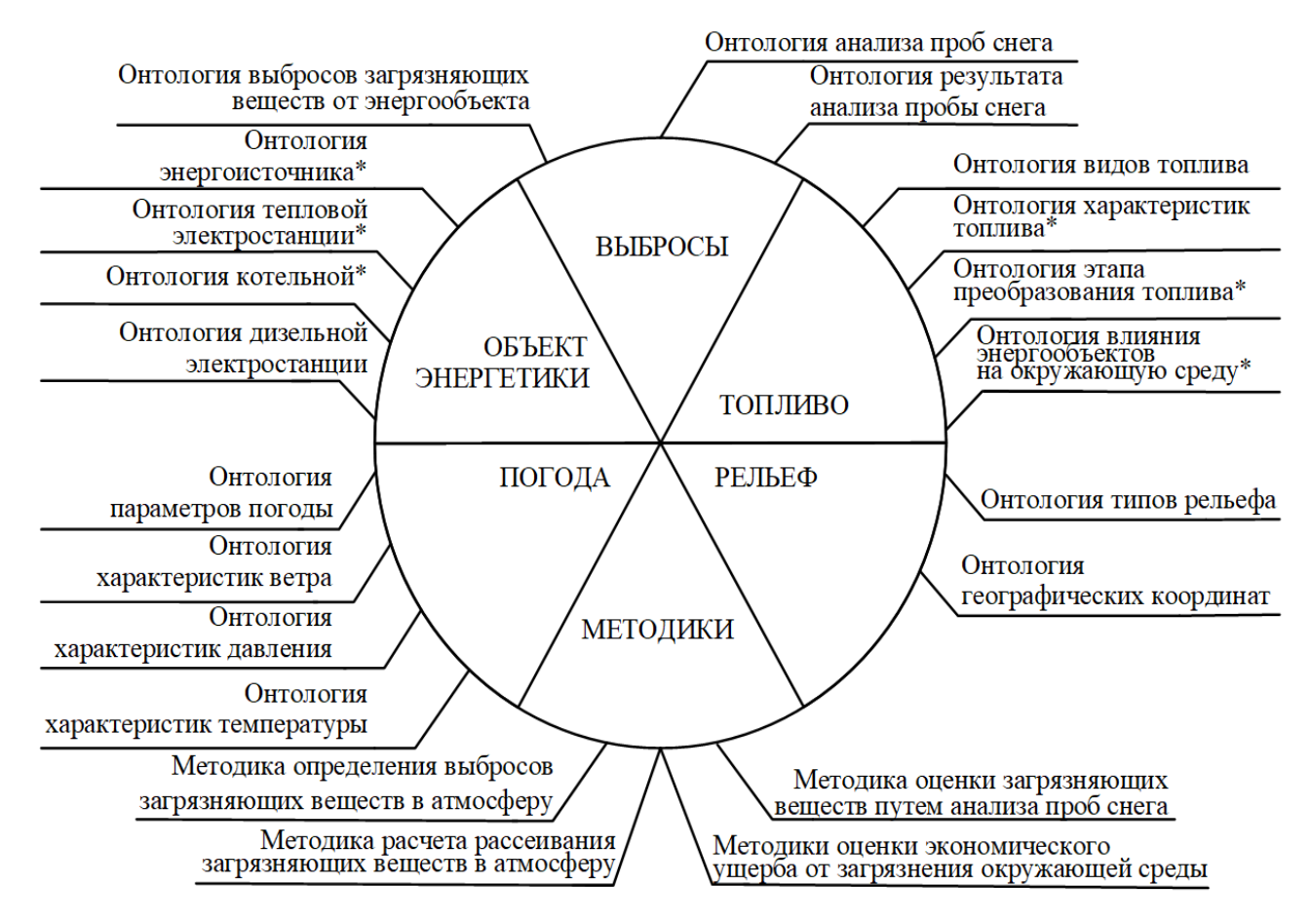

Рисунок 2.1. Система онтологий, интегрирующая онтологии объектов энергетики и онтологии влияния объектов энергетики на окружающую среду

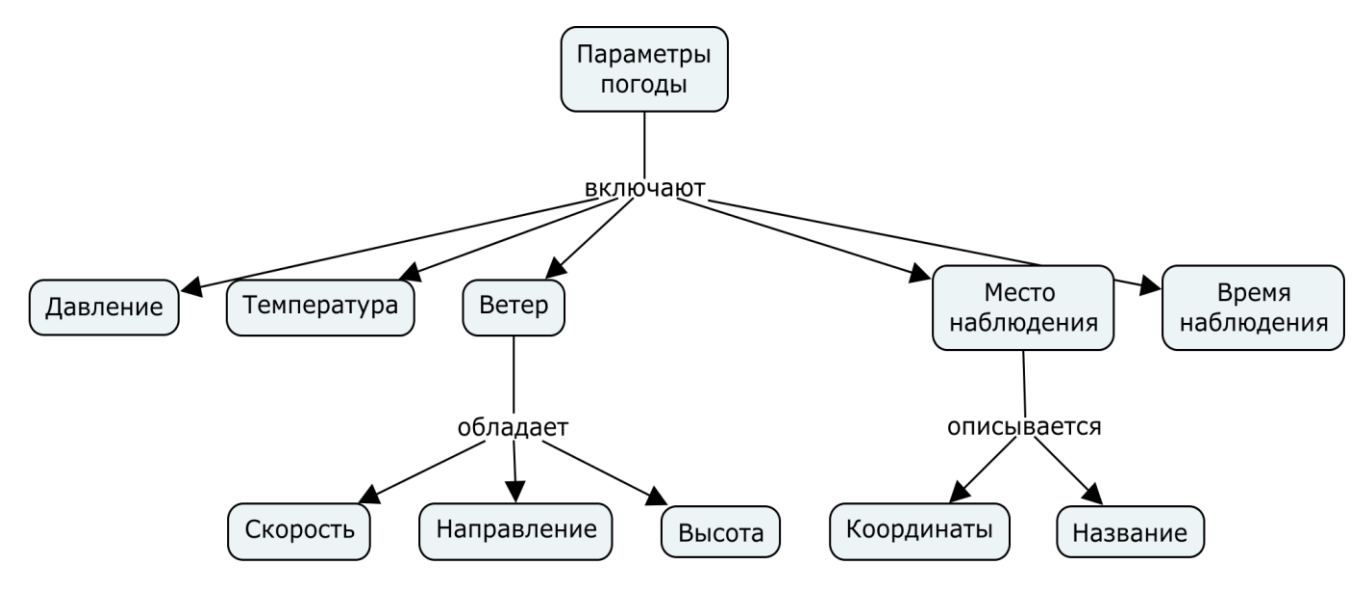

Рис. 2.2. Онтология, описывающая погодные параметры

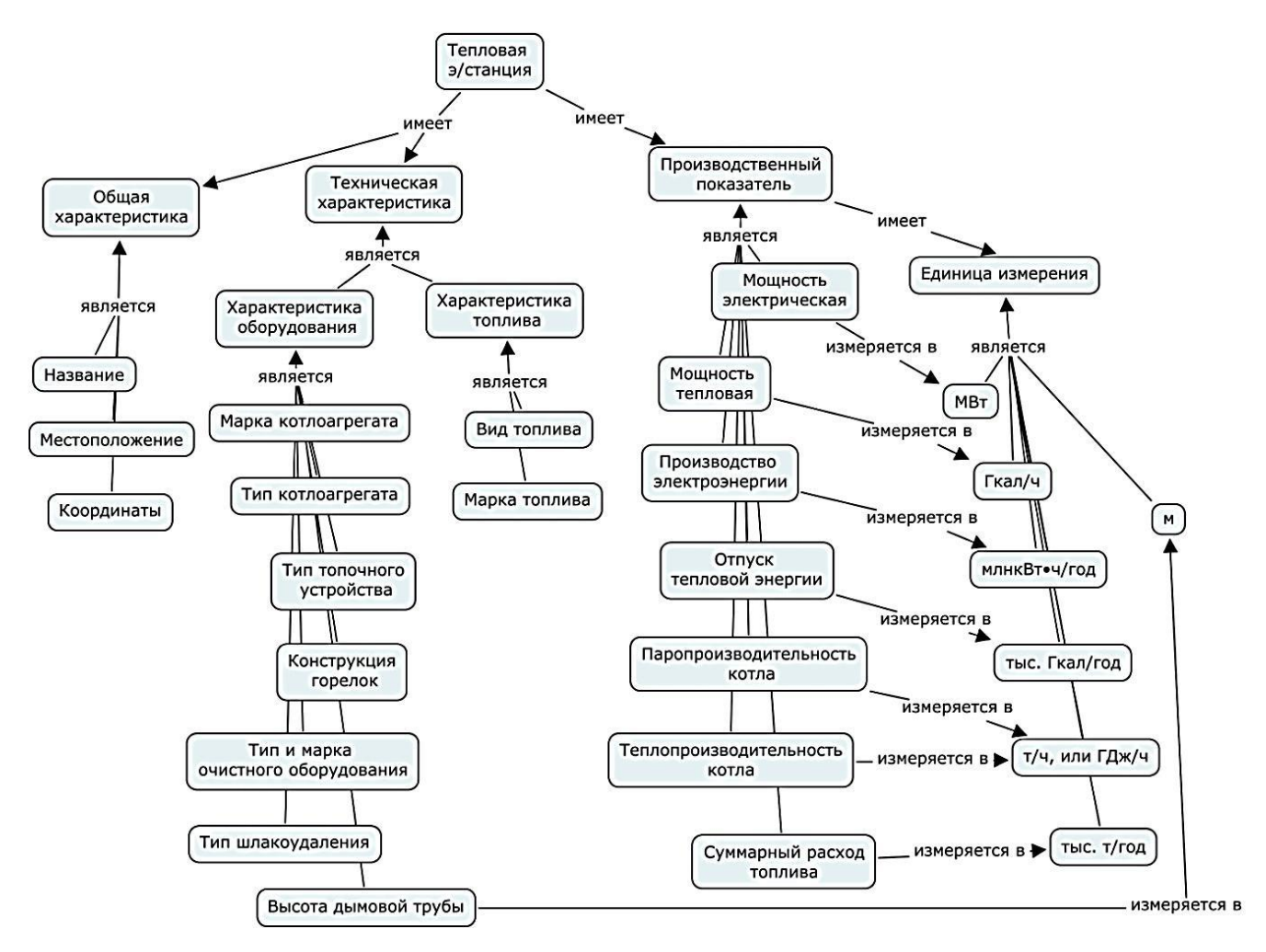

Рисунок 2.3. Онтология типовой тепловой электростанции

## **2.2. Принципы интеграции методик расчётов выбросов и распространения загрязнений**

На основе федерального закона<sup>3</sup> были разработаны принципы интеграции методик расчётов выбросов и распространения загрязнений. Эти принципы включают в себя:

- 1. Применимость интегрируемых методик к рассматриваемой территории.
- 2. Системность и комплексность подхода к оценке влияния объекта энергетики на окружающую среду.
- 3. Сопоставимость результатов расчетов по интегрируемым методикам в единицах измерения, типам выбросов.
- 4. Подтверждение выработанных на качественном уровне рекомендаций вычислительным экспериментом.

Пример интеграции методик определения выбросов загрязняющих веществ в атмосферу, расчета рассеивания загрязняющих веществ в атмосферу, оценки загрязняющих веществ путем анализа проб снега в нотации IDEF0 приведен на рисунке 2.4. На данном рисунке представлен блок, который описывает функцию верхнего уровня. Комментарий к рисунку 2.4:

- входящие данные и знания обозначены стрелками слева, эти данные и знания преобразуются в процессе анализа
- данные и знания, полученные в результате анализа, обозначены стрелками справа;
- стрелками сверху (или стрелками управления) обозначены условия, при выполнении которых выход блока будет правильным;
- механизмы реализации (или средства, которые используются для выполнения оценки) обозначены стрелками снизу и включают как программные продукты, так и человеческие ресурсы.

<sup>&</sup>lt;sup>3</sup> Об охране окружающей среды: федеральный закон от 10.01.2002 №7-ФЗ // «Собрание законодательства РФ», 14.01.2002, № 22, ст. 133

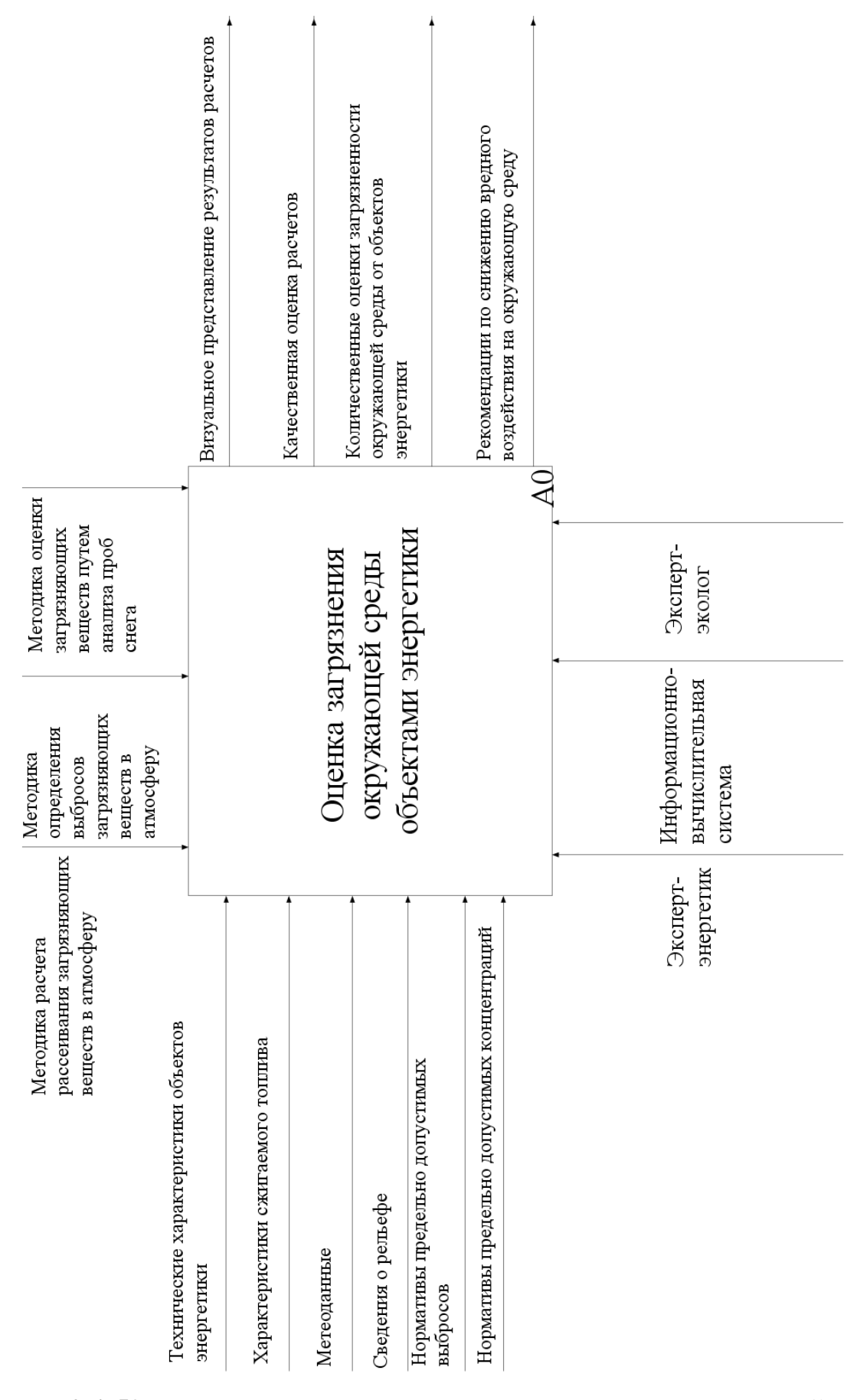

Рисунок 2.4. Контекстная диаграмма оценки загрязнения окружающей среды

объектами энергетики в нотации IDEF0

58

На рисунке 2.5. представлены основные этапы оценки загрязнения окружающей среды объектами энергетики на примере интеграции методик. Назначение приведённых в примере сервисных компонентов и агентов-сервисов подробно раскрыто в третьей главе. На первом уровне декомпозиции оценки загрязнения окружающей среды объектами энергетики выделены четыре основных процесса, представленные блоками на диаграмме. На первом этапе выполняется подготовка необходимых входных данных (например, таких, как метеоусловия, технические характеристики котельных установок и сжигаемых в них топлив). Затем происходит расчёт показателей выбросов загрязняющих веществ в атмосферный воздух, согласно методикам определения загрязняющих веществ, рассмотренным в первой главе. Полученные результаты (показатели выбросов) могут быть визуализированы и использованы как в процессе оценки показателей выбросов загрязняющих веществ, так и в качестве исходных данных в процессе расчёта рассеивания загрязняющих веществ с применением соответствующих методик. Результаты расчёта рассеивания загрязняющих веществ могут быть визуализированы и использованы в процессе оценки загрязнённости окружающей среды. Затем в БД можно загрузить результаты анализа проб снега, при помощи которых может быть проведена качественная оценка результатов моделирования, полученных на предыдущем этапе, либо можно использовать их как дополнительные сведения для проведения оценки. Полученные результаты используются экспертом для оценки загрязнения окружающей среды объектами энергетики и выработки рекомендаций по снижению их вредного воздействия. Таким образом, конечными результатами являются количественные оценки загрязнённости объектами энергетики, качественная оценка и визуальное представление расчётов, а также рекомендации по снижению вредного воздействия на окружающую среду.

Алгоритмы расчётов выбросов и распространения загрязнений, представленные на рисунках 2.6а) и 2.6б), иллюстрируют интеграцию рассмотренных методик.

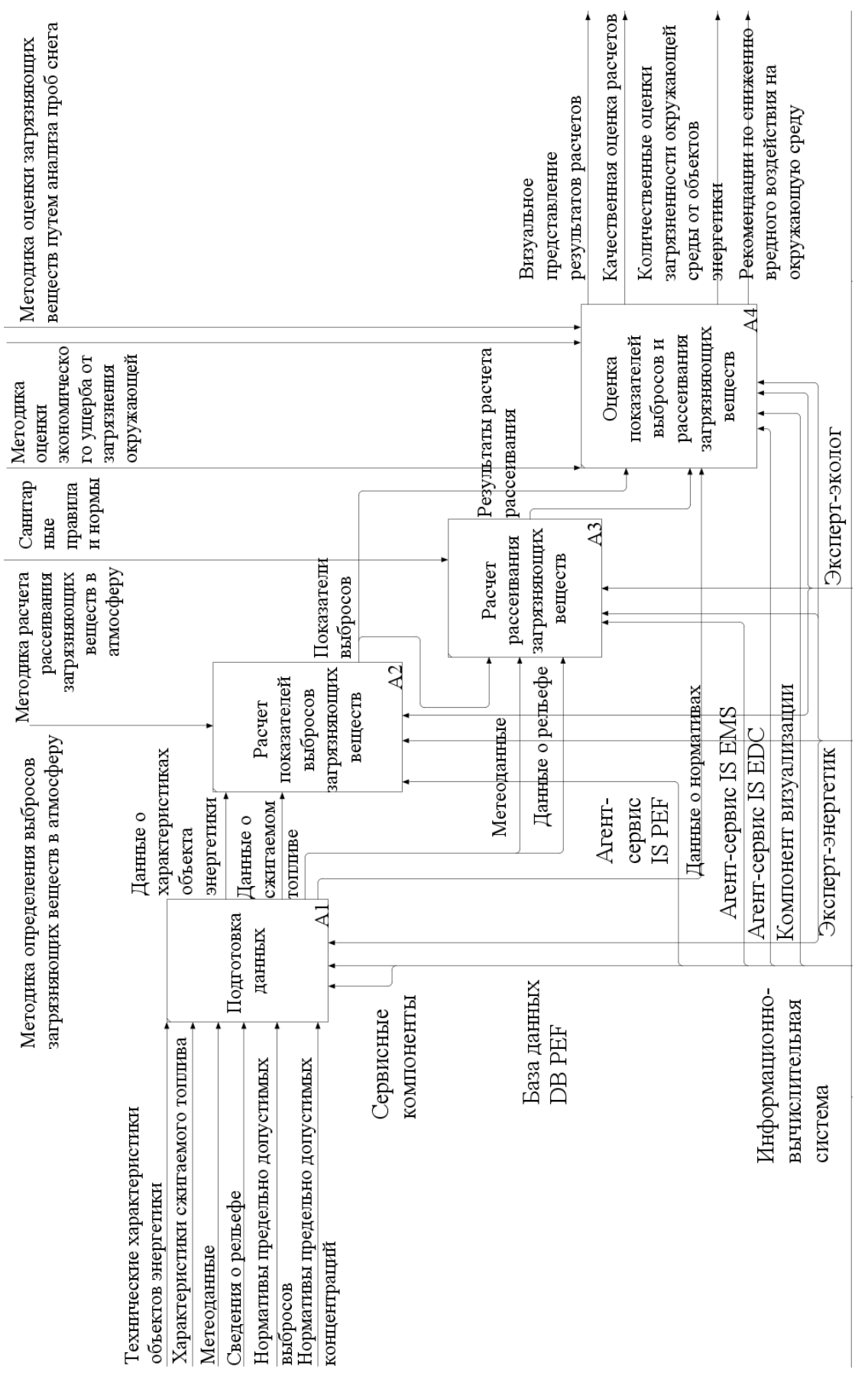

Рисунок 2.5. Декомпозиция первого уровня интеграции методик оценки загрязнения окружающей среды объектами энергетики в нотации IDEF0

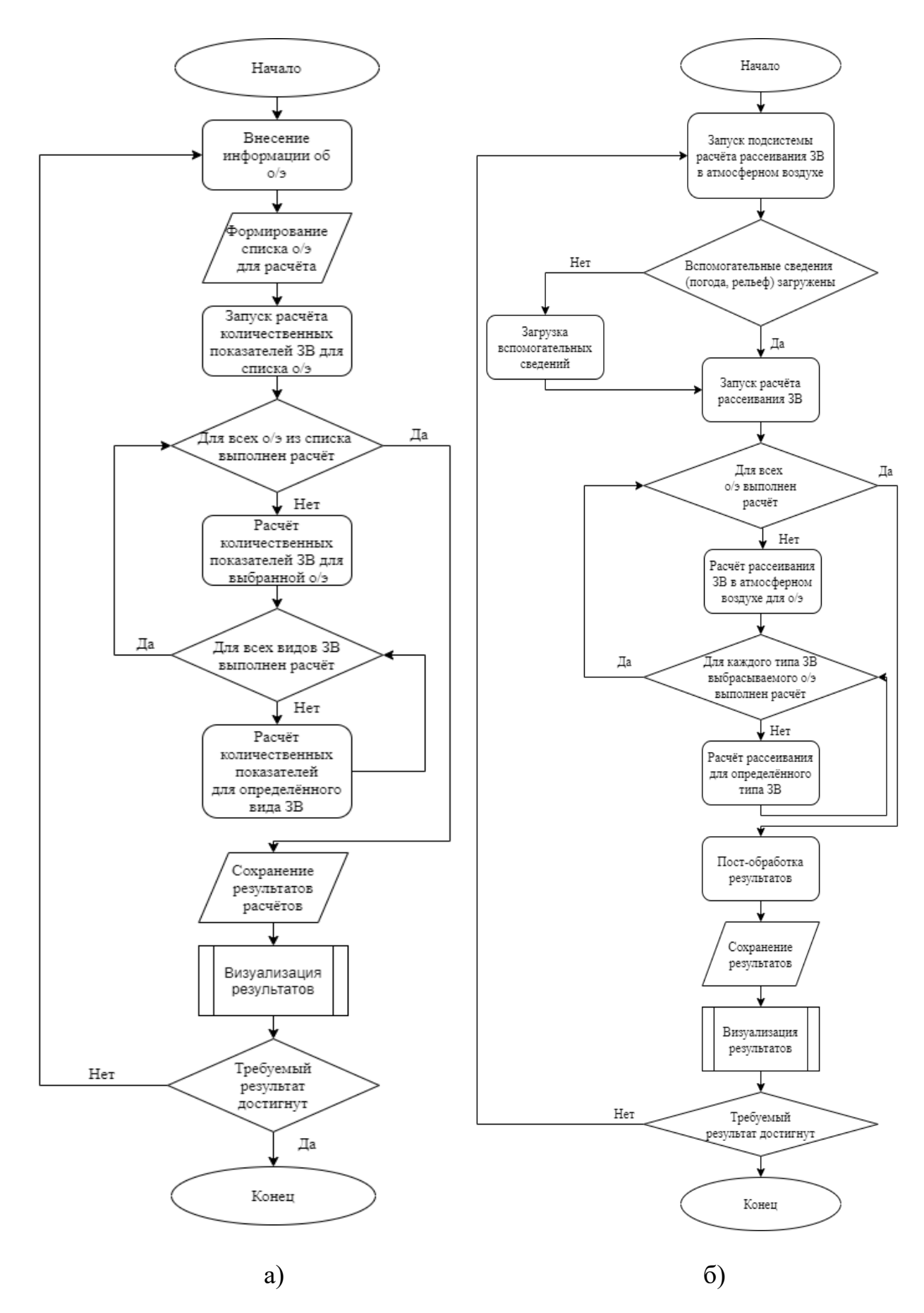

Рисунок 2.6. Алгоритмы расчёта: количественных показателей выбросов (а); рассеивания загрязняющих веществ в атмосферном воздухе (б)

*Комментарии к рисункам 2.6а) и 2.6б). «О/э» на рисунках обозначает объект энергетики, «пост-обработка результатов» – этап, на котором происходит агрегирование результатов расчётов рассеивания загрязняющих веществ в атмосферном воздухе c целью построения полей концентрации ЗВ, так как методики не предполагают применения методов расчётов для объектов, которые находятся на значительном расстоянии друг от друга.*

Описание предложенного алгоритма пост-обработки дано далее, сам алгоритм приведен на рисунке 2.7.

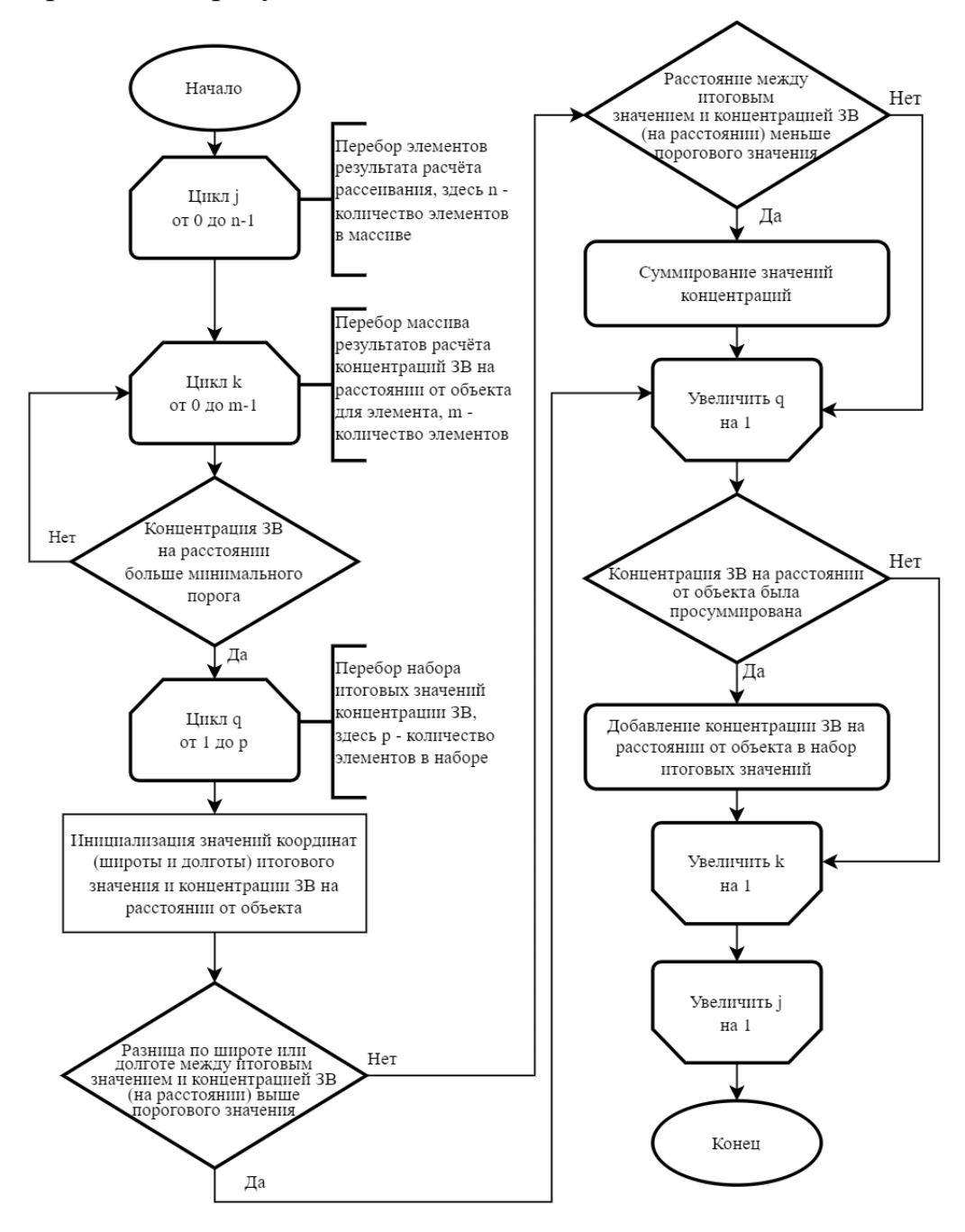

Рисунок 2.7. Алгоритм пост-обработки результатов расчётов рассеивания

загрязняющих веществ

В связи с тем, что используемые методики не содержат методов для построения полей концентрации ЗВ от источников выбросов в течение временного промежутка, то для их построения автором был предложен алгоритм постобработки результатов расчётов рассеивания загрязняющих веществ  $\overline{B}$ атмосферном воздухе, полученных для каждого источника в отдельности. Стоит отметить, что в МРР-2017 есть метод для построения полей долгопериодных средних концентраций, однако, как следует из описания метода, в расчётах применяются осредненные показатели технические показатели, а направление и скорость ветра учитываются в виде розы ветров за период. Применение подобных значений может приводить к некорректным итоговым значениям полей.

При работе алгоритма, концентрации загрязняющих веществ агрегируются в рамках одного загрязняющего вещества, то есть агрегация концентраций загрязняющих веществ различных типов (например, оксида азота и оксида серы) не проводится. Рассмотрим алгоритм (рис. 2.7), детально на примере пост-обработки результатов рассеивания одного загрязняющего вещества.

Алгоритм пост-обработки результатов расчёта рассеивания загрязняющего вещества в атмосферном воздухе представляет из себя тройной цикл. Перед началом цикла инициализируется массив итоговых результатов (обозначим его как total\_result\_elements), в который будут записаны результаты пост-обработки. В цикле первого уровня выполняется обход всех элементов результата расчёта рассеивания (обозначим массив как *result\_elements*). Элемент результата содержит в себе, помимо других сведений, информацию о типе загрязняющего вещества и массив с результатами расчёта концентрации загрязняющего вещества на различном расстоянии от объекта (обозначим их как *сти\_datum*). В цикле второго уровня происходит обход массива результатов расчёта концентраций сти datum (обозначим элемент массива как *сти data*). Если значение концентрации в точке *cmu data* не превышает значения  $\varepsilon_{MIN\ CONC,I}$  (минимальное значение *i-го* загрязняющего вещества), то такое значение отбрасывается как незначительное по величине и происходит переход к следующему значению. Значение  $\varepsilon_{MIN}$  сомс и задаётся при создании расчёта, по умолчанию  $\varepsilon_{MIN}$  сокс правно 0.00001 мг/м<sup>3</sup>. В

цикле третьего уровня выполняется последовательный перебор элементов массива total\_result\_elements (обозначим элемент как total\_result\_element), задачей которого является оценка возможности агрегации результатов расчёта в точке. Оценка возможности агрегации выполняется по следующим критериям:

- Если разница в координатах между точками result element и сти data превышает ECRD DIST MAX, TO такие точки считаются слишком удалёнными друг от друга для выполнения агрегации и выполняется переход к следующему элементу массива *result\_element*. Значение  $\varepsilon$ скр рят мах задаётся при создании расчёта рассеивания, по умолчанию  $\varepsilon$ <sub>CRD</sub> DST MAX равно 0.01 (такое значение  $\varepsilon$ <sub>CRD</sub> DST MAX в среднем соответствует расстоянию между точками  $\bf{B}$ 1 километр). Необходимость этого этапа обосновывается тем, что общее количество элементов в сти\_datum для всех результатов одного расчёта может достигать нескольких миллионов. Подобная проверка позволяет оптимизировать процесс оценки.
- $\bullet$  Если рассматриваемая точка cmu\_data удовлетворяет двум предыдущим условиям, то производится расчёт расстояния между total result element и сти data. Если рассматриваемое расстояние между точками меньше, чем  $\varepsilon_{\rm DST~MAX}$  (по умолчанию равно 0.1 км, может быть задано при создании расчёта), то производится суммирование значений концентрации и полученное значение записывается в result element.

Если после завершения работы цикла третьего уровня *сти data* не может быть суммирован ни с одним *total result element*, а значение концентрации в *cmu\_data* превышает  $\varepsilon_{MIN}$  <sub>CONC I</sub>, то *cmu\_data* добавляется в *total\_result\_elements* как новое значение. После завершения обхода всех значений *result\_elements* выполняется дополнительное отсеивание значений *total result elements* с целью исключения  $\overline{M}$ точек  $\mathbf{c}$ малыми **ИТОГОВЫМИ** значениями. массива total result elements исключаются точки, значение концентрации в которых не

превышает  $\varepsilon_{\text{TOTAL MIN CONC}}$  , где  $\varepsilon_{\text{TOTAL MIN CONC}}$  – минимальная результирующая концентрация i-го загрязняющего вещества в мг/м $^3$  (по умолчанию равна 1, может быть задана при создании расчёта). После чего полученные результаты заносятся в базу данных и используются для геовизуализации значений.

## **2.3. Методика оценки экономического ущерба от загрязнения окружающей среды объектами энергетики**

Помимо расчётов количественных показателей выбросов и расчётов рассеивания загрязняющих веществ в воздухе, целесообразно проведение будет проведение оценки экономического ущерба, наносимого выбросами объектов энергетики окружающей среде, а именно атмосфере, как компоненту окружающей среды, в который производится основной объём выбросов загрязняющих веществ. Для выполнения таких оценок была разработана соответствующая методика. Предлагаемая методика позволяет оценить как фактический ущерб, нанесённый объектами энергетики, так и оценить экономическую целесообразность тех или иных мероприятий, направленных на снижение ущерба окружающей среде. Методика включает в себя следующие этапы:

- 1. Выполнение расчётов количественных показателей выбросов загрязняющих веществ от объектов энергетики.
- 2. Определение временного периода, для которого выполняется оценка экономического ущерба и, исходя из этого, выбрать подходящую нормативную методику.
- 3. Внесение необходимых сведений об объекте энергетики и ряда дополнительных сведений в зависимости от выбранной нормативной методики для оценки.
- 4. Определение оценки экономического ущерба от загрязнения окружающей среды.

Особое внимание необходимо обратить на второй этап, связанный с выбором нормативной методики. С 28 января 2021 года в Российской Федерации действует «Методика исчисления размера вреда, причиненного атмосферному воздуху как компоненту природной среды» [124], которая заменяет собой «Временную типовую методику определения экономической эффективности осуществления природоохранных мероприятий и оценки экономического ущерба, причиняемого народному хозяйству загрязнением окружающей среды» [125]. Эти методики различаются наборами данных, необходимых для выполнения оценки, однако, одним из главных отличий этих методик является их применимость к времени оценки. Как сказано в пункте 7 главы 1, «Настоящая Методика не применяется при исчислении размера вреда, причиненного атмосферному воздуху, как компоненту природной среды, до ее принятия». Таким образом, при выполнении оценки экономического ущерба в период до 28 января 2021 года следует использовать вторую «Временную типовую методику».

При выполнении оценки экономического ущерба от загрязнения атмосферного воздуха согласно методике [124], расчёт идёт по следующим формулам. В случае исчисления размера вреда, причиненного атмосферному воздуху как компоненту природной среды в результате превышения установленных комплексным экологическим разрешением технологических нормативов, нормативов допустимых выбросов высокотоксичных веществ, веществ, обладающих канцерогенными, мутагенными свойствами (веществ I, II класса опасности), и нормативов допустимых выбросов загрязняющих веществ в атмосферный воздух, указанных в декларации, отчете, в период отсутствия неблагоприятных метеорологических условий (НМУ), оценка ущерба осуществляется по формуле (2.1):

$$
B_{OHMY} = \sum_{i=1}^{n} (H_i * M_i * K_{VHH} * K_{OXP}),
$$
 (2.1)

где:

• В<sub>ОНМУ</sub> – размер вреда, причиненный атмосферному воздуху как компоненту природной среды в результате превышения установленных комплексным экологическим разрешением технологических нормативов, нормативов допустимых выбросов высокотоксичных веществ, веществ, обладающих канцерогенными, мутагенными свойствами (веществ I, II класса опасности), и нормативов допустимых выбросов загрязняющих веществ в атмосферный воздух, указанных в декларации, отчете, в период отсутствия (НМУ), руб;

- $M_i$  масса выброса i-го загрязняющего вещества в атмосферный воздух, тонн;
- $H_i$  такса для исчисления размера вреда при выбросе *i*-ого загрязняющего вещества в атмосферный воздух, в руб. за тонну;
- $K_{OXP}$  коэффициент особой охраны. Для территорий и объектов, находящихся под особой охраной в соответствии с законодательством Российской Федерации об особо охраняемых природных территориях, о природных лечебных ресурсах, лечебно-оздоровительных местностях и курортах, о территориях традиционного природопользования коренных малочисленных народов Севера, Сибири и Дальнего Востока Российской Федерации, об охране озера Байкал, а также водным и лесным законодательством, принимается равным 2. Для иных территорий и объектов коэффициент принимается равным 1;
- КИН коэффициент, учитывающий фактическое изменение потребительских цен на товары и услуги в Российской Федерации. Определяется как произведение коэффициентов, рассчитанных на основе индексов потребительских цен на все товары и услуги по Российской Федерации (месяц в процентах к предыдущему месяцу), публикуемых Федеральной службой государственной статистики на своем официальном сайте в информационно-телекоммуникационной сети "Интернет" за период с месяца, в котором утверждена Методика, до месяца, в котором начислен размер вреда в соответствии с Методикой. Для перевода индексов потребительских цен на товары и услуги в коэффициенты, их значение за каждый период, приведенное в процентах, делится на 100;
- *i* загрязняющее вещество, по которому исчисляется размер вреда;
- *n* количество наименований загрязняющих веществ, по которым исчисляется размер вреда.

В случае исчисления размера вреда, причиненного атмосферному воздуху как компоненту природной среды в результате превышения установленных комплексным экологическим разрешением технологических нормативов, нормативов допустимых выбросов высокотоксичных веществ, веществ, обладающих канцерогенными, мутагенными свойствами (веществ I, II класса опасности), и нормативов допустимых выбросов загрязняющих веществ в атмосферный воздух, указанных в декларации, отчете, в период действия НМУ, оценка ущерба осуществляется по формуле (2.2):

$$
B_{\text{AHMY}} = \sum_{i=1}^{n} (H_i * M_{i\text{HMY}} * K_{\text{HH}} * K_{i\text{HMY}} * K_{\text{OXP}}),
$$
 (2.2)

где:

- $B<sub>JHMY</sub>$  размер вреда, причиненный атмосферному воздуху как компоненту природной среды в результате превышения установленных комплексным экологическим разрешением технологических нормативов, нормативов допустимых выбросов высокотоксичных веществ, веществ, обладающих канцерогенными, мутагенными свойствами (веществ I, II класса опасности), и нормативов допустимых выбросов загрязняющих веществ в атмосферный воздух, указанных в декларации, отчете, в период действия НМУ, руб.;
- $M_{\text{inw}}$  масса выброса i-го загрязняющего вещества, тонн;
- Кнму коэффициент, учитывающий формирование повышенных уровней загрязнения атмосферного воздуха в период действия НМУ. Значения Кнм принимаются равными для источников с эффективной высотой выбросов:
	- более  $100 \text{ m} 1$ ;
	- от 51 до 100 м включительно 1,5;
	- от 31 до 50 м включительно 2,5;
	- от 11 до 30 м включительно 2,8;
	- менее 11 м 3,5.

Остальные параметры аналогичны формуле (2.1).

При выполнении оценки экономического ущерба от загрязнения атмосферного воздуха согласно методике [125], расчёт идёт по следующей формуле (2.3):

$$
\partial Y_{arm(t)} = \gamma_a \cdot \sigma \cdot f \cdot M \cdot K_{HH\Phi J} \tag{2.3}
$$

где:

- $\gamma_a$  удельный ущерб, наносимый единицей приведенной массы выбросов, численное значение которого принимается равным 2,4 руб./усл. т (в ценах 1986 г.);
- $\sigma$  коэффициент региональных особенностей территории, которая подвергается вредному воздействию. Численное значение определяется в зависимости от типа загрязняемой территории согласно методике;
- $f$  коэффициент, учитывающий характер рассеивания загрязняющих веществ;
- $M$  приведенная масса годового выброса загрязняющего вещества, усл. т/год:
- $K_{\text{hhd} \pi}$  коэффициент, учитывающий инфляцию в данном году по отношению к ценам 1986 г.

# 2.4. Проектирование базы данных с применением системы онтологий предметной области для хранения результатов расчётов выбросов вредных веществ, рассеивания вредных веществ и снегосъёмки

На основе методики построения инфологической модели, базирующейся на анализе и использовании онтологий [126], автором была предложена методика проектирования базы данных для оценки загрязнения окружающей среды объектами энергетики на основе онтологий:

1. Построить онтологическую и инфологическую модель, согласно методике  $[126]$ .

- 2. Определить объекты оценки и установить их внутреннюю иерархию на основе подсистемы онтологий об объекте энергетики.
- 3. Создать таблицы БД для каждого объекта иерархии.
- 4. Определить характеристики объекта оценки и создать поля в соответствующих таблицах БД.
- 5. Проанализировать онтологии выбранных методик расчета расчета количественных показателей выбросов и расчета рассеивания загрязняющих веществ в атмосферном воздухе и создать таблицы расчета, включающие поля, соответствующие формуле расчета.
- 6. Определить перечень загрязняющих веществ от объекта оценки на основе методики расчета и подсистемы онтологий оценки выбросов.
- 7. Создать таблицы результатов расчета согласно онтологиям методик и перечню загрязняющих веществ.
- 8. На основе анализа онтологий методик расчёта создать таблицы для хранения вспомогательных данных, например, сведений о погодных условиях, рельефе.
- 9. На основе онтологий снегосъёмки создать соответствующие таблицы в базе данных.

На рисунках 2.8 и рис. 2.9. приведены онтология процесса изъятия проб снега (снегосъёмки) и получаемые результаты анализа проб.

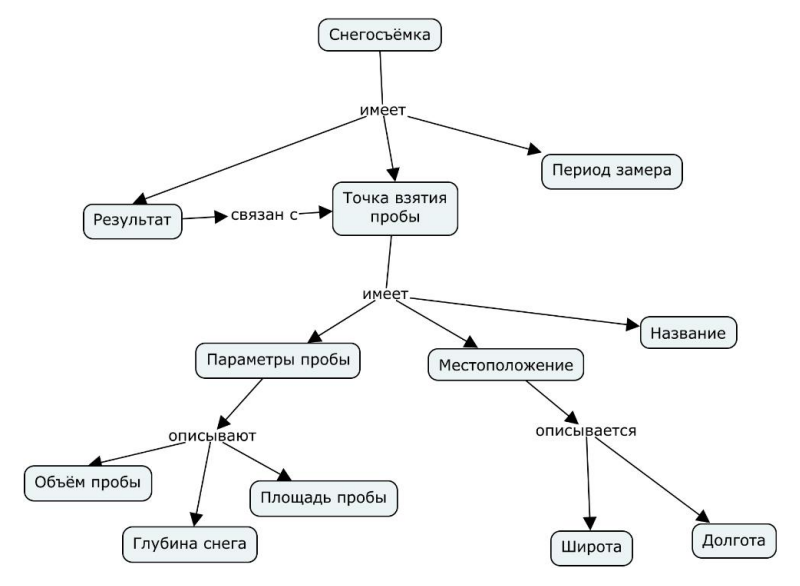

Рисунок 2.8. Онтология процесса снегосъёмки

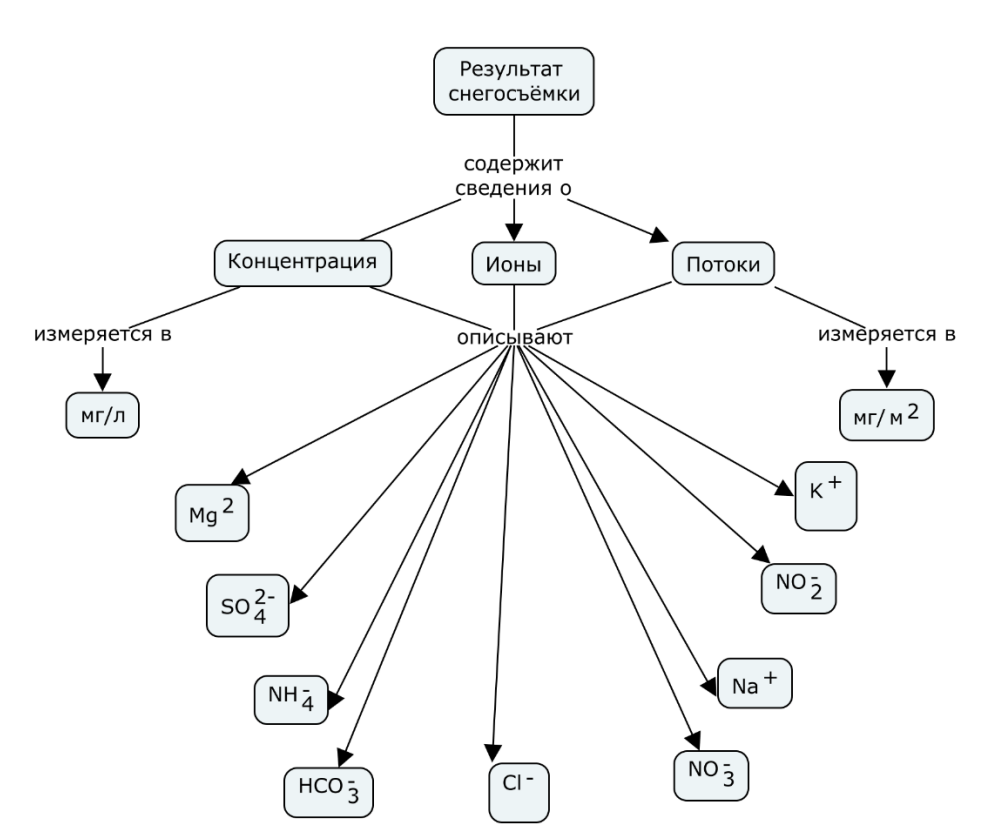

Рисунок 2.9. Онтология результатов анализа проб снега

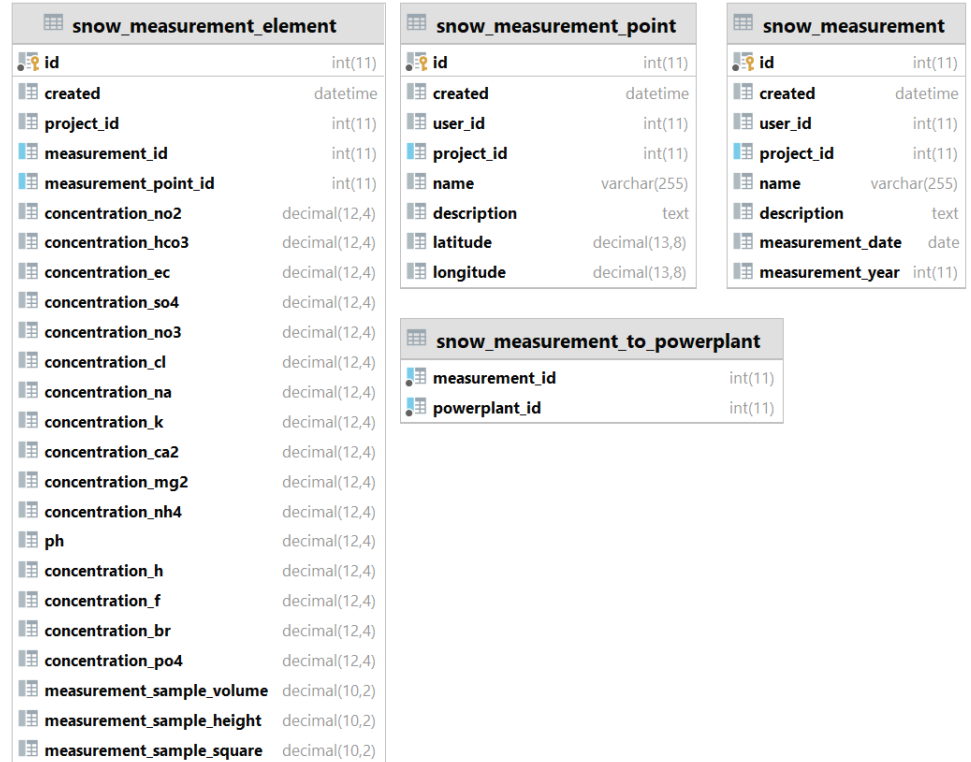

Рисунок 2.10. Таблицы БД для работы с результатами анализа проб снега На рисунке 2.10 приведены построенные на основе онтологий таблицы в базе данных. Таблица *snow\_measurement* используется для объединения набора результатов анализа проб снега, а также позволяет обеспечивать связывание

результатов с объектами энергетики. Таблица *snow\_measurement\_point* описывает точки взятия проб, в частности, их географические координаты. Таблица *snow\_measurement\_element* содержит результаты анализа проб снега – концентрацию загрязняющих веществ в мг/л, водородный показатель (pH), параметры пробы (объём, высоту и площадь). Хранение сведений об ионах и потоках не требуется, так как эти параметры могут быть рассчитаны динамически при необходимости в момент запроса результатов. Таблица *snow\_measurement\_to\_powerplant* является вспомогательной и хранит привязку объектов энергетики к результатам снегосъёмки и используется при визуализации результатов.

На рисунке 2.11 представлены таблицы, отвечающие за хранение сведений об объекте энергетики, построенные согласно авторской методике.

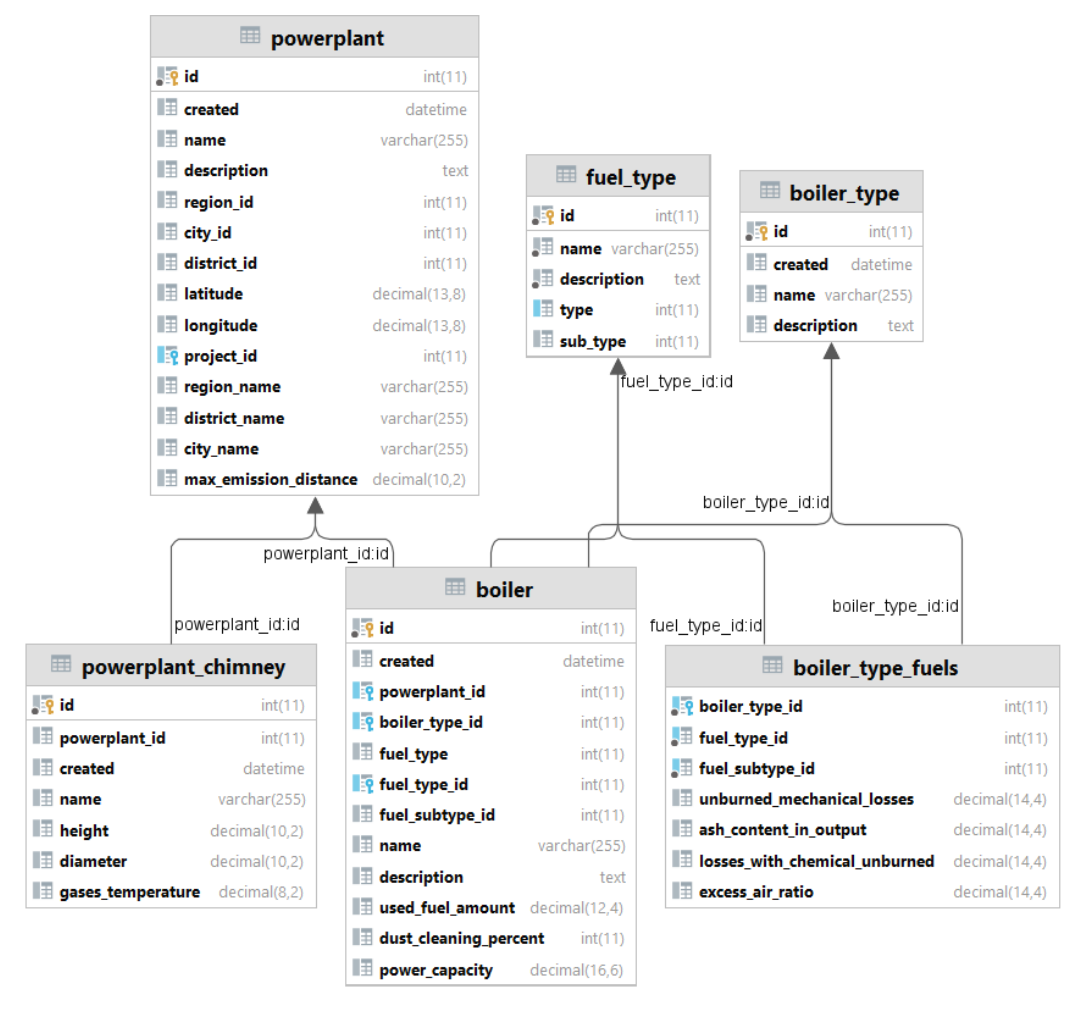

Рисунок 2.11. Таблицы, используемые для хранения сведений об объектах энергетики
Основной таблицей является таблица *powerplant*, которая хранит общие сведения об объекте энергетики – название, местоположение (координаты и наименование региона и населённого пункта), а также вспомогательный параметр для расчётов рассеивания (максимальная дистанция расчёта). Каждый объект энергетики обладает, во-первых, трубой (или трубами), параметры которых хранятся в таблице *powerplant\_chimney* (высота, диаметр устья, а также температура уходящей газов); во-вторых, котлоагрегатами, в которых происходит сжигание топлива; сведения о котлоагрегатах хранятся в таблице *boiler*, содержащей следующие параметры: тип котлоагрегата, сведения об используемом топливе (тип, класс, вид и сжигаемый объём), степень очистки, установленная мощность, а также название. Для обеспечения корректного выбора топлива, сжигаемого в котлоагрегатах используется таблица *boiler\_type\_fuels*, которая осуществляет связку типов котлоагрегатов с допустимыми видами топлива и содержит следующие поля: тип котлоагрегата, тип и класс топлива, потерю с механическим недожогом, долю золы в уносе, потерю с химическим недожогом, коэффициент избытка воздуха.

Для хранения семантических моделей, в частности, онтологических моделей, была разработана база знаний, которая хранится как фрагмент описанной выше базы данных. На рисунке 2.12 показаны таблицы, отвечающие за хранение онтологий. В базе знаний онтология представлена в виде четырёх таблиц. Таблица *ontology\_model* хранит основные сведения о модели: название модели и её уникальный идентификатор. В таблице *ontology\_element* хранятся данные о концептах онтологической модели: принадлежность к модели, идентификатор понятия, связанного с концептом, а также идентификатор концепта из другой модели, что позволяет осуществлять связывание различных онтологических моделей между собой, позволяя, таким образом, строить онтологии с различной степенью детализации пространства знаний, что упрощает процесс восприятия онтологий с большим количеством уровней. Таблица *ontology\_element\_connection* содержит сведения о связях между концептами внутри онтологии – идентификаторы связываемых концептов (*from\_element\_id* и *to\_element\_id*),

значение связи, а также тип связи. В таблице *concept* хранятся понятия, используемые в концептах в онтологиях. Отделение хранения понятия от концепта позволяет оптимизировать поиск знаний в онтологиях, так как поиск осуществляется по меньшему количеству значений, в отличие от поиска непосредственно в концептах онтологии.

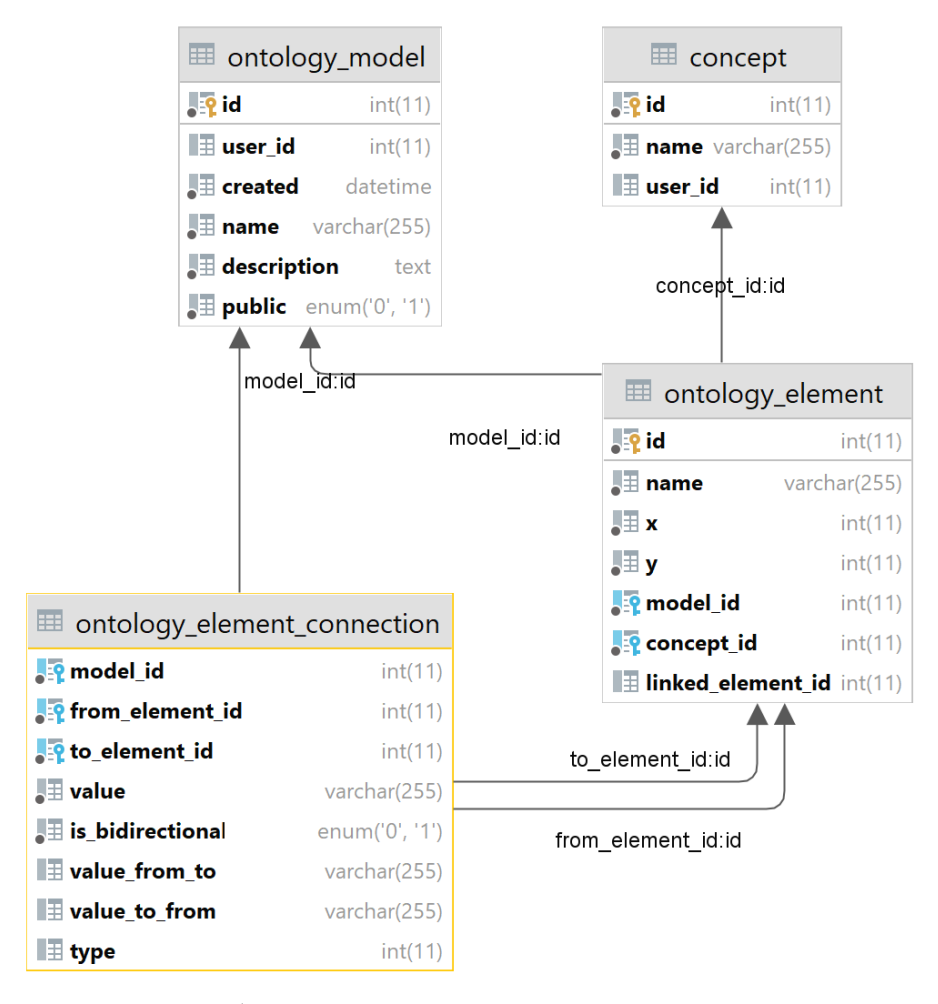

Рисунок 2.12. Таблицы для хранения онтологических моделей.

# **2.5. Формализованная модель информационно-вычислительной системы и методика проектирования информационно-вычислительной системы на основе агентно-сервисного подхода**

Как уже было сказано в первой главе, при разработке информационновычислительной системы (ИВС) для проведения исследований по оценке загрязнения окружающей среды объектами энергетики целесообразным будет применение агентных технологий и реализации ИВС в виде мультиагентной системы (МАС). Исходя из этого, была предложена авторская методика проектирования ИВС в виде МАС на основе агентно-сервисного подхода [127], включающая построение формализованной модели ИВС. Формализованная модель ИВС *МИВС* имеет следующий вид:

$$
M_{HBC} = \{A_F, C_B, P_A, S_A, E_S\}.
$$

Для её построения необходимо:

- Составить перечень будущих агентов ИВС *{AF}* на основании множеств задач *{T}* и функций *{F}* системы.
- Разработать набор базовых компонентов ИВС *{CB}*.
- Определить порядок вызова агентов *{PA}*.
- Разработать сценарии вызова агентов *{SA}*.
- Построить событийные модели *{ES}* для описания разработанных сценариев вызова агентов.

Основные этапы методики включают в себя:

1. Описание системы, с учётом особенностей задачи. Для этого необходимо определить цель создания, выделить множество задач *{T}*, которые должна решать ИВС, определить множество функций ИВС *{F}* на основе множества задач.

- 2. Построение формализованной модели ИВС.
- 3. Разработка архитектуры ИВС на основе формализованной модели.
- 4. Реализация ИВС с применением событийных моделей для описания агентных сценариев.
- 5. Тестовая отладка ИВС на содержательных примерах.

Разработка агентных сценариев с использованием событийных моделей будет рассмотрена в разделе 2.6, а разработанная с использованием предложенной методики ИВС и её архитектура будут подробно рассмотрены в следующей главе диссертационной работы. Целью создания ИВС является поддержка проведения исследований по оценке загрязнения окружающей среды объектами энергетики, соответственно, исходя из всего вышеописанного, ИВС должна решать следующие задачи:

- поддержка расчётов выбросов и их рассеивания в атмосферном воздухе;
- поддержка расчёта экономического ущерба, нанесённого окружающей среде;
- поддержка работы с результатами анализов проб снега (снегосъёмки) на содержание загрязняющих веществ;
- поддержка экспертной деятельности, направленной, в том числе, на снижение негативного воздействия объектов энергетики на окружающую среду.

Множество функций ИВС *{F}* включает в себя:

- взаимодействие с пользователем через графический интерфейс;
- обеспечение проведения расчётов ввод исходных данных, выполнение расчёта, хранение результатов расчётов и их визуализация;
- обеспечение работы с результатами снегосъёмки ввод и редактирование результатов расчёта, выгрузка результатов снегосъёмки, анализ результатов на временном промежутке;
- визуализация результатов расчётов выбросов загрязняющих веществ и их распространения в атмосферном воздухе, а также результатов снегосъёмки, в табличном виде и с использованием геовизуализации;
- загрузку дополнительных сведений (метеосведения и сведения о рельефе) для проведения расчёта из базы данных, а при их отсутствии – из открытых источников в сети Интернет.

Исходя из множества *{F}*, список будущих агентов *{AF}* будет включать в себя, в том числе:

> • главного агента-координатора, который будет осуществлять взаимодействие с пользователем и осуществлять вызов соответствующих агентов-координаторов, а также поддерживать работу по наполнению базы данных справочных материалов (например, сведений о топливе и технических параметрах котлоагрегатов);

- агент компонента расчёта выбросов загрязняющих веществ от объектов энергетики и подчинённых ему агентов-исполнителей, непосредственно выполняющих расчёты;
- агент компонента оценки экономического ущерба, нанесённого окружающей среде
- агент компонента расчёта рассеивания выбросов загрязняющих веществ от объектов энергетики в атмосферном воздухе и подчинённых ему агентов-исполнителей, непосредственно выполняющих расчёты;
- агент компонента поддержки работы с результатами снегосъёмки;
- агент визуализации результатов расчётов выбросов и рассеивания, а также результатов снегосъёмки;
- агент компонента поддержки принятия решений;
- агент для работы с базой данных и базой знаний;
- агент сервисного компонента, осуществляющий ряд сервисных функций внутри ИВС, в том числе, загрузку необходимых сведений для расчётов.

## **2.6. Методика интеграции семантических и математических моделей для поддержки исследований по оценке загрязнения окружающей среды объектами энергетики с использованием событийного моделирования**

Для поддержки исследований по оценке загрязнения окружающей среды объектами энергетики была предложена методика интеграции семантических и математических моделей, включающая в себя следующие этапы:

- 1. На основе предложенных принципов интеграции методик осуществить выбор необходимых методик.
- 2. Выполнить анализ выбранных методик: выделить доступные методы, определить необходимые для каждого метода показатели (например, расход натурального топлива, зольность топлива на рабочую массу) и установить

источники, из которых можно получить эти показатели (например, справочники, источники в сети Интернет и др.).

- 3. На основе анализа разработать онтологии, которые, во-первых, описывают непосредственно методики и необходимые для расчётов данные, и источники, откуда они могут быть получены; а во-вторых, описывают взаимозависимость методик.
- 4. На основании онтологии методики построить событийные модели, описывающие процесс подготовки данных для расчётов, а также процесс самих расчётов.

Предложенная методика позволяет организовать поддержку исследований по оценке загрязнения окружающей среды объектами энергетики путём определения необходимых действий при помощи вывода на онтологиях. Исследователю необходимо будет указать требуемые расчёты, после чего при помощи онтологического вывода будет сформирован агентный сценарий работы с информационно-вычислительной системой: список вызываемых компонентов и набор необходимых данных, порядок вызова компонентов. На рисунках 2.13 и 2.14 приведены примеры онтологий, построенных согласно методике и являющихся частью системы онтологий, представленной выше.

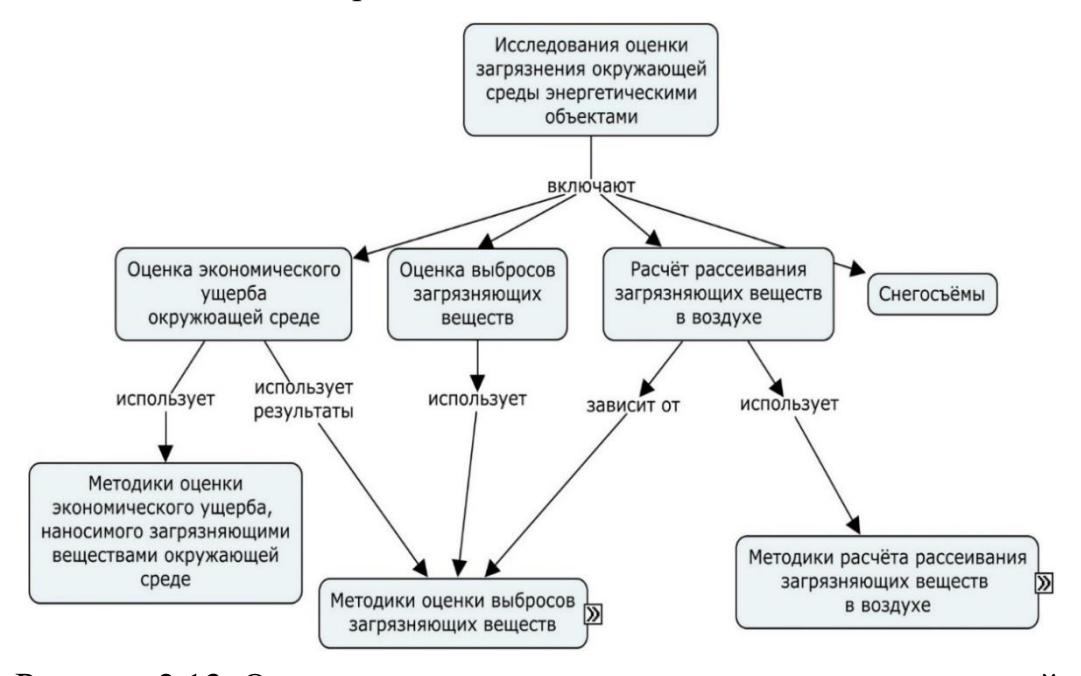

Рисунок 2.13. Онтология исследования загрязнения окружающей среды

объектами энергетики

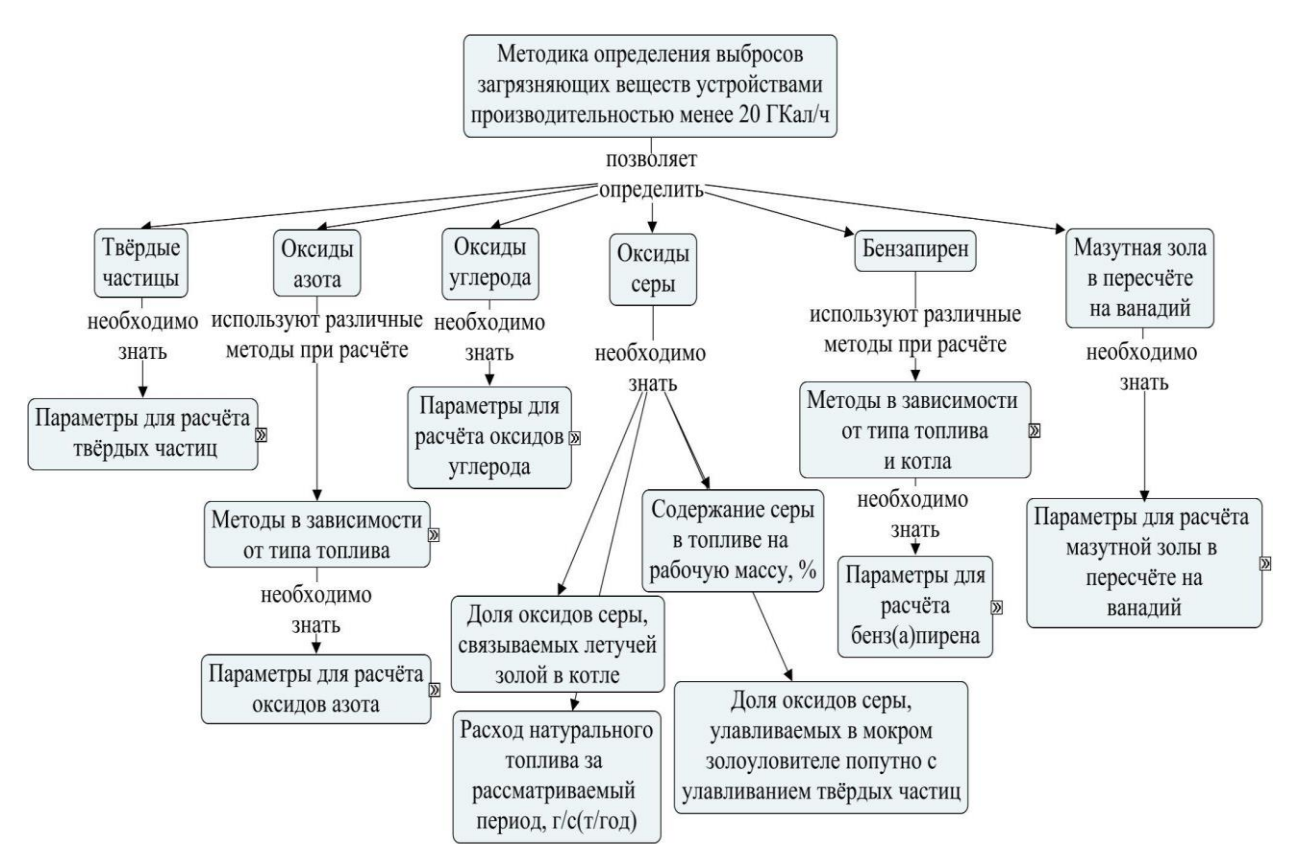

Рисунок 2.14. Онтология методики определения выбросов загрязняющих веществ устройствами производительностью менее 20 ГКал/ч

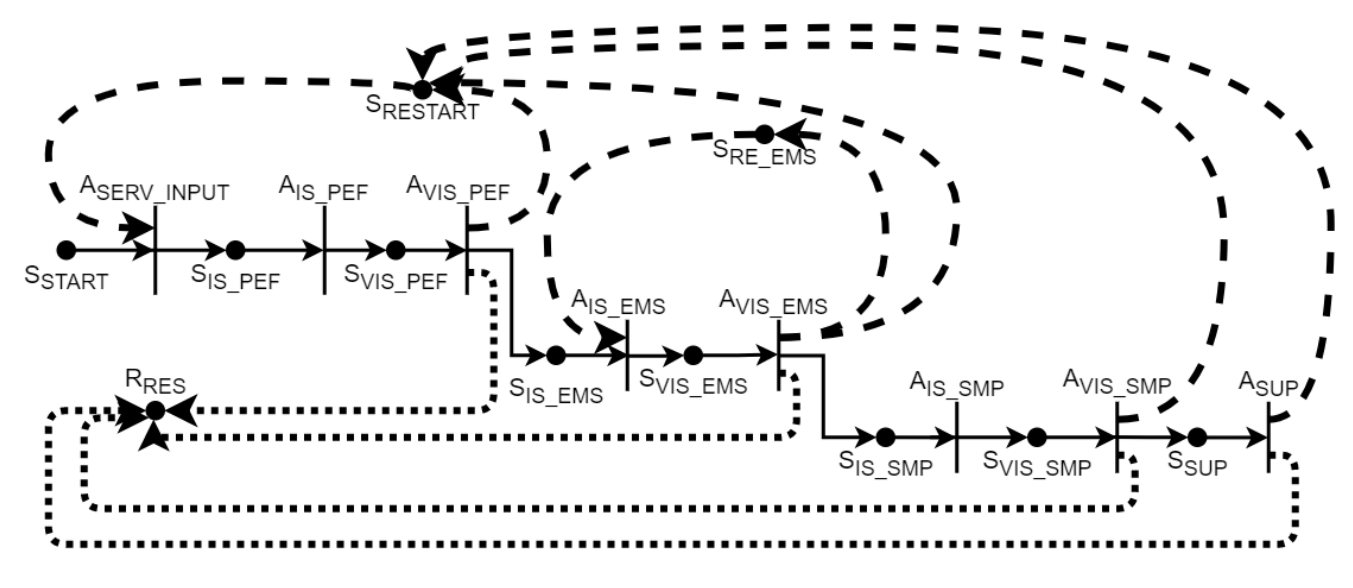

Рисунок 2.15. Событийная модель, описывающая возможный сценарии действий пользователя в ИВС

На рисунке 2.15 показана событийная модель, которая описывает возможный агентный сценарий действий пользователя в ИВС. Сплошной линией обозначен нормальный процесс работы с ИВС, пунктирной – возврат на предыдущие этапы при необходимости внесения изменений (например, степени очистки или смены типа топлива), точечной – достижение пользователем цели работы с ИВС и завершение работы. В приведённой модели показаны только основные события и процессы, в неё не включен, например, вызов компонента служебной информации для загрузки сведений о погоде при работе компонента IS EMS.

Список процессов включает в себя:

- *ASERV\_INPUT* работа агента служебного компонента, отвечающего за ввод информации, необходимой для расчёта.
- *A<sub>IS PEF</sub>* работа агента компонента расчёта количественных показателей выбросов загрязняющих веществ от объектов энергетики.
- $\bullet$  *A*<sub>IS EMS</sub> работа агента компонента расчёта рассеивания выбросов загрязняющих веществ в воздухе.
- $A_{IS~SMP}$  работа агента компонента работы с результатами анализа проб снега.
- $A_{VISPEF}$ *A* $V_{VISEMS}$ *A* $V_{INS SMP}$  работа соответствующего агента компонента визуализации, позволяющего отобразить полученные результаты в табличном виде или при помощи геовизуализации.
- *ASUP* работа агента компонента поддержки принятия решений.

Список событий в сценарии выглядит следующим образом:

- *SSTART* пользователь начинает работу с ИВС и запускает необходимый компонент расчёта.
- *SIS\_PEF* инициализация компонента расчёта количественных показателей выбросов загрязняющих веществ от объектов энергетики.
- *SIS\_EMS* инициализация компонента расчёта рассеивания выбросов загрязняющих веществ в воздухе.
- *SIS\_SMP* инициализация компонента работы с результатами анализа проб снега.
- *SSUP* инициализация компонента поддержки принятия решений: производится загрузка полученных результатов (в табличном виде и при помощи средств геовизуализации), подключение текстового редактора.
- *SRESTART –* возврат к редактированию исходных данных.
- *SRE\_EMS* запуск повторного расчёта рассеивания загрязняющих веществ.
- $R_{RES}$  работа с ИВС завершена.

Далее приведем пусковые и флаговые функции для представленной событийной модели.

Пусковые функции:

$$
\Psi_{A_{SERVJNPUT}} = (S_{START} \oplus S_{RESTART}) \wedge \overline{S_{IS.PEF}}
$$
\n
$$
\Psi_{A_{IS.PEF}} = S_{IS.PEF} \wedge \overline{S_{VIS.PEF}}
$$
\n
$$
\Psi_{A_{VIS.PEF}} = S_{VIS.PEF} \wedge (\overline{S_{RESTART}} \oplus \overline{S_{IS\_EMS}} \oplus \overline{R_{RES}})
$$
\n
$$
\Psi_{A_{IS\_EMS}} = (S_{IS\_EMS} \oplus S_{RE\_EMS}) \wedge \overline{S_{VIS\_EMS}}
$$
\n
$$
\Psi_{A_{VIS\_EMS}} = S_{VIS\_EMS} \wedge (\overline{S_{RESTART}} \oplus \overline{S_{IS\_EMS}} \oplus \overline{R_{RES}} \oplus \overline{S_{IS\_SMP}})
$$
\n
$$
\Psi_{A_{VIS\_SNP}} = S_{IS\_SNP} \wedge \overline{S_{VIS\_SNP}}
$$
\n
$$
\Psi_{A_{VIS\_SNP}} = S_{SUP}
$$
\n
$$
\Phi_{M_{SUP}} = S_{SUP}
$$
\n
$$
\Phi_{M_{SUP}} = S_{SUP}
$$
\n
$$
\Phi_{M_{S,PEF}}: S_{IS.PEF} := 1, S_{START} := 0, S_{RESTART} := 0
$$
\n
$$
\Phi_{A_{IS.PEF}}: S_{IS.PEF} := 0, S_{VIS.PEF} := 1
$$
\n
$$
\Phi_{A_{VIS.PEF}}: (S_{VIS.PEF} := 0) \wedge ((S_{RESTART} := 1, S_{IS\_ENS} := 0, R_{RES} := 0) \oplus
$$
\n
$$
\oplus (S_{RESTART} := 0, S_{IS\_ENS} := 1, R_{RES} := 0) \oplus
$$

$$
\bigoplus (S_{RESTART} := 0, S_{IS\_EMS} := 0, R_{RES} := 1))
$$
  
\n
$$
\Phi_{A_{IS\_EMS}}: S_{VIS\_EMS} := 1, S_{IS\_EMS} := 0, S_{RE\_EMS} := 0
$$
  
\n
$$
\Phi_{A_{VIS\_EMS}}: (S_{VIS\_EMS} := 0) \land \qquad \wedge ((S_{RESTART} := 1, S_{IS\_SMP} := 0, S_{RE\_EMS} := 0, R_{RES} := 0) \bigoplus
$$
  
\n
$$
\bigoplus (S_{RESTART} := 0, S_{IS\_SMP} := 1, S_{RE\_ENS} := 1, R_{RES} := 0) \bigoplus
$$
  
\n
$$
\bigoplus (S_{RESTART} := 0, S_{IS\_SMP} := 0, S_{RE\_ENS} := 1, R_{RES} := 0)) \bigoplus
$$
  
\n
$$
\bigoplus (S_{RESTART} := 0, S_{IS\_SMP} := 0, S_{RE\_ENS} := 0, R_{RES} := 1))
$$
  
\n
$$
\Phi_{A_{IS\_SMP}}: S_{IS\_SMP} := 0, S_{VIS\_SMP} := 1
$$
  
\n
$$
\Phi_{A_{VIS\_SMP}}: (S_{VIS\_SMP} := 0) \land ((S_{RESTART} := 1, S_{SUP} := 0, R_{RES} := 0) \bigoplus
$$
  
\n
$$
\bigoplus (S_{RESTART} := 0, S_{SUP} := 1, R_{RES} = 0) \bigoplus
$$
  
\n
$$
\bigoplus (S_{RESTART} := 0, S_{SUP} := 0, R_{RES} = 1))
$$
  
\n
$$
\Phi_{A_{SUP}}: (S_{SUP} := 0) \land ((S_{RESTART} := 1, R_{RES} = 0) \bigoplus (S_{RESTART} := 0, R_{RES} = 0)
$$

Здесь пусковая функция  $\Psi_{A_{VIS\,PEF}} = S_{VIS\_PEF} \wedge (\overline{S_{RESTART}} \oplus \overline{S_{IS\_EMS}} \oplus \overline{R_{RES}})$ соответствует условию запуска агента визуализации результатов расчёта количественных показателей выбросов от объектов энергетики – при реализации события «Инициализация компонента визуализации результатов расчётов количественных показателей выбросов», а также отсутствия событий запуска этого процесса на текущем шаге. Если это условие выполняется, тогда запускается агент, и после завершения его работы происходит создание соответствующих событий, что описывается флаговой функцией:  $\Phi_{A_{VIS\ PEF}}$ : ( $S_{VIS\ PEF}$  = 0)  $\wedge$  (( $S_{RESTART}$  =  $1, S_{IS_{EMS}} \coloneqq 0, R_{RES} \coloneqq 0) \oplus \oplus (S_{RESTART} \coloneqq 0, S_{IS\_EMS} \coloneqq 1, R_{RES} \coloneqq 0) \oplus \oplus \oplus (S_{RESTART} \coloneqq 0, S_{IS\_EMS} \coloneqq 1, R_{RES} \coloneqq 0)$  $(S_{RESTART} := 0, S_{IS EMS} := 0, R_{RES} := 1)$ ). Другие функции можно интерпретировать аналогичным образом.

Как можно видеть из приведённой событийной модели, ИВС предусматривает не только работу, связанную с непосредственными расчётами и оценкой текущей ситуации, но также даёт возможность проводить исследования по оценке эффективности принимаемых решений путём возврата на предыдущие

этапы и моделирования, например, установки или обновления оборудования на рассматриваемых объектах энергетики.

#### **2.7. Выводы по главе 2**

В главе представлен предлагаемый автором методический подход к оценке загрязнения окружающей среды объектами энергетики, основанный на использовании авторской информационно-вычислительной системы (ИВС), и отличающийся совместным использованием методов семантического и математического моделирования, интегрирующий методики определения выбросов загрязняющих веществ в атмосферу при сжигании топлива, методики расчета рассеивания вредных (загрязняющих) веществ в атмосферном воздухе, методики оценки загрязняющих веществ путем анализа проб снега.

Предложены принципы интеграции методик расчётов выбросов и распространения загрязнений и приведён пример интеграции методик определения выбросов загрязняющих веществ в атмосферу, расчета рассеивания загрязняющих веществ в атмосферу и оценки загрязняющих веществ путем анализа проб снега. Также приведены алгоритмы расчётов выбросов и распространения загрязнений, реализующие интеграцию рассмотренных методик, описан алгоритм постобработки результатов рассеивания загрязняющих веществ в атмосферном воздухе. Описана методика для оценки экономического ущерба выбросами объектов энергетики, а именно атмосферному воздуху.

Обосновано применение семантических моделей для построения баз данных для оценки загрязнения окружающей среды объектами энергетики. Приведена построенная в результате онтологического инжиниринга предметных областей система онтологий, интегрирующая онтологии объектов энергетики и онтологии влияния объектов энергетики на окружающую среду. На основе методики построения инфологической модели, базирующейся на анализе онтологий, была предложена методика проектирования базы данных для оценки загрязнения окружающей среды объектами энергетики на основе онтологий.

В главе рассмотрены предложенная методика проектирования информационно-вычислительной системы на основе агентно-сервисного подхода и ее формализованная модель. Необходимость разработки методики и модели связана с тем, что для разработки ИВС для проведения исследований по оценке загрязнения окружающей среды объектами энергетики было предложено использовать агентные технологии и реализовывать ИВС в виде МАС. На основе представленной методики и формализованной модели была разработана ИВС WICS для оценки загрязнения окружающей среды объектами энергетики, рассмотренная в следующей главе.

Для описания агентных сценариев, являющихся частью предложенной методики проектирования ИВС, была предложена описанная в главе методика интеграции семантических и математических моделей для поддержки исследований по оценке загрязнения окружающей среды объектами энергетики с использованием событийного моделирования. Методика позволяет организовать поддержку исследований по оценке загрязнения окружающей среды объектами энергетики путём определения необходимых действий на основании онтологий. На основе онтологий строится событийная модель, описывающая агентный сценарий работы пользователя с системой.

# **Глава 3. Разработка информационно-вычислительной системы на основе предложенного методического подхода, технология оценки загрязнения окружающей среды объектами энергетики с использованием разработанной системы и выполнение исследований с их применением**

В главе описывается разработанная автором ИВС WICS для оценки загрязнения окружающей среды объектами энергетики и на примере Центральной экологической зоны и г. Иркутска, выполнено исследование, в котором решены следующие задачи системного анализа: расчетное обоснование вариантов решений по снижению объема выбросов вредных веществ от объектов энергетики и оценки эффективности этих решений; представление результатов расчетов в удобной для специалистов-экспертов форме; организация коллективного взаимодействия специалистов-экспертов.

ИВС WICS интегрирует подсистемы для проведения расчётов количественных показателей выбросов загрязняющих веществ и их рассеивания в воздухе, а также оценки экономических ущербов от загрязнения окружающей среды, средства визуализации результатов, базу знаний и базу данных, а также сервисные компоненты для работы с внешними источниками информации, приведены примеры интерфейсов ИВС. Описаны основные компоненты ИВС, а также показаны примеры интерфейсов.

Предложена технология для оценки загрязнения окружающей среды объектами энергетики и поддержки принятия решений по снижению их вредного воздействия, разработанная на основе авторских методического подхода и ИВС WICS, описаны основные этапы технологии и их содержание.

Представленные в главе ИВС и технология направлены на поддержку всех этапов системного анализа, описанных в первой главе, а также поддержку второго, третьего и четвёртого типов задач системного анализа.

Показаны результаты апробации технологии и ИВС, полученные в результате выполнения вычислительных экспериментов на основе данных по Центральной экологической зоне Байкальской природной территории и городу Иркутску: количественные показатели выбросов, результаты расчётов рассеивания ЗВ в воздухе, результаты анализов проб снега, а также приведены примеры рекомендаций, которые можно сделать по полученным результатам.

## **3.1. Информационно-вычислительная система для оценки загрязнения окружающей среды объектами энергетики.**

Для поддержки предложенного методического подхода автором разработана информационно-вычислительная система «Web-oriented Information and Computing System» (ИВС WICS) для оценки загрязнения окружающей среды объектами энергетики [128, 129]. Архитектура ИВС WICS представлена на рисунке 3.1.

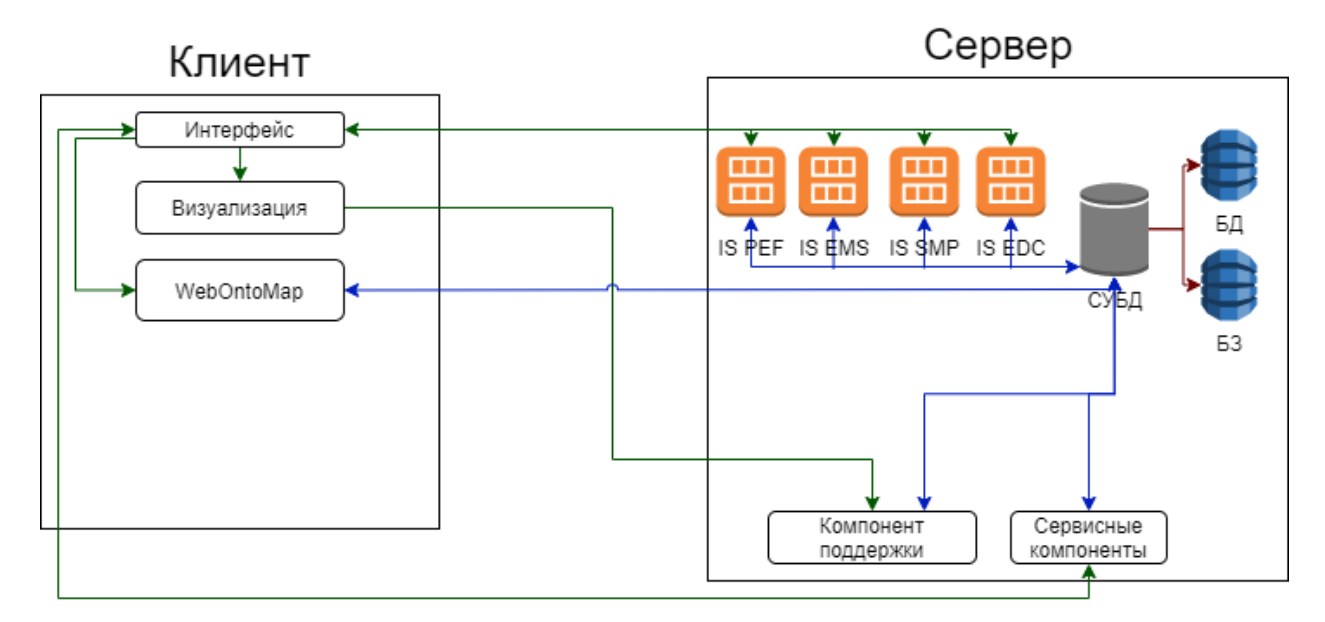

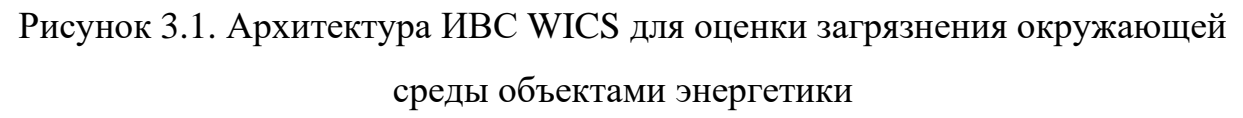

ИВС WICS реализована в виде клиент-серверного веб-приложения с применением агентно-сервисного подхода. Клиентская часть написана на языке программирования Javascript, серверная – PHP. В качестве СУБД используется MariaDB. Выбор именно клиент-серверной архитектуры был сделан по следующим причинам:

- это позволяет упростить работу различных экспертов, так как все необходимые данные и результаты хранятся централизованно;
- снижаются требования к ПК экспертов, работающих с ИВС, так как для работы с ней требуется только браузер с доступом в Интернет, а сами расчёты производятся непосредственно на стороне сервера, также упрощается процесс поддержки ИВС и внедрения в неё новых компонентов;
- некоторые расчёты, например, рассеивания ЗВ в воздухе могут быть вычислительно сложными при необходимости выполнения расчётов для большого количества объектов энергетики; использование ресурсов сервера и агентно-сервисного подхода позволяет выполнить эти расчёты «параллельно».

Список серверных компонентов системы включает в себя:

- *информационную подсистему IS PEF (Information Subsystem "Powerplant Emissions Formula")* – обеспечивает выполнение количественного расчёта выбросов;
- *информационную подсистему IS EMS (Information Subsystem "Emission spreading Management System")* – обеспечивает выполнение расчёта рассеивания выбросов;
- *информационную подсистему IS EDC (Information Subsystem "Economic Damage Calculator")* – обеспечивает выполнение оценки экономических ущербов, нанесённых окружающей среде;
- *информационную подсистему IS SMP (Information Subsystem "Snow Measurements Processor")* – обеспечивает работу с пробами снега;
- *компонент поддержки*  обеспечивает работу эксперта при составлении рекомендаций;
- *сервисные компоненты*  обеспечивают работу с внешними источниками данных, предоставляют средства для работы с базой данных;

• *базу знаний (БЗ) и базу данных (БД)* – обеспечивают хранение онтологий, сведений для расчётов и результатов расчётов.

Клиентская часть ИВС включает в себя:

- интерфейс для работы с пользователем;
- компонент визуализации результатов расчётов позволяет визуализировать полученные результаты как в табличном виде, так и при помощи геовизуализации;
- компонент WebOntoMap позволяет осуществлять работу (просмотр, создание и редактирование) с онтологиями, хранящимися в базе знаний [130].

При разработке интерфейса были использованы понятия ситуационного исчисления [131-133].

Разработанная система рассчитана на экспертов таких предметных областей, как энергетика и экология. На рисунках 3.2 и 3.3 приведены примеры интерфейсов системы [134].

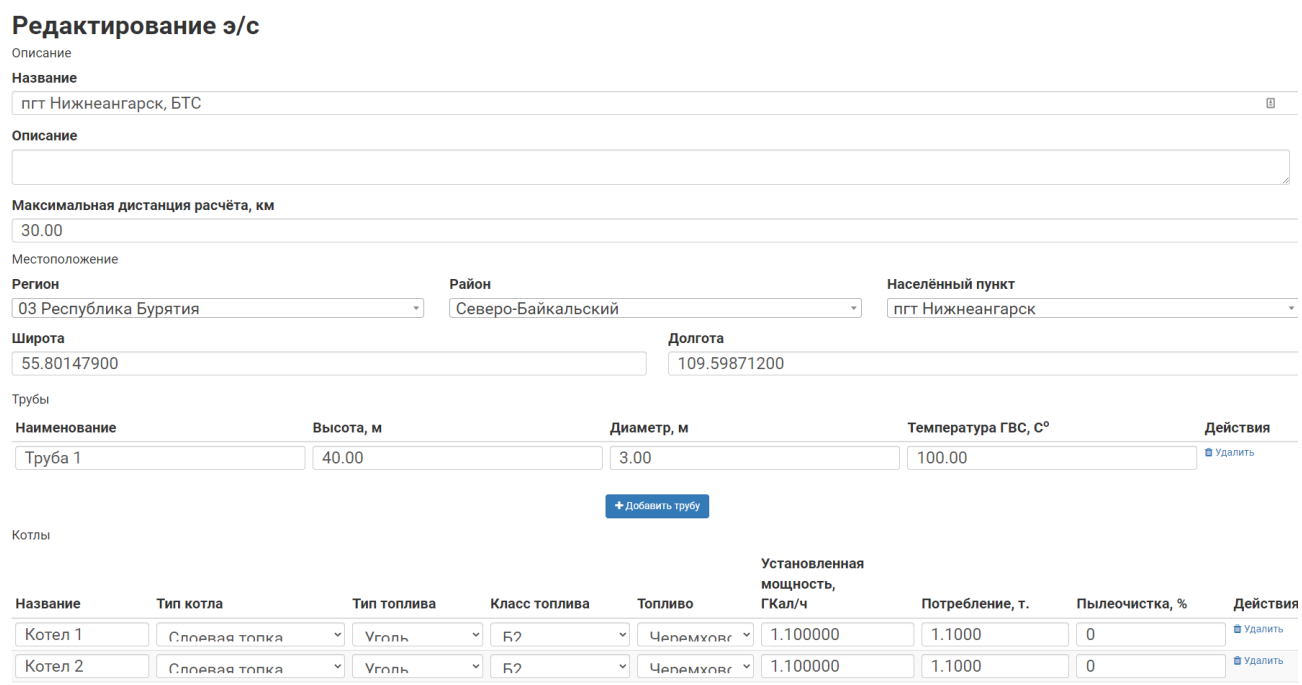

Рисунок 3.2. Интерфейс редактирования данных об объекте энергетики

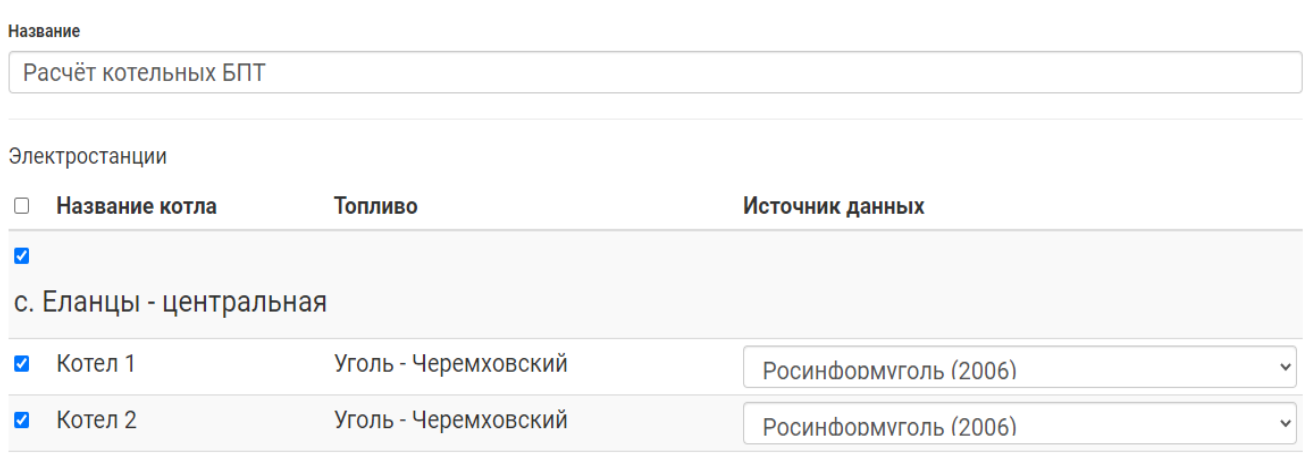

Рисунок 3.3. Пример интерфейса компонента IS PEF - создание задания на расчёт количественных показателей выбросов

На рисунках 3.4-3.6 показаны пример интерфейса для работы с результатами снегосъёмки, визуализации и работы с онтологическими моделями и пример интерфейса компонента для поддержки работы эксперта соответственно. Компонент визуализации позволяет просматривать результаты расчётов как подробно, так и агрегировано с применением инфографики. Примеры визуализации результатов расчётов будут приведены в разделе 3.3.

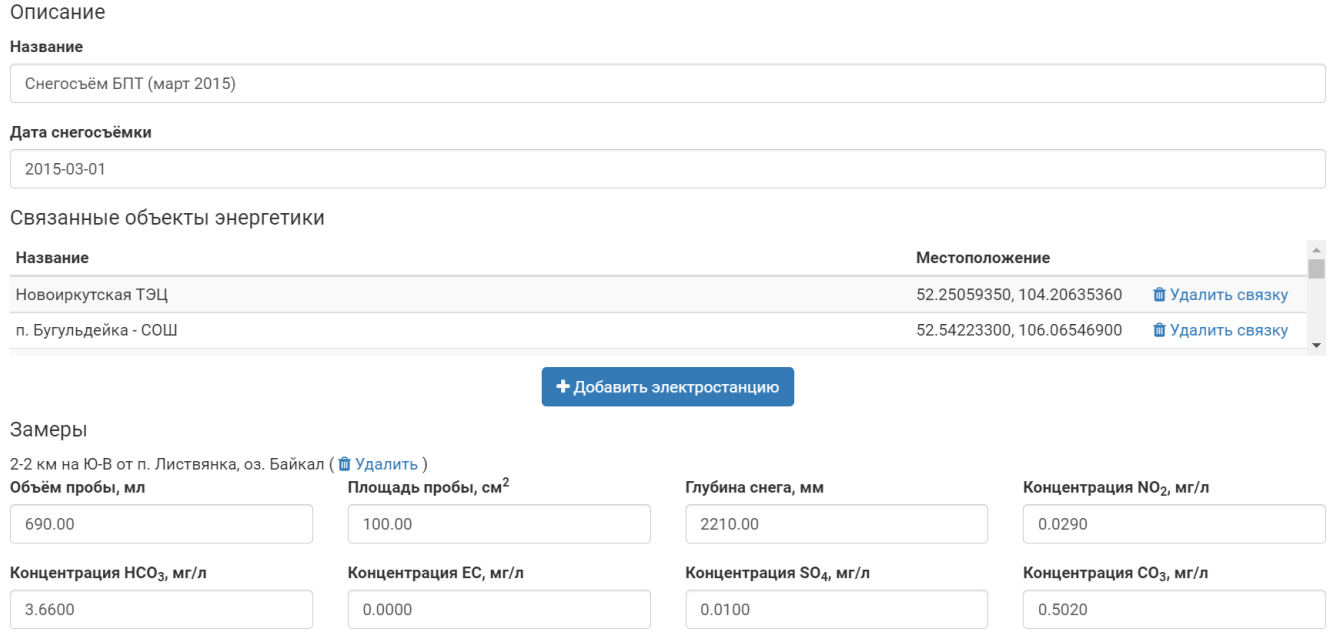

Рисунок 3.4. Пример интерфейса компонента IS SMP для работы с результатами

снегосъёмки – редактирование результатов

89

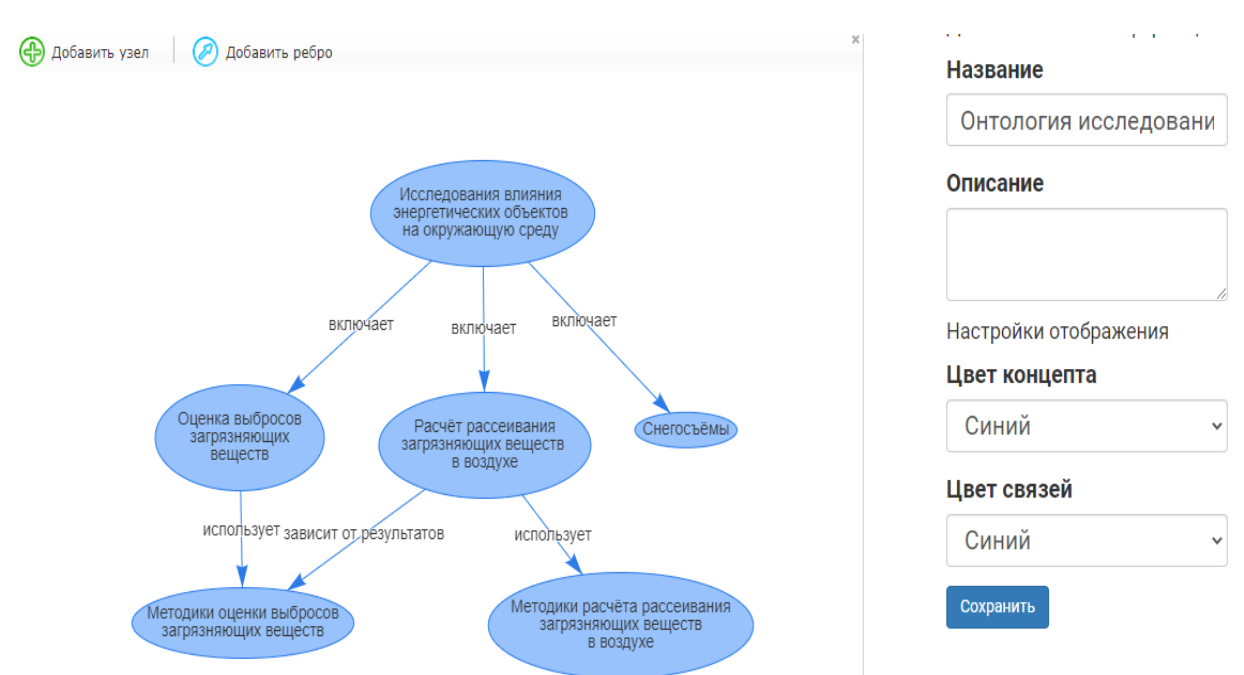

Рисунок 3.5. Пример интерфейса компонента WebOntoMap для работы с

онтологическими моделями

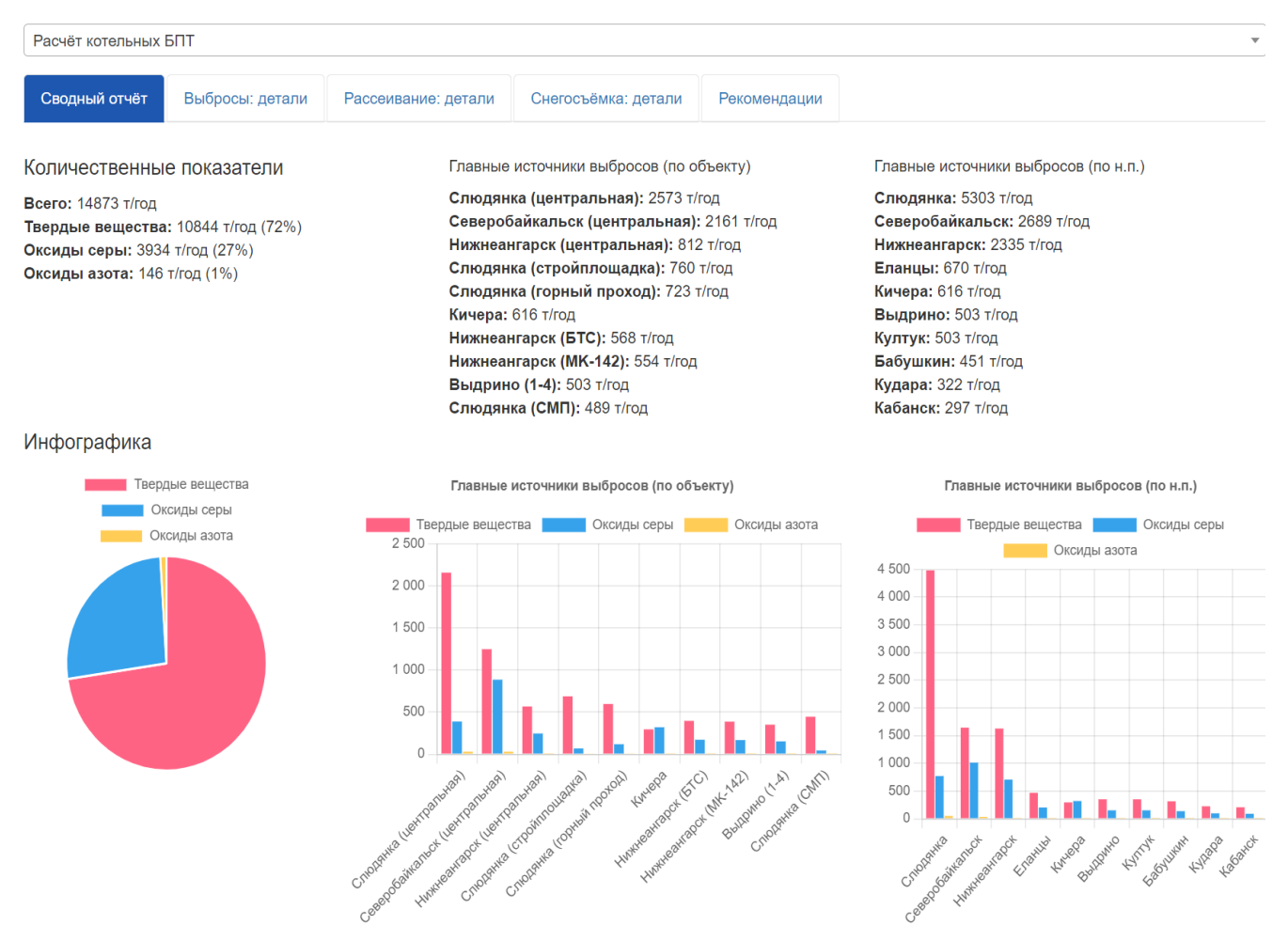

Рисунок 3.6. Пример интерфейса компонента для поддержки работы эксперта при

составлении рекомендаций

90

В настоящий момент, ИВС WICS запущена на семи виртуальных машинах на одном сервере: одна машина используется для главного агента-координатора и компонента поддержки, четыре – для информационных подсистем (по машине на подсистему), по одной машине для сервисных компонентов и базы данных и базы знаний.

# **3.2. Технология оценки загрязнения окружающей среды объектами энергетики и поддержки принятия решений по снижению их вредного воздействия**

На основании предложенного методического подхода и ИВС WIСS была разработана технология оценки загрязнения окружающей среды объектами энергетики и поддержки принятия решений по снижению их вредного воздействия [135, 136]. Этапы технологии приведены в таблице 3.1.

Таблица 3.1. Технология оценки загрязнения окружающей среды объектами энергетики

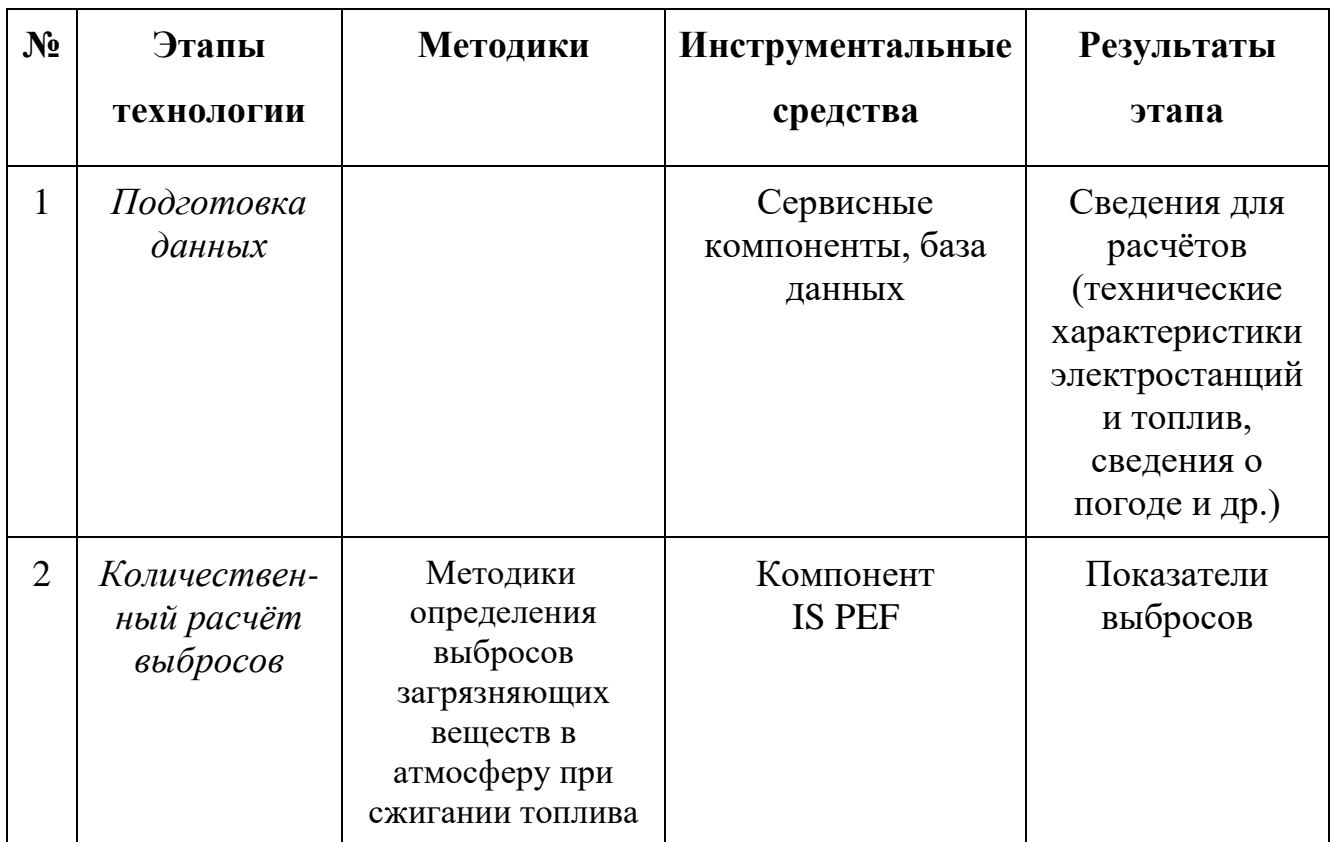

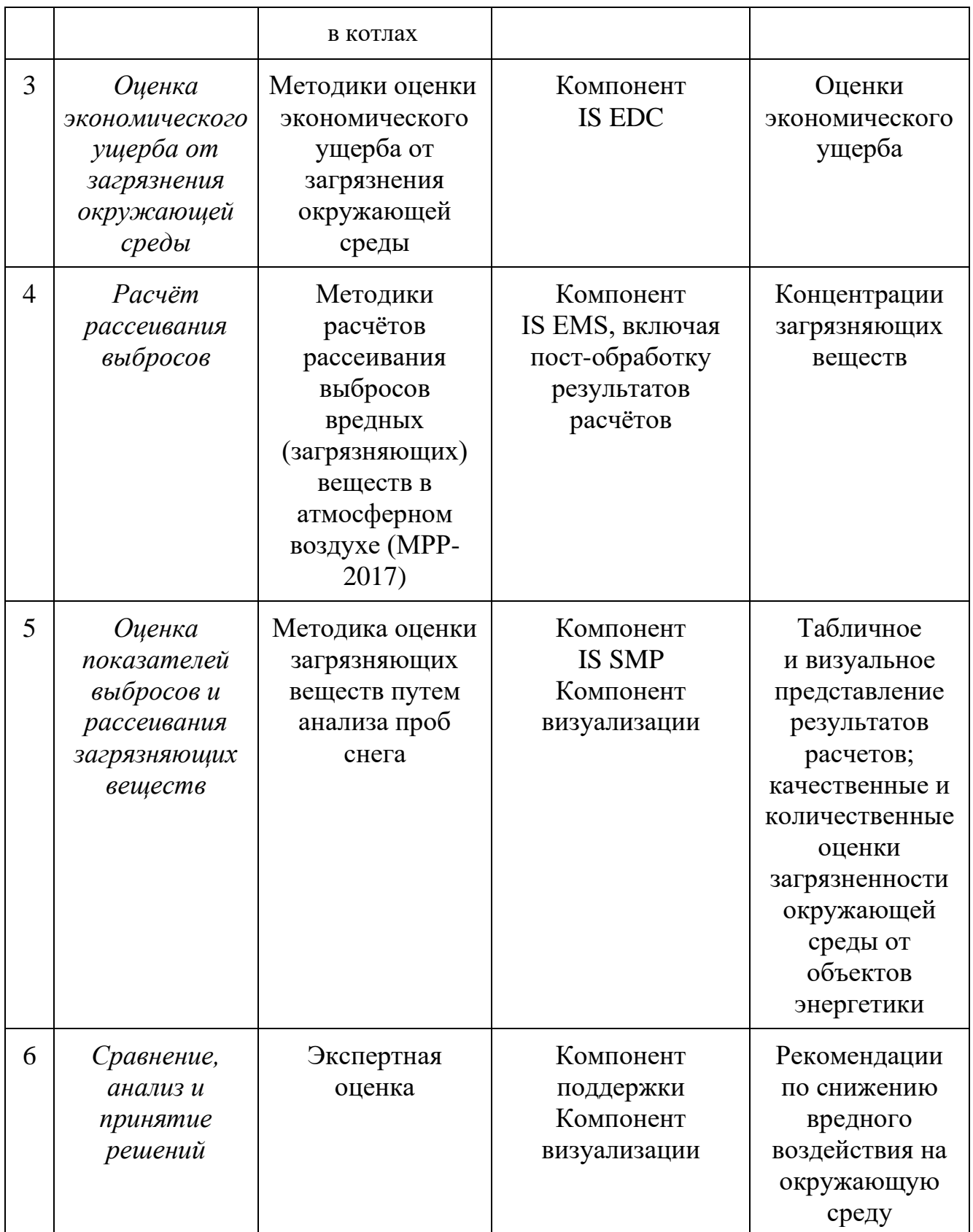

Далее рассмотрим каждый этап технологии подробнее.

*1. Этап подготовки данных.*

Перед началом расчётов необходимо подготовить данные, на основании которых будут выполняться вычисления. Эти данные включают в себя технические характеристики объектов энергетики и параметры используемого ими топлива. Также необходимо загрузить погодные данные для периода, для которого будет выполняться расчёт рассеивания. Данные о погоде загружаются сервисным компонентом автоматически из открытых источников в сети Интернет. Эти источники должны предоставлять информацию о температуре окружающего воздуха, скорости и направлении ветра, а также должны иметь достаточно частый период обновления сведений (не реже чем раз в 12 часов). Список технических характеристик определяется выбранными методиками и включает в себя: объём сжигаемого топлива (в г/с или т/год) и характеристики этого топлива (зольность топлива на рабочую массу, низшую теплоту сгорания топлива и другие, содержание серы на рабочую массу), степень фильтрации уходящих продуктов сгорания (пылеочистки), установленную мощность (в ГКал/ч). Технические характеристики вносятся вручную при помощи сервисных компонентов. Полный список необходимых сведений зависит от методики и описывается соответствующей онтологией методики. В качестве источника сведений о характеристиках топлива используются справочники топлив, паспорта качества для технических характеристик оборудования объектов энергетики. При этом не всегда возможно учесть данные о системах очистки, так как подобные сведения зачастую отсутствуют в открытых источниках. На данном этапе также производится оценка экономического ущерба, наносимого атмосферному воздуху загрязняющими веществами на основе полученных результатов количественного расчёта.

#### *2. Этап количественного расчёта выбросов.*

Согласно технологии, первоначально необходимо рассчитать количественные показатели выбросов, для чего необходимо указать электростанции, которые будут участвовать в расчёте, а также источники сведений о топливе. При расчёте используются методики определения выбросов загрязняющих веществ в атмосферу при сжигании топлива в котлах в зависимости от мощности рассчитываемого объекта. Для проведения расчётов на этом этапе требуются технические показатели топок объекта энергетики и характеристики топлив. Результатом расчёта являются количественные показатели выбросов таких загрязняющих веществ, как  $SO_2$ ,  $NO_2$  и твёрдые вещества. Результаты используются как для оценки выбросов от объекта энергетики, так и для этапа расчёта рассеивания выбросов в воздухе.

### *3. Этап оценки экономического ущерба от загрязнения окружающей среды.*

На этом этапе производится оценка экономического ущерба от загрязнения окружающей среды с применением «Временной типовой методики определения экономической эффективности осуществления природоохранных мероприятий и оценки экономического ущерба, причиняемого народному хозяйству загрязнением окружающей среды» и «Методика исчисления размера вреда, причиненного атмосферному воздуху как компоненту природной среды». Выбор методики производится в автоматическом режиме в зависимости от временного промежутка, для которого производится расчёт. Расчёт выполняется на основании результатов расчётов количественных показателей выбросов, полученных на предыдущем этапе.

#### *4. Этап расчёта рассеивания.*

Расчёт ведётся с применением методов расчётов рассеивания выбросов вредных (загрязняющих) веществ в атмосферном воздухе (МРР-2017). Из технических параметров потребуются: высота дымовой трубы объекта энергетики и температура уходящих газов. В качестве дополнительных параметров необходимы: сведения о погоде, сведения о количественных показателях выбросов, а также сведения о рельефе (координаты и высота над уровнем моря), окружающем объект энергетики, причём рекомендуемый масштаб источника сведений о рельефе должен быть 1:25000 или 1:10000. Дополнительные параметры, как уже было сказано, автоматически загружаются из подходящих открытых источников в сети Интернет. Результатом расчёта являются показатели концентраций загрязняющих веществ в определённых координатах.

#### *5. Оценка показателей выбросов и рассеивания загрязняющих веществ.*

На этапе оценки показателей выбросов и рассеивания загрязняющих веществ производится визуализация результатов, полученных на двух предыдущих этапах, при помощи компонента визуализации в виде таблиц или тепловых карт посредством сервисов Яндекс.Карты или OpenStreetMap (с применением библиотеки OpenLayers). Также на этом этапе выполняется загрузка результатов лабораторного анализа проб снега. Основными показателями деятельности объектов энергетики в этих пробах являются: *NO2,* <sup>4</sup> 2−*, NO3, Ca2+, Mg2+, NH4, Br* и др. [137]. Результаты вносятся при помощи компонента IS SMP (можно внести вручную), либо загружаются из файла. Данный этап позволяет оценить точность выбранных методов для расчёта количественных показателей выбросов и их рассеивания в воздухе, так как результаты анализа проб снега являются точным показателем выбросов в конкретной точке. Также результаты анализа проб снега могут быть использованы для проверки выработанных экспертом рекомендаций по снижению выбросов вредных веществ на следующем этапе. При необходимости пользователь может выполнить интерполяцию результатов анализа проб снега с использованием метода обратных взвешенных расстояний (Inverse Distance Weighting или IDW). В основе метода IDW лежит предположение, что точки, находящиеся поблизости к друг другу, более подобны, чем удаленные от них. При интерполяции значений точек, для которых расчёт ещё не выполнялся, используются известные значения вокруг точек. Значения точек, находящихся поблизости, оказывают большее влияние, чем значения точек, находящихся на значительном удалении [138].

#### *6. Этап сравнения и анализа.*

На этом этапе экспертам в области экологии и энергетики предоставляются полученные результаты для анализа. Результатом этапа являются экспертные рекомендации по снижению вредного воздействия от объектов энергетики на окружающую среду.

## **3.3. Апробация предложенной технологии и разработанных инструментальных средств**

Для апробации предложенной технологии оценки загрязнения окружающей среды объектами энергетики и средств инструментальной поддержки принятия решений по снижению их вредного воздействия был проведён ряд вычислительных экспериментов, описанных ниже.

## **3.3.1. Проведение исследований на основе данных по Центральной экологической зоне Байкальской природной территории.**

Рассмотрим применение технологии в рамках исследований на основе вычислительных экспериментов, выполненного с использованием сведений о 48 объектах энергетики с различными характеристиками, расположенных в Центральной экологической зоне Байкальской природной территории (ЦЭЗ БПТ) и использующих в качестве топлива уголь (на каждом объекте используются различные виды) [139]. Вычисления выполнены на основе сведений за 2015 год. Метеосведения взяты из базы данных сервиса Gismeteo.ru, частота обновления погодных данных – 12 часов, сведения о рельефе – из базы данных сервиса Topocoding.com. Результаты анализа проб снега взяты из публикаций ЛИН СО РАН, ИГ СО РАН, БИП СО РАН, ФГБУ «Иркутское УГМС» и Государственных докладов [140-143].

Часть результатов вычислительного эксперимента представлена в таблице 3.2. Полные результаты расчёта представлены в приложении Б.

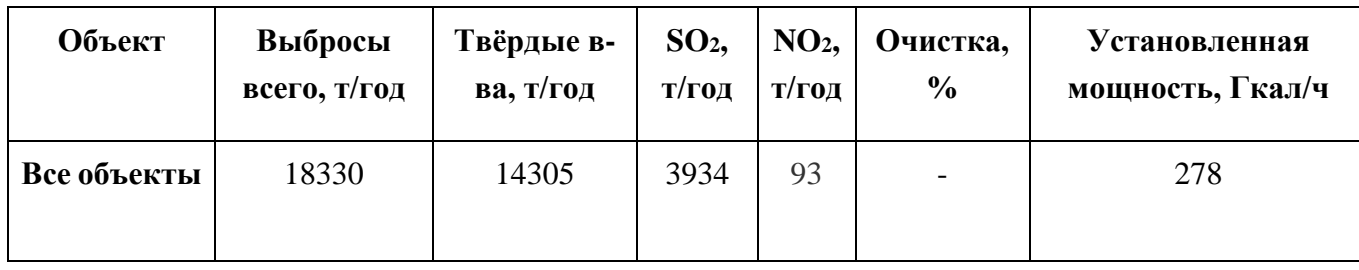

Таблица 3.2. Агрегированные исследования по ЦЭЗ БПТ

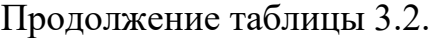

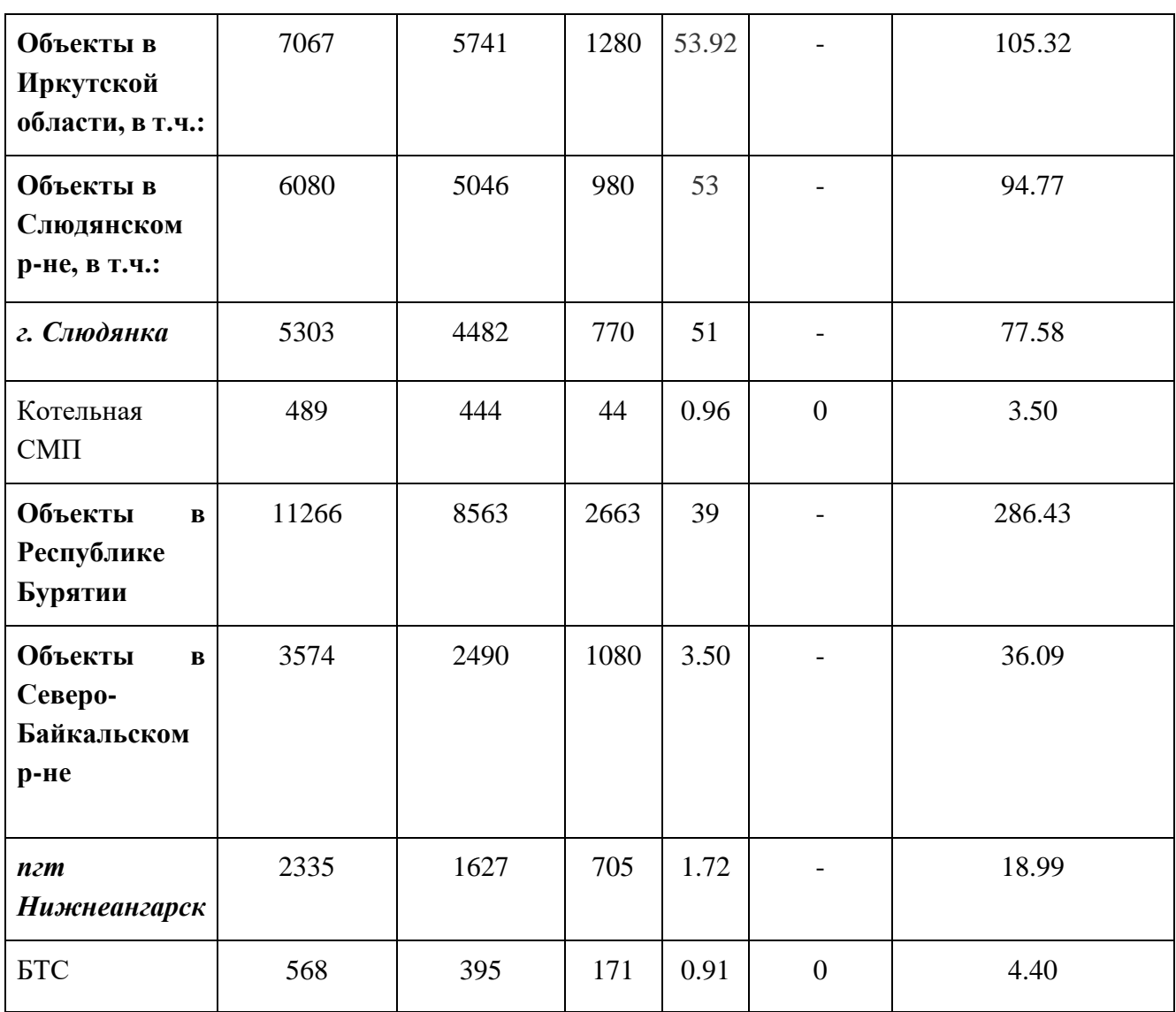

В таблице 3.3 показаны результаты оценки экономического ущерба от загрязнения атмосферного воздуха вредными веществами от некоторых исследуемых объектов энергетики. Оценка проводилась с использованием формулы (2.3).

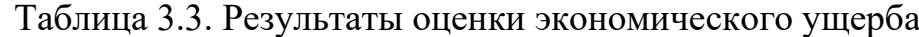

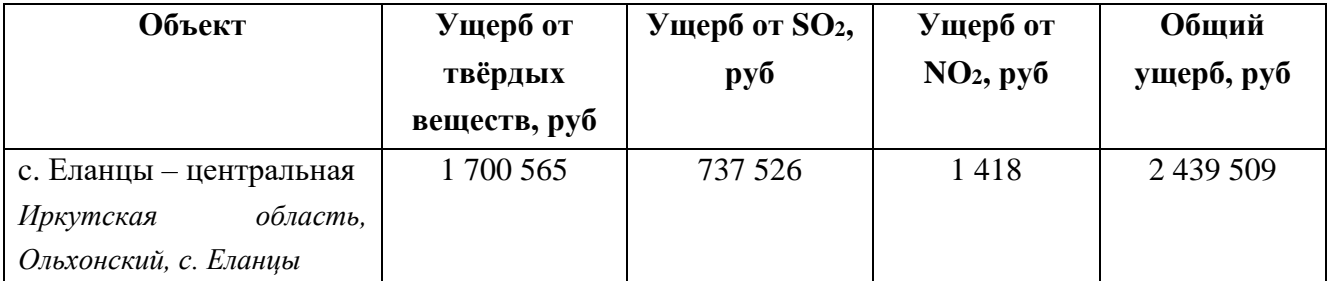

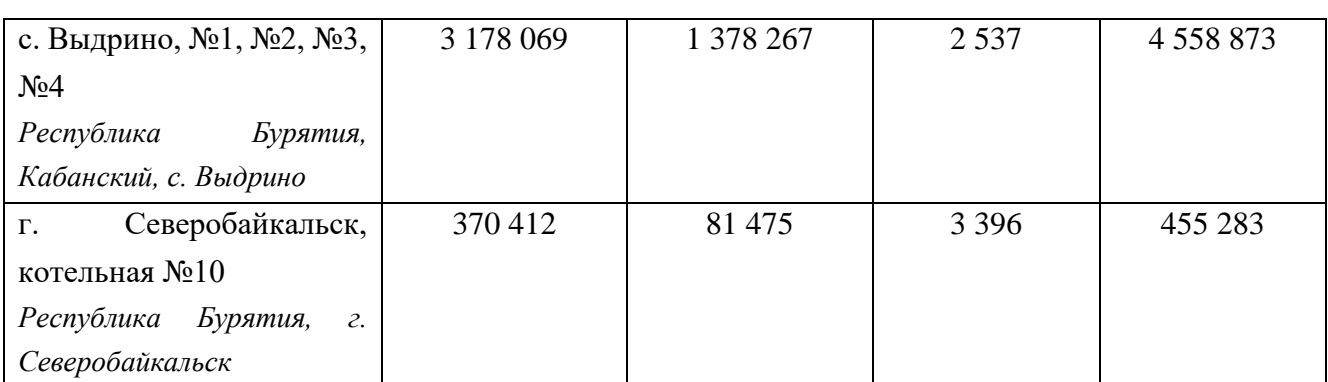

Геовизуальное представление результатов расчетов показано на рисунках 3.7

### и 3.8.

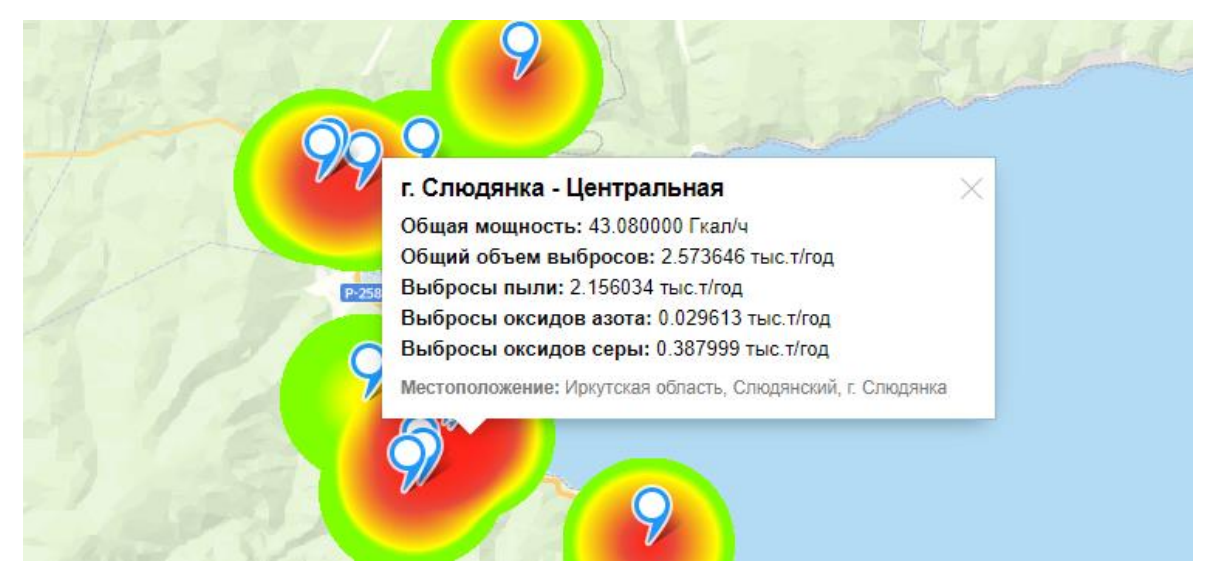

Рисунок 3.7. Геовизуальное представление результатов расчетов выбросов в г.

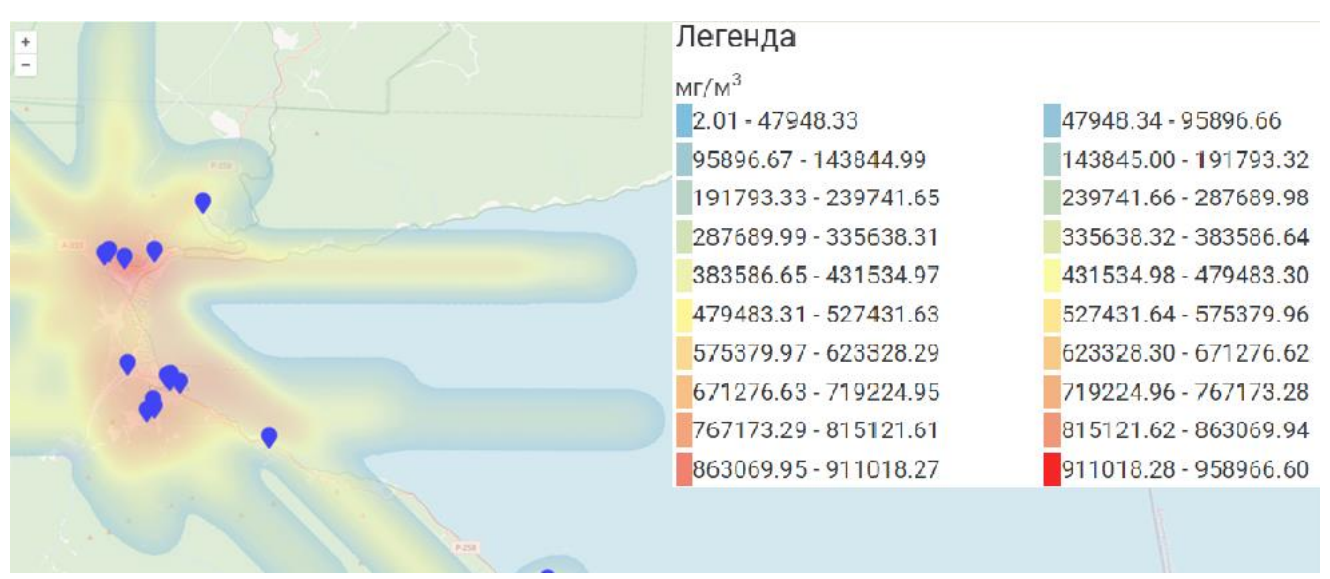

Слюдянка

Рисунок 3.8. Геовизуальное представление результатов расчетов рассеивания

Продолжение таблицы 3.3.

*Комментарий к рисунку 3.7.* На рисунке показано геовизуальное представление результатов расчётов выбросов ЗВ от рассматриваемых объектов энергетики, а именно выбросов  $SO_2$ . Синими маркерами отмечено местоположение объектов энергетики. Чем краснее и ярче окружность возле объекта энергетики, тем выше объём выбросов от рассматриваемого объекта.

*Комментарий к рисунку 3.8.* На рисунке показано геовизуальное представление результатов расчетов рассеивания ЗВ (оксидов серы). Синими маркерами отмечено местоположение объектов энергетики. Направление рассеивания и концентрации ЗВ показаны отрезками с цветами от синего до красного (где синим показана наименьшая концентрация, а красным – наибольшая). Показанные результаты являются агрегированными, то есть, они показывают итоговую концентрацию ЗВ за рассматриваемый период от всех исследуемых объектов энергетики и были получены с использованием алгоритма пост-обработки.

В таблице 3.4 представлены агрегированные результаты расчёта рассеивания твёрдых веществ для некоторых объектов энергетики. Колонки с расстояниями (минимальное, максимальное и среднее) обозначает расстояния (в метрах), где достигалось максимальная разовая концентрация в рассматриваемый период, колонка разовых максимальных концентраций (минимальная, максимальная и средняя) – разовую максимальную концентрацию в точке (в миллиграммах на м<sup>3</sup>). Рассматриваемые показатели взяты на основании всего периода расчёта и не обязательно концентрации, указанные в таблице, достигались на указанном расстоянии.

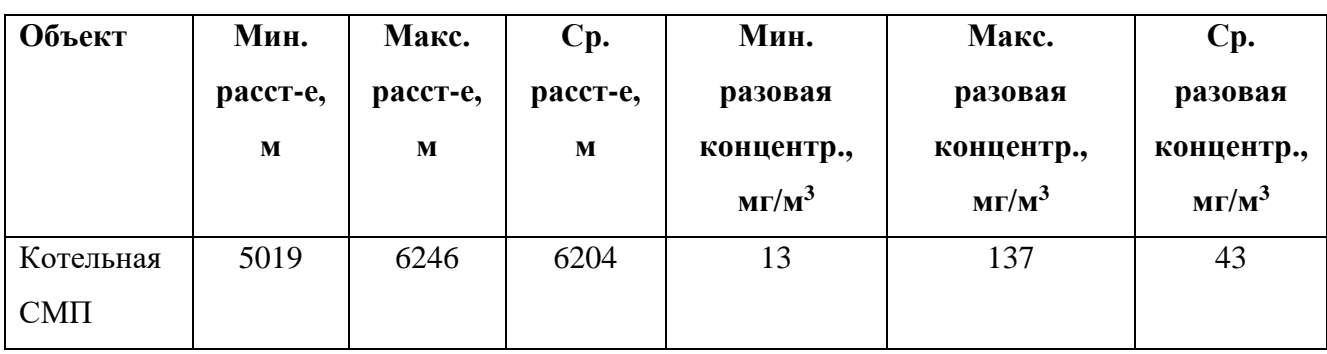

Таблица 3.4. Агрегированные результаты расчёта рассеивания ЗВ.

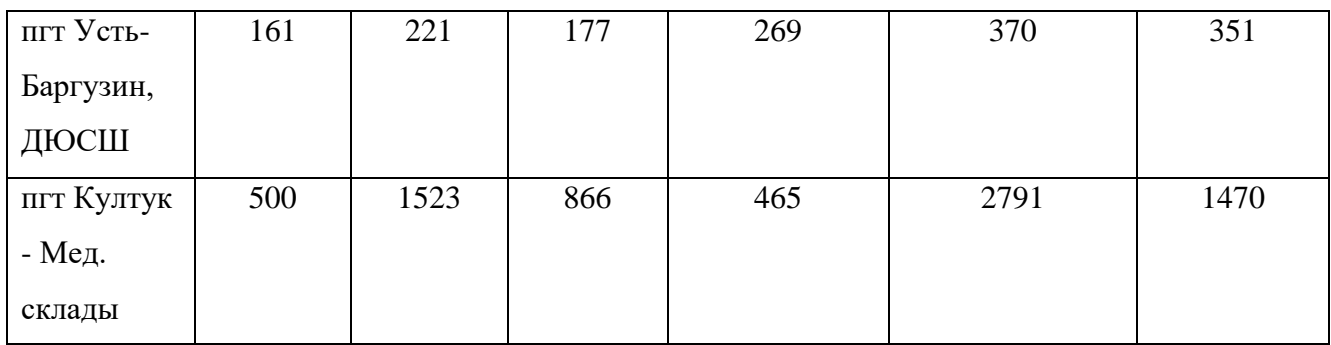

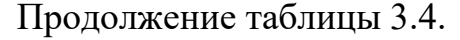

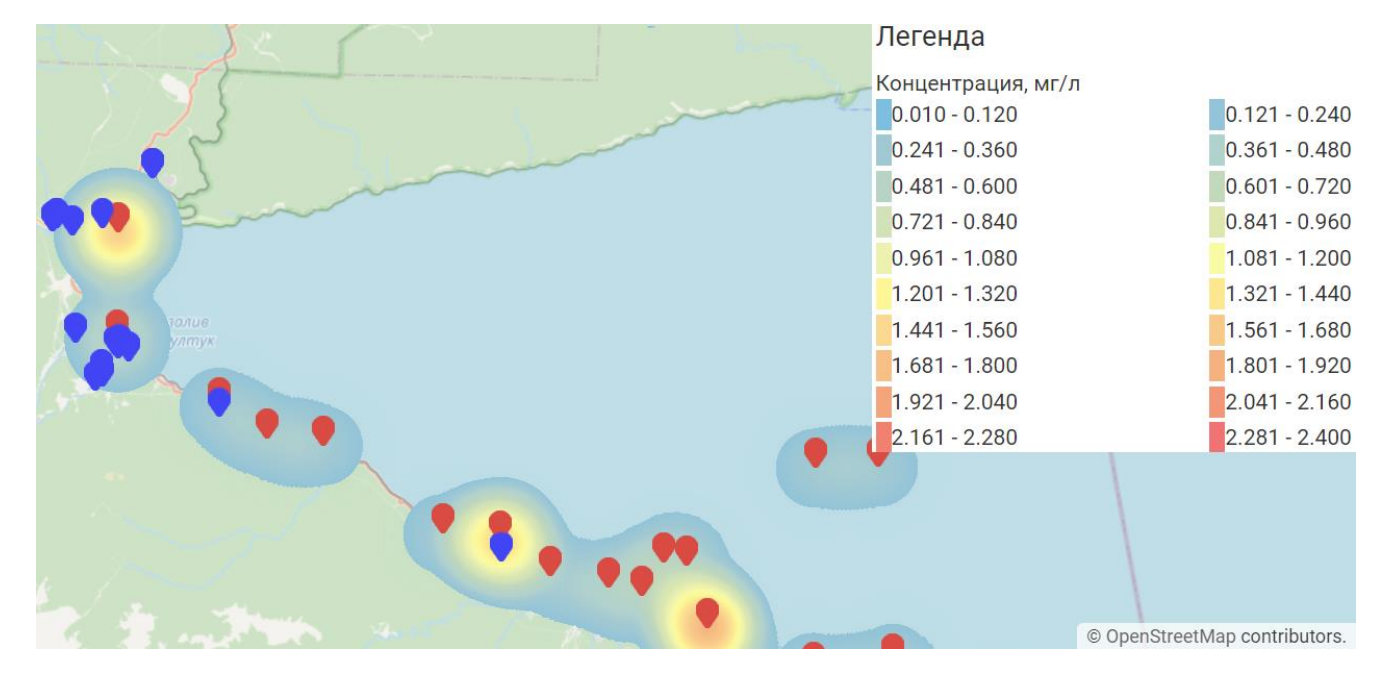

Рисунок 3.9. Геовизуальное представление результатов анализа проб снега на содержание  $\mathit{SO}_4^{2-}$ 

*Комментарий к рисунку 3.9.* На рисунке показано визуальное представление результатов анализа проб снега, а именно концентраций  $\mathit{SQ}^{2-}_4$ . Синими маркерами показаны исследуемые объекты энергетики, красными маркерами – места взятия проб снега для анализа. Окружности вокруг мест взятия проб показывают концентрацию выбранного загрязняющего вещества. Чем краснее и ярче окружность, тем концентрация этого вещества выше по сравнению с остальными результатами. Также была выполнена интерполяция результатов анализа проб снега на содержание загрязняющих веществ методом обратных взвешенных расстояний. Результаты интерполяции приведены на рисунке 3.10.

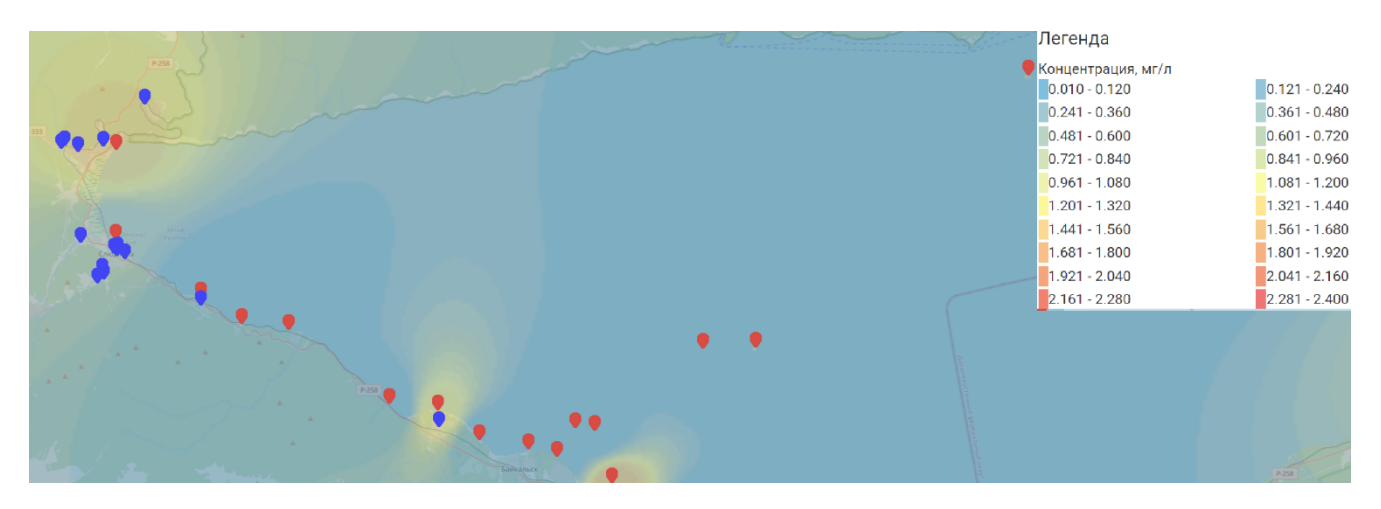

Рисунок 3.10. Геовизуальное представление интерполяции методом обратных взвешенных расстояний результатов анализа проб снега на содержание  $\mathit{SO_4^{2-}}$ 

В ходе выполнения вычислительного эксперимента были получены следующие результаты:

- Объём загрязняющих веществ, поступающих в окружающую среду, составляет 15 тыс.т./год., из которых 8 тыс.т./год выбрасывается объектами, расположенными в Республике Бурятия, 7 тыс.т./год выбрасывается объектами на территории Иркутской области.
- Наибольшую долю выбросов загрязняющих веществ, поступающих в атмосферу, составляют выбросы пыли - 10.5 тыс.т./год (72% от общего объёма).
- Основные источники загрязняющих веществ располагаются в г. Слюдянка, п. Еланцы, г. Северобайкальск и пгт. Нижнеангарск.
- Экономический ущерб, нанесённый атмосферному воздуху в 2015 году, был оценён в 62 млн рублей.
- Установлены основные направления рассеивания загрязняющих веществ, они совпадают с розой ветров в рассматриваемой области.
- Основная часть загрязняющих веществ, выбрасываемых в атмосферу небольшими котельными, оседает преимущественно в радиусе 150–250 метров от источника выброса. Это связано, во-первых, с низкой высотой труб у рассматриваемых объектов, во-вторых, с низкой температурой уходящей газовоздушной (пылегазовоздушной) смеси (ГВС).

● Сравнение результатов расчётов и результатов анализа проб снега сопоставимы и показывают корректность применяемых моделей.

Примеры рекомендаций для снижения негативного воздействия от объектов энергетики на окружающую среду, полученные на основании экспертных оценок, исходя из результатов исследования:

- На большинстве из рассмотренных объектов отсутствуют системы фильтрации уходящей ГВС, в связи с чем будет целесообразна установка этих систем, а также проверка состояния существующих систем.
- Требуется замена устаревшего оборудования.
- Требуется замена угольных котельных малой мощности на электрокотельные.
- В некоторых случаях, возможно, стоит рассмотреть возможность перевода тепло- и электроснабжения на возобновляемые источники энергии, например, на солнечные панели.

На основе данных рекомендаций была выполнена оценка их эффективности. Так, например, только установка систем фильтрации со степенью очистки 50% на объектах энергетики с установленной мощностью более 1 Гкал/ч позволяет уменьшить общий объём выбросов на 3000 тонн в год (до 12 тыс.т/год) и уменьшить ущерб атмосферному воздуху на 12 миллионов рублей (снизить до 50 миллионов рублей в год). Оценка проводилась с использованием формулы (2.3). В таблице 3.5 приведены результаты оценки экономического ущерба от загрязнения атмосферного воздуха вредными веществами после установки фильтров.

> Таблица 3.5. Результаты оценки экономического ущерба при установке систем фильтрации

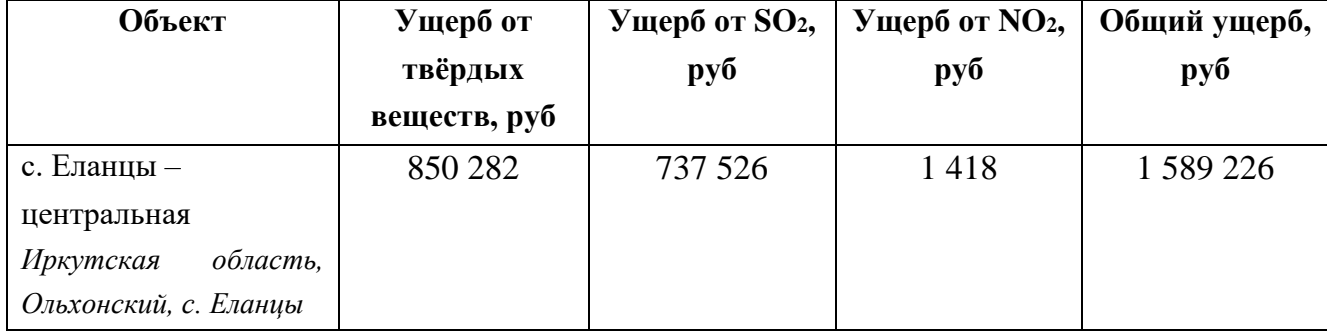

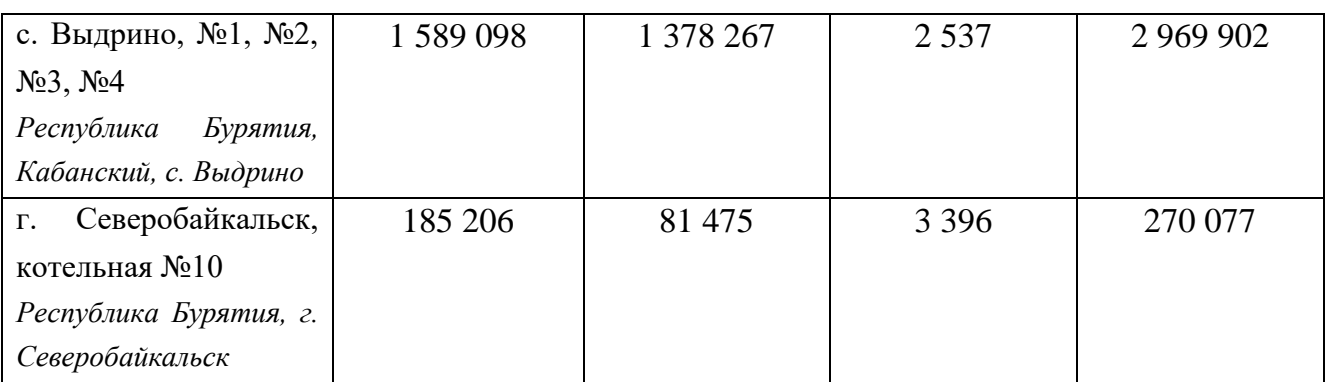

Продолжение таблицы 3.5

### **3.3.2. Проведение исследований на основе данных по городу Иркутску**

Исследования также были проведены на основе вычислительных экспериментов, с применением предложенной технологии, на основании сведений о 19 объектах энергетики с различными характеристиками, расположенных на территории г. Иркутска и использующих в качестве топлива различные виды угля (каменный и бурый). Вычисления производились на основе данных за 2020 год. Метеосведения взяты из базы данных сервиса Gismeteo.ru, частота обновления погодных данных – 12 часов, сведения о рельефе – из базы данных сервиса Topocoding.com. Результаты анализа проб снега взяты из публикаций ЛИН СО РАН, ИГ СО РАН, ФГБУ «Иркутское УГМС» и Государственных докладов [144- 147].

Результаты вычислительного эксперимента представлены в таблице 3.6.

Таблица 3.6. Агрегированные результаты вычислительных экспериментов

по г. Иркутску

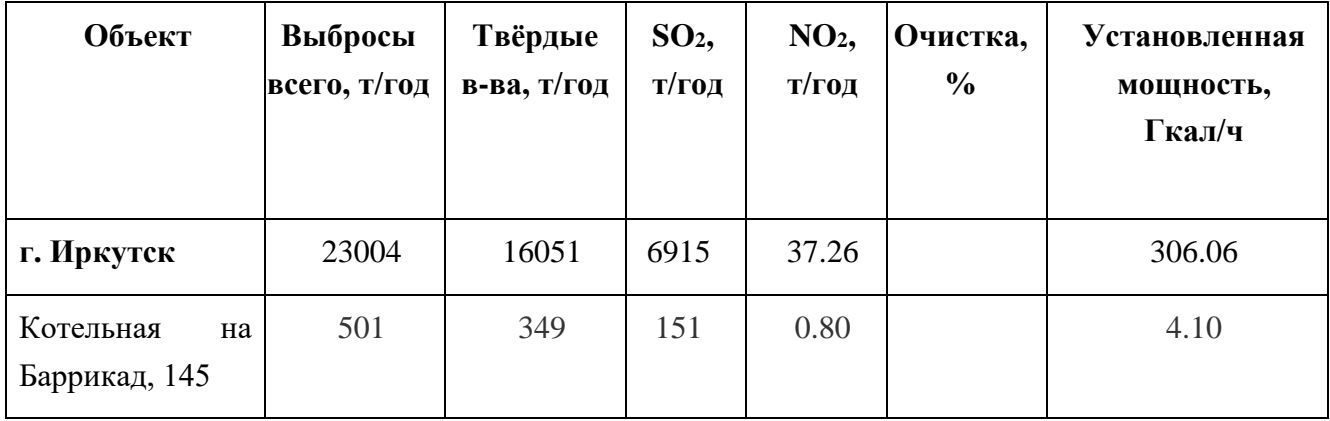

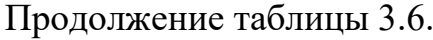

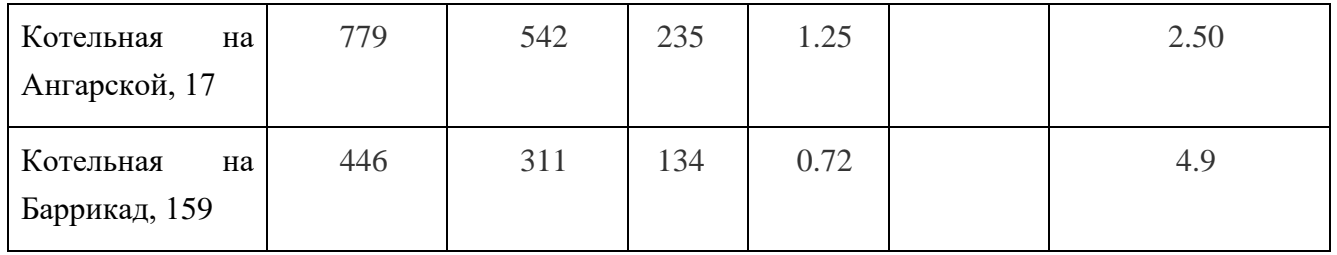

В таблице 3.7 показаны результаты оценки экономического ущерба от загрязнения атмосферного воздуха вредными веществами от некоторых исследуемых объектов энергетики. Оценка проводилась с использованием формулы (2.3).

Таблица 3.7. Результаты оценки экономического ущерба

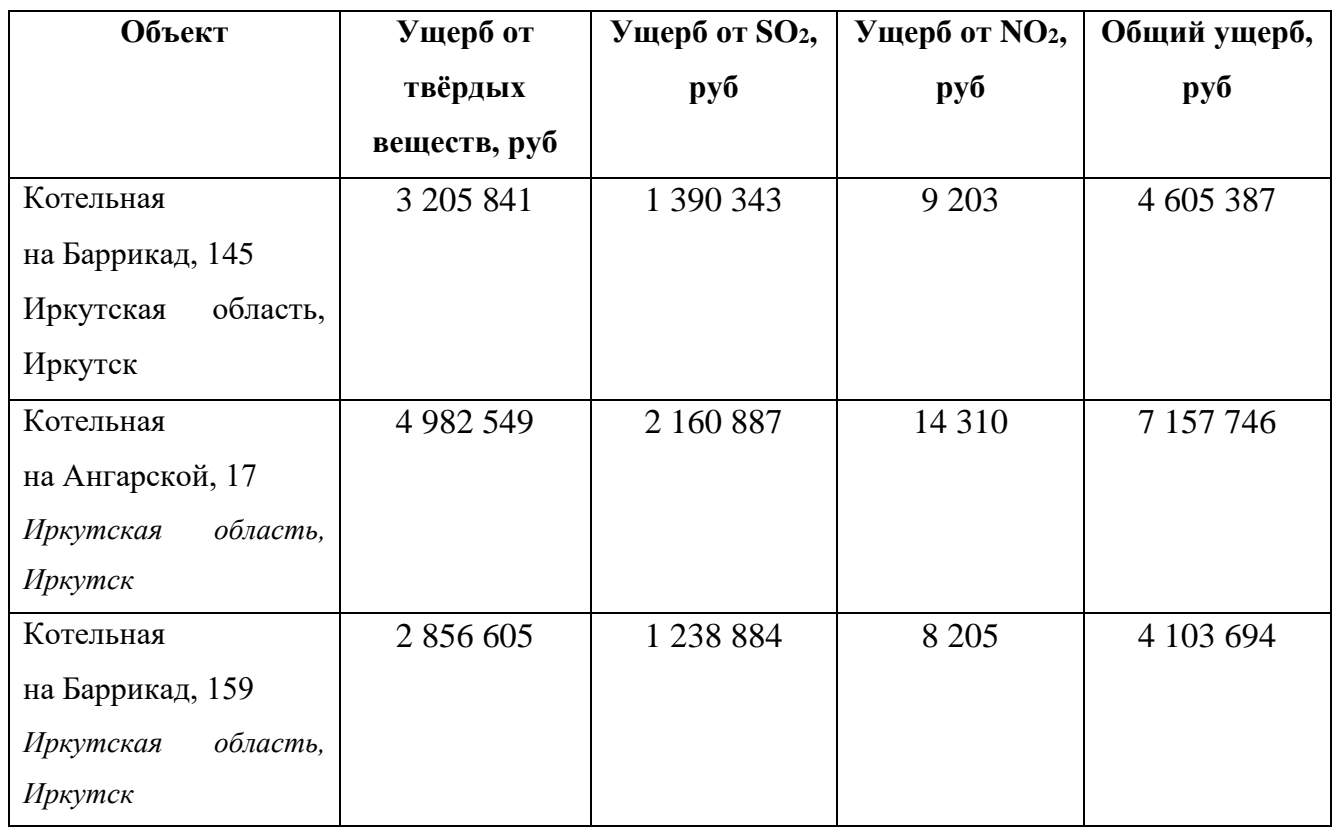

Геовизуальное представление результатов расчетов показано на рисунках 3.11. и 3.12.

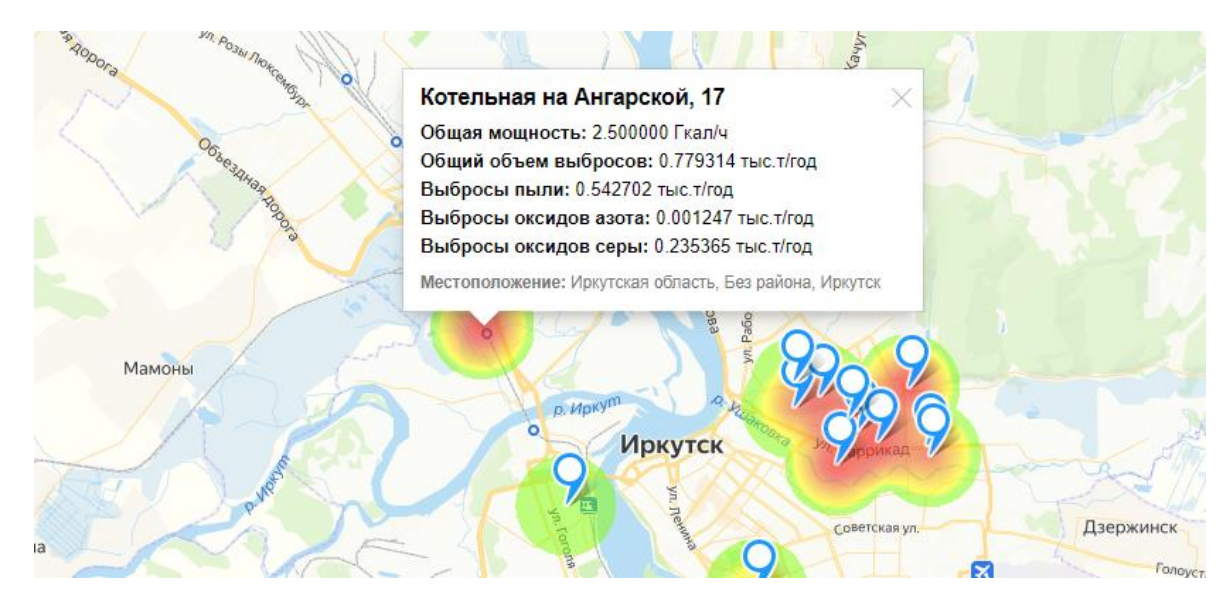

Рисунок 3.11. Геовизуальное представление результатов расчетов количественных показателей выбросов загрязняющих веществ в г. Иркутске

*Комментарий к рисунку 3.11*. На рисунке показано геовизуальное представление результатов расчётов выбросов ЗВ от рассматриваемых объектов энергетики, а именно выбросов оксидов серы. Синими маркерами отмечено местоположение объектов энергетики. Чем краснее и ярче окружность возле объекта энергетики, тем выше объём выбросов от рассматриваемого объекта.

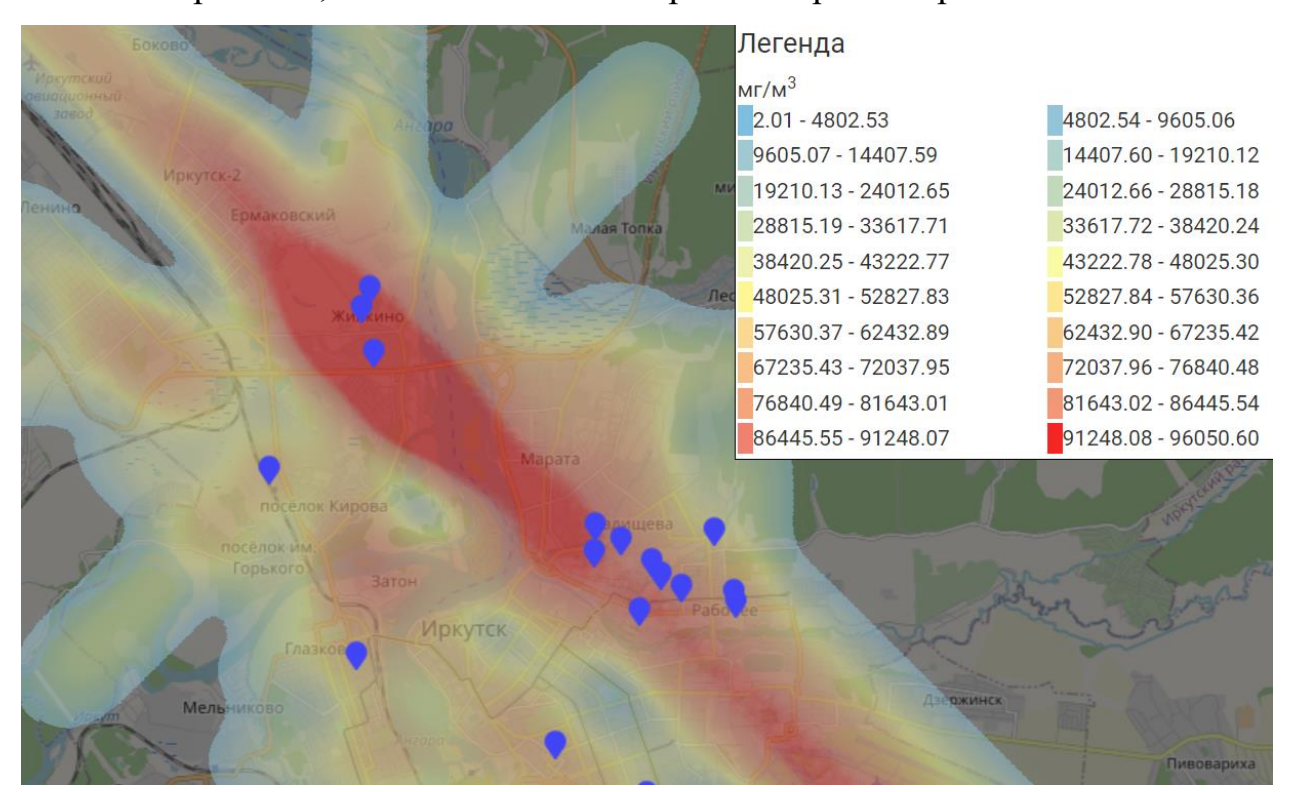

Рисунок 3.12. Геовизуальное представление результатов расчётов рассеивания выбросов загрязняющих веществ в г. Иркутске  $(SO_2)$ 

### 105

*Комментарий к рисунку 3.12.* На рисунке показано геовизуальное представление результатов расчетов рассеивания ЗВ (*SO2*). Синими маркерами отмечено местоположение объектов энергетики. Направление рассеивания и концентрации ЗВ показаны отрезками с цветами от синего до красного (где синим показана наименьшая концентрация, а красным – наибольшая). Показанные результаты являются агрегированными, то есть, они показывают итоговую концентрацию ЗВ за рассматриваемый период от всех исследуемых объектов энергетики.

В таблице 3.8 представлены агрегированные результаты расчёта рассеивания твёрдых веществ для некоторых объектов энергетики. Колонки с расстояниями (минимальное, максимальное и среднее) обозначают расстояния (в метрах), где достигалось максимальная разовая концентрация в рассматриваемый период, колонка разовых максимальных концентраций (минимальная, максимальная и средняя) – разовую максимальную концентрацию в точке (в миллиграммах на м<sup>3</sup>). Рассматриваемые показатели взяты на основании всего периода расчёта и необязательно концентрации, указанные в таблице, достигались на указанном расстоянии.

| Объект        | Мин.     | Макс.    | $C_{p}$ . | Мин.           | Макс.         | Средняя       |
|---------------|----------|----------|-----------|----------------|---------------|---------------|
|               | расст-е, | расст-е, | расст-е,  | разовая        | разовая       | разовая       |
|               | M        | M        | M         | концентр.,     | концентр.,    | концентр.,    |
|               |          |          |           | $M\Gamma/M^3$  | $M\Gamma/M^3$ | $M\Gamma/M^3$ |
| Котельная на  | 528      | 1654     | 1255      | 529            | 4586          | 1460          |
| Московской,   |          |          |           |                |               |               |
| 1a            |          |          |           |                |               |               |
| Котельная на  | 59       | 218      | 92        | $\overline{2}$ | 18            | 11            |
| Баррикад, 159 |          |          |           |                |               |               |

Таблица 3.8. Агрегированные результаты расчёта рассеивания ЗВ.

*Комментарий к рисунку 3.13*. На рисунке представлены результаты анализа проб снега, выполненные в городе Иркутске в марте 2020 года (показано геовизуальное представление концентраций  $\mathit{SO}_4^{2-}$ ). Синими маркерами показаны исследуемые объекты энергетики, красными маркерами – места изъятия проб снега для анализа. Окружности вокруг мест изъятия проб показывают концентрацию выбранного загрязняющего вещества. Чем краснее и ярче окружность, тем концентрация этого вещества выше по сравнению с остальными результатами.

Также была выполнена интерполяция результатов анализа проб снега с использованием метода обратных взвешенных расстояний. Результаты интерполяции приведены на рисунке 3.14.

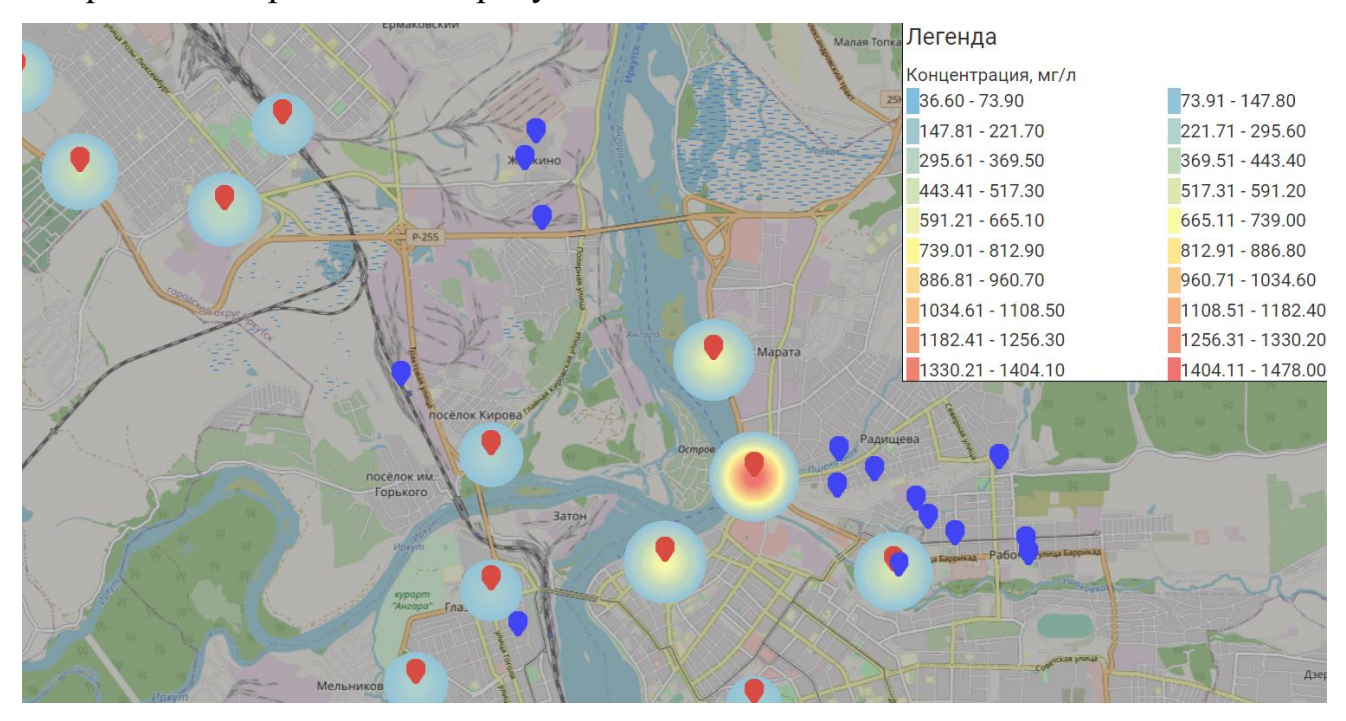

Рисунок 3.13. Геовизуальное представление результатов анализа проб снега на

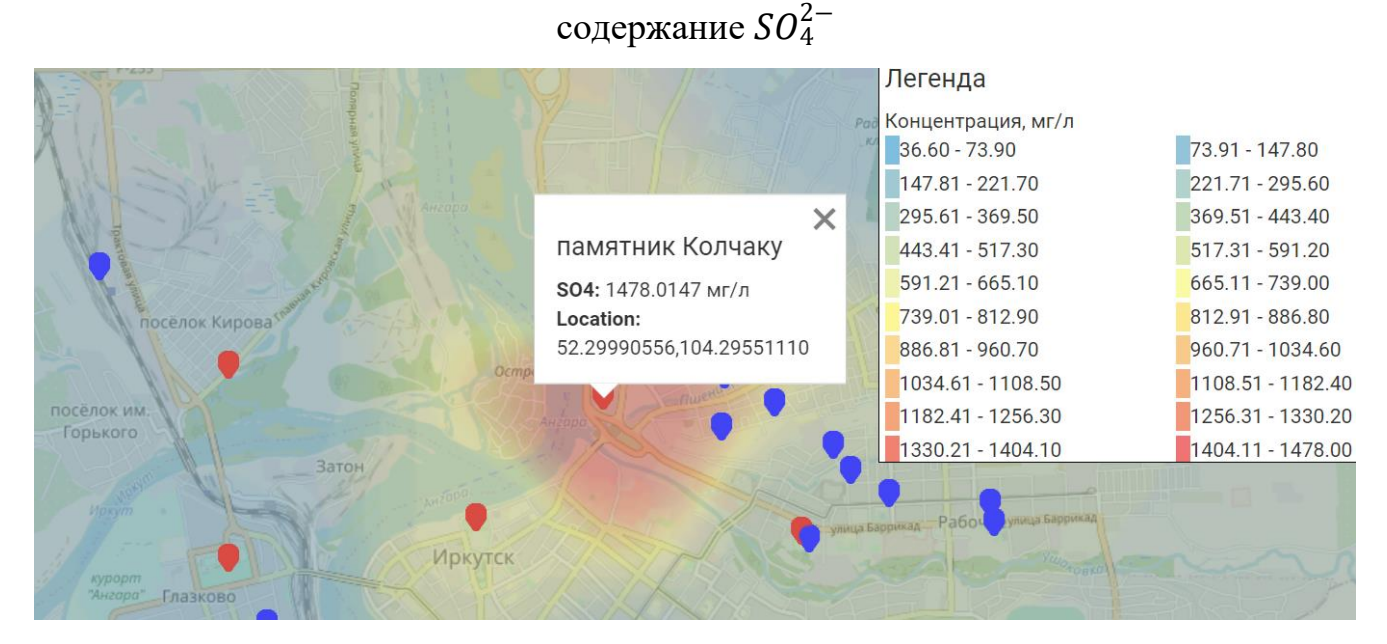

Рисунок 3.14. Геовизуальное представление интерполяции методом обратных взвешенных расстояний результатов анализа проб снега на содержание  $\mathit{SO}_4^{2-}$ 

В ходе выполнения эксперимента были получены следующие результаты:

- Объём загрязняющих веществ, поступающих в окружающую среду, составляет 23 тыс.т./год.
- Наибольшую долю выбросов загрязняющих веществ, поступающих в атмосферу, составляют выбросы пыли – 16 тыс.т./год (70% от общего объёма).
- Основными источники загрязняющих веществ являются котельные, расположенные по адресу: ул. Розы Люксембург, 216; Зверева, 35; Баррикад, 145; и Ангарская, 17.
- Экономический ущерб, нанесённый атмосферному воздуху в 2020 году, был оценён в 129 млн рублей
- Установлены основные направления распространения рассеивания загрязняющих веществ, они совпадают с розой ветров в рассматриваемой области
- Сравнение результатов расчётов и результатов анализа проб снега сопоставимы и показывают корректность применяемых моделей

Исходя из результатов исследования, на основании экспертных оценок, можно сделать следующие рекомендации для снижения негативного воздействия от объектов энергетики на окружающую среду:

- На большинстве из рассмотренных объектов либо отсутствуют системы фильтрации уходящей ГВС, либо сведения об их наличии отсутствуют, в связи с чем будет целесообразна установка этих систем, а также проверка состояния существующих систем.
- Требуется замена устаревшего оборудования.
- Требуется замена угольных котельных малой мощности на электрокотельные, либо вывод этих котельных из эксплуатации и подключение потребителей к централизованным систем тепло- и электроснабжения.
На основе данных рекомендаций была выполнена оценка их эффективности. При установке систем фильтрации со степенью очистки 50% на объектах энергетики с установленной мощностью свыше 2 Гкал/ч и замене угольных котельных с меньшей установленной мощностью на электрокотельные, ежегодный общий объём выбросов уменьшается на 8500 тонн в год (до 14,5 тыс.т/год), а ущерб атмосферному воздуху уменьшается на 49 миллионов рублей (снижается до 80.5 миллионов рублей в год). Оценка проводилась с использованием формулы (2.3). В таблице 3.9 приведены результаты оценки экономического ущерба от загрязнения атмосферного воздуха вредными веществами после выполнения рассмотренных рекомендаций.

| Объект                | Ущерб от     | Ущерб от SO <sub>2</sub> , | Ущерб от NO <sub>2</sub> , | Общий ущерб,            |
|-----------------------|--------------|----------------------------|----------------------------|-------------------------|
|                       | твёрдых      | руб                        | $\mathbf{p} \mathbf{y}$    | $\mathbf{p} \mathbf{y}$ |
|                       | веществ, руб |                            |                            |                         |
| Котельная             | 1 602 920    | 1 390 343                  | 9 2 0 3                    | 3 002 466               |
| на Баррикад, 145      |              |                            |                            |                         |
| Иркутская<br>область, |              |                            |                            |                         |
| Иркутск               |              |                            |                            |                         |
| Котельная             | 2 491 274    | 2 160 887                  | 14 3 10                    | 4 6 6 4 7 1             |
| на Ангарской, 17      |              |                            |                            |                         |
| Иркутская<br>область, |              |                            |                            |                         |
| Иркутск               |              |                            |                            |                         |
| Котельная             | 1 428 307    | 1 238 884                  | 8 2 0 5                    | 2 675 396               |
| на Баррикад, 159      |              |                            |                            |                         |
| Иркутская<br>область, |              |                            |                            |                         |
| Иркутск               |              |                            |                            |                         |

Таблица 3.9. Результаты оценки экономического ущерба

#### **3.4. Выводы по главе 3**

В главе рассматривается разработанная ИВС WICS для оценки загрязнения окружающей среды объектами энергетики, интегрирующая подсистемы для проведения расчётов, средства визуализации результатов, базу знаний и базу

данных, а также сервисные компоненты для работы с внешними источниками информации. Показана архитектура ИВС, описаны её основные компоненты, а также приведены примеры интерфейсов разработанной системы.

Описывается технология оценки загрязнения окружающей среды объектами энергетики и поддержки принятия решений по снижению их вредного воздействия, разработанная на основе предложенного методического подхода и ИВС WICS.

Проведены исследования, в ходе которых выполнена апробация технологии и информационно-вычислительной системы, Выполнены серии вычислительных экспериментов на основе данных по Центральной экологической зоне Байкальской природной территории и городу Иркутску. Приведены примеры рекомендаций для снижения негативного воздействия от объектов энергетики на окружающую среду на основании полученных результатов вычислительных экспериментов, и оценка эффективности сделанных рекомендаций относительно снижения уровня загрязнённости.

Эффективность применения ИВС определяется косвенно, из-за отсутствия прототипов, предшествовавших выполнению работы. До разработки ИВС расчеты выполнялись вручную или с применением Excel, по отдельным методикам, алгоритм пост-обработки отсутствовал. Разработка ИВС позволяет автоматизировать эту деятельность, выполнять интегрированные расчеты, постобработку результатов и оценку экономического ущерба и визуализировать результаты, в том числе в удаленном режиме, с использованием мобильных устройств (смартфон или ноутбук).

#### **Заключение**

Достигнута цель диссертационной работы: разработаны методический подход, алгоритмы и ИВС WIСS для оценки загрязнения окружающей среды объектами энергетики и поддержки принятия решений по снижению их вредного воздействия. Автором получены следующие основные результаты:

1. Выполнен анализ существующих методов и моделей для оценки загрязнения окружающей среды объектами энергетики и подходов к построению ИВС.

2. Предложен методический подход для оценки загрязнений окружающей среды объектами энергетики, отличающийся интеграцией разрозненных методик и применением семантических технологий в рамках авторской ИВС и включающий:

- систему онтологий, интегрирующую онтологии объектов энергетики и онтологии влияния объектов энергетики на окружающую среду;
- принципы интеграции методик расчётов выбросов и распространения загрязнений в атмосфере;
- алгоритмы расчётов выбросов и распространения загрязнений и оригинальный алгоритм пост-обработки результатов расчётов распространения загрязнений;
- методику оценки экономического ущерба от загрязнения окружающей среды объектами энергетики.

3. Предложены формализованная модель ИВС и методика проектирования ИВС на основе агентно-сервисного подхода, отличающаяся применением событийных моделей для описания агентных сценариев и применением онтологий для проектирования баз данных. На её основе была разработана агентно-сервисная архитектура и выполнены программная реализация ИВС WIСS, базы знаний, хранящей систему онтологий, и реализация баз данных выбросов вредных веществ от объектов энергетики (DB PEF) и результатов снегосъёмки (DB SMP).

4. Разработана технология оценки загрязнения окружающей среды объектами энергетики на основе предложенного методического подхода и ИВС WIСS.

5. С использованием разработанных технологии и инструментария выполнены исследования, основанные на серии вычислительных экспериментов, результаты которых подтверждают их применимость при формировании технических решений, принимаемых при создании и эксплуатации объектов энергетики.

6. Выполнена интерпретация результатов вычислительных экспериментов и сформулированы, с их учетом, рекомендации по мероприятиям для снижения негативного воздействия действующих объектов энергетики на окружающую среду. Для предложенных рекомендаций была выполнена оценка эффективности в случае их реализации: влияние на снижение объёмов выбросов загрязняющих веществ и снижение экономического ущерба, наносимого атмосферному воздуху.

7. Результаты диссертационной работы применены при выполнении проектов по госзаданию ИСЭМ СО РАН, проектов, поддержанных грантами Российских (РФФИ и РНФ) и международных научных фондов (ЕАПИ) и переданы в Институт энергетики НАН Беларуси.

# **Список сокращений**

АШ – уголь антрацит марки «антрацит-штыб»

Б1Р, Б2, Б2Р, Б3, Б3Р – бурые угли, где цифры обозначают степень влажности (1 – выше 40%,  $2 -$  от 20% до 40%,  $3 -$  менее 20%),  $P -$  «рядовой уголь», то есть без ограничений по размеру кусков

БД – база данных

БЗ – база знаний

ВИЭ – возобновляемые источники электроэнергии

ВОЗ – Всемирная организация здравоохранения

Г (тип топлива) – каменный уголь марки «газовый»

ГВС – газовоздушная (пылегазовоздушная) смесь

ГЭС – гидроэлектростанция

ГЭЭ – государственная экологическая экспертиза

Д, ДР – каменный уголь марки «длиннопламенный», примечание «Р» обозначает «рядовой уголь», то есть без ограничений по размеру кусков

ЖР – каменный уголь марки «жирный», примечание «Р» обозначает «рядовой

уголь», то есть без ограничений по размеру кусков

ЗВ – загрязняющие (вредные) вещества

ИВС – информационно-вычислительная система

К (тип топлива) – каменный уголь марки «коксовый»

МАС – многоагентая (мультиагентная) система

НМУ – неблагоприятные метеорологические условия

ОВОС – оценка воздействия на окружающую среду

ОС (тип топлива) – каменный уголь марки «отощенно-спекающийся»

ОС (системные требования) – операционная система

ОЭСР – организация экономического сотрудничества и развития

ПА – уголь марки «полуантрацит»

ПДК – предельно допустимая концентрация

ПО – программное обеспечение

ПТО УОНВОС – Программно-техническое обеспечение учета объектов, оказывающих негативное воздействие на окружающую среду

СС (тип топлива) – каменный уголь марки «слабоспекающийся»

СУБД – система управления базами данных

СЭ – системы энергетики

Т (тип топлива) – каменный уголь марки «тощий»

ТСС – системы теплоснабжения

ТЭК – топливно-энергетический комплекс

ТЭР – топливно-энергетические ресурсы

ТЭЦ – теплоэлектроцентраль

ТЭС – тепловая электростанция

ЦЭЗ БПТ – Центральная экологическая зона Байкальской природной территории

ЭЭС – электроэнергетические системы

# **Словарь терминов**

*Агент* – 1) любая сущность, которая воспринимает своё *окружение* через сенсоры и действует в этом окружении при помощи актуаторов (исполнительных устройств) [114]; 2) агент — это программный компонент, выполняющийся на некоторой определённой платформе и способный выполнять ряд действий, например, выполнить расчёт или отобразить результаты (или другую информацию), при этом агент обладает способностью обмениваться сообщениями с другими агентами или человеком [116].

*Методический подход* – реализация методов в виде совокупности методик для выполнения исследований или практической деятельности.

*Онтологический инжиниринг (онтологическое моделирование)* – 1) область науки, изучающая методы и методологии построения прикладных онтологий [7]; 2) выявление основных концептов (понятий) предметной области, их связей друг с другом, а также их описание (представление на формальном языке или в графическом виде) [99].

*Онтология* – 1) формализованная математическая модель некоторой области знаний [7]; 2) формальная спецификация разделяемой концептуальной модели из трёх элементов: *O = {C, R, A}*, где *О* – онтология, *C* – множество концептов (понятий) предметной области, R – совокупность отношений между ними и *A* – набор аксиом [97]; 3) базу знаний специального вида, или как «спецификацию концептуализации» предметной области [98].

*Семантическое моделирование* – информационное моделирование, основанное на выделении основные концептов (понятий) предметной области и связей между ними [95].

*Система* – в общем случае: совокупность элементов (частей, компонентов) и связей (отношений) между ними, обладающая свойствами упорядоченности, целостности и наличием закономерностей [9].

*Система кибернетическая* – множество взаимосвязанных объектов, называемых элементами системы, способных воспринимать, запоминать и перерабатывать информацию, а также обмениваться информацией между собой [11].

*Системный анализ* – 1) приложение системных концепций к функциям управления, связанным с планированием или даже со стратегическим планированием и целевой стадией планирования (Д. Клиланд, В. Кинг) [10]; 2) синоним термина «анализ систем», развитие методологии исследования операций (Э. Квейд) [10], 3) методология исследования целенаправленных систем (Ю. И. Черняк) [10]; 4) способ мышления, способ решения проблемы (C. Оптнер).

*Событийное моделирование* – построение поведенческих моделей, в процессе которого предполагается, что:

- система состоит из элементарных объектов;
- взаимодействие объектов в системе возможно описать с помощью их реакции на события (внутренние и внешние).

Событийное моделирование заключается в отслеживании на модели последовательности событий в том же порядке, в каком они происходят или могут происходить в реальной системе [106].

*Событийная модель* – набор связанных между собой причинно-следственными связями событий, реализация которых отражает динамику поведения системы в ответ на возникновение инициирующего события [8].

*Технология* – способ преобразования вещества, энергии, информации в процессе изготовления продукции, обработки и переработки материалов, сборки готовых изделий, контроля качества, управления. Технология воплощает в себе методы, приемы, режим работы, последовательность операций и процедур, она тесно связана с применяемыми средствами, оборудованием, инструментами, используемыми материалами [148].

*Технология информационная* – 1) приёмы, способы и методы применения средств вычислительной техники при выполнении функций сбора, хранения, обработки, передачи и использования данных [149]; 2) совокупность методов, программнотехнических и технологических средств, обеспечивающих сбор, накопление, обработку, хранение, представление и распространение информации [150].

## **Список литературы**

- 1. «Энергетическая стратегия Российской Федерации на период до 2035 года», распоряжение Правительства Российской Федерации от 09.06.2020 №1523-р. // «Собрание законодательства РФ», 15.06.2020, № 24, ст. 3847.
- 2. Паспорт национального проекта «Экология» [Электронный ресурс]. URL: https://www.economy.gov.ru/material/file/fbad8a780cfe43d0d4e807eb166ae5fb/N P\_EKO\_241218.pdf (дата обращения: 30.07.2021).
- 3. Directive (EU) 2016/2284 of the European Parliament and of the Council of 14 December 2016 on the reduction of national emissions of certain atmospheric pollutants, amending Directive 2003/35/EC and repealing Directive 2001/81/EC (Text with EEA relevance) — EUR-Lex - 32016L2284 - CS - EUR-Lex [Электронный ресурс]. – URL: https://eur-lex.europa.eu/legalcontent/EN/TXT/?uri=uriserv:OJ.L\_.2016.344.01.0001.01.ENG&toc=OJ:L:2016:3 44:TOC (дата обращения: 31.07.2021).
- 4. Amended proposal for a REGULATION OF THE EUROPEAN PARLIAMENT AND OF THE COUNCIL on establishing the framework for achieving climate neutrality and amending Regulation (EU) 2018/1999 (European Climate Law) — EUR-Lex-52020PC0563-EN-EUR-Lex [Электронный ресурс]. – URL: https://eur-lex.europa.eu/legal-content/EN/TXT/?uri=CELEX:52020PC0563 (дата обращения: 01.08.2021).
- 5. World Health Organization. (2021). WHO global air quality guidelines: particulate matter (PM2.5 and PM10), ozone, nitrogen dioxide, sulfur dioxide and carbon monoxide. World Health Organization. [Электронный ресурс]. – URL: https://apps.who.int/iris/bitstream/handle/10665/345329/9789240034228-eng.pdf? sequence=1 $\&$ isAllowed=y (дата обращения: 02.08.2021).
- 6. World Health Organization. Regional Office for Europe. Air quality guidelines: global update 2005: particulate matter, ozone, nitrogen dioxide and sulfur dioxide. World Health Organization. Regional Office for Europe. [Электронный ресурс]. –

URL: https://apps.who.int/iris/bitstream/handle/10665/107823/9789289021920 eng.pdf?sequence=1&isAllowed=y (дата обращения: 03.08.2021).

- 7. Салтыков, С. А. Онтологический инжиниринг и философия теории управления / С. А. Салтыков, Е. Ю. Русяева // XIII Всероссийское совещание по проблемам управления ВСПУ-2019 : Сборник трудов XIII Всероссийского совещания по проблемам управления ВСПУ-2019, Москва, 17–20 июня 2019 года / Институт проблем управления им. В.А. Трапезникова РАН. – Москва: Институт проблем управления им. В.А. Трапезникова РАН, 2019. – С. 1584- 1588. – DOI 10.25728/vspu.2019.1584. – EDN WAXSJZ.
- 8. Столяров Л.Н. Философия событийного моделирования на примере сценария энергетической катастрофы // Информационные технологии в науке, образовании, телекоммуникации и бизнесе: материалы Междунар. конф. – Гурзуф, 2010. – С. 197–200.
- 9. Волкова, В. Н. Теория систем и системный анализ в управлении организациями. Учебное пособие / В. Н. Волкова, А. А. Емельянов. – Москва : Финансы и статистика, 2013. – 847 с. – ISBN 978-5-279-02933-4.
- 10. Волкова, В. Н. Теория систем и системный анализ: учебник для академического бакалавриата. — 2-е / В. Н Волкова, А.А. Денисов. — М.: Юрайт, 2014. — 616 с. — ISBN 978-5-9916-4213-2.
- 11. Глушков, В. М. Кибернетика. Вопросы теории и практики / В.М. Глушков М.: Наука, 1986. 488 с.
- 12. Основы системного подхода и их приложение к разработке территориальных автоматизированных систем управления / Б. А. Гладких, В. М. Люханов, Ф. И. Перегудов [и др.] ; Под редакцией Ф.И. Перегудова. – Томск : Федеральное государственное бюджетное образовательное учреждение высшего профессионального образования Национальный исследовательский Томский государственный университет, 1976. – 244 с.
- 13. Воропай, Н.И. Теория систем и системного анализа в электроэнергетике: учебное пособие / Н.И. Воропай, Н. В. Савина. – Благовещенск: Изд-во АмГУ,  $2013. - 272$  c.
- 14. Черняк Ю.И. Системный анализ в управлении экономикой / Ю. И. Черняк. М.: Экономика, 1975. - 191 с.
- 15. Gavrilova, T. Practical design of business enterprise ontologies / T. Gavrilova, D. Laird // IFIP Advances in Information and Communication Technology. – 2005. – Vol. 188. – P. 65-81. – DOI 10.1007/0-387-29248-9\_4
- 16. Силич, В. А. Теория систем и системный анализ : Учебное пособие / В. А. Силич, М. П. Силич. – Томск : Томский государственный университет систем управления и радиоэлектроники, 2011. – 276 с.
- 17. Новиков, Д. А. Системный анализ и Systems analysis / Д. А. Новиков // Инновации в менеджменте. – 2015. – № 3(5). – С. 50-56.
- 18. Лапыгин, Ю. Н. Теория организаций : учеб. пособие / Ю.Н. Лапыгин. 2-е изд., перераб. и доп. – Москва : ИНФРА-М, 2017. – 324 с. – DOI:10.12737/21807. – ISBN 978-5-16-012296-0.
- 19. Перегудов, Ф. И. Основы системного анализа : учебник / Ф. И. Перегудов, Ф. П. Тарасенко. – 2-е издание, дополненное. – Томск : Издательство научнотехнической литературы, 1997. – 396 с. – ISBN 5-89503-004-1.
- 20. Оптнер, С. Системный анализ для решения деловых и промышленных проблем / С. Оптнер. – М.: Сов. радио, 1969. – 216 с.
- 21. Криворуцкий Л.Д. Информационные технологии исследований развития энергетики / Л.Д. Криворуцкий, Л.В. Массель. – Новосибирск: Наука, 1995. – 160 с.
- 22. Иерархическое моделирование систем энергетики : к 60-летию ИСЭМ СО РАН / А. В. Алексеев, Е. А. Барахтенко, О. Н. Войтов [и др.] ; под. ред. Н.И. Воропая, В.А. Стенникова; Институт систем энергетики им. Л.А. Мелентьева СО РАН. – Новосибирск : Академическое издательство "Гео", 2020. – 313 с. – ISBN 978-5-6043021-9-4. – DOI 10.21782/B978-5-6043021-9-4.
- 23. Белан, С. И. Оценка современного состояния и потенциалаиспользования возобновляемых источников энергии в России / С. И. Белан, Г. Б. Бадавов, Н. М. Гусейнов // Горный информационно-аналитический бюллетень (научно-

технический журнал). – 2021. – № 3-1. – С. 284-298. – DOI 10.25018/0236\_1493\_2021\_31\_0\_284.

- 24. Жданеев, О. В. Развитие ВИЭ и формирование новой энергополитики России / О. В. Жданеев, С. С. Зуев // Энергетическая политика. – 2020. – № 2(144). – С. 84-95. – DOI 10.46920/2409-5516\_2020\_2144\_84.
- 25. Karamov, D. N. Storage battery operation in autonomous photovoltaic systems in Siberia and the Russian Far East. Practical operating experience / D. N. Karamov, K. V. Suslov // Energy Reports. – 2022. – Vol. 8, No. Suppl. 1. – P. 649-655. – DOI 10.1016/j.egyr.2021.11.184.
- 26. Санеев, Б. Г. Учет региональных особенностей в методах оценки воздействия энергетики на природную среду / Б. Г. Санеев, Е. П. Майсюк, И. Ю. Иванова // Известия Российской академии наук. Энергетика. – 2016. – № 6. – С. 79-85.
- 27. Павлова, З.Х. Оценка и обеспечение безопасности эксплуатации нефтегазопроводов в условиях нестационарности технологических параметров / З.Х. Павлова, Х.А. Азметов, Н.Х. Абдрахманов, А.Д. Павлова // Известия ТПУ, 2018. - №329 (1). - С.132-139.
- 28. Pavlickova, K. Effects of Sustainable Energy Facilities on Landscape: A Case Study of Slovakia / K. Pavlickova, A. Miklosovicova, M. Vyskupova // Designing Low Carbon Societies in Landscapes, Ecological Research Monographs. – Chapter 7.– pp. 109-127. – DOI: 10.1007/978-4-431-54819-5\_7
- 29. Методы и технологии оценки влияния энергетики на геоэкологию региона: Научная коллективная монография/ Л.В. Массель и др.; НПУА. – Ер.: Изд.-во " Чартарагет", 2019.- 252 c.
- 30. Системные исследования в энергетике: ретроспектива научных направлений СЭИ-ИСЭМ : Вехи полувекового пути (к 50-летию института, 1960-2010) / Н. В. Абасов, А. С. Апарцин, Л. С. Беляев [и др.] ; отв. ред. Н.И. Воропай; Росcийская академия наук, Сибирское отделение, Институт систем энергетики им. Л. А. Мелентьева. – Новосибирск : Академический научно-издательский, производственно-полиграфический и книгораспространительский центр

Российской академии наук "Издательство "Наука", 2010. – 685 с. – ISBN 978- 5-02-018968-3

- 31. Карамян, О. Ю. Пути комплексного решения экологических проблем энергетики / О. Ю. Карамян, Ж. А. Соловьева // Научный вестник Государственного автономного образовательного учреждения высшего образования "Невинномысский государственный гуманитарно-технический институт". – 2018. – № 1. – С. 22-27.
- 32. Ратнер, С. В. Рыночные и административные методы управления негативным воздействием объектов электроэнергетики на окружающую среду / С. В. Ратнер, Н. А. Алмастян // Экономический анализ: теория и практика. – 2015. –  $N_{\Omega}$  16(415). – C. 2-15.
- 33. Марочный состав и потребительские свойства российских углей. Справочник. (Издание восьмое, дополненное) — М.; «Росинформуголь», 2015. — 330 стр.
- 34. Справочник по котельным установкам малой производительности / К. Ф. Роддатис, А. Н. Полтарецкий. — М. : Энергоатомиздат, 1989. — С. 36−37. — 488 с.
- 35. Паспорт качества №21/7 ООО "Газпром Межрегионгаз Дальний Восток" [Электронный ресурс]. – URL: https://mrgdv.ru/wpcontent/uploads/2021/08/1628152711-1ede46b4eef810c81b4be71580017653.pdf (дата обращения: 07.08.2021).
- 36. Параметры качества газа Газпром межрегионгаз Краснодар [Электронный ресурс]. – URL: https://xn--80aahf2akkincfh.xn--p1ai/yuridicheskimlitsam/realizatsiya-gaza-yuridicheskim-litsam/parametry-kachestva-gaza/ (дата обращения: 08.08.2021).
- 37. Экологический отчет ПАО «Газпром» за 2019 год [Электронный ресурс]. URL: https://www.gazprom.ru/f/posts/77/885487/gazprom-environmental-report-2019-ru.pdf (дата обращения: 06.08.2021).
- 38. Росприроднадзор | Открытые данные [Электронный ресурс]. URL: https://rpn.gov.ru/opendata/index.php (дата обращения: 07.08.2021)
- 39. ПТО УОНВОС: ПТО УОНВОС [Электронный ресурс]. URL: https://onv.fsrpn.ru/#/ (дата обращения: 09.08.2021)
- 40. Энергетическая инфраструктура центральной экологической зоны Байкальской природной территории: воздействие на природную среду и пути его снижения / Б. Г. Санеев, И. Ю. Иванова, Е. П. Майсюк [и др.] // География и природные ресурсы. – 2016. – № S5. – С. 218-224. – DOI 10.21782/GIPR0206- 1619-2016-5(218-224)
- 41. National Environmental Policy Act | United States [1969] | Britannica [Электронный ресурс]. – URL: https://www.britannica.com/topic/National-Environmental-Policy-Act (дата обращения: 01.08.2021)
- 42. Приказ Министерства природных ресурсов и экологии Российской Федерации от 01.12.2020 № 999 ∙ Официальное опубликование правовых актов ∙ Официальный интернет-портал правовой информации. [Электронный ресурс]. – URL: http://publication.pravo.gov.ru/Document/View/0001202104210002 (дата обращения: 02.08.2021).
- 43. Руководство о порядке проведения ОВОС при выборе площадки, разработке ТЭО и проектов строительства газовых объектов и комплексов. Министерство экологии и природных ресурсов РФ. (Письмо от 11.02.92 № 10-8-12). – М., 1992.
- 44. Оценка воздействия на окружающую среду и экологическая экспертиза: российско-германское методическое пособие. – Иркутск: Издательство Института географии им. В.Б. Сочавы СО РАН, 2008. – 199 с.
- 45. Jha-Thakur, U. 25 years of the UK EIA System: Strengths, Weaknesses, Opportunities and Threats / U. Jha-Thakur, T.B. Fischer // Environmental Impact Assessment Review. – 2016. – Vol. 61. – p. 19-26. – DOI: 10.1016/j.eiar. 2016.06.005.
- 46. Antonello, A. The rise of technocratic environmentalism: the United States, Antarctica, and the globalisation of the environmental impact statement / A. Antonello, A. Howkins  $//$  A Journal of Historical Geography.  $-2020$ .  $-$  Vol. 68.  $-$ P. 55-64. – DOI: 10.1016/j.jhg.2020.03.004
- 47. deWitt, P. How Long Does It Take to Prepare an Environmental Impact Statement? / P. deWitt, C.A. deWitt // Environmental Practice. – 2008. – Vol. 10, Issue 4. – p. 164-174. – DOI: 10.1017/S146604660808037X
- 48. Fox, D.R. Ecological risk assessment / D.R. Fox, M. Burgman // Encyclopedia of Quantitative Risk Assessment and Analysis. – 2008. – pp. 1600-1603.
- 49. Шмаль, А. Г. Факторы экологической опасности & экологические риски / А. Г. Шмаль. – Бронницы, Московская обл. : МУП "Бронницкие новости - Телевидение", 2010. – 191 с. – ISBN 978-5-905108-01-3.
- 50. Швыряев, А.А. Оценка риска воздействия загрязнения атмосферы в исследуемом регионе: Учебное пособие для вузов / А.А. Швыряев, В.В. Меньшиков. – М.: Издательство МГУ, 2004. – 124 с.
- 51. O'Brien, G. Regional-scale risk assessment methodology using the Relative Risk Model (RRM) for surface freshwater aquatic ecosystems in South Africa / G. O'Brien, V. Wepener // Water SA. – 2012. – Volume 38, No. 2. – pp. 153−165.
- 52. Fundamentals of risk analysis and risk management / V. Molak (ed.). CRC Press, Inc. Boca Raton, New York, London, Tokyo, 1997. – 451 p.
- 53. Проблемы оценок и управления экологическими рисками на предприятиях ТЭК / А. П. Хаустов, М. М. Редина, П. Недоступ, А. Силаев // Энергобезопасность в документах и фактах. – 2005. –  $N_2$  6. – С. 25-30.
- 54. Основы экологии. Аудит и экспертиза техники и технологии / В. С. Шкрабак, Т. Ю. Салова, Н. Ю. Громова, Г. А. Курмашев. – Санкт-Петербург : Санкт-Петербургский государственный аграрный университет, 2004. – 335 с.
- 55. Системы экологического менеджмента для практиков / С.Ю. Дайман, Т.В. Островкова, Е.А. Заика, Т.В. Сокорнова; Под ред. С.Ю. Даймана. – М.: Издательство РХТУ им. Д.И. Менделеева, 2004. – 248 с.
- 56. Ларионов, Н. М. Промышленная экология : учебник и практикум для среднего профессионального образования / Н. М. Ларионов, А. С. Рябышенков. – 2-е изд., перераб. и доп. – М.: Издательство Юрайт, 2019. — 382 с.
- 57. Анализ существующих подходов и механизмов установления экологической ответственности и оценка экологического ущерба в странах Восточной

Европы, Кавказа и Центральной Азии (ВЕКЦА): аналитический отчет и региональный обзор. – М.: ВЕКЦА, 2011. – 63 с.

- 58. Указ Президента РФ от 1 апреля 1996 г. № 440 «О концепции перехода Российской Федерации к устойчивому развитию» // «Собрание законодательства РФ», 08.04.1996, № 15, ст. 1573.
- 59. Булатов, В. И. Разработка экологических индикаторов устойчивого развития на региональном уровне / В. И. Булатов, Н. О. Игенбаева // Вестник Югорского государственного университета. – 2008. – № 1(8). – С. 9-16.
- 60. Павликова, О. В. Методология определения экологических возможностей устойчивого развития региона / О. В. Павликова, Г. С. Ферару // Научные ведомости Белгородского государственного университета. Серия: Экономика. Информатика. – 2012. – № 1(120). – С. 42-50.
- 61. Indicators of Sustainable Development: Framework and Methodologies. Background Paper No. 3. – United Nation Commission on Sustainable Development. New York, 2001. – 294 p.
- 62. OECD Environmental Data: Compendium 1999. Paris : OECD, 1999. 324 p. DOI: 10.1787/env\_data-1999-en-fr
- 63. What Is Environmental, Social, and Governance (ESG) Investing? [Электронный ресурс]. – URL: https://www.investopedia.com/terms/e/environmental-social-andgovernance-esg-criteria.asp
- 64. Соболева, О. В. «ESG-факторы» как новый механизм активизации ответственного инвестирования и достижения целей устойчивого развития / О. В. Соболева, А. С. Стешенко // Устойчивое развитие: вызовы и возможности : Сборник научных статей / Под редакцией Е.В. Викторовой. – Санкт-Петербург : Санкт-Петербургский государственный экономический университет, 2020. – С. 246-255.
- 65. Эколого-экономический индекс регионов РФ : Методика и показатели для расчета / С. Н. Бобылев, В. С. Минаков, С. В. Соловьева, В. В. Третьяков. – Москва : Всемирный фонд природы, 2012. – 150 с.
- 66. Методы и модели разработки региональных энергетических программ / Б. Г. Санеев, А. К. Ижбулдин, В. Д. Ионова [и др.] ; Российская академия наук Сибирское отделение; Институт систем энергетики им. Л.А. Мелентьева ; Ответственный редактор Б.Г. Санеев. – Новосибирск : Наука, 2003. – 140 с. – ISBN 5-02-032038-2.
- 67. Майсюк, Е. П. Анализ существующих методов оценки воздействия энергетических объектов на окружающую среду / Е. П. Майсюк, И. Ю. Иванова // Информационные и математические технологии в науке и управлении. – 2018. – № 4(12). – С. 113-127. – DOI 10.25729/2413-0133-2018- 4-12.
- 68. Сборник методик по расчету выбросов в атмосферу загрязняющих веществ различными производствами. – Л.: Госкомгидромет, 1986. – 183 с.
- 69. Методика определения валовых выбросов загрязняющих веществ в атмосферу от котельных установок ТЭС. РД 34.02.305-98/ВТИ. – М.: ПМБ ВТИ, 1998. – 36 c.
- 70. Методика определения выбросов загрязняющих веществ в атмосферу при сжигании топлива в котлах производительностью менее 30 тонн пара в час или менее 20 Гкал в час. – М.: Гос.комитет по охране окружающей среды Российской федерации (при участии фирмы «Интеграл», Санкт-Петербург),  $1999. - 53$  c.
- 71. Приказ Министерства природных ресурсов и экологии Российской Федерации от 06.06.2017 № 273 ∙ Официальное опубликование правовых актов ∙ Официальный интернет-портал правовой информации. [Электронный ресурс]. – URL: http://publication.pravo.gov.ru/Document/View/0001201708110012 (дата обращения: 02.08.2021).
- 72. Берлянд, М.Е. Прогноз и регулирование загрязнения атмосферы / М.Е. Берлянд. – Л.: Гидрометеоиздат, 1985. – 272 с.
- 73. NOAA's HYSPLIT Atmospheric Transport and Dispersion Modeling System / A. F. Stein, R. R. Draxler, G. D. Rolph [et al.] // Bulletin of the American

Meteorological Society. – 2015. – Volume 96, Issue 12. – pp. 2059–2077. – DOI: 10.1175/BAMS-D-14-00110.1

- 74. Machta, L. Finding the Site of the First Soviet Nuclear Test in 1949 / L. Machta // Bulletin of the American Meteorological Society. – 1992. – Volume 73, Issue 11. – pp. 1797–1806. – DOI: 10.1175/1520-0477(1992)073<1797:FTSOTF>2.0.CO;2
- 75. Fleming, Z.L. Review: Untangling the influence of air-mass history in interpreting observed atmospheric composition / Z.L. Fleming, P. S. Monks, A.J. Manning // Atmospheric Research. – 2012. – Volumes 104–105. – pp. 1-39. – ISSN 0169-8095. – DOI: 10.1016/j.atmosres.2011.09.009
- 76. Air pollutant emission characteristics and HYSPLIT model analysis during heating period in Shenyang, China / Y. Ma, M. Wang, S. Wang [et al.] // Environmental Monitoring and Assessment. – 2021. – Volume 193. – P. 9. – DOI: 10.1007/s10661- 020-08767-4.
- 77. The use of 'HYSPLIT in NSW' in air quality management and forecasting / L. Chang, N. Jiang, S. Watt [et al.] // CASANZ 2021: 25<sup>th</sup> International Clean Air and Environmental Conference, 17-21 May 2021. – Online. – P.11.
- 78. U.S. Environmental Protection Agency, 2015. Guidance on the use of models for assessing the impacts of emissions from single sources on the secondarily formed pollutants ozone and PM2.5 [Электронный ресурс]. – URL: https://www.epa.gov/sites/production/files/2020-09/documents/epa-454\_r-16- 005.pdf (дата обращения: 31.07.2021)
- 79. AERMOD: DESCRIPTION OF MODEL FORMULATION. [Электронный ресурс]. URL: https://nepis.epa.gov/Exe/ZyPDF.cgi/P1009OXW.PDF?Dockey= P1009OXW.PDF (дата обращения: 31.07.2021)
- 80. Cerqueira, J. Atmospheric pollutants: modeling with Aermod software / J. Cerqueira, H. Albuquerque, F. Sousa // Air Quality, Atmosphere & Health. – 2019. – Volume 12. – pp. 21-32. – DOI: 10.1007/s11869-018-0626-9
- 81. Construction Emission Management using Wind Rose Plot and AERMOD Application / R. Gopi, R. Saravanakumar, K.S. Elango [et al.] // IOP Conference Series: Materials Science and Engineering, Volume 1145, International Conference

on Chemical, Mechanical and Environmental Sciences (ICCMES 2021), 25-26 March 2021. – Coimbatore, India. – pp. 012106. – DOI: 10.1088/1757-899X/1145/ 1/012106

- 82. Pandey, G. Application of AERMOD for the identification of a point-source release in the FFT-07 experiment / G. Pandey, M. Sharan // Air Quality, Atmosphere  $\&$ Health. – 2021. – Volume 14. – pp. 679–690. – DOI: 10.1007/s11869-020-00971-y
- 83. Rzeszutek, M. Assessment of the AERMOD dispersion model in complex terrain with different types of digital elevation data / M. Rzeszutek, A. Szulecka // IOP Conference Series: Earth and Environmental Science, Volume 642, 3rd International Conference on the Sustainable Energy and Environmental Development, 16-18 October 2019. – Kraków, Poland. – pp. 012014. DOI: 10.1088/1755-1315/642/1/ 012014
- 84. Расчет выбросов | Интеграл все для экологов. [Электронный ресурс]. URL: https://integral.ru/shop/72/ (дата обращения: 10.11.2022)
- 85. УПРЗА Эколог | Интеграл все для экологов [Электронный ресурс]. URL: https://integral.ru/shop/2/1333/ (дата обращения: 10.11.2022)
- 86. CollectER emission inventory software European Environment Agency [Электронный ресурс]. – URL: https://www.eea.europa.eu/themes/air/links/ guidance-and-tools/collecter-emission-inventory-software (дата обращения: 11.11.2022)
- 87. EMEP/EEA air pollutant emission inventory guidebook European Environment Agency [Электронный ресурс]. – URL: [https://www.eea.europa.eu/themes/air/air](https://www.eea.europa.eu/themes/air/air-pollution-sources-1/emep-eea-air-pollutant-emission-inventory-guidebook)[pollution-sources-1/emep-eea-air-pollutant-emission-inventory-guidebook](https://www.eea.europa.eu/themes/air/air-pollution-sources-1/emep-eea-air-pollutant-emission-inventory-guidebook) (дата обращения: 11.11.2022)
- 88. TRI for Power Plants RY2015, version 1.1 [Электронный ресурс]. URL: <https://www.epri.com/research/products/3002007002>(дата обращения: 11.11.2022)
- 89. Гольдберг, А. С. Англо-русский энергетический словарь = English-russian dictionary of energy : в 2 т. : ок. 70 000 терминов и 12 000 сокращений / А. С. Гольдберг ; А. С. Гольдберг. – Москва : РУССО, 2006. – ISBN 5-88721-301-9.
- 90. Лукашевич, О. Д. Словарь-справочник терминов и определений по основам экологии / О. Д. Лукашевич ; О. Д. Лукашевич ; Федеральное агентство по образованию, Гос. образовательное учреждение высш. проф. образования "Томский архитектурно-строит. ун-т". – Томск : Изд-во Томского архитектурно-строит. ун-та, 2008. – 219 с. – ISBN 978-5-93057-267-4.
- 91. Экологический словарь / Экология производства научно-практический портал. [Электронный ресурс]. – URL: https://www.ecoindustry.ru/ dictionary.html (дата обращения: 10.08.2021)
- 92. «Единая энергетическая система России: промежуточные итоги». Оперативные данные за июнь 2021 года [Электронный ресурс]. – URL: https://www.so-ups.ru/fileadmin/files/company/reports/ups-review/2021/ups\_ review\_0621.pdf (дата обращения: 10.08.2021)
- 93. Санеев Б. Г. Оценка воздействия топливно-энергетического комплекса Иркутской области на природную среду / Б. Г. Санеев, Е. П. Майсюк // Известия Байкальского государственного университета. – 2018. – Т. 28. № 2. – С. 249-256. – DOI: 10.17150/2500-2759.2018.28(2).
- 94. Opinion of the European Economic and Social Committee on 'Indigenous coal in the EU energy transition' (own-initiative opinion) [Электронный ресурс]. – URL: https://eur-lex.europa.eu/legal-content/EN/TXT/PDF/?uri=CELEX:52015IE1360& from=EN (дата: обращения: 09.08.2021)
- 95. Массель, Л.В. Интеграция семантического и математического моделирования в исследованиях проблем энергетической безопасности / Л.В. Массель // Труды IV научной конференции с международным участием "Моделирование-2012", Киев, Украина, 16-18 мая 2012. – Киев: ИПМЭ НАН Украины, 2012. – C. 270-273.
- 96. Массель, Л. В. Семантические технологии на основе интеграции онтологического, когнитивного и событийного моделирования / Л. В. Массель, А. Г. Массель // Открытые семантические технологии проектирования интеллектуальных систем. – 2013. – № 3. – С. 247-250.
- 97. Gruber, T.R. A Translational Approach to Portable Ontologies / T.R. Gruber // Knowledge Acquisition. – 1993. – V. 5, No. 2. – P. 199 – 220.
- 98. Гаврилова, Т. А. Базы знаний интеллектуальных систем / Т. А. Гаврилова, В. Ф. Хорошевский. – Санкт-Петербург : Питер, 2000. – 384 с. – ISBN 5-272- 00071-4.
- 99. What Is an Ontology? / N. Guarino, D. Oberle, S. Staab. // Handbook on Ontologies, Staab, S., Studer, R. (eds) – Springer, Berlin, Heidelberg, 2009. – pp. 1-17. – DOI: 10.1007/978-3-540-92673-3\_0
- 100. Применение онтологий в исследованиях и поддержке принятия решений в энергетике / Л.В. Массель, Т.Н. Ворожцова, А.Н. Копайгородский [и др.] // Знания – онтологии – теории : Материалы Всероссийской конференции с международным участием, Новосибирск, 08–10 октября 2013 года / Научный редактор: Д.Е. Пальчунов. Том 2. – Новосибирск: Институт математики им. С.Л. Соболева СО РАН, 2013. – С. 29-38,
- 101. Massel, L.V. Tools for strategic decision support in energy sector based on situation management and semantic modeling / L.V. Massel, V.R. Kuzmin // Advances in Intelligent Systems Research T. 158, 5th International Workshop on Critical infrastructures - Contingency Management, Intelligent, Agent-Based, Cloud Computing and Cyber Security (IWCI), 17-24 March 2018. – Baikalsk, Russian Federation. – pp. 129-135
- 102. Brilhante, V. Ecolingua: a formal ontology for data in ecology / V. Brilhante // Journal of the Brazilian Computer Society. – 2005. – Volume 11. – pp. 60-78. – DOI: 10.1007/BF03192376
- 103. Keet, C.M. Factors Affecting Ontology Development in Ecology / C.M. Keet // Lecture Notes in Computer Science. – 2005. – Vol. 3615. – pp. 46-62. – DOI: 10.1007/11530084\_6
- 104. Массель, Л. В. Семиотический подход к созданию интеллектуальных систем ситуационного управления в энергетике / Л. В. Массель, А. Г. Массель // Информационные технологии в науке, образовании и управлении, Гурзуф, 22 мая – 01 июня 2015 года / под редакцией проф. Е.Л. Глориозова. – Гурзуф:

Общество с ограниченной ответственностью "Институт новых информационных технологий", 2015. – С. 182-193.

- 105. Brazier, F.M.T. Principles of Compositional Multi-Agent System Development / F.M.T. Brazier, C.M. Jonker, J. Treur // Proceedings of the IFIP'98 Conference IT&KNOWS'98 / J. Cuena (ed.). – Chapman and Hall, 1998. – 14p.
- 106. Норенков, И. П. Информационная поддержка наукоемких изделий. CALSтехнологии / И. П. Норенков, П. К. Кузьмик. – Москва : Московский государственный технический университет имени Н.Э. Баумана (национальный исследовательский университет)", 2002. – 320 с. – ISBN 5- 7038-1962-8.
- 107. Анисимов, М.М. Управление событийными сетями / М.М. Анисимов // Труды XIV Байкальской Всероссийской конференции «Информационные и математические технологии в науке и управлении», ч. 3. – Иркутск: ИСЭМ СО РАН, 2009. – С. 238-240.
- 108. Столяров, Л.Н. Реализация параллельных процессов с помощью сетей Joinernet / Л.Н. Столяров, К.В. Новик // Информационные и математические технологии / Труды Байкальской Всероссийской конференции. – Иркутск: ИСЭМ СО РАН, 2004. – С. 11-14
- 109. Аршинский, В. Л. Моделирование ситуаций с использованием когнитивных карт и joiner-сетей / В. Л. Аршинский, Д. А. Фартышев // Современные технологии. Системный анализ. Моделирование. – 2008. – № S-4(20). – С. 148-151
- 110. Массель Л.В. Разработка многоагентных систем распределенного решения энергетических задач с использованием агентных сценариев / Л.В. Массель, В.И. Гальперов // Известия Томского политехнического университета. – 2015. – Т. 326.  $N_2$ 5. – С. 45-53.
- 111. Wooldridge, M. Intelligent agents: theory and practice. / M. Wooldridge, N.R. Jennings // The Knowledge Engineering Review. – 1995. – Volume 10, Issue 2. – pp. 115-152. – DOI: 10.1017/s0269888900008122
- 112. Castelfranchi, C. Guarantees for autonomy in cognitive agent architecture / C. Castelfranchi // Lecture Notes in Computer Science. – 1995. – Volume 890. – pp 56-70. –DOI: 10.1007/3-540-58855-8\_3
- 113. Genesereth, M.R. Software agents / M.R. Genesereth, S.P. Ketchpel // Association for computing machinery. Communications of the ACM. – 1994. – Volume 37, Issue 7. – pp. 48-53. – DOI: 10.1145/176789.176794
- 114. Russel S.J. Artificial Intelligence. A Modern Approach. 4th Global Edition, 2021 / S.J. Russel, P. Norvig. – Harlow, United Kingdom : Pearson Education Limited,  $2022. - 1166$  p.
- 115. Городецкий, В. И. Многоагентные системы: современное состояние исследований и перспективы применения / В. И. Городецкий // Новости искусственного интеллекта. – 1996. – № 1. – С. 44-59.
- 116. Тарасов В.Б. Агенты, многоагентные системы, виртуальные сообщества: стратегическое направление в информатике и искусственном интеллекте. / В.Б. Тарасов // Новости искусственного интеллекта. – 1998. – №3. – С.5-54.
- 117. Alonso, E. From Artificial Intelligence to Multi-Agent Systems: Some Historical and Computational Remarks. [Электронный ресурс]. – URL: https://citeseerx.ist.psu.edu/doc/10.1.1.26.3210 (дата обращения: 01.10.2021)
- 118. Тарасов, В.Б. Системно-организационный подход в искусственном интеллекте / В.Б. Тарасов // Программные продукты и системы. – 1999. –  $N_2$ 3. – с. 6-13.
- 119. Снижение рисков каскадных аварий в электроэнергетических системах / Б. Д. Борисов, А. З. Гамм, В. В. Гаркуша [и др.] ; отв. ред. Н.И. Воропай; Российская академия наук, Сибирское отделение, Институт систем энергетики им. Л. А. Мелентьева. – Новосибирск : Издательство Сибирского отделения РАН, 2011. – 303 с. – (Интеграционные проекты СО РАН). – ISBN 978-5-7692-0669-6.
- 120. Semi-heterarchical control of FMS: From theory to application / Y. Sallez, T. Berger, S. Raileanu [et al.] // Engineering Applications of Artificial Intelligence. – 2010. – Volume 23(8). – pp. 1314–1326.
- 121. Industrial agents: Emerging applications of software agents in industry / P. Leitão, S. Karnouskos. – Amsterdam, Netherlands : Elsevier, 2015. – ISBN 978-0-1280- 0411-1.
- 122. Kuzmin, V.R. Methodical Approach for Impact Assessment of Energy Facilities on Environment / V. R. Kuzmin, L. V. Massel // Communications in Computer and Information Science. – 2022. – Vol. 1539. – P. 265-276. – DOI 10.1007/978-3-030- 95494-9\_22
- 123. Избачков, Ю. С. Информационные системы: Учебник для вузов. 3-е изд. / Ю.С. Избачков, В.Н. Петров, А.А. Васильев, И.С. Телина. – Санкт-Петербург : Питер, 2021. – 544 с. – ISBN 978-5-4461-9385-1.
- 124. Приказ Министерства природных ресурсов и экологии Российской Федерации от 28.01.2021 № 59 ∙ Официальное опубликование правовых актов ∙ Официальный интернет-портал правовой информации [Электронный ресурс]. – URL: http://publication.pravo.gov.ru/Document/View/0001202102050023 (дата обращения: 01.11.2021).
- 125. "Временная типовая методика определения экономической эффективности осуществления природоохранных мероприятий и оценки экономического ущерба, причиняемого народному хозяйству загрязнением окружающей среды" (одобрена Постановлением Госплана СССР, Госстроя СССР, Президиума АН СССР от 21.10.1983 N 254/284/134)\ КонсультантПлюс. [Электронный ресурс]. – URL: http://www.consultant.ru/document/cons\_doc\_ LAW\_94300/ (дата обращения: 01.11.2021).
- 126. Ворожцова, Т. Н. Онтологический подход к проектированию базы данных для оценки влияния энергетики на окружающую среду / Т. Н. Ворожцова, Н. Н. Макагонова, Л. В. Массель // Информационные и математические технологии в науке и управлении. – 2019. – № 3(15). – С. 31-41. – DOI 10.25729/2413-0133- 2019-3-03.
- 127. Massel, L. V. "Situation polygon" as an intelligent environment for strategic decision-making support in development of Russian energy sector / L. V. Massel, V. R. Kuzmin // Procedia Computer Science : 8, Heraklion, 24–28 June 2019. – Heraklion, 2019. – P. 308-318.
- 128. Massel, L.V. Web-based information system for the impact assessment of energy on the geoecology of the region / L.V. Massel, V.R. Kuzmin // Scientific-Technical Union of Mechanical Engineering "Industry 4.0". – 2018. – № 213. – pp. 213-215.
- 129. Массель, Л. В. Информационно-вычислительная система для оценки влияния объектов энергетики на окружающую среду / Л. В. Массель, В. Р. Кузьмин // Программные продукты и системы. – 2023. – № 1. – С. 60-70. – DOI 10.15827/0236-235X.141.060-070.
- 130. Massel, Liudmila Knowledge management language in the information and analytical system for impact assessment of the energy on the geoecology / Liudmila Massel, Vladimir Kuzmin // Advances in Intelligent Systems Research T. 166, 7th Scientific Conference on Information Technologies for Intelligent Decision Making Support (ITIDS), 28-29 May 2019. – Ufa, Russian Federation. – pp. 321-325.
- 131. Massel, L. Situation calculus application in tasks of intelligent decision-making support / L. Massel, V. Kuzmin // RPC 2018 - Proceedings of the 3rd Russian-Pacific Conference on Computer Technology and Applications : 3, Vladivostok, 18–25 August 2018. – Vladivostok, 2018. – P. 8482131. – DOI 10.1109/RPC.2018.8482131.
- 132. Массель, Л. В. Разработка языка ситуационного управления на основе исчисления ситуаций / Л. В. Массель, В. Р. Кузьмин // Информационные и математические технологии в науке и управлении. – 2018. – № 1(9). – С. 37-45.
- 133. Кузьмин, В. Р. Применение агентно-сервисного подхода при разработке интеллектуальных систем поддержки принятия решений в энергетике / В. Р. Кузьмин, Ю. А. Загорулько // Вестник Новосибирского государственного университета. Серия: Информационные технологии. – 2020. – Т. 18, № 3. – С. 5-18. – DOI 10.25205/1818-7900-2020-18-3-5-18.
- 134. Кузьмин, В. Р. Разработка информационной подсистемы для расчёта и визуализации вредных выбросов от объектов энергетики / В. Р. Кузьмин // Информационные и математические технологии в науке и управлении. – 2020.  $-\mathcal{N}_{\mathcal{Q}}$  1(17). – C. 142-155.
- 135. Кузьмин, В. Р. Технология оценки загрязнений окружающей среды объектами энергетики с применением информационно-вычислительной системы WICS /

В. Р. Кузьмин // Информационные и математические технологии в науке и управлении. – 2023. – № 1(29). – С. 111-122. – DOI 10.38028/ESI.2023.29.1.010.

- 136. Kuzmin, V.R. Technology of impact assessment of energy on region's environment / V.R. Kuzmin, L.V. Massel // E3S Web Conf. Volume 289, 2021 International Conference of Young Scientists "Energy Systems Research 2021", 25 - 28 May 2021. – Irkutsk, Russian Federation. – pp. 03003. – DOI: 10.1051/e3sconf/202128903003
- 137. Сидорова, Г. П. Экологическое воздействие угольных ТЭС на окружающую среду / Г. П. Сидорова, Д. А. Крылов, А. А. Якимов // Вестник Забайкальского государственного университета. – 2015. – № 9(124). – С. 28-38. – EDN VDLHWP.
- 138. Watson, D.F. A refinement of inverse distance weighted interpolation / D.F. Watson, G.M. Philip // Geo-Processing. – 1985. – vol. 2. – pp. 315-327.
- 139. Кузьмин, В. Р. Оценка влияния выбросов от объектов энергетики на Байкальскую природную территорию / В. Р. Кузьмин, М. С. Зароднюк, Л. В. Массель // iPolytech Journal. – 2022. – Т. 26, № 1. – С. 70-80. – DOI 10.21285/1814-3520-2022-1-70-80.
- 140. Государственный доклад «О состоянии озера Байкал и мерах по его охране в 2015 году». – Иркутск: ИНЦХТ, 2016. – 372 с.: илл.
- 141. Химический состав снега акватории озера Байкал и прилегающей территории / И. А. Белозерцева, И. Б. Воробьева, Н. В. Власова [и др.] // География и природные ресурсы. – 2017. – № 1. – С. 90-99. – DOI 10.21782/GIPR0206-1619- 2017-1(90-99). – EDN YIXIEH.
- 142. Изменение выбросов загрязняющих веществ в атмосферу Байкальской природной территории / А. А. Аюржанаев, С. Н. Аюшеева, В. С. Батомункуев [и др.] // География и природные ресурсы. – 2016. – № S5. – С. 225-233. – DOI 10.21782/GIPR0206-1619-2016-5(225-233). – EDN XQRYPJ.
- 143. Обзор состояния и загрязнения окружающей среды в Российской Федерации за 2015 год / В. И. Денисова, П. М. Свидский, А. Д. Голубев [и др.]. – Москва

: Институт глобального климата и экологии Росгидромета и РАН, 2016. – 204 с. – ISBN 978-5-906644-57-2. – EDN WZEEZJ.

- 144. О состоянии и об охране окружающей среды Российской Федерации в 2020 году. Государственный доклад. – М.: Минприроды России; МГУ имени М.В.Ломоносова, 2021. — 864 с.
- 145. Государственный доклад «О состоянии и об охране окружающей среды Иркутской области в 2020 году». – Иркутск: ООО «Мегапринт», 2021 г. – 330 с.: ил.
- 146. Атлас Байкальский регион: общество и природа: Научно-справочное издание. – Иркутск: Институт географии им. В.Б. Сочавы Сибирского отделения Российской академии наук, 2021. – 320 с. – ISBN 978-5-98797-313-4. – EDN QYDQID.
- 147. Atmospheric depositions in Irkutsk in 2019-2020 / L. P. Golobokova, U. G. Nazarova, O. G. Netsvetaeva [et al.] // Proceedings of SPIE - The International Society for Optical Engineering : 27, Moscow, 05–09 July 2021. – Moscow, 2021. – P. 119162H. – DOI 10.1117/12.2602063. – EDN XDXCFG.
- 148. Райзберг, Б.А. Современный экономический словарь. 2-е изд., испр. / Б.А. Райзберг, Л.Ш. Лозовский, Е.Б. Стародубцева — М.: ИНФРА-М, 1999. – 479 с.
- 149. ГОСТ 34.003-90 Информационная технология (ИТ). Комплекс стандартов на автоматизированные системы. Автоматизированные системы. Термины и определения (с Поправкой) [Электронный ресурс] // ГОСТ 34.003-90. – URL: https://docs.cntd.ru/document/1200006979 (дата обращения: 10.12.2022).
- 150. Информационные технологии. Большая российская энциклопедия [Электронный ресурс] / Кузнецов С. Д // Большая российская энциклопедия: научно-образовательный портал – URL: https://bigenc.ru/c/informatsionnyetekhnologii-db7a30/?v=3941563 (дата обращения: 12.12.2022).

## **Приложение А. Примеры онтологий, использованных в работе**

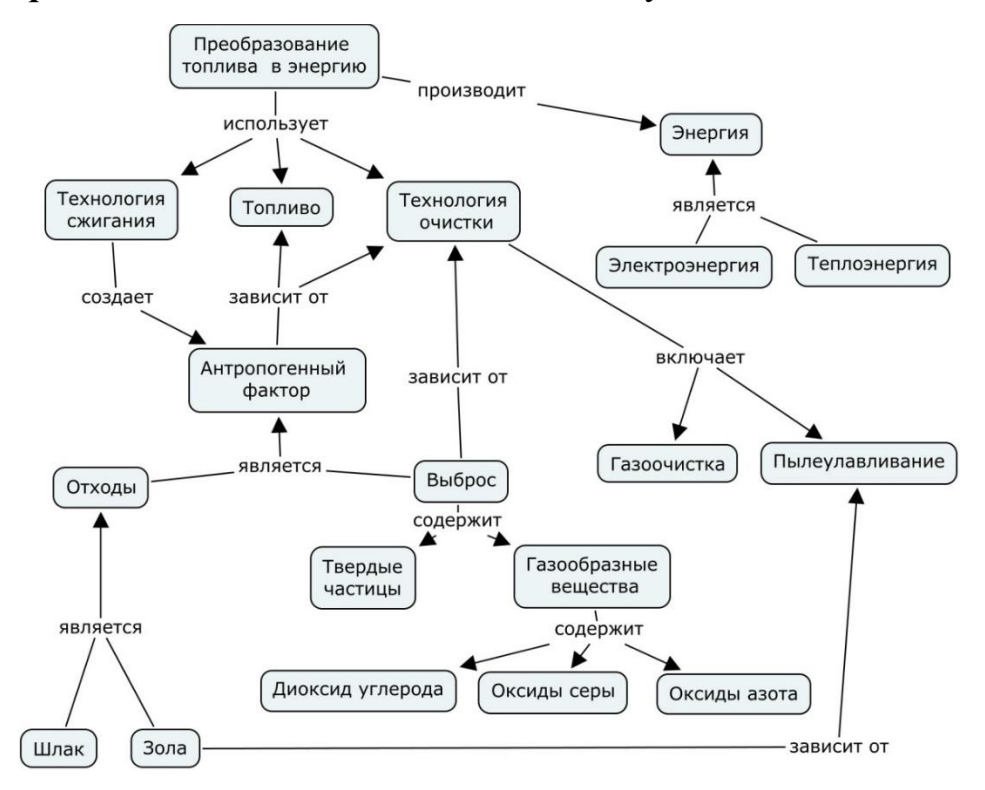

### *Примеры онтологий, включённые в систему онтологий:*

Рисунок А.1. Онтология процесса преобразования топлива

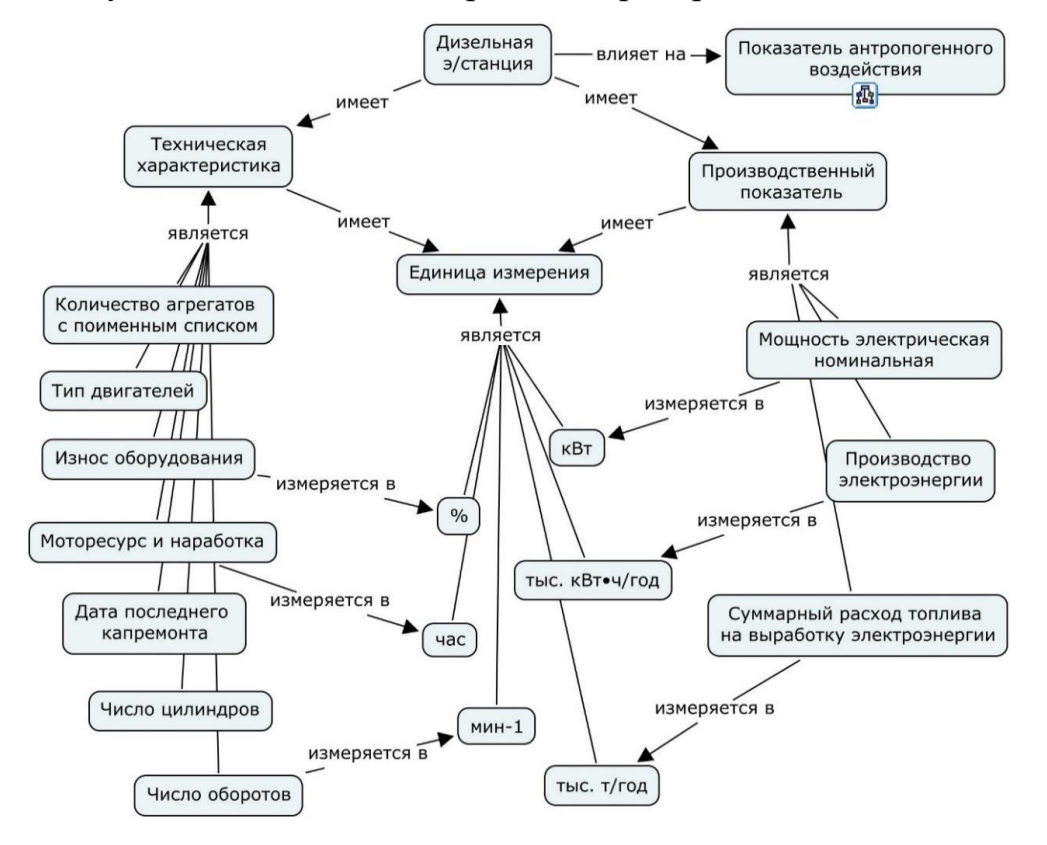

Рисунок А.2. Онтология дизельной электростанции

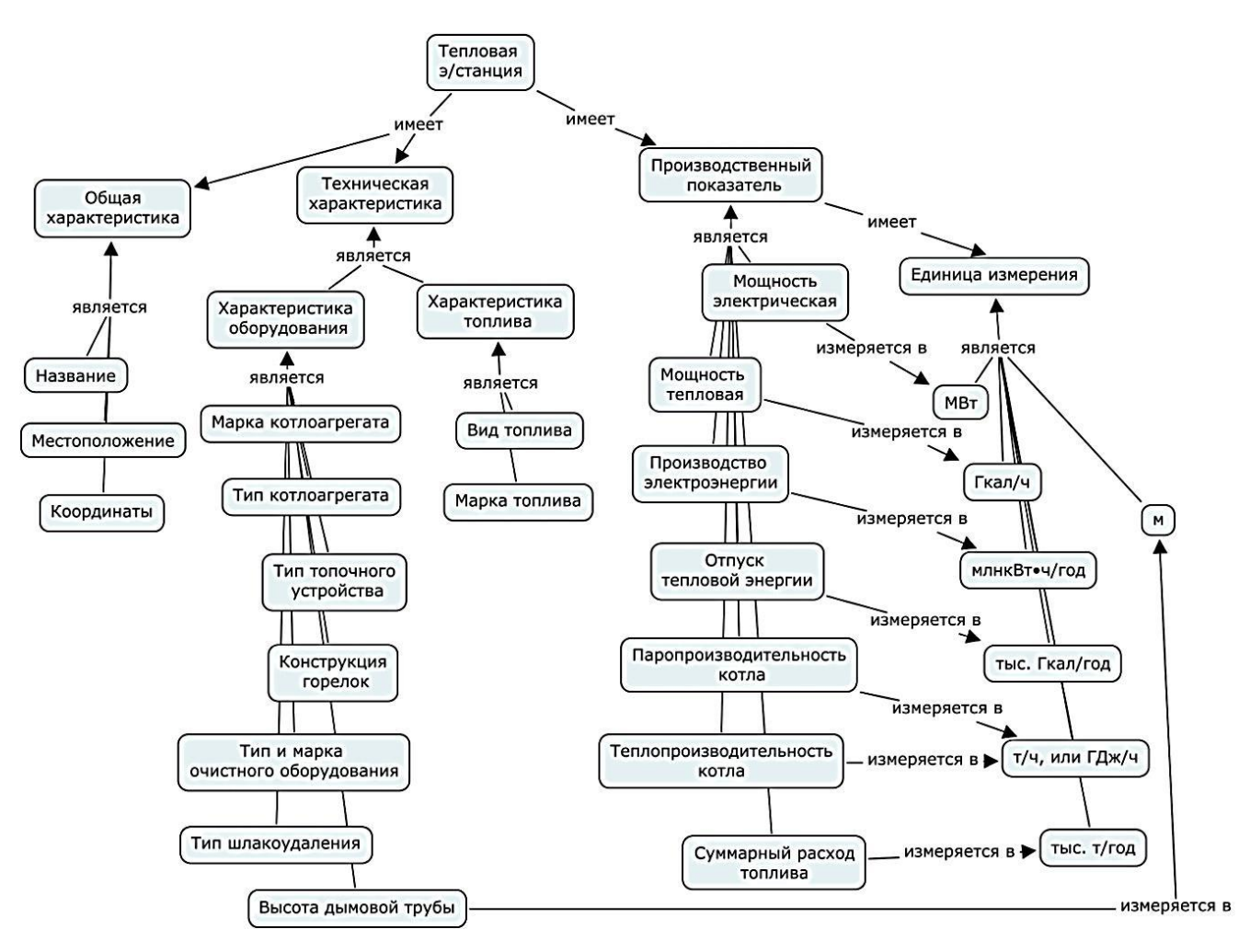

Рисунок А.3. Онтология типовой электростанции

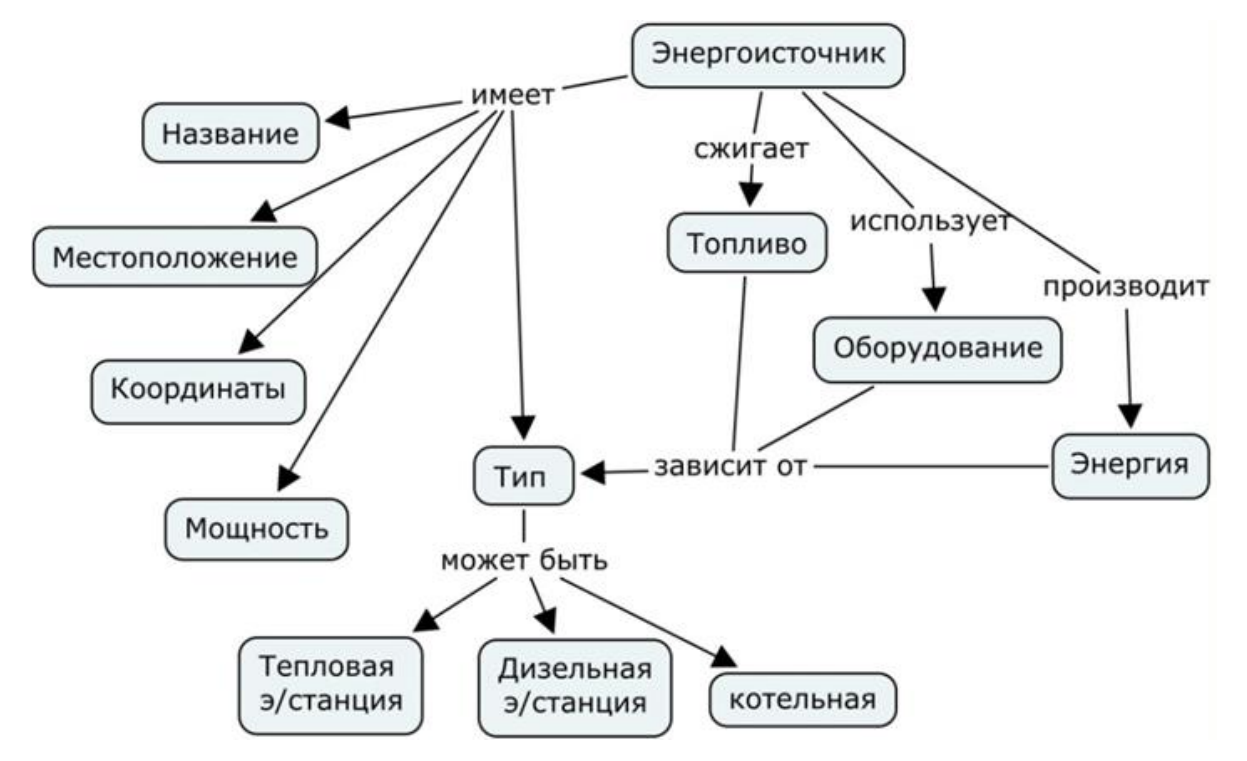

Рисунок А.4. Онтология энергоисточника

137

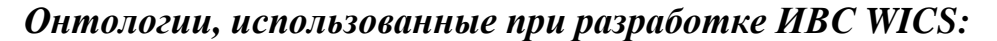

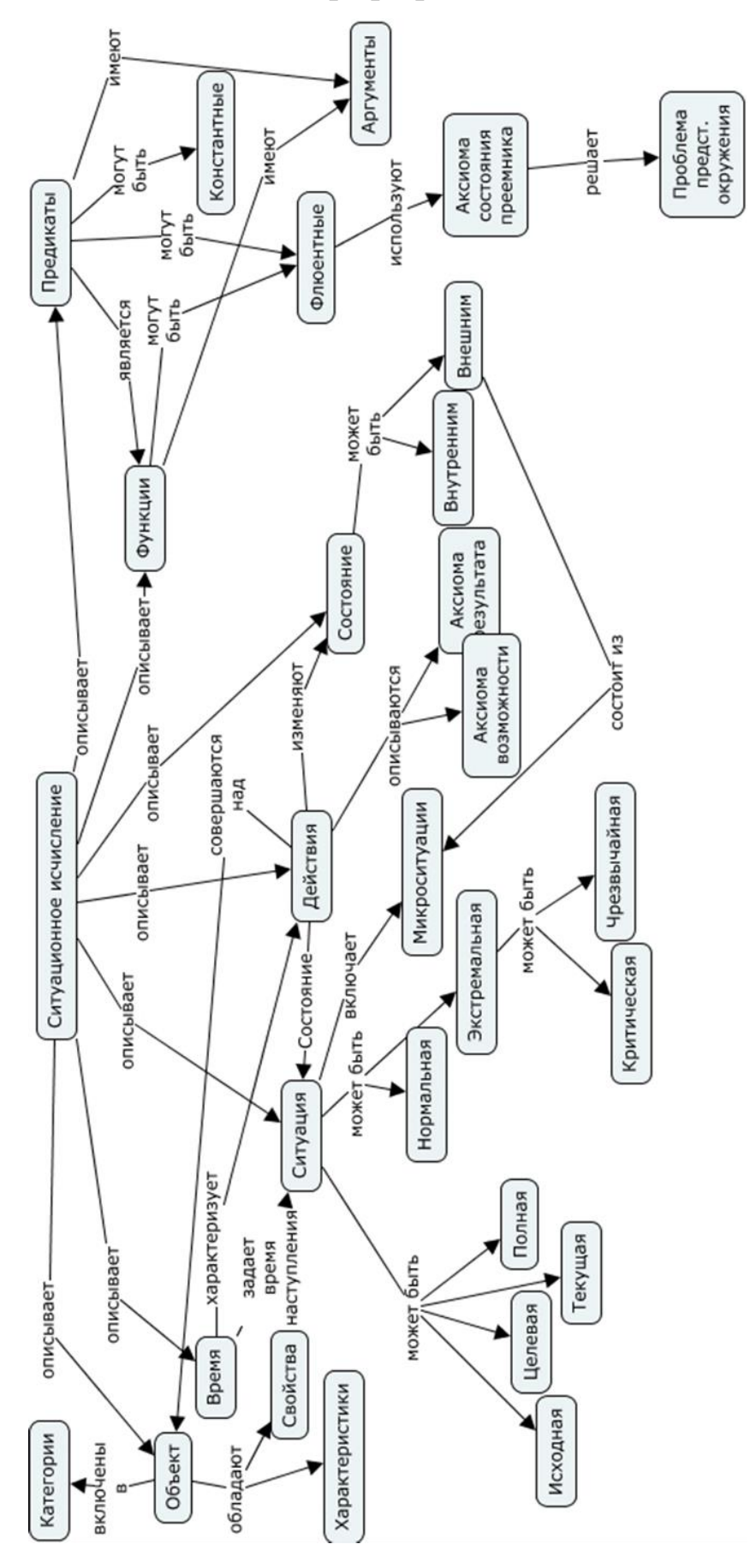

Рисунок А.5. Онтология ситуационного исчисления

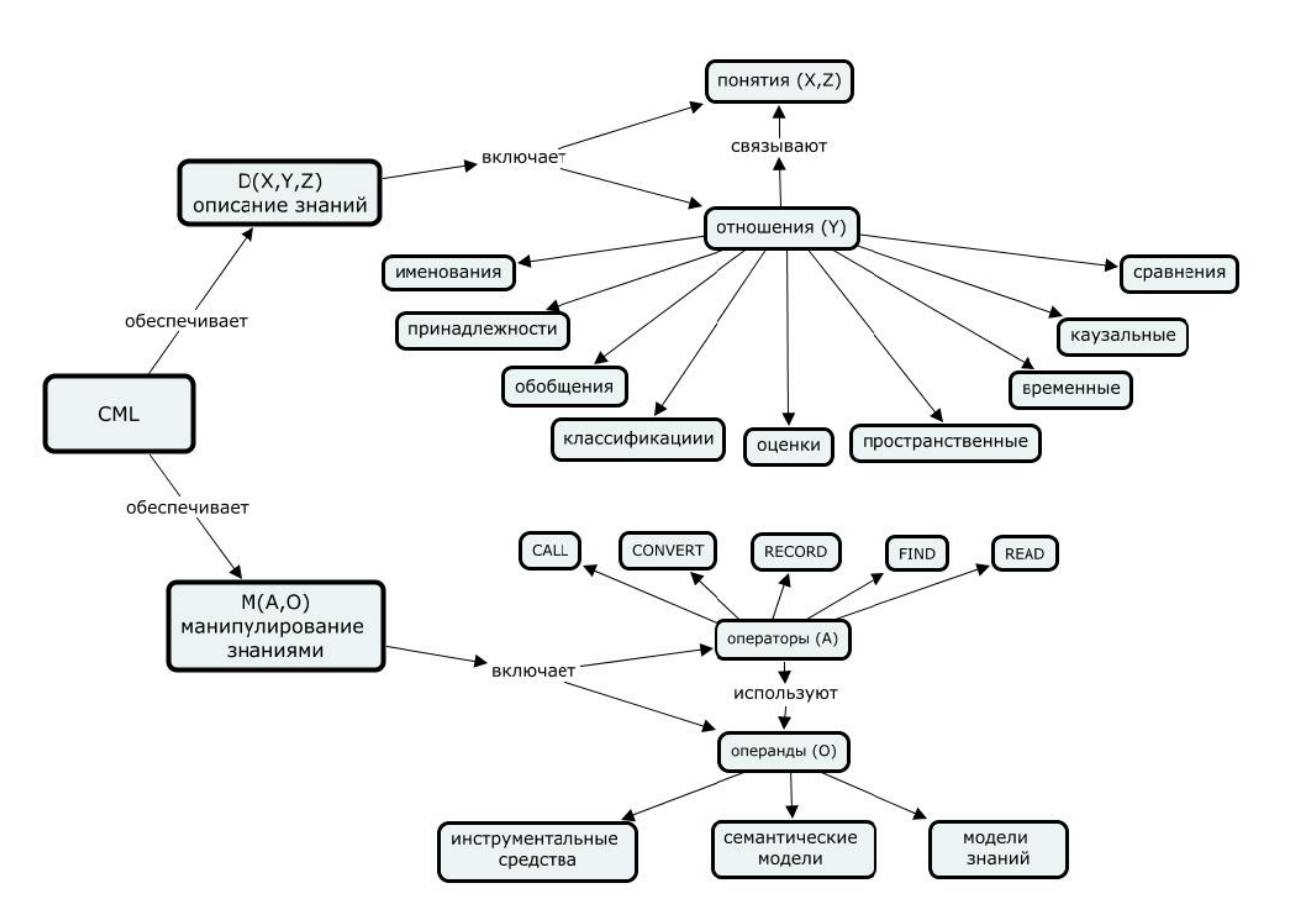

Рисунок А.6. Метаонтология языка ситуационного управления CML

# **Приложение Б. Результаты расчёта выбросов загрязняющих веществ объектами энергетики в Центральной экологической зоне Байкальской природной территории**

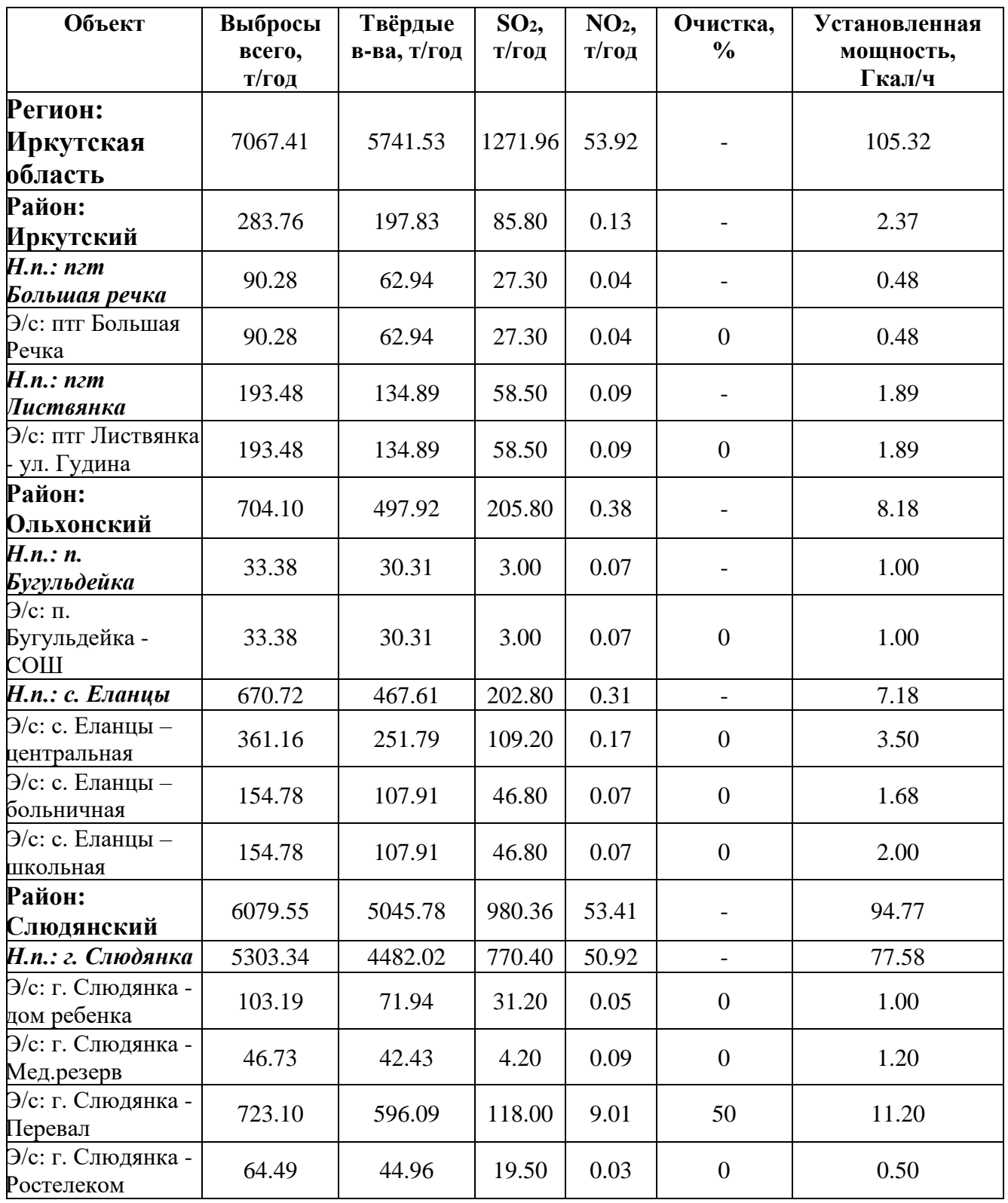

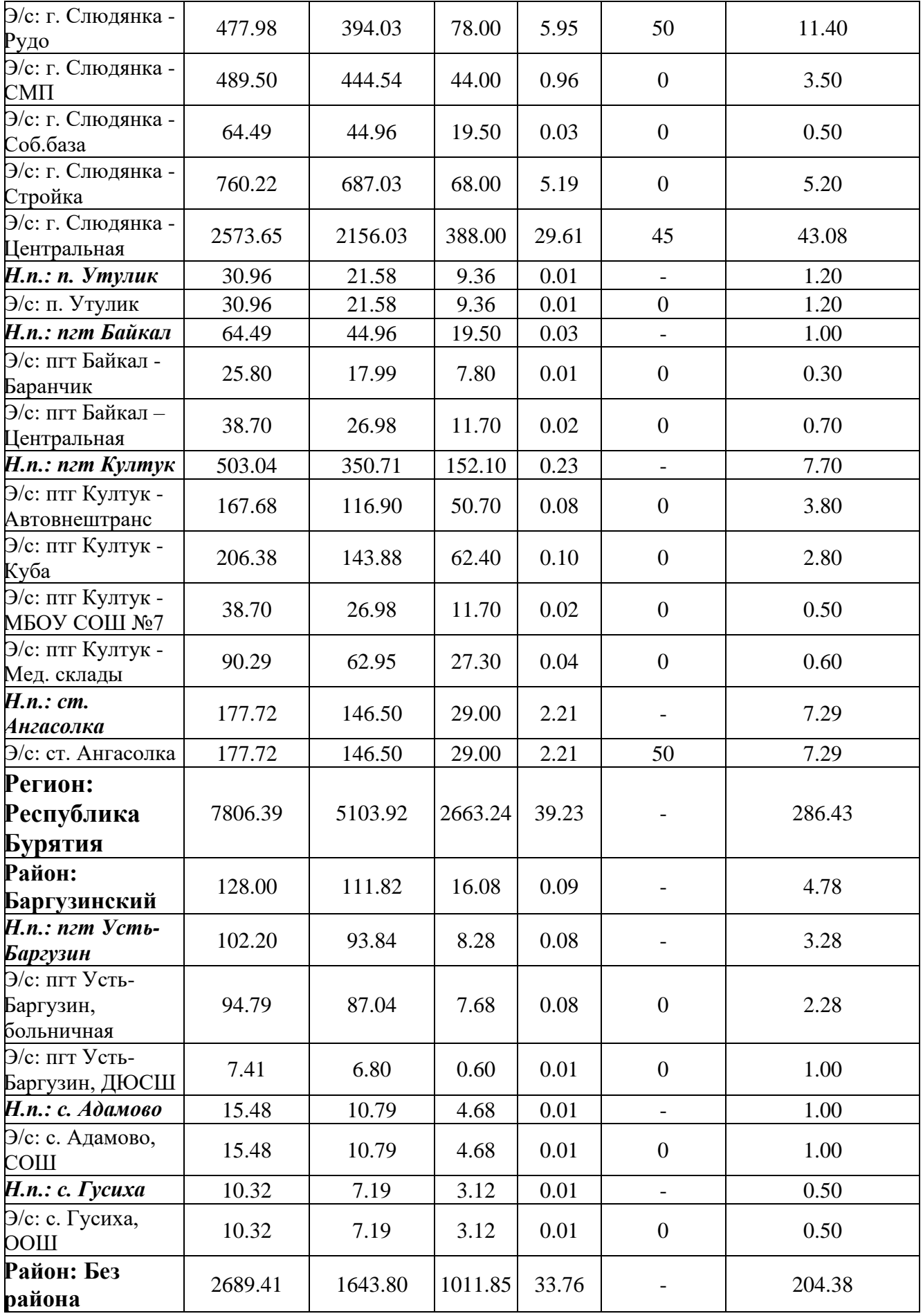

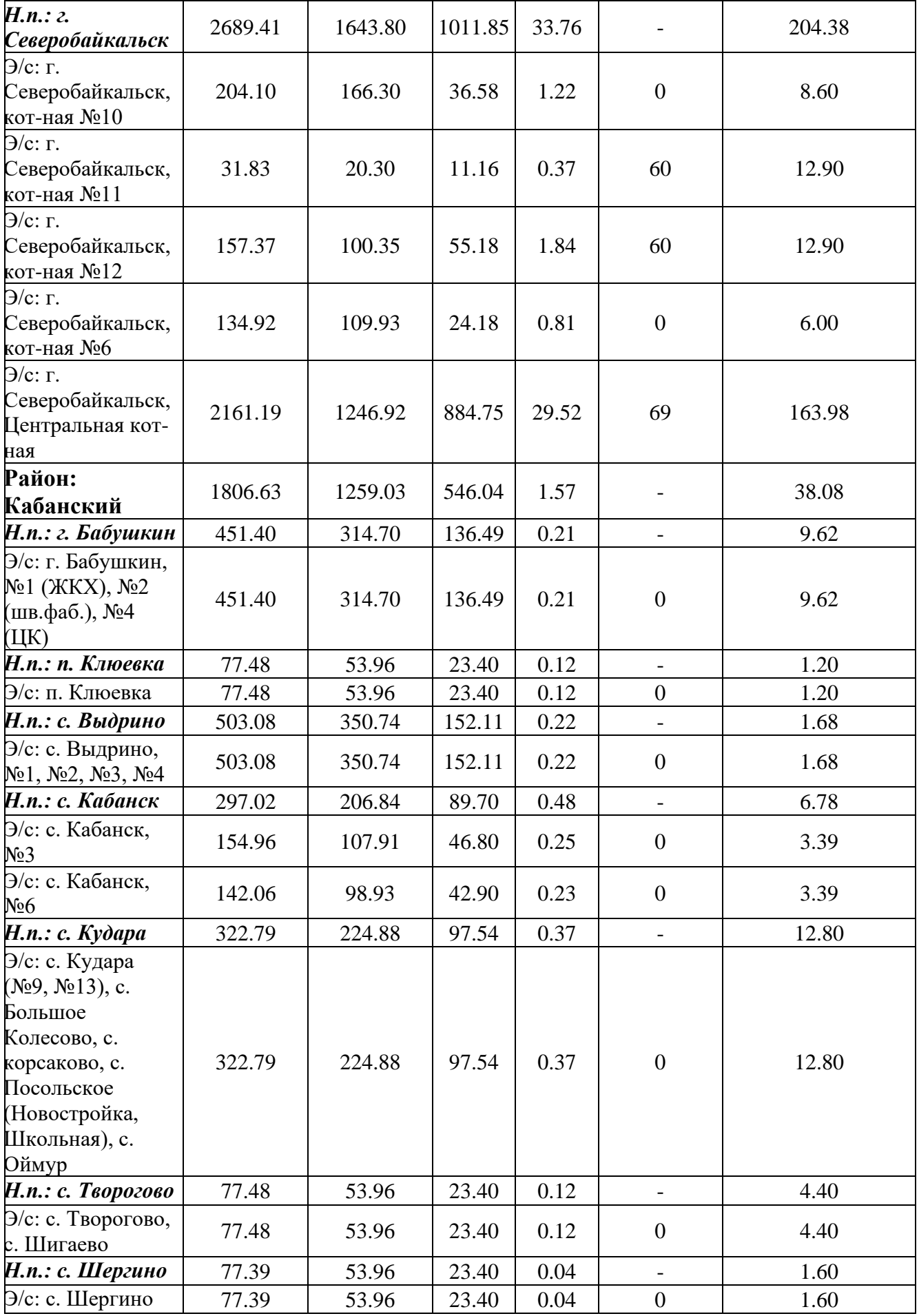

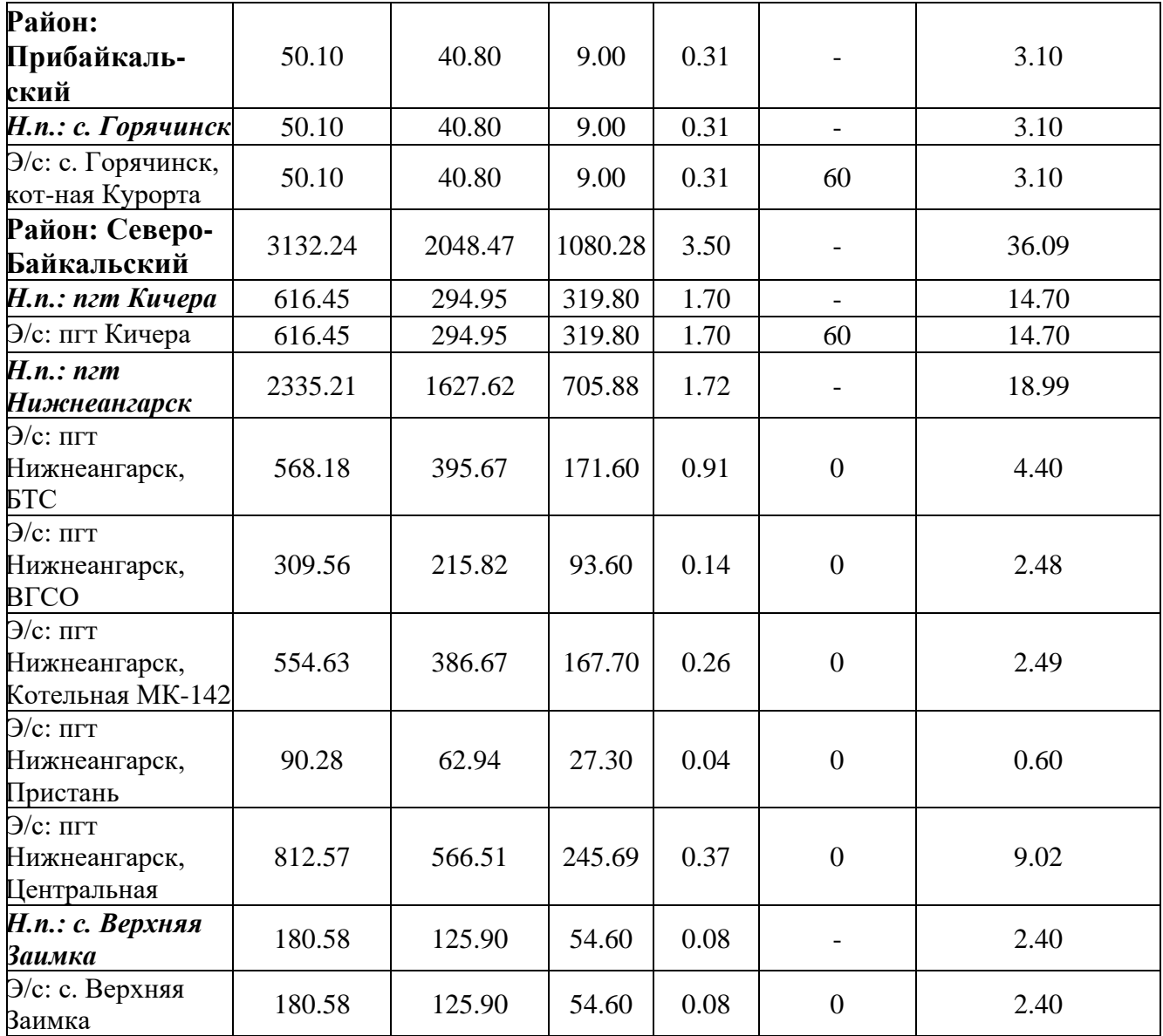

## **Приложение В. Свидетельства о регистрации программ и баз данных**

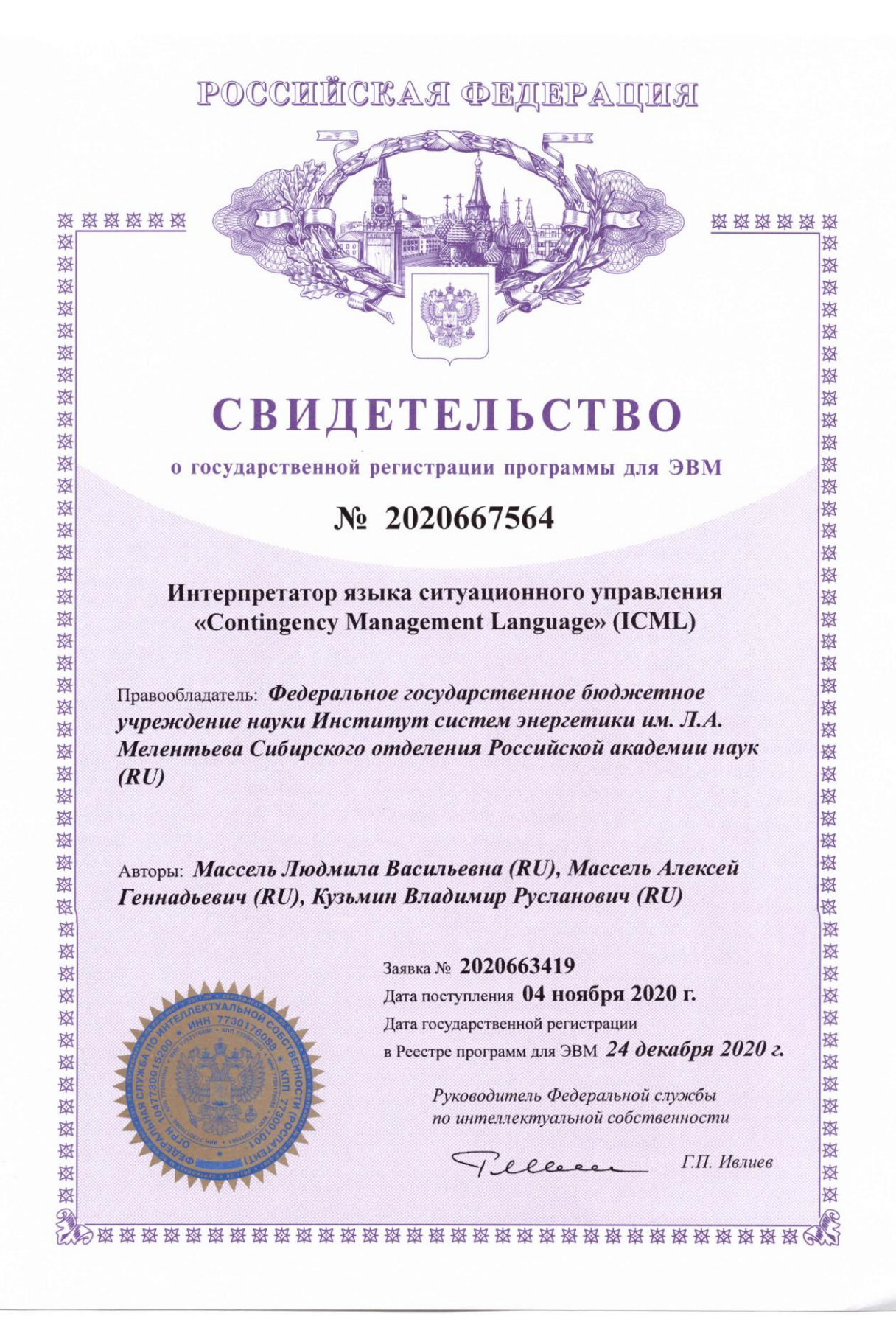
# POCCEITCKAЯ ФЕДЕРАЦИЯ

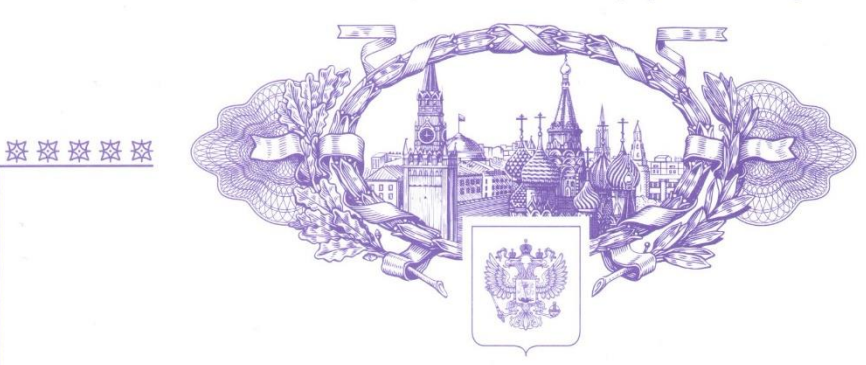

# **СВИДЕТЕЛЬСТВО**

о государственной регистрации программы для ЭВМ

 $\mathcal{N}$ <sup>o</sup> 2019666838

Информационная система для определения загрязнений от энергетических объектов (IS PEF)

Правообладатель: Федеральное государственное бюджетное учреждение науки Институт систем энергетики им. Л.А. Мелентьева Сибирского отделения Российской академии наук  $(RU)$ 

Авторы: Массель Людмила Васильевна (RU), Массель Алексей Геннадьевич (RU), Кузьмин Владимир Русланович (RU)

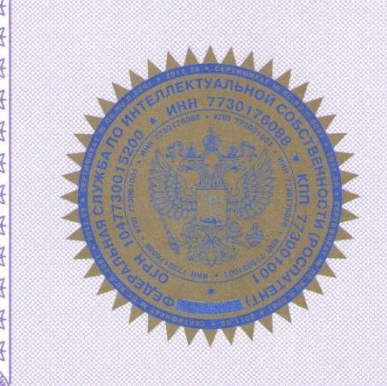

Заявка № 2019665664 Дата поступления 02 декабря 2019 г.

Дата государственной регистрации в Реестре программ для ЭВМ 16 декабря 2019 г.

> Руководитель Федеральной службы по интеллектуальной собственности

1. ellere Г.П. Ивлиев

盗

弦

资格资格资格

科

路 路

路

路 路

路 图

路

磁

路

图

翠

图 图

极 按

翠

翠

图

图

故 弦

翠

翠

图

图

路 路

翠

翠

翠

松 弦

路

翠

资料资料

翠 路

图

图

## POCCENTICKA A OEUEPALULA

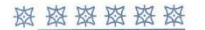

这

容

故

致

翠

囡

珞

致

弦

致

弦

路

路

翠

斑

敃

弦

故

敌

砲

率

弦

致

致

蒅

弦 磁 珞

珞

珞 珞

珞 路

珞

翠 翠

珞

珞 路

路

赵 赵

崧 弦

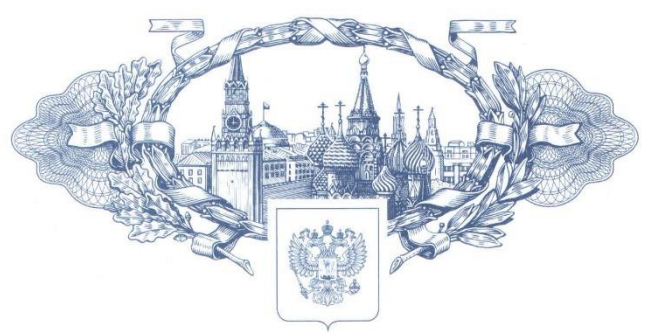

# **СВИДЕТЕЛЬСТВО**

о государственной регистрации базы данных

### $\mathcal{N}$ <sup>o</sup> 2019622456

База данных выбросов вредных веществ от энергетических объектов (DB PEF)

Правообладатель: Федеральное государственное бюджетное учреждение науки Институт систем энергетики им. Л.А. Мелентьева Сибирского отделения Российской академии наук  $(RU)$ 

Авторы: Массель Людмила Васильевна (RU), Массель Алексей Геннадьевич (RU), Кузьмин Владимир Русланович (RU), Майсюк Елена Петровна (RU)

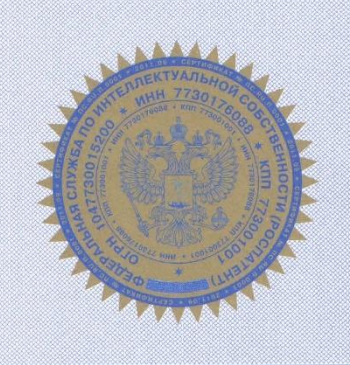

Заявка № 2019622280

Дата поступления 02 декабря 2019 г. Дата государственной регистрации в Реестре баз данных 20 декабря 2019 г.

> Руководитель Федеральной службы по интеллектуальной собственности

Г.П. Ивлиев Pelese

资资资

资

珞 珞

磁

珞

璨

路

翠

磁

图

图

路

路

图

路

图

图

翠

图

图

图

图

路

翠

图

资格资格经济资源

资格政府政府政府

# POCCENTICKAЯ ФЕДЕРАЦИЯ

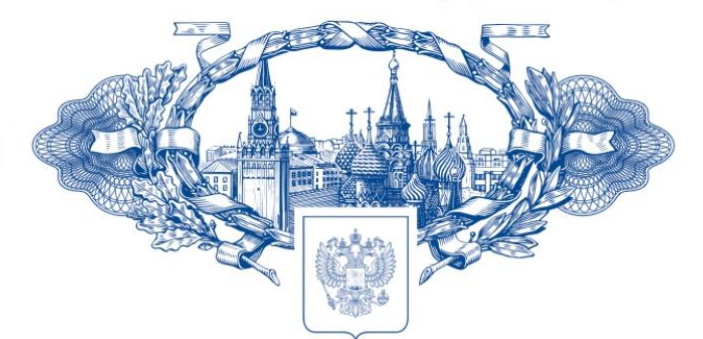

# **СВИДЕТЕЛЬСТВО**

о государственной регистрации базы данных

### No 2022620267

#### "База данных результатов снегосъёма (DB SMP)"

Правообладатель: Федеральное государственное бюджетное учреждение науки Институт систем энергетики им. Л.А. Мелентьева Сибирского отделения Российской академии наук (RU)

Авторы: Массель Людмила Васильевна (RU), Массель Алексей Геннадьевич (RU), Кузьмин Владимир Русланович (RU)

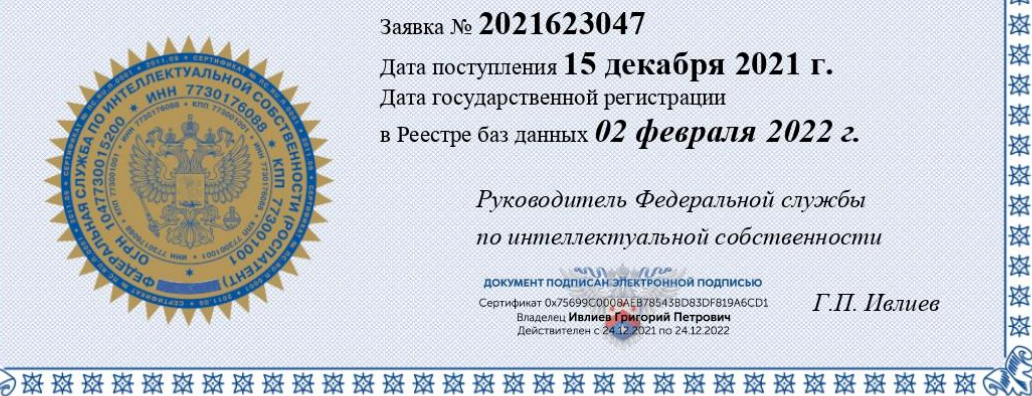

#### Заявка № 2021623047

Дата поступления 15 декабря 2021 г. Дата государственной регистрации в Реестре баз данных 02 февраля 2022 г.

> Руководитель Федеральной службы по интеллектуальной собственности

ДОКУМЕНТ ПОДПИСАН ЭЛЕКТРОННОЙ ПОДПИСЬЮ Сертификат 0x75699C0008AEB78543BD83DF819A6CD1 Владелец **Ивлиев Григорий Петрович**<br>Действителен с 24.12.2021 по 24.12.2022

Г.П. Ивлиев

磁磁磁盘磁盘

珞 率

资格资格资格

图

图

图

密密密密密密密密密密密密密密密密密密密密密密密

率

降

密密密密密

南

图

翠

珞

磁盘路路

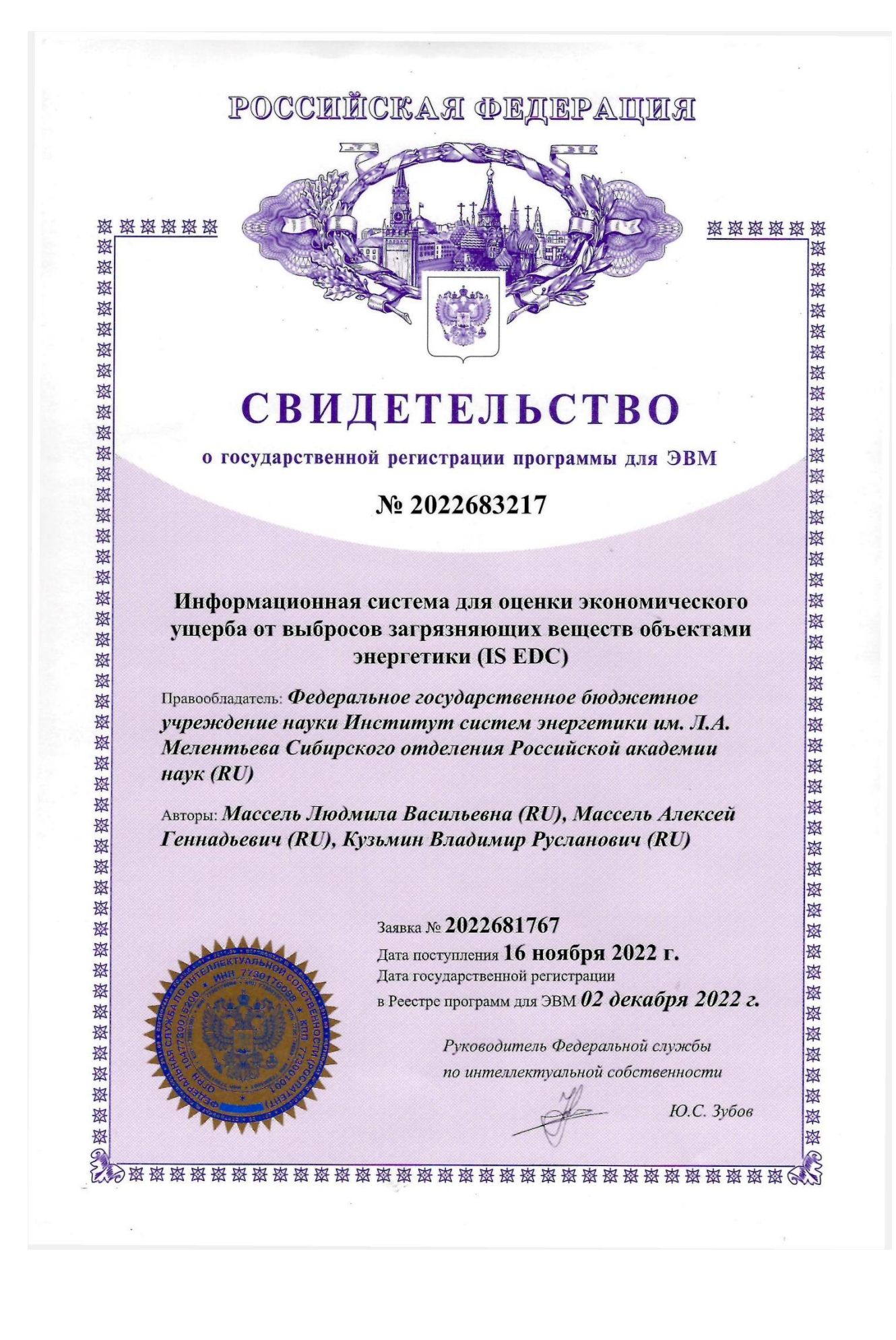

# POCCEILCKAA OEAEPALULA

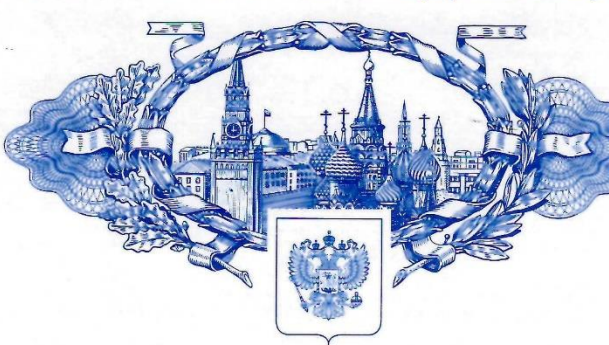

磁磁磁磁磁 翠

密密密密密密密度

翠

翠

图

密密密密密密密密

翠 翠

资格资源

翠

图

图

翠

翠

银 斑

翠

路

翠

密密密密密密密

翠

# **СВИДЕТЕЛЬСТВО**

о государственной регистрации базы данных

### No 2022622952

#### База данных оценок экономического ущерба от выбросов загрязняющих веществ объектами энергетики (DB EDC)

Правообладатель: Федеральное государственное бюджетное учреждение науки Институт систем энергетики им. Л.А. Мелентьева Сибирского отделения Российской академии  $\mu$ ay $\kappa$  (RU)

Авторы: Массель Людмила Васильевна (RU), Массель Алексей Геннадьевич (RU), Кузьмин Владимир Русланович (RU)

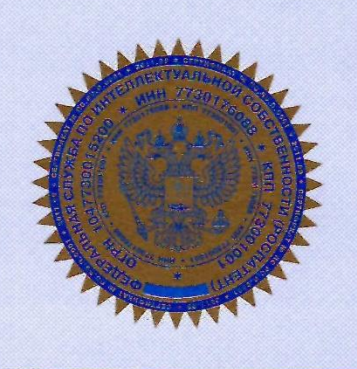

#### Заявка № 2022623000

Дата поступления 16 ноября 2022 г. Дата государственной регистрации в Реестре баз данных 18 ноября 2022 г.

> Руководитель Федеральной службы по интеллектуальной собственности

Ю.С. Зубов

CV

资格森森

森

翠

#### Приложение Г. Справка о внедрении

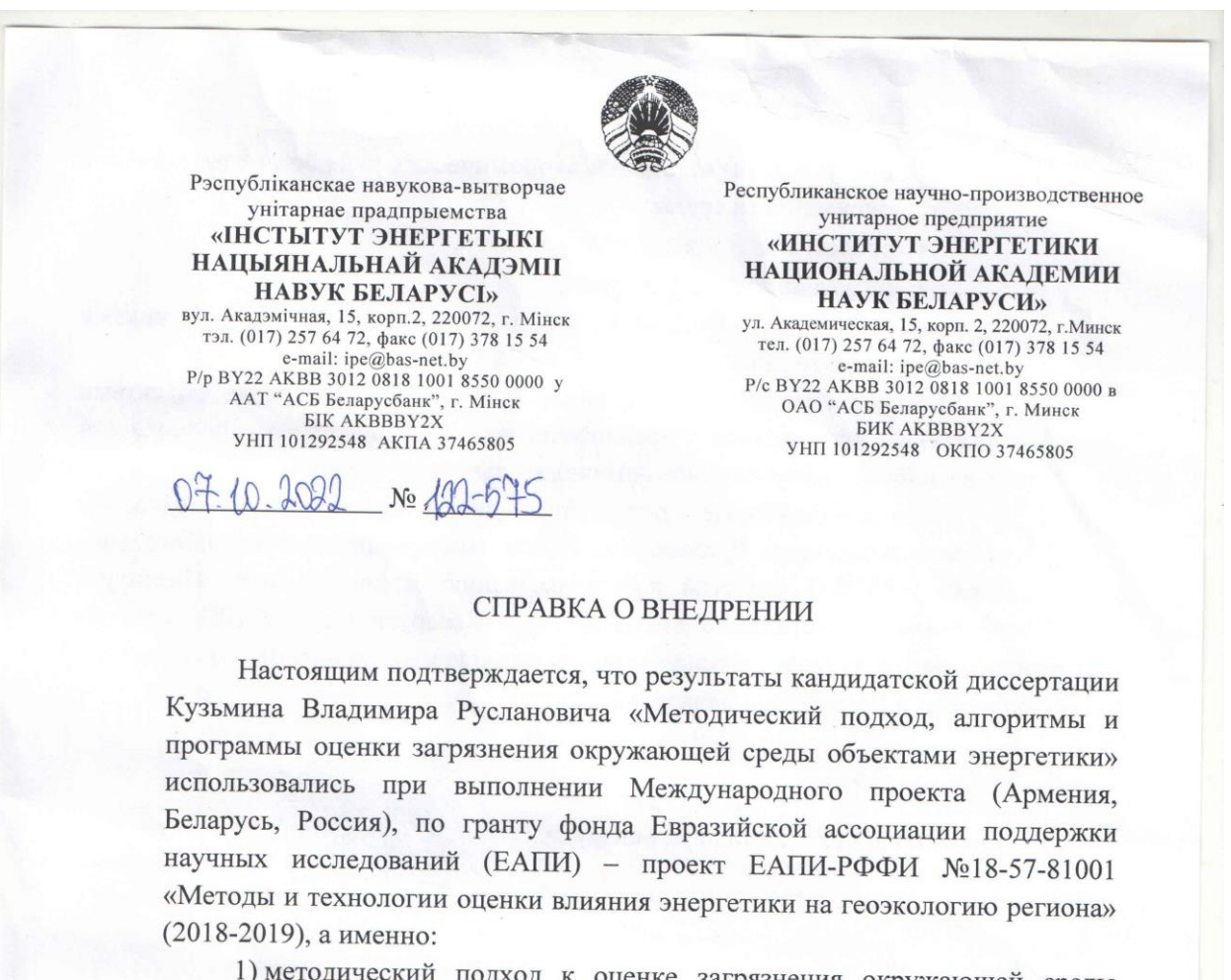

1) методический подход к оценке загрязнения окружающей среды объектами энергетики, включающий:

- принципы интеграции методик расчётов выбросов  $\overline{\mathbf{M}}$ распространения загрязнений;
- алгоритмы расчётов выбросов и распространения загрязнений;
- методику оценки экономического ущерба от загрязнения окружающей среды объектами энергетики;
- систему онтологий, интегрирующую онтологии объектов энергетики и онтологии влияния объектов энергетики на окружающую среду;
- модели данных и методику проектирования баз данных и баз знаний.

2) информационно-вычислительная система «WICS» для оценки загрязнения окружающей среды объектами энергетики, интегрирующую:

> подсистемы ДЛЯ проведения расчётов количественных показателей выбросов загрязняющих веществ и их рассеивания в

150

воздухе, а также оценки экономических ущербов от загрязнения окружающей среды;

- средства визуализации результатов,
- базу знаний и базу данных,
- сервисные компоненты для работы с внешними источниками информации.

3) технология оценки загрязнений окружающей среды объектами энергетики на основе предложенного методического подхода  $\mathbf{H}$ разработанной информационно-вычислительной системы.

Вышеперечисленные результаты диссертационного исследования Кузьмина Владимира Руслановича (в т.ч. информационно-вычислительная система «WICS») приняты к использованию в деятельности Института энергетики Национальной академии наук Беларуси (ИЭ НАНБ), а также использовались для обоснования рекомендуемых решений по развитию энергетики Республики Беларусь.

Директор Института энергетики Национальной академии наук Беларуси, к.ф.-м.н.

А.А. Бринь

Заведующий сектором «Экономика энергетики» Института энергетики Национальной академии наук Беларуси, д. э. н., профессор

Т.Г. Зорина

#### Приложение Д. Руководство пользователя ИВС WICS

В связи с тем, что ИВС WICS разработана как многоагентная система, для её эффективного использования, рекомендуется устанавливать её на несколько серверов. Однако, при необходимости, она может функционировать на одном сервере. Минимальные требования к программно-техническому обеспечению этого сервера следующие:

- процессор 64-битный двухъядерный процессор с тактовой частотой не ниже  $2\Gamma$ гц;
- оперативная память не менее 2  $\Gamma$ б;
- место на жёстком диске не менее  $1\Gamma$ б для установки выполняемого кода и первичной настройки БД, дальнейшие требования к свободному месту на жёстком диске зависят от скорости наполнения БД;
- $OC Debian GNU/Linux$  версии не ниже 10;
- $\Box$ O веб-сервер Nginx (версии не ниже 1.18.0), СУБД MariaDB (версии не ниже 10.3), интерпретатор языка РНР (версии не ниже 7.3, список необходимых компонентов определён в файле *composer.json*), платформа NodeJS (версии не ниже 16.19.0), менеджеры пакетов для NodeJS: NPM (версии не ниже 8.19) или Yarn (версии не ниже 1.22), менеджер пакетов для PHP: Composer (версии не ниже 1.9.1).

Так ИВС WICS является Web-ориентированным приложением, одним из главных требований к устройству конечного пользователя является стабильное информационно-телекоммуникационной полключение  $\mathbf{K}$ сети Интернет (желательно, со скоростью не ниже 8 Мбит/с) и браузера с графическим интерфейсом. Благодаря использованию так называемых библиотек-полифилов (англ. polyfill), позволяющих устранить отсутствие тех или иных функций языка Javascript в браузере (что связано с различными реализациями стандарта языка разработчиками браузеров), ИВС может работать в большинстве современных браузеров. Таким образом, работа системы гарантируется в следующих браузерах:

Microsoft Edge (версии не ниже 17), Mozilla Firefox (версии не ниже 60), Google Chrome (версии не ниже 67), Safari (версии не ниже 11.1), Internet Explorer (версии не ниже 11). Специфичные требования к ОС, установленной на устройстве конечного пользователя, не предъявляются.

После установки ИВС WICS на сервере и её настройки, система становится доступна для работы. Для того, чтобы облегчить доступ пользователей к системе рекомендуется зарегистрировать доменное имя, например, *domain.tld*. Здесь и далее *domain.tld* обозначает домен верхнего уровня, при переходе на который ИВС будет открыта в браузере. Далее, приведём описание основных компонентов и дадим инструкции по работе с ними.

Объектом верхнего уровня в ИВС WICS является проект. Он объединяет в себе справочник исследуемых объектов энергетики, результаты расчётов и снегосъёмки, а также онтологии. Список проектов доступен в WICS по адресу *domain.tld/Projects/My/*. На этой странице можно перейти либо к уже созданному проекту (по нажатию на кнопку «Просмотр», либо создать новый или отредактировать имеющийся (рис. Д.1).

Главная • Список проектов •

#### Список проектов

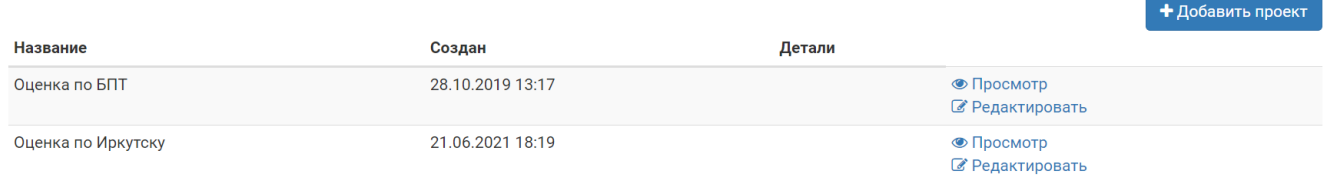

Рисунок Д.1. Страница со списком проектов в ИВС WICS

Для создания проекта необходимо нажать на кнопку «Добавить проект», после чего произойдёт переход на страницу создания проекта (рис. Д.2). На этой странице необходимо ввести название проекта, а также, опционально, указать его описание, после чего нажать кнопку «Сохранить».

# Добавление проекта

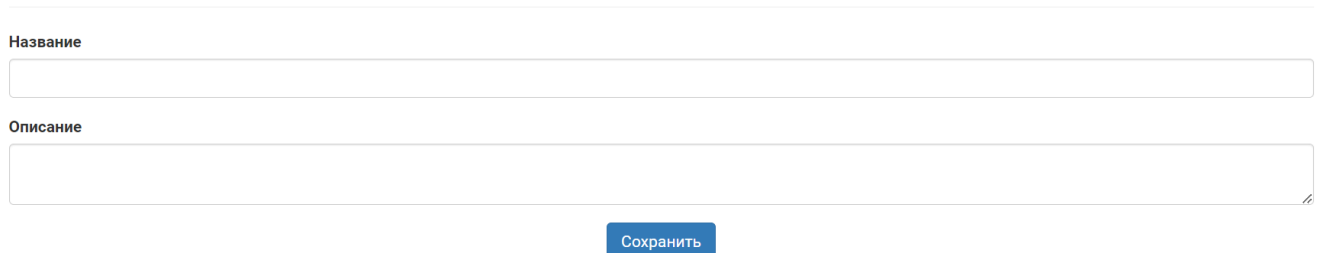

Рисунок Д.2. Страница создания нового проекта в ИВС WICS.

При сохранении проекта будет выполнена проверка, что название указано. В случае успешного прохождения проверки проект будет создан, и пользователь будет перенаправлен на главную страницу проекта, иначе – будет выведено сообщение об ошибке. Аналогичным образом, при нажатии на кнопку «Редактировать» можно изменить название или описание проекта.

На рисунке Д.3 показана главная страница проекта, позволяющая при нажатии на соответствующую кнопку перейти к: справочнику объектов энергетики, подсистемам расчётов, подсистеме работы с результатами анализа проб снега, а также онтологиям.

## Проект: Оценка по Иркутску

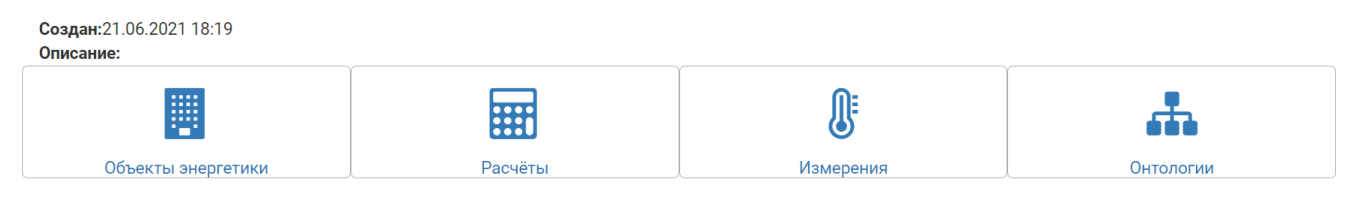

### Рисунок Д.3. Главная страница проекта в ИВС WICS

Далее дадим описание работы с каждой из перечисленных подсистем.

### *Справочник объектов энергетики.*

В ИВС WICS реализован справочник объектов энергетики, исследуемых в рамках проекта. Главная страница списка объектов энергетики приведена на рисунке Д.4.

154

Главная • Мои проекты • Проект: Оценка по Иркутску • Список объектов энергетики

#### Список объектов энергетики

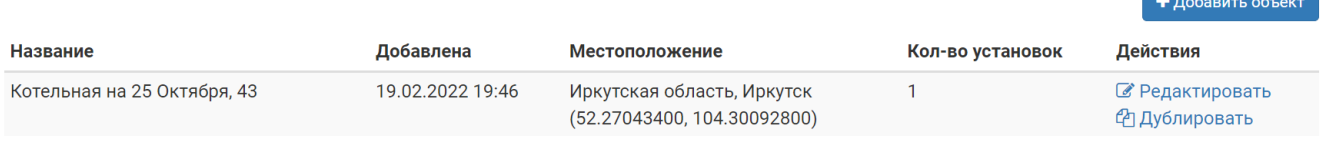

Рисунок Д.4. Главная страница справочника объектов энергетики в проекте в ИВС

#### WICS

На главной странице справочника можно добавить в проект новый объект энергетики путём нажатия на кнопку «Добавить объект», отредактировать объект (кнопка «Редактировать»), а также создать точную копию объекта (кнопка «Дублировать»). Дублирование объекта предназначено для упрощения работы пользователя в тех случаях, когда необходимо провести расчёт объекта энергетики с альтернативными производственно-техническими показателями (например, установить другую степень фильтрации уходящих газов или изменить тип/марку топлива), не изменяя при этом существующий объект. При нажатии на кнопку «Добавить объект» произойдёт переход на страницу создания нового объекта энергетики (рис. Д.5 и Д.6). На рисунке Д.5 показана часть страницы добавления нового объекта, на которой отображены поля для ввода основных сведений о нём. Добавление объекта энергетики

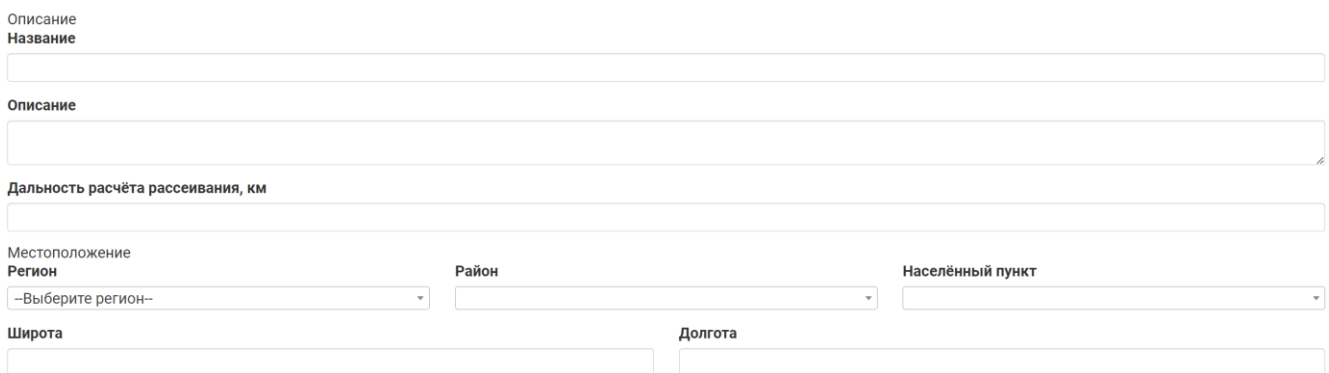

Рисунок Д.5. Добавление объекта энергетики в справочник в ИВС WICS –

#### основные сведения

Обязательными для заполнения полями на этапе создания объекта энергетики являются название энергетического объекта и сведения местоположении (привязка к географическим координатам и населённому пункту).

155

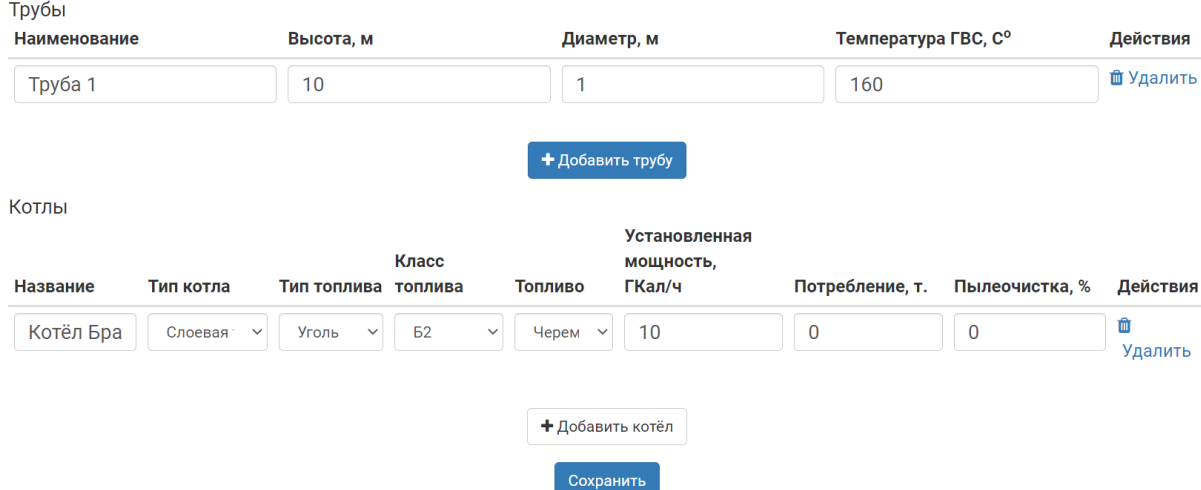

156

Рисунок Д.6. Добавление объекта энергетики в справочник в ИВС WICS – сведения о трубах и котлах

На рисунке Д.6 представлены поля для ввода технических сведений об объекте энергетики: труб и котлов. Для добавления трубы необходимо нажать кнопку «Добавить трубу» и указать её название, высоту, диаметр и температуру уходящей газовоздушной смеси. При необходимости труба может быть удалена нажатием на кнопку «Удалить». Для добавления котла нужно нажать кнопку «Добавить котёл» и указать название котла и его характеристики. Для того, чтобы сделать указание сведений более простым для пользователя и исключить ошибки при вводе данных, сведения об используемом топливе загружаются в зависимости от выбранного типа котла. Процесс ввода данных можно описать цепочкой: тип котла  $\rightarrow$  тип топлива  $\rightarrow$ класс топлива  $\rightarrow$  топливо. После того как будут внесены все сведения, необходимо нажать на кнопку «Сохранить». При нажатии на эту кнопку данные будут отправлены на сервер, выполнится проверка введённых сведений и если в них есть ошибка, будет выведено соответствующее сообщение (рис. Д.7).

Ошибка Пожалуйста, укажите название объекта энергетики Пожалуйста, укажите регион Пожалуйста, укажите район Пожалуйста, укажите населённый пункт

Рисунок Д.7. Сообщение об ошибке при создании/редактировании объекта энергетики в ИВС WICS

Если же данные указаны корректно, объект энергетики будет добавлен в справочник, а пользователь будет перенаправлен на главную страницу справочника. Редактирование объекта энергетики выполняется аналогичным образом.

# *Подсистемы расчётов выбросов ЗВ, рассеивания ЗВ в атмосферном воздухе и оценки экономического ущерба.*

Для проведения расчётов, в ИВС WICS реализован ряд подсистем, работа с которыми будет рассмотрена далее. На рисунке Д.8 изображена главная страница систем расчётов, предоставляющая доступ к подсистемам.

Главная • Мои проекты • Проект: Оценка по Иркутску • Расчёты в проекте Оценка по Иркутску

# Расчёты в проекте Оценка по Иркутску

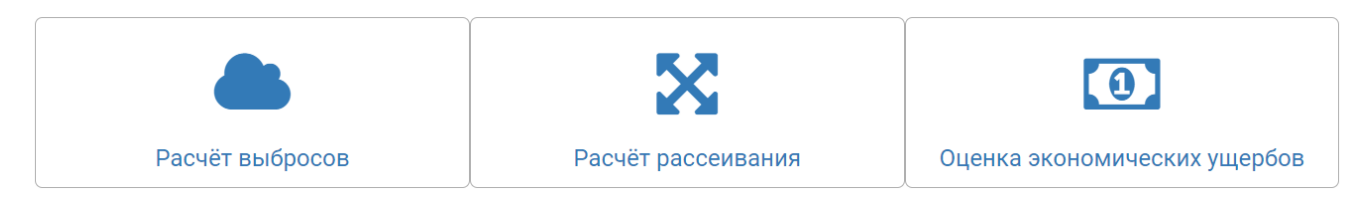

Рисунок Д.8. Главная страница систем расчётов в ИВС WICS

### *Подсистема расчётов выбросов ЗВ объектами энергетики IS PEF.*

Подсистема IS PEF позволяет выполнить расчёты выбросов загрязняющих веществ от объектов энергетики с использованием утверждённых нормативных методик: «Методика определения выбросов загрязняющих веществ в атмосферу при сжигании топлива в котлах производительностью менее 30 тонн пара в час или менее 20 Гкал в час» и «Методика определения валовых выбросов загрязняющих веществ в атмосферу от котельных установок ТЭС. РД 34.02.305-98/ВТИ». На рисунке Д.9 показана главная страница подсистемы IS PEF.

Главная • Мои проекты • Проект: Оценка по Иркутску • Расчёты • Расчёты выбросов

### Расчёты выбросов

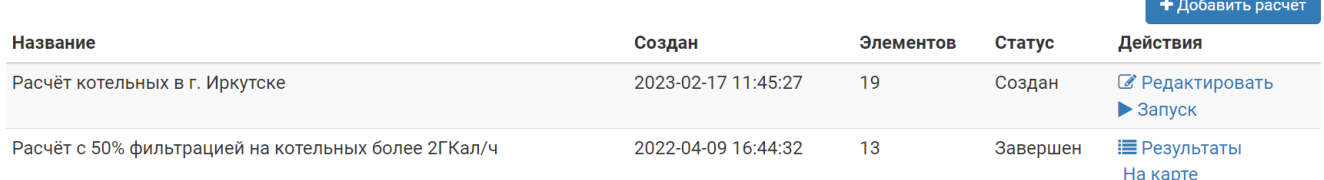

Рисунок Д.9. Главная страница подсистемы IS PEF в ИВС WICS

Главная страница IS PEF отображает в табличном виде список расчётов, созданных в проекте, позволяет создать новый расчёт, отредактировать ещё не запущенные расчёты, запустить расчёт, а также просмотреть результаты проведённых расчётов.

Для добавления нового расчёта необходимо нажать на кнопку «Добавить расчёт», после чего произойдёт переход на страницу создания расчёта (рис. Д.10). Новый расчёт выбросов

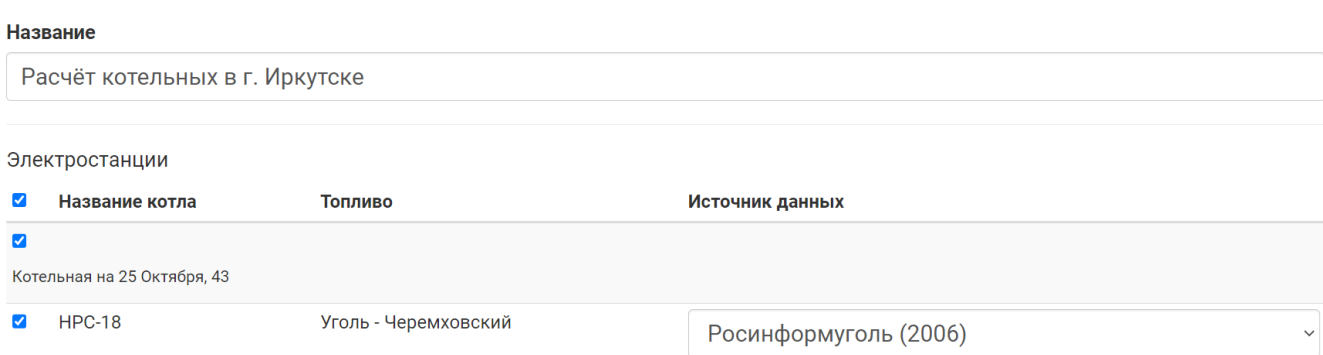

Рисунок Д.10. Страница создания нового расчёта выбросов ЗВ в IS PEF

На странице создания варианта расчёта пользователю необходимо указать название расчёта, а также выбрать объекты энергетики, для которых будет выполняться расчёт, и указать для них источник сведений о параметрах топлива. При создании расчёта можно выбрать любое количество объектов энергетики из справочника и любое количество котлов установленных котлов, главным требованием является выбор хотя бы одного объекта энергетики и хотя бы одного котла на выбранном объекте. После того, как пользователь выберет все необходимые объекты энергетики и укажет для них источники данных, ему необходимо нажать на кнопку «Сохранить» внизу страницы. При нажатии на кнопку «Сохранить», данные будут отправлены в подсистему, где они будут проверены на корректность. Если все сведения указаны корректно, расчёт будет добавлен в подсистему, а пользователь будет перенаправлен на главную страницу IS PEF. При наличии ошибок, пользователю будет выведен список замечаний (аналогично рис. Д.7) и ему необходимо будет их устранить. Созданный расчёт до

момента запуска может быть отредактирован аналогично процессу создания расчёта.

Для запуска расчёта необходимо нажать на кнопку «Запуск», после чего расчёт перейдет в статус «Ожидает расчёта» и будет добавлен в очередь. После запуска, в расчёт уже невозможно внести изменения. Когда расчёт будет выполнен, он получит статус «Расчёт произведён» и его результаты можно будет посмотреть в табличном виде (кнопка «Результаты») и с использованием геовизуализации (кнопка «На карте»). Пример результатов расчёта выбросов в табличном виде показан на рисунке Д.11.

Результаты расчёта выбросов

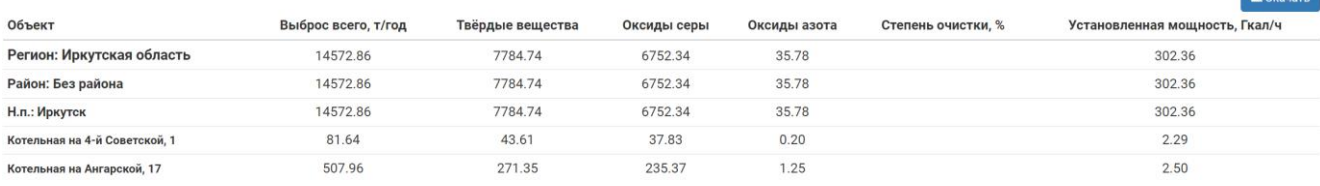

**Carlos** 

Рисунок Д.11. Результаты расчёта, выполненного подсистемой IS PEF, в виде

#### таблины

В табличном виде полученные результаты группируются по принципу «регион» → «район» → «населённый пункт» → «объект энергетики». Табличный вид отображает как общий объём выбросов, так и объём выбросов по каждому из рассчитанных загрязняющих веществ. При необходимости результаты расчёта можно скачать в виде xlsx файла путём нажатия на кнопку «Скачать», результат в виде файла приведён на рисунке Д.12.

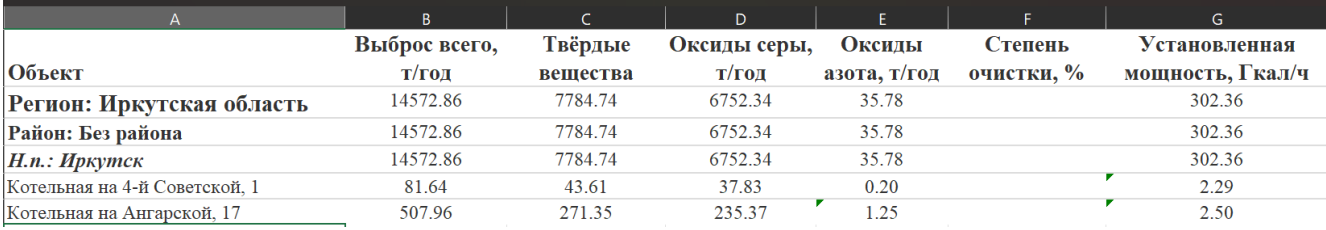

Рисунок Д.12. Результаты расчёта выполненного IS PEF в виде xlsx файла

Также результаты расчёта выбросов могут быть геовизуализированы с применением картографического сервиса Яндекс.Карты в виде тепловой карты (рис. Д.13). Синими маркерами на карте показаны объекты энергетики, исследованные в рамках расчёта. Тепловая карта отображает насколько выбросы

от одного объекта энергетики больше или меньше, чем выбросы от других объектов в расчёте. Цветовая градация идёт от зелёного цвета к красному: чем выше объём выбросов, тем краснее будет окружность вокруг объекта энергетики. Результаты расчёта выбросов: визуализация

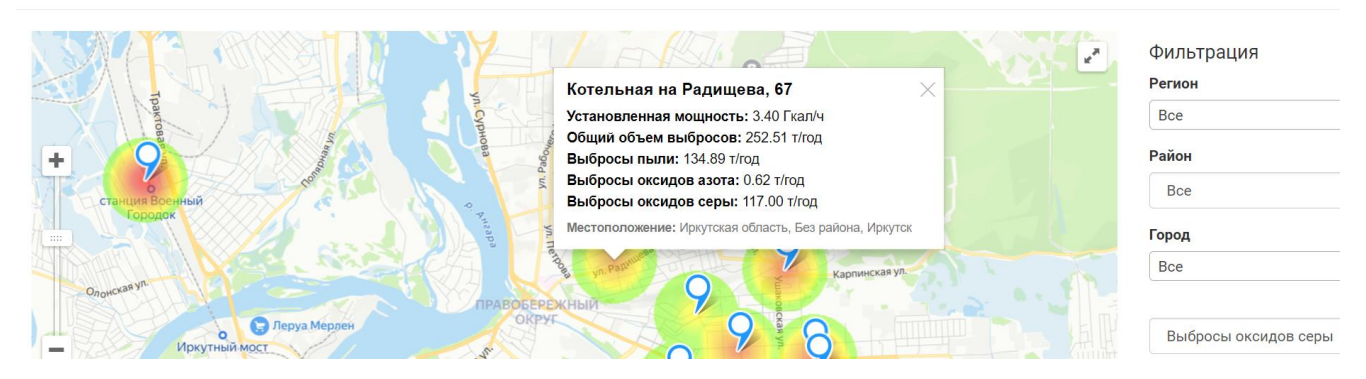

Рисунок Д.13. Геовизуализация результатов расчёта выбросов ЗВ в IS PEF

Объекты на карте можно фильтровать путём выбора региона, района или населённого пункта из выпадающего списка в меню справа. Также можно переключаться между видами загрязняющих веществ выбирая их из выпадающего списка.

#### *Подсистема расчётов выбросов ЗВ объектами энергетики IS EMS.*

Подсистема IS EMS позволяет выполнять расчёт рассеивания выбросов загрязняющих веществ от объектов энергетики с использованием утверждённой нормативной методики: «Методы расчета рассеивания выбросов вредных (загрязняющих) веществ в атмосферном воздухе (МРР-2017)». На рисунке Д.14 показана главная страницы подсистемы IS EMS.

### Расчёты рассеивания

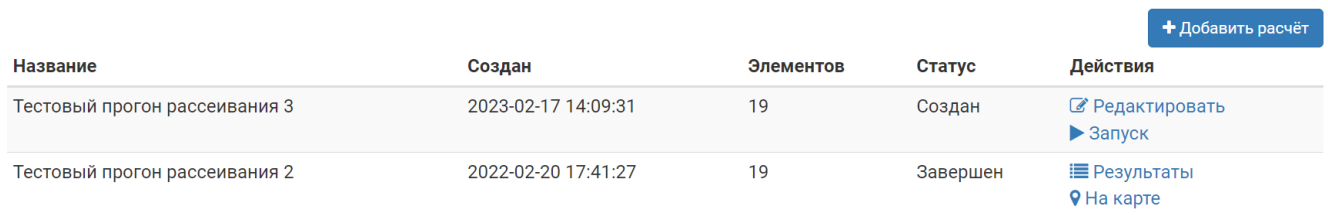

#### Рисунок Д.14. Главная страница подсистемы IS EMS

Главная страница IS EMS отображает в табличном виде список расчётов, созданных в проекте, позволяет создать новый расчёт, отредактировать ещё не запущенные расчёты, запустить расчёт, а также просмотреть результаты

проведённых расчётов. Для добавления нового расчёта необходимо нажать на кнопку «Добавить расчёт», после чего произойдёт переход на страницу создания расчёта (рис. Д.15).

### Создание расчёта

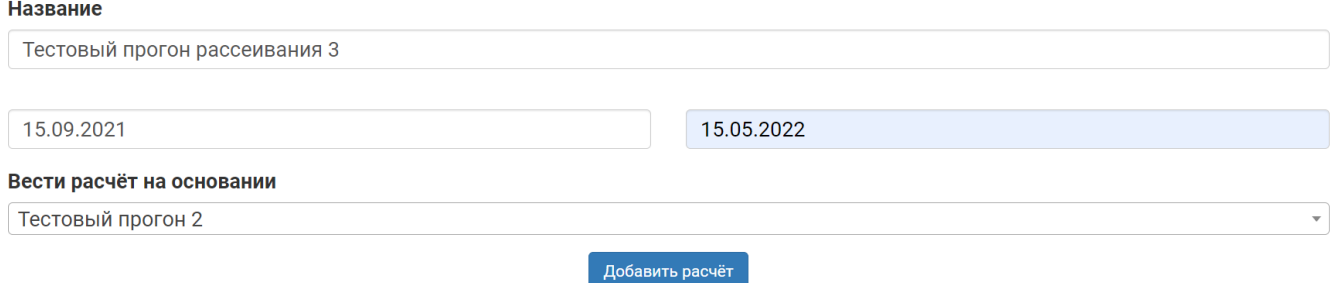

Рисунок Д.15. Страница создания расчёта рассеивания ЗВ в подсистеме IS EMS

На странице создания расчёта пользователю необходимо указать название расчёта, а также выбрать период расчёта, для которого будет выполняться расчёт и указать расчёт выбросов (полученный с использованием компонента IS PEF), на основании которого будет вестись расчёт рассеивания. Все поля являются обязательными для заполнения, период расчёта не может быть указан в будущем. После того, как пользователь укажет все сведения, ему необходимо нажать на кнопку «Добавить расчёт» внизу страницы. При нажатии на кнопку «Добавить расчёт» данные будут отправлены в подсистему, где они будут проверены на корректность. Если все сведения указаны корректно, расчёт будет добавлен в подсистему, а пользователь будет перенаправлен на главную страницу IS EMS. При наличии ошибок, пользователю будет выведен список замечаний (аналогично рис. Д.7) и ему необходимо будет их устранить. Созданный расчёт до момента запуска может быть отредактирован аналогично процессу создания расчёта.

Для запуска расчёта необходимо нажать на кнопку «Запуск», после чего расчёт перейдет в статус «Ожидает расчёта» и будет добавлен в очередь. После запуска, в расчёт уже невозможно внести изменения. Когда расчёт будет выполнен, он получит статус «Расчёт произведён» и его результаты можно будет посмотреть в табличном виде (кнопка «Результаты») и с использованием геовизуализации (кнопка «На карте»). Пример результатов расчёта выбросов в табличном виде показаны на рисунке Д.16. В табличном виде IS EMS представляет результаты в

агрегированном виде, группируя результаты по виду загрязняющего вещества и объекту энергетики. Колонки с расстояниями (минимальное, максимальное и среднее) обозначают расстояния (в метрах), где достигалось максимальная разовая концентрация в рассматриваемый период, колонка разовых максимальных концентраций (минимальная, максимальная и средняя) – разовую максимальную концентрацию в точке (в миллиграммах на м $^3$ ). Отображаемые показатели взяты на основании всего периода расчёта и необязательно концентрации, указанные в таблице, достигались на указанном расстоянии. При необходимости результаты расчёта могут быть скачаны в виде xlsx файла, пример такого файла приведён на рисунке Д.17.

# Результаты расчёта рассеивания Тестовый прогон рассеивания 2

Период расчёта: 2019-10-01 -2020-04-10

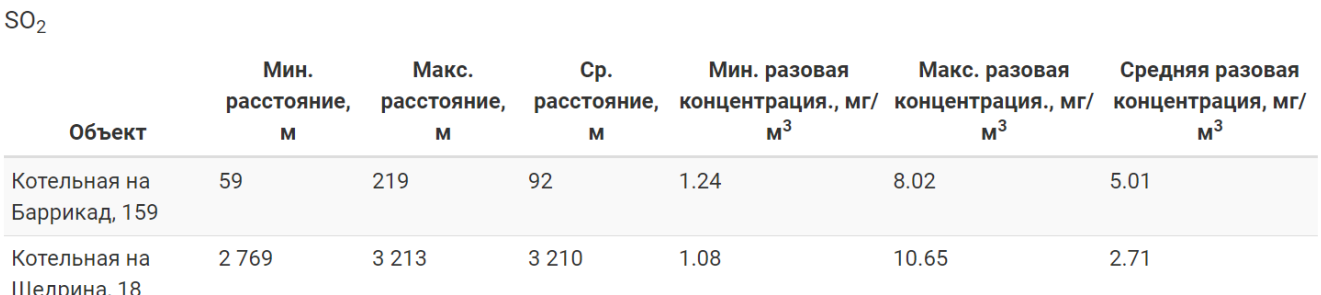

Рисунок Д.16. Табличное представление результатов расчёта рассеивания в

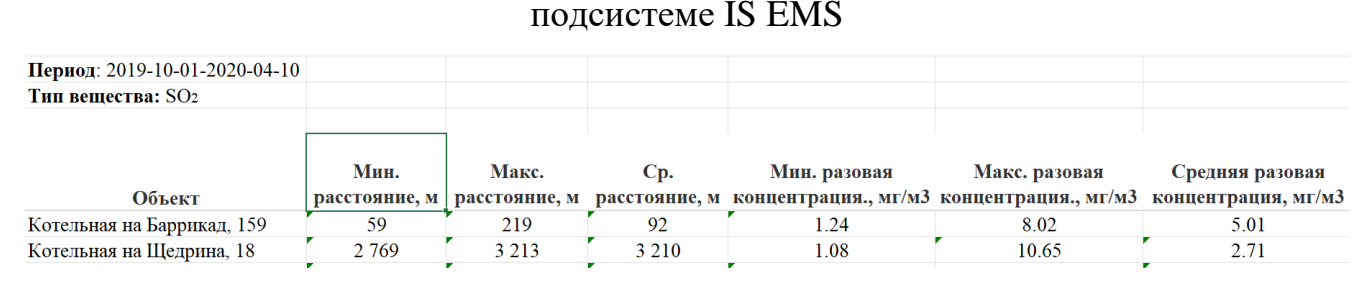

Рисунок Д.17. Выгрузка результатов расчёта рассеивания из подсистемы IS EMS в виде xlsx файла

При нажатии на кнопку «На карте» произойдёт переход на страницу, на которой результаты расчёта будут визуализированы на карте (геовизуализированы) с использованием сервиса OpenStreetMap и библиотеки OpenLayers. Пример визуализации представлен на рисунке Д.18. На странице геовизуализации

• Скачать

пользователь может просматривать результаты расчёта рассеивания загрязняющих веществ в виде тепловой карты после работы алгоритма пост-обработки. Таким образом, можно обнаруживать места с наибольшим накоплением загрязняющих веществ в результате их переноса за всё время исследования. Тепловая карта отображает, насколько концентрация загрязняющего вещества в точке больше или меньше относительно других точек. Цветовая градация идёт от синего цвета к красному: чем выше концентрация, тем краснее окружность в точке. Синими маркерами на карте показаны объекты энергетики.

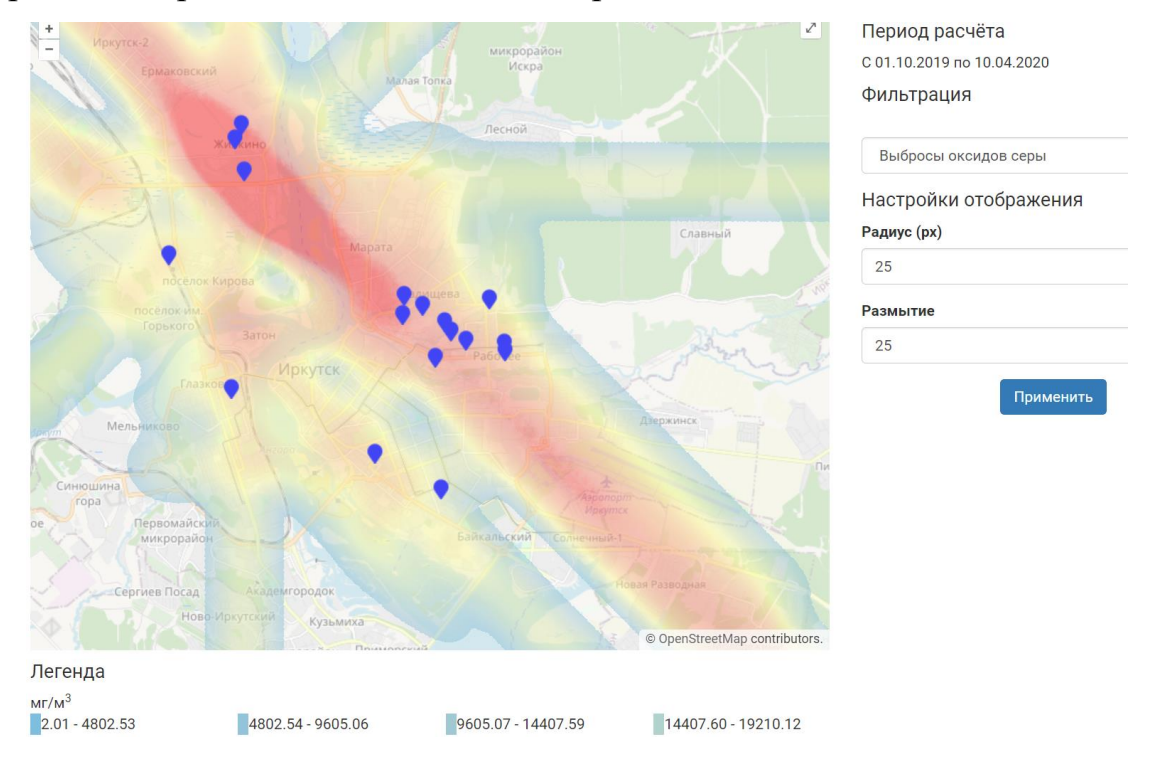

Рисунок Д.18. Геовизуализация результатов расчёта рассеивания выбросов ЗВ в IS

#### EMS

Результаты расчёта выводятся в агрегированном виде, и пользователь имеет возможность переключаться между типами загрязняющих веществ с использованием выпадающего списка в меню справа. Под картой отображается легенда, которая показывает соотношение цвета и концентрации в точке. Также пользователь может увеличивать/уменьшать радиус точки и её размытие с целью корректировки результирующего изображения.

*Подсистема расчётов выбросов ЗВ объектами энергетики IS EDC.*

163

Подсистема IS EDC позволяет выполнить оценку экономического ущерба от выбросов загрязняющих веществ от объектов энергетики с использованием утверждённых нормативных методик: «Методика исчисления размера вреда, причиненного атмосферному воздуху как компоненту природной среды» и «Временная типовая методика определения экономической эффективности осуществления природоохранных мероприятий и оценки экономического ущерба, причиняемого народному хозяйству загрязнением окружающей среды». В качестве источника сведений об объёме выбросов загрязняющих веществ используются результаты, полученные при помощи компонента IS PEF. На рисунке Д.19 показана главная страница подсистемы IS EDC. Главная страница IS EDC отображает в табличном виде список расчётов, созданных в проекте, позволяет создать новый расчёт, отредактировать ещё не запущенные расчёты, запустить расчёт, а также просмотреть результаты проведённых расчётов.

### Расчёты экономических ущербов

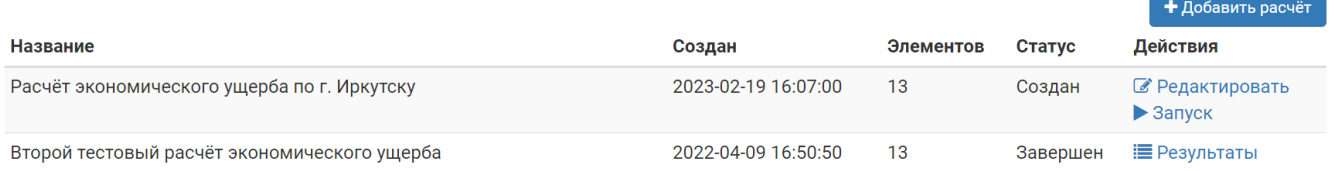

Рисунок Д.19. Главная страница подсистемы IS EDC

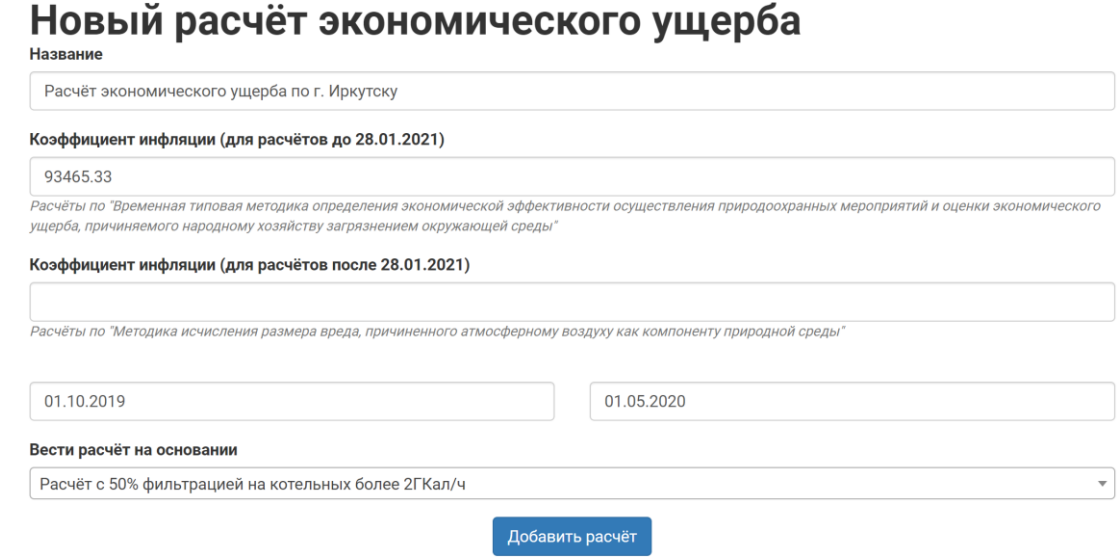

Рисунок Д.20. Страница создания нового расчёта экономических ущербов в

подсистеме IS EDC

Для добавления нового расчёта необходимо нажать на кнопку «Добавить расчёт», после чего произойдёт переход на страницу создания расчёта (рис. Д.20).

На странице создания расчёта пользователю необходимо указать название расчёта, выбрать период расчёта (период не может быть указан в будущем), выбрать расчёт выбросов, на основании которого будет выполнен расчёт экономического ущерба, а также указать коэффициенты инфляции в зависимости от периода расчёта. Если период расчёта заканчивается раньше 28 января 2021 года, то необходимо указать только первый коэффициент инфляции, если период расчёта начинается после этой даты, то только второй. В иных случаях необходимо указывать оба коэффициента. После того, как пользователь укажет все сведения, ему необходимо нажать на кнопку «Добавить расчёт» внизу страницы. При нажатии на кнопку «Добавить расчёт», данные будут отправлены в подсистему, где они будут проверены на корректность. Если все сведения указаны корректно, расчёт будет добавлен в подсистему, а пользователь будет перенаправлен на главную страницу IS EDC. При наличии ошибок, пользователю будет выведен список замечаний (аналогично рис. Д.7) и ему необходимо будет их устранить. Созданный расчёт до момента запуска может быть отредактирован аналогично процессу создания расчёта. Для запуска расчёта необходимо нажать на кнопку «Запуск», после чего расчёт перейдет в статус «Ожидает расчёта» и будет добавлен в очередь. После запуска, в расчёт уже невозможно внести изменения. Когда расчёт будет выполнен, он получит статус «Расчёт произведён» и его результаты можно будет посмотреть в табличном виде (кнопка «Результаты»). Пример результатов в табличном виде приведён на рисунке Д.21.

# Результаты оценки экономического ущерба

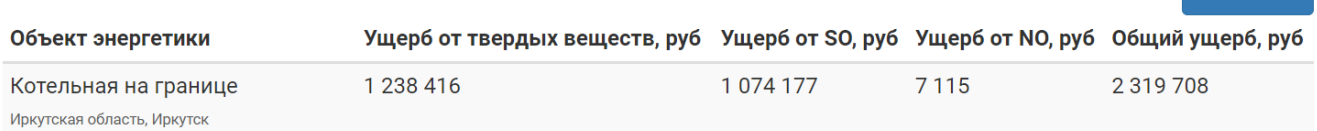

 $\frac{1}{2}$  Crayath

Рисунок Д.21. Табличное представление результатов расчёта рассеивания в подсистеме IS EDC

Табличное представление результатов показывает ущерб от каждого объекта энергетики в отдельности. В нем отображен как общий ущерб от выбросов от объекта, так и ущерб по каждому из рассчитанных загрязняющих веществ. При необходимости результаты расчёта можно скачать в виде xlsx файла путём нажатия на кнопку «Скачать», результат в виде файла приведён на рисунке Д.22.

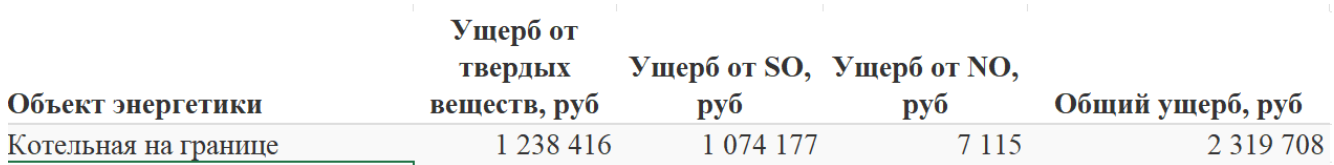

Рисунок Д.22. Выгрузка результатов расчёта экономического ущерба из

подсистемы IS EDC в виде xlsx файла

#### *Подсистема работы с результатами анализа проб снега.*

Для работы с результатами анализа проб снега на содержание загрязняющих веществ (снегосъёмками) в ИВС WICS реализована подсистема IS SMP. IS SMP позволяет организовать работу с результатами снегосъёмки, обеспечивая хранение результатов и средства загрузки результатов в подсистему. На рисунке 3.37 показана главная страница подсистемы.

# Результаты анализа проб снега

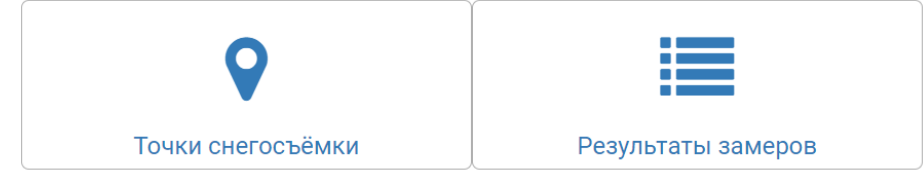

### Рисунок Д.23. Главная страница подсистемы IS SMP

С главной страницы доступен переход к справочнику точек снегосъёмки, а также к результатам выполненных замеров. На рисунке Д.24 показана главная страница справочника точек снегосъёмки.

## Точки снегосъёма

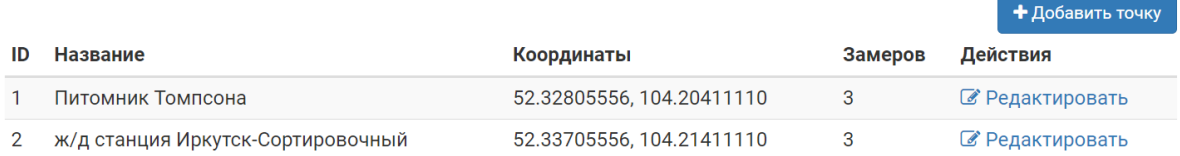

Рисунок Д.24. Главная страница справочника точек снегосъёмки в подсистеме IS

Для создания точки снегосъёмки необходимо нажать на кнопку «Добавить точку», после чего пользователь будет перенаправлен на страницу создания точки снегосъёмки (рис. Д.25).

#### Добавление точки снегосъёмки

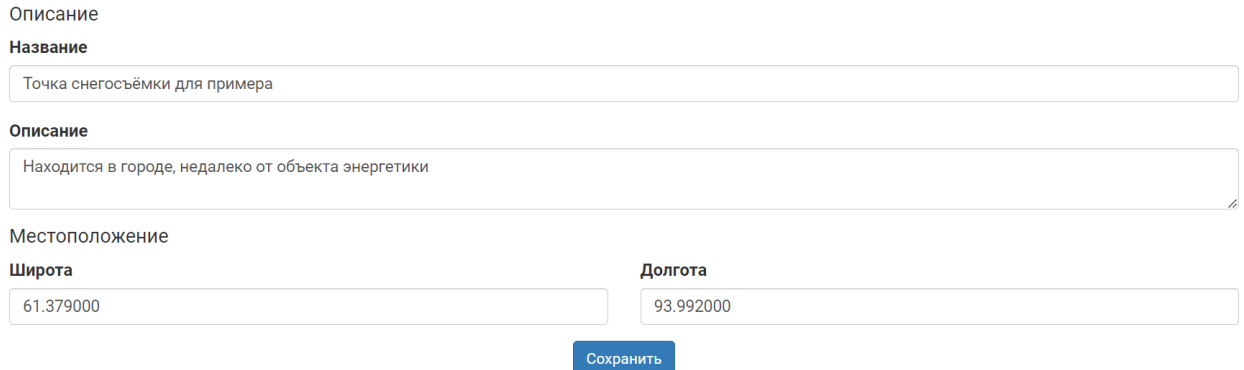

Рисунок Д.25. Страница добавления точки снегосъёмки в подсистеме IS SMP

При добавлении точки снегосъёмки пользователю необходимо указать название точки, а также её географические координаты. Опционально пользователь может также указать описание точки. После того, как пользователь укажет все сведения, ему необходимо нажать на кнопку «Сохранить» внизу страницы. При нажатии на кнопку «Сохранить» данные будут отправлены в подсистему, где они будут проверены на корректность. Если все сведения указаны корректно, точка будет добавлена в справочник подсистемы, а пользователь будет перенаправлен на главную страницу справочника. При наличии ошибок пользователю будет выведен список замечаний (аналогично рис. Д.7) и ему необходимо будет их устранить. Точка снегосъёмки может быть отредактирована аналогично процессу создания в любой момент времени.

При нажатии на кнопку «Результаты замеров» пользователь будет перенаправлен на страницу результатов (рис. Д.26).

### Результаты снегосъёмки

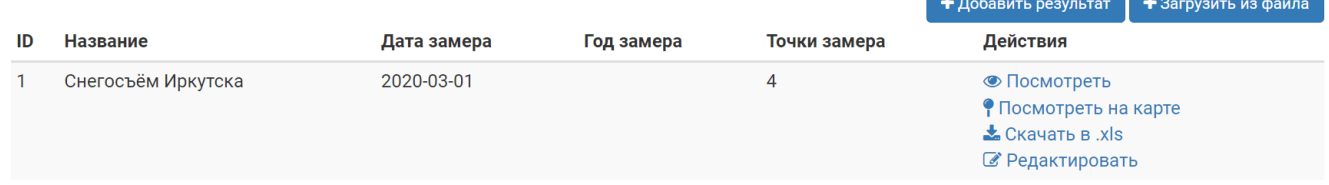

Рисунок Д.26. Страница результатов анализа проб снега в подсистеме IS SMP

На этой странице пользователь может добавить новые результаты путем нажатия кнопки «Добавить результат» (для добавления результатов в полностью ручном режиме) или кнопки «Загрузить из файла» (для загрузки в полуавтоматическом режиме). При нажатии на кнопку «Добавить результат», пользователь будет перенаправлен на страницу добавления результатов снегосъёмки (рис. Д.27 и Д.28).

# Добавление результатов снегосъёмки

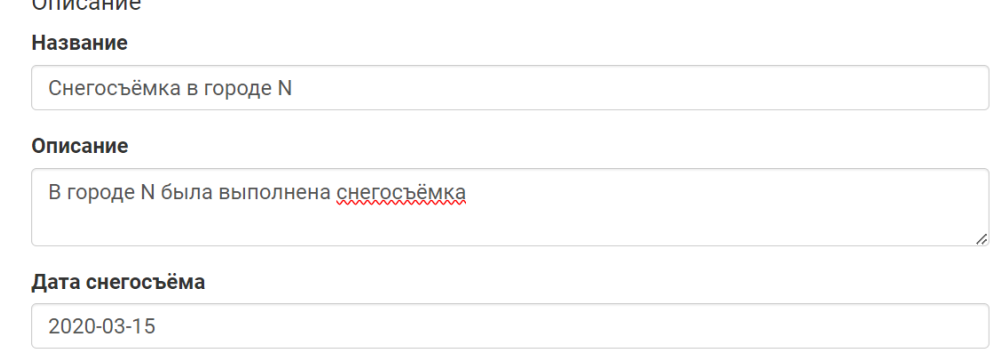

### Рисунок Д.27. Добавление результатов снегосъёмки в подсистеме IS SMP:

#### указание основных сведений

Связанные объекты энергетики

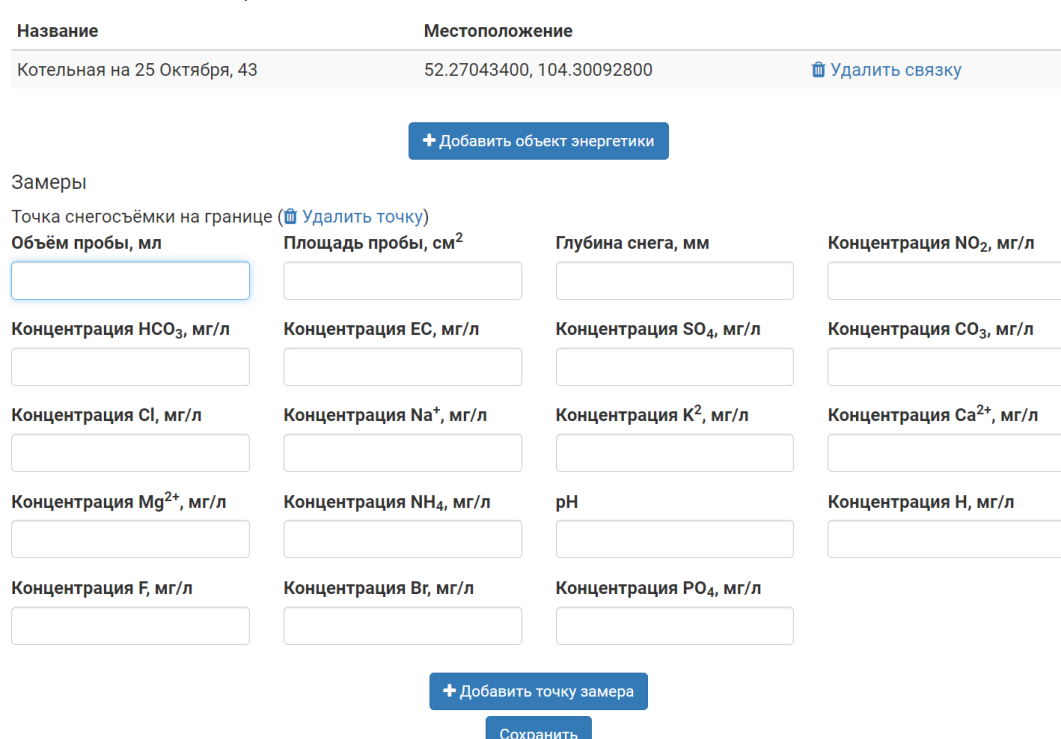

Рисунок Д.28. Добавление результатов снегосъёмки в подсистеме IS SMP: привязка объектов энергетики и указание результатов для точек замера

Для создания нового результата анализа проб снега пользователю необходимо указать название результата, указать дату проведения снегосъёмки, а также указать полученные количественные значения, привязав их к точкам замера. Пользователь может также привязать к результатам анализа объекты энергетики из справочника. Для привязки объекта энергетики необходимо: нажать кнопку «Добавить объект энергетики», во всплывающем окне выбрать нужный из выпадающего списка и нажать кнопку «Добавить», для закрытия окна без привязки объекта нужно нажать кнопку «Закрыть» (рис. Д.29а). После нажатия на кнопку «Добавить» выбранный объект автоматически будет добавлен к результатам и отобразится в списке «Связанные объекты энергетики». При необходимости удалить привязанный объект энергетики можно путём нажатия на кнопку «Удалить связку». Для добавления точки замера нужно нажать кнопку «Добавить точку замера», во всплывающем окне выбрать необходимую точку замера из выпадающего списка и нажать кнопку «Добавить», для закрытия окна без привязки объекта нужно нажать кнопку «Закрыть» (рис. Д.29б). После нажатия на кнопку «Добавить» выбранная точка автоматически будет добавлена к результатам и отобразится в списке «Замеры». При необходимости удалить привязанную точку замеров можно путём нажатия на кнопку «Удалить точку».

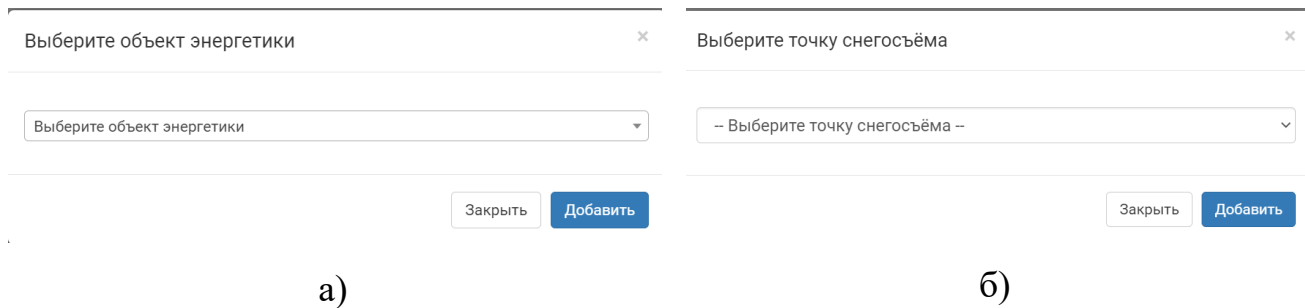

Рисунок Д.29. Всплывающие окна для добавления к результатам замеров:

а) объекта энергетики; б) точки снегосъёмки.

Для каждого замера необходимо указать его технические параметры: объём пробы (в мл), площадь пробы (в см $^2$ ) и глубина снега (в мм). Остальные показатели, в случае их отсутствия, могут быть по умолчанию установлены в 0.

После того, как все требуемые данные будут введены, пользователю необходимо нажать кнопку «Сохранить». При нажатии на кнопку «Сохранить»,

данные будут отправлены в подсистему IS SMP, где они будут проверены на корректность. Если все сведения указаны корректно, результат замеров будет добавлен в подсистему, а пользователь будет перенаправлен на страницу со списком результатов. При наличии ошибок, пользователю будет выведен список замечаний (аналогично рис. Д.7) и ему необходимо будет их устранить. Также в IS SMP реализован режим загрузки в полуавтоматическом режиме (рис. Д.30) из xlsx файла особого формата (формат описан в приложении Е).

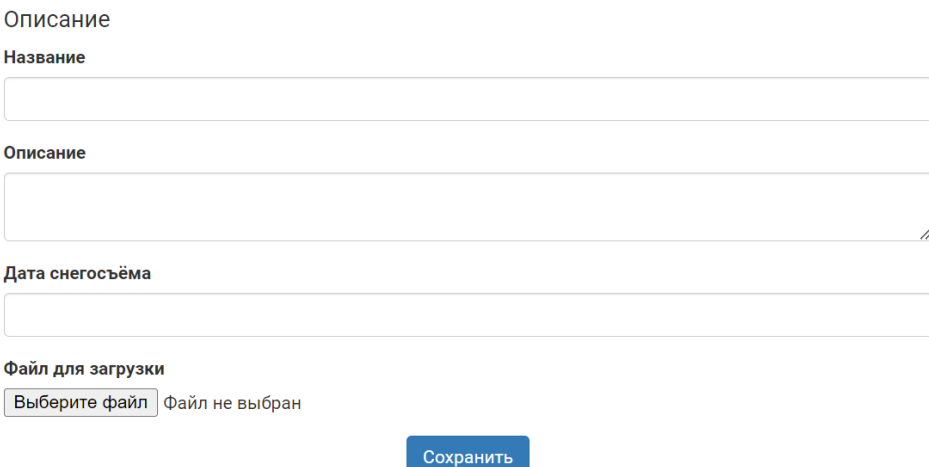

#### Загрузка результатов из файла

Рисунок Д.30. Загрузка результатов снегосъёмки в подсистему IS SMP из файла

Процесс загрузки результатов схож с занесением результатов вручную, однако здесь пользователь вместо ручного указания точек замеров и значений концентрации загружает их из файла со своего устройства. После указания сведений и выбора файла, пользователю необходимо нажать кнопку «Сохранить». Указанные данные и файл будут загружены в подсистему IS SMP, где они будут проверены на корректность. Если все сведения указаны корректно, результат замеров будет добавлен в подсистему, а пользователь будет перенаправлен на страницу редактирования результата.

В подсистеме IS SMP поддерживаются два режима визуализации результатов: табличный (выгрузка в виде xlsx файла) и с использованием геовизуализации (рис. Д.31). При выгрузке в виде xlsx файла пользователю будет загружен файл со структурой, аналогичной описанной в приложении Е. При нажатии на кнопку «Показать на карте» результаты снегосъёмки будут

геовизуализированы в виде тепловой карты с использованием сервиса OpenStreetMap и библиотеки OpenLayers. Тепловая карта отображает, насколько концентрация загрязняющего вещества в точке больше или меньше относительно других точек. Цветовая градация идёт от синего цвета к красному: чем выше концентрация, тем краснее окружность в точке. Синими маркерами на карте показаны объекты энергетики, красными маркерами на карте обозначены места взятия проб.

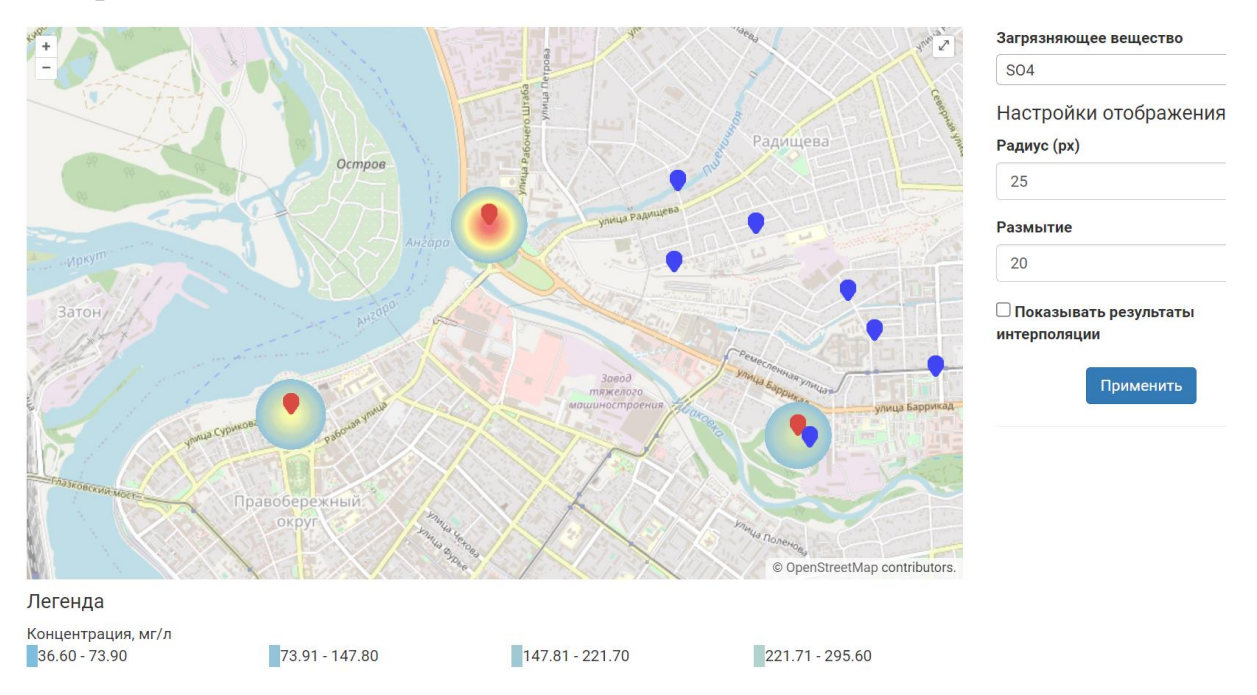

Рисунок Д.31. Геовизуализация результатов анализа проб снега (оксиды серы) в подсистеме IS SMP.

Результаты выводятся по отдельности для каждого вида загрязняющих веществ. Для переключения пользователь может выбрать нужное загрязняющее вещество из выпадающего списка в меню справа. Под картой отображается легенда, которая показывает соотношение цвета и концентрации в точке. Также пользователь может увеличивать/уменьшать радиус точки и её размытие с целью корректировки результирующего изображения. При необходимости результаты снегосъёмов могут быть также интерполированы с использованием метода обратных взвешенных расстояний. Для этого необходимо установить галочку «Показывать результаты интерполяции» и нажать кнопку «Применить».

*Подсистема работы с онтологическими моделями.*

171

В рамках ИВС WICS реализован компонент WebOntoMap, предназначенная для работы с онтологиями, хранение которых организовано в базе знаний ИВС. На рисунке Д.32 показана главная страница компонента WebOntoMap.

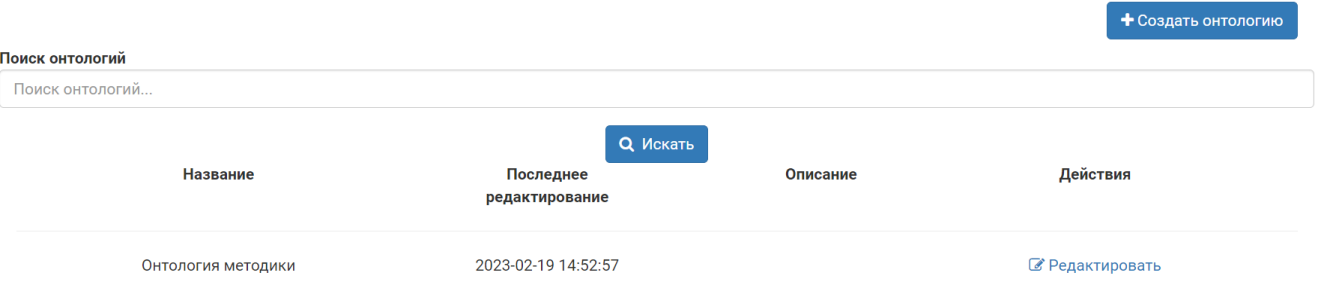

Рисунок Д.32. Главная страница компонента WebOntoMap.

WebOntoMap поддерживает создание и редактирование онтологий, поиск онтологий в базе знаний. Для того, чтобы искать онтологии, пользователю необходимо ввести поисковый запрос в строку поиска и нажать кнопку «Искать». В качестве результата пользователю будут выведены онтологии, соответствующие запросу. Для того, чтобы добавить онтологию, пользователю необходимо нажать кнопку «Создать онтологию», после чего он будет перенаправлен на страницу создания онтологии (рис. Д.33).

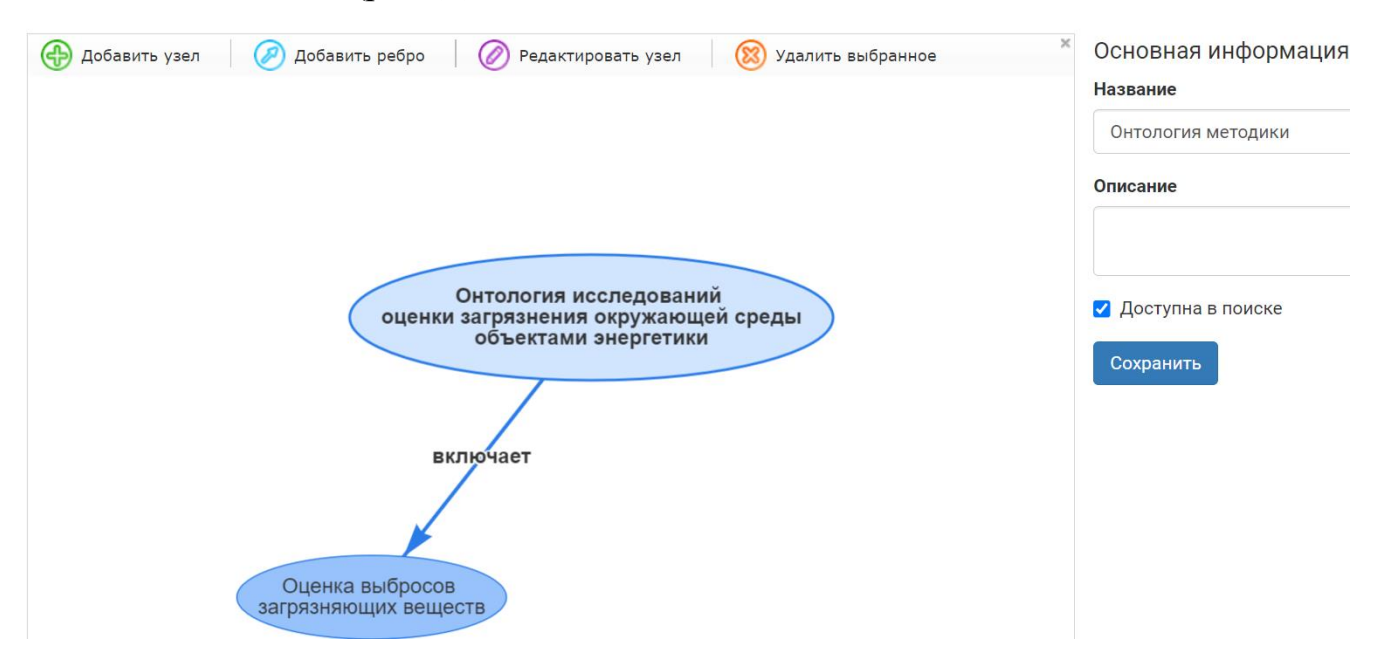

Рис. Д.33. Страница создания онтологии в компоненте WebOntoMap

Для того, чтобы добавить концепт в онтологию, пользователю необходимо нажать кнопку «Добавить узел», во всплывающем окне ввести текстовое значение и нажать кнопку «Сохранить». Аналогично, после нажатия на кнопку «Редактировать узел» можно изменить текстовое значение выбранного концепта. Для добавления связи между концептами необходимо нажать кнопку «Добавить ребро», «кликнуть» левой кнопкой мыши по концепту, протащить курсор мыши до нужного концепта, указать во всплывающем окне текстовое описание связи и нажать кнопку «Сохранить». Для сохранения онтологии необходимо также указать название онтологии, при необходимости ввести описание онтологии, и нажать кнопку «Сохранить». Галочка «Доступна в поиске» сделает онтологию общедоступной, то есть её можно будет просматривать в других проектах. После нажатия кнопки «Сохранить», сведения будут отправлены в компонент WebOntoMap, где они будут проверены на корректность. Если все сведения указаны корректно, онтология будет сохранена в базе знаний, а пользователь будет перенаправлен на главную страницу компонента. Редактирование онтологии происходит аналогичным образом.

#### *Подсистема поддержки принятия решений.*

Для поддержки принятия решений в ИВС WICS реализован соответствующий компонент, который предоставляет доступ ко всем результатам расчётов в рамках созданного в ИВС WICS проекта. На рисунке Д.34 показана страница компонента рекомендаций для проекта. На странице Компонента есть шесть вкладок: «Сводный отчёт», «Выбросы: детали», «Рассеивание: детали», «Экономический ущерб: детали», «Снегосъёмка: детали» и «Рекомендации». При нажатии на вкладку «Сводный отчёт» пользователю необходимо будет выбрать из выпадающего списка расчёт выбросов, по которому он получит ряд показателей, таких, как: количественные показатели, списки главных источников выбросов (по объектам и населённым пунктам), а также представление этих сведений с использованием инфографики. При нажатии на вкладку с названием «детали» пользователь получит быстрый доступ к соответствующим результатам расчётов/анализа в табличном виде, нужный результат можно выбрать из выпадающего списка аналогично вкладке «Сводный отчёт». На вкладке «Рекомендации» пользователь может записать список рекомендаций на основе

результатов исследования (рис. Д.35), для ввода рекомендаций используется текстовый WYSIWYG-редактор<sup>4</sup> ckEditor.

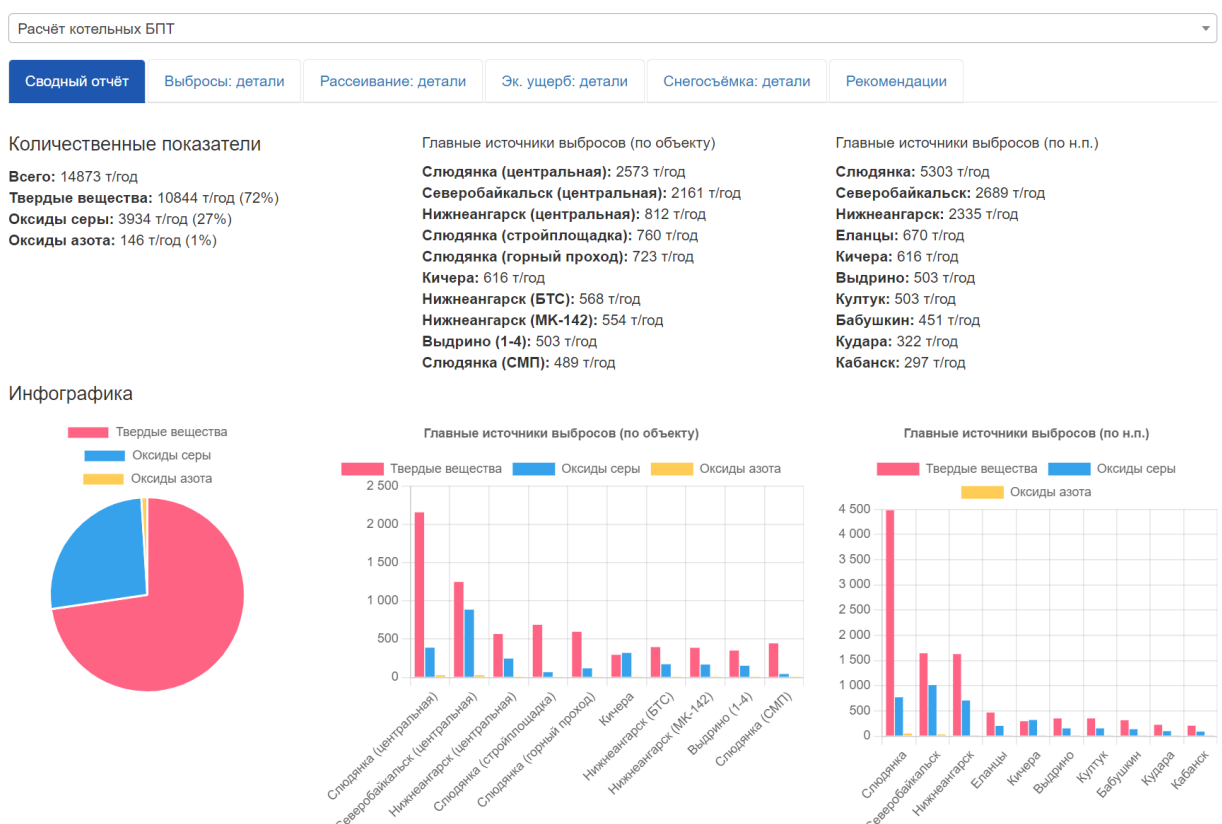

Рисунок Д.34. Страница Компонента рекомендаций для проекта. Формирование рекомендаций

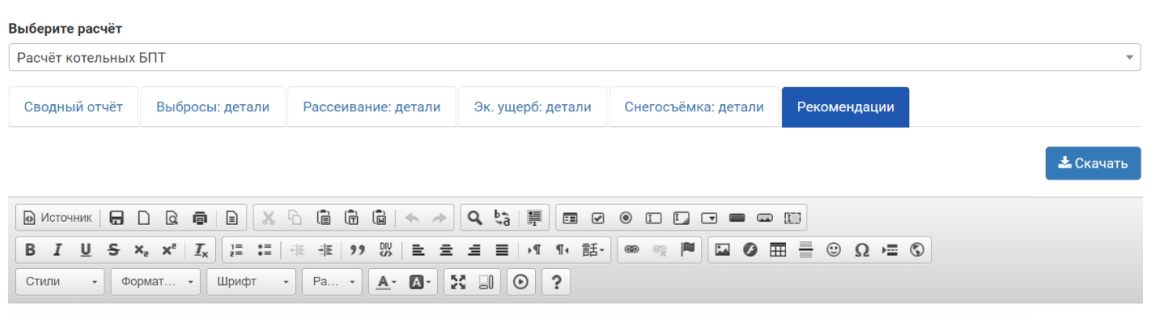

Рисунок Д.35. Вкладка для формирования списка рекомендаций

Указанные рекомендации сохраняются в автоматическом режиме, их можно при необходимости скачать в виде doc файла путем нажатия на кнопку «Скачать».

<sup>4</sup> WYSIWYG (What You See Is What You Get) - свойство прикладных программ или веб-интерфейсов, в которых содержание отображается в процессе редактирования и выглядит максимально близко похожим на конечную продукцию, которая может быть печатным документом, веб-страницей или презентацией.

# **Приложение Е. Описание структуры файла для загрузки сведений в подсистему IS SMP**

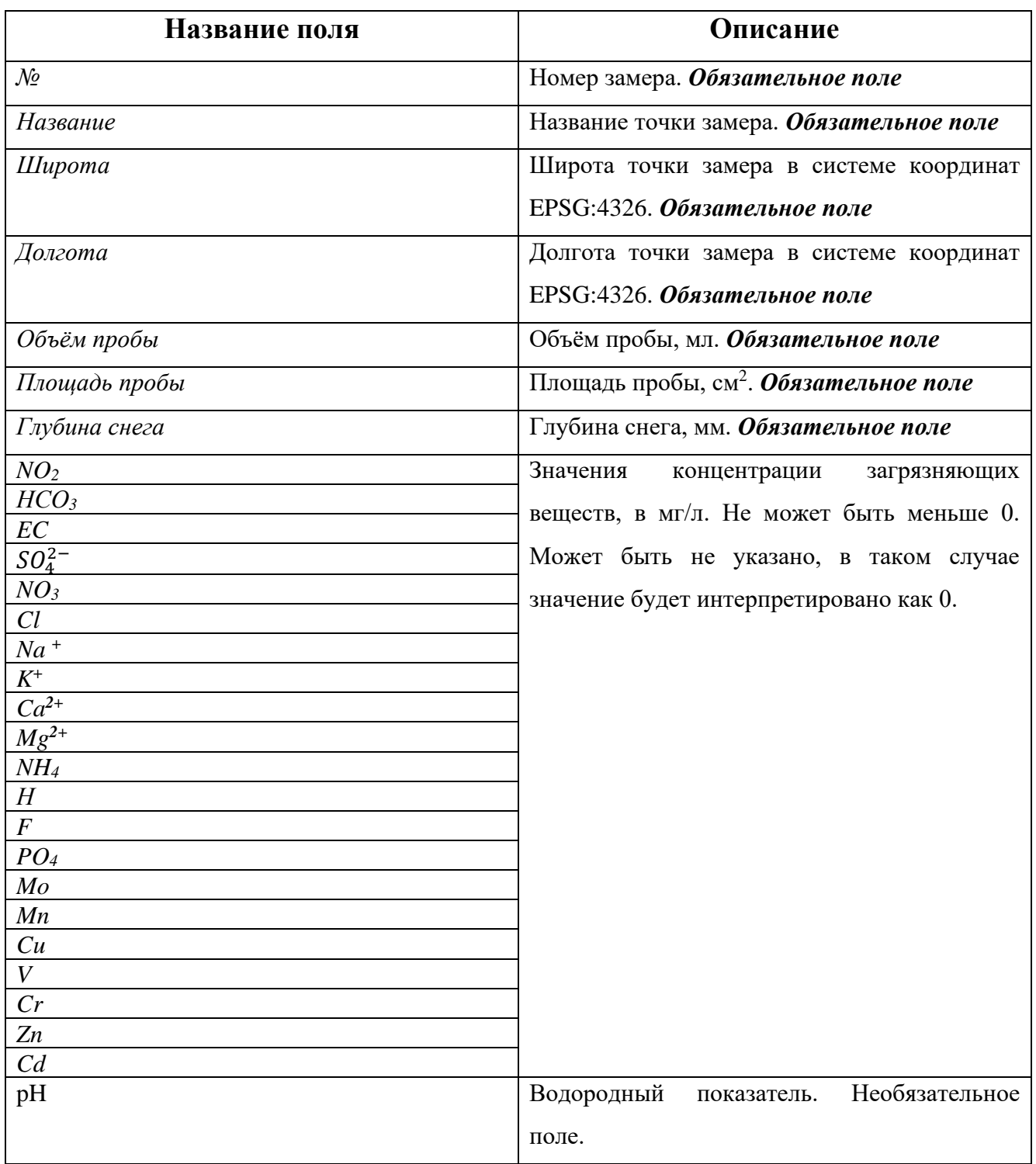